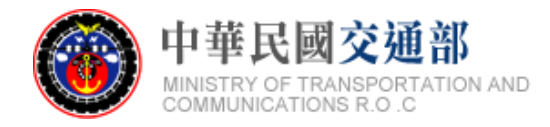

# **【公共運旅運資料標準】 軌道系統-捷運 標準資料產製範例說明文件 (INBOUND)**

文件版本:第二版 標準編號:V2.0 研擬單位:交通部 聯絡方式:臺北市中正區仁愛路 1 段 50 號 提出日期:中華民國 106 年 12 月

## 版本紀錄

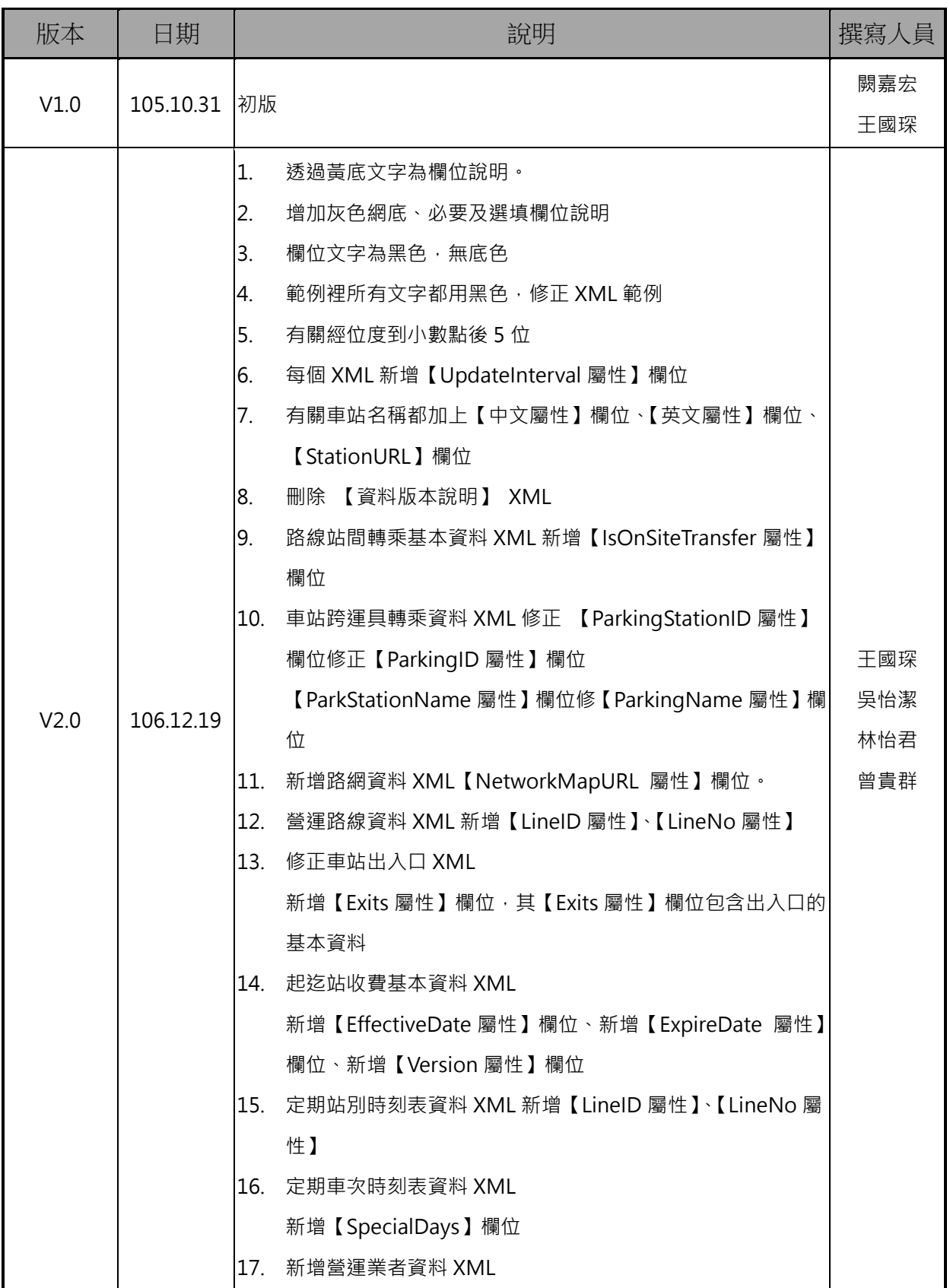

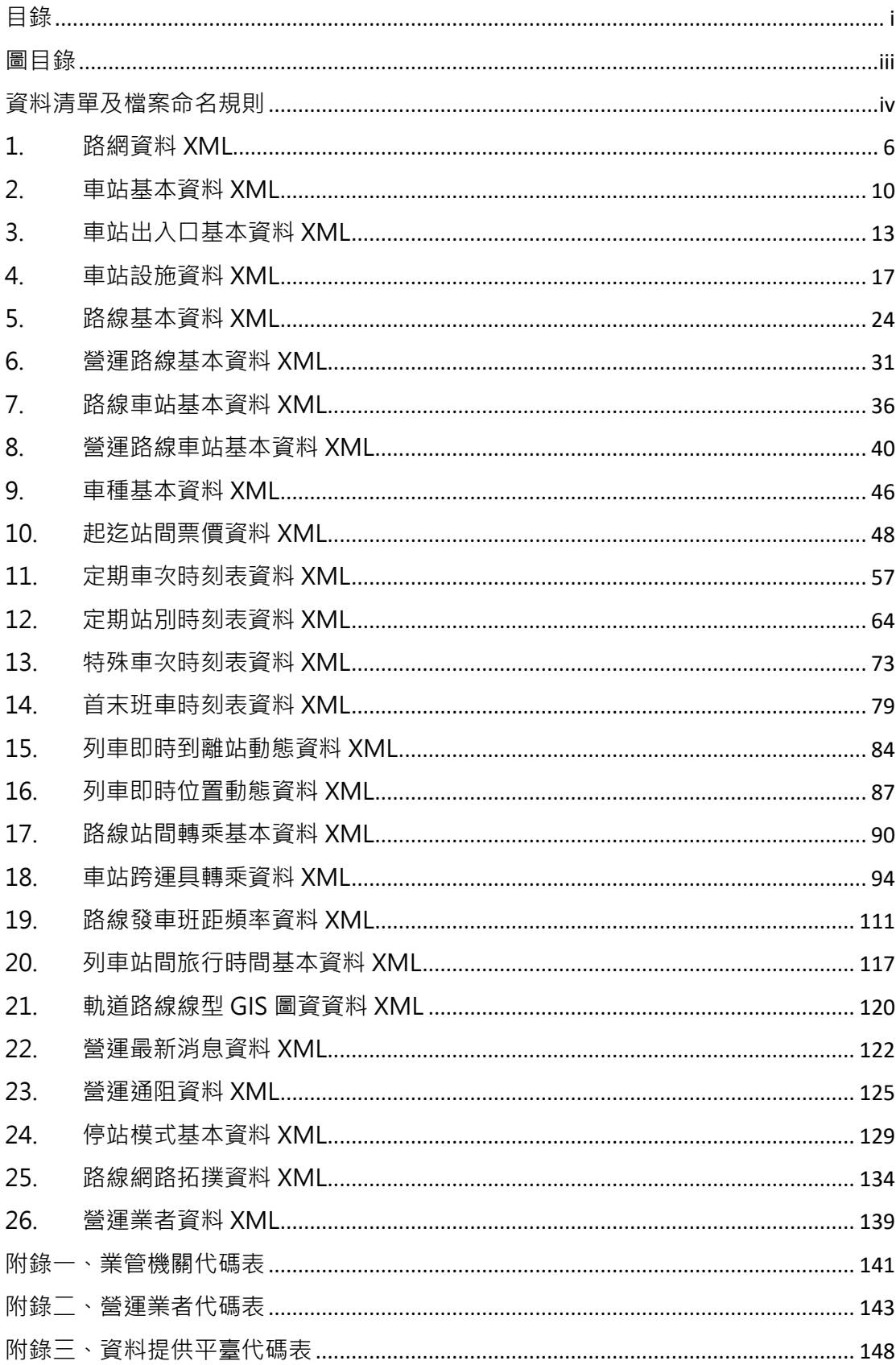

# <span id="page-2-0"></span>目錄

<span id="page-3-0"></span>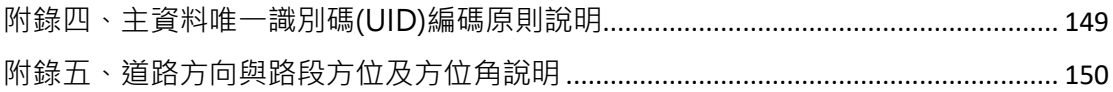

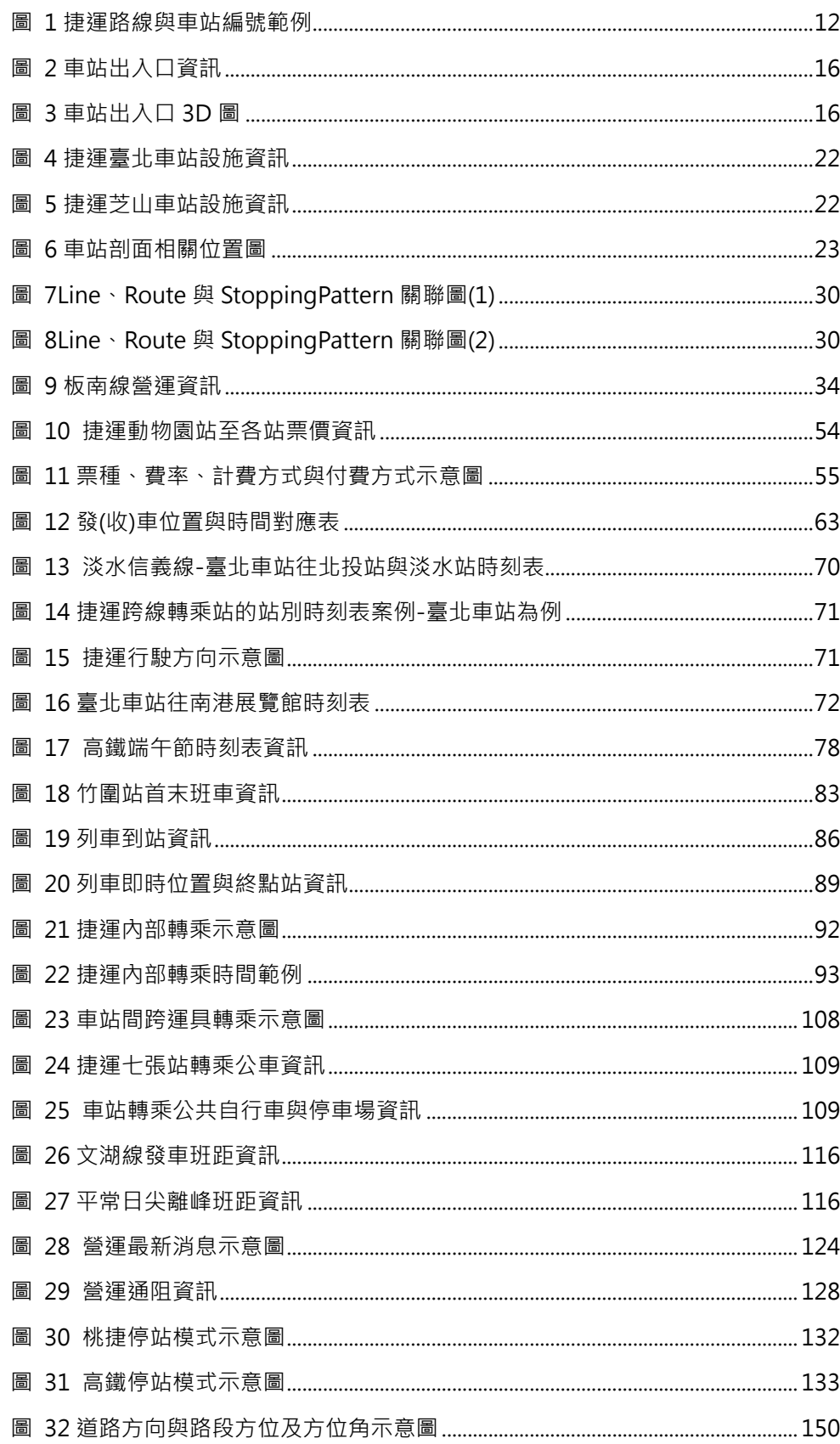

圖目錄

# **資料清單及檔案命名規則**

### <span id="page-5-0"></span>**說明**:**資料清單及資料檔案命名名稱對照表**

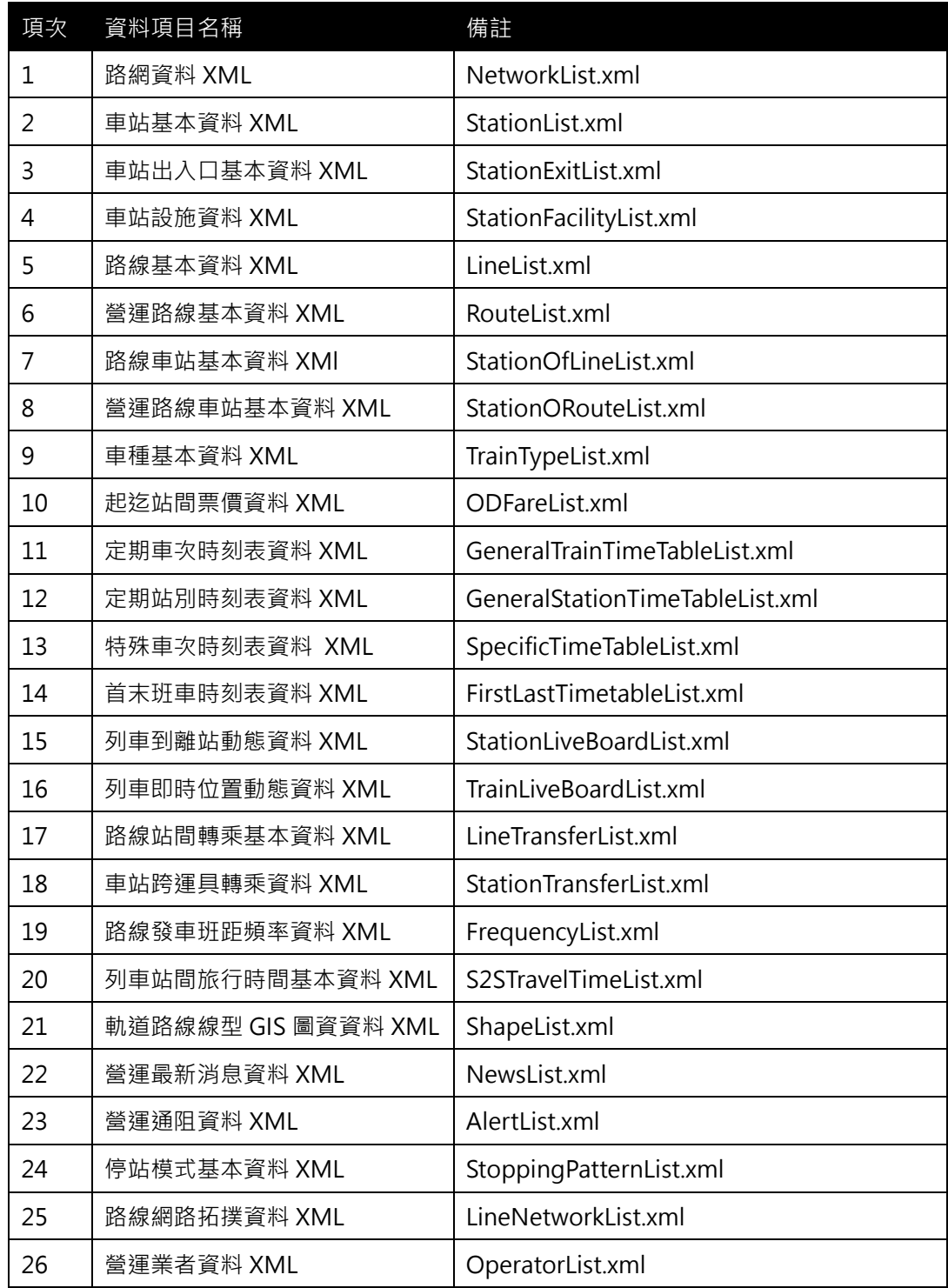

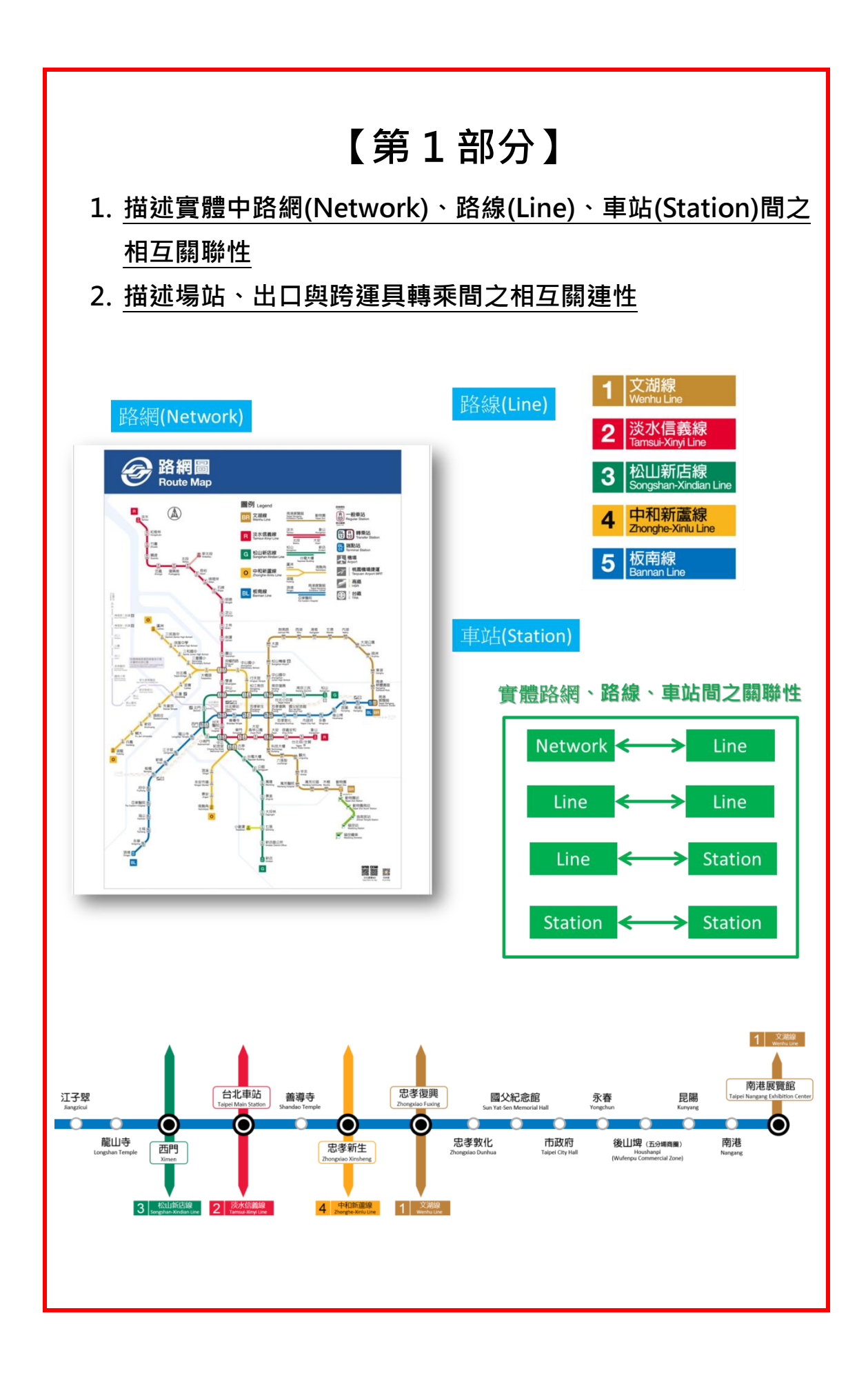

#### <span id="page-7-0"></span>**1. 路網資料 XML**

### **說明**:**描述捷運路網基本資料,同時建立路網(Network)與路線(Line)間之關聯**

### **<NetworkList>**

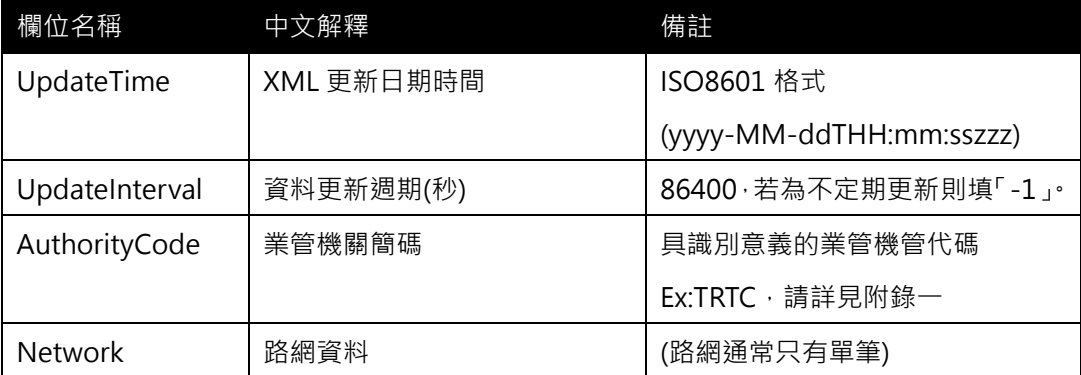

### **<Network>**

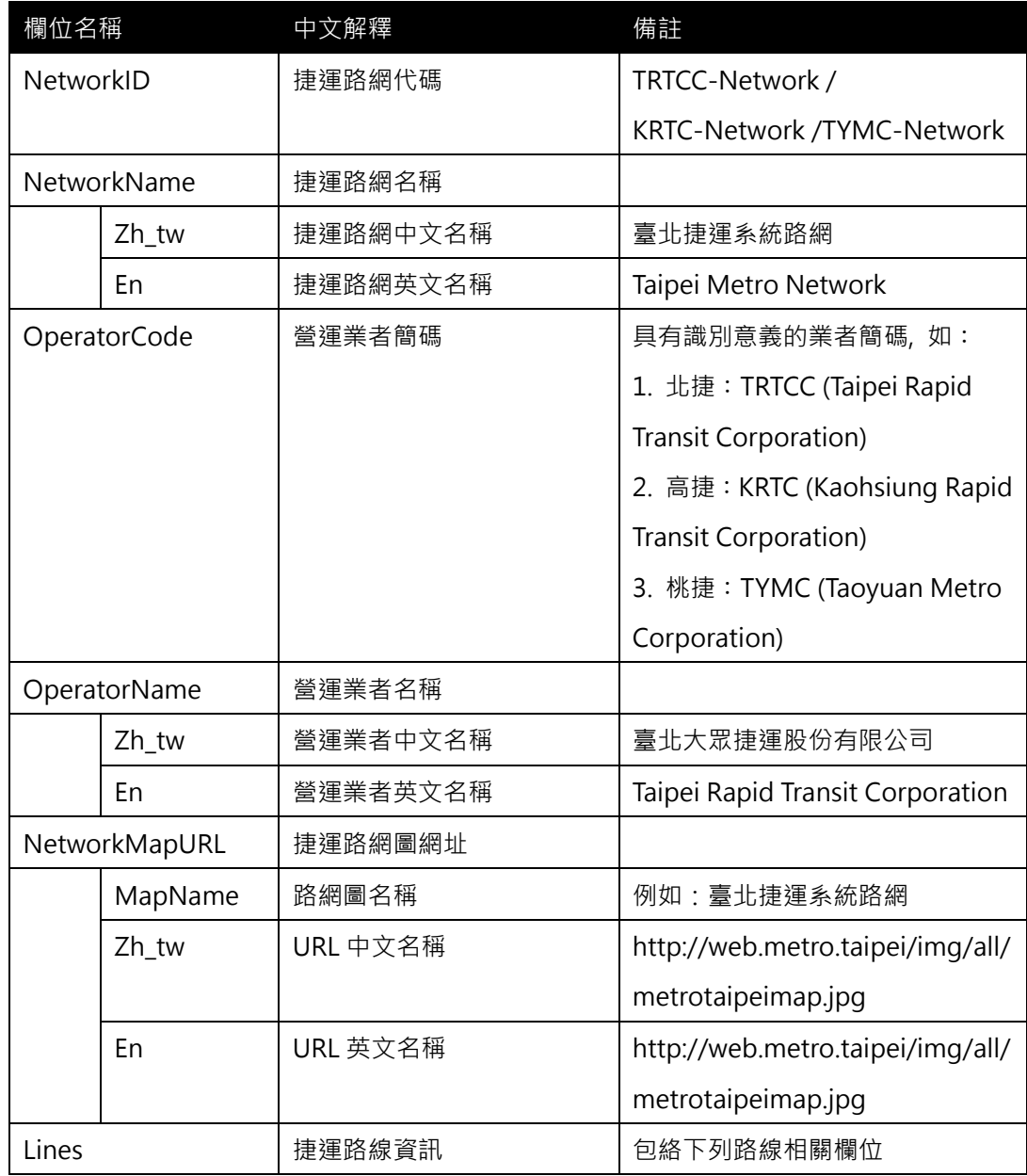

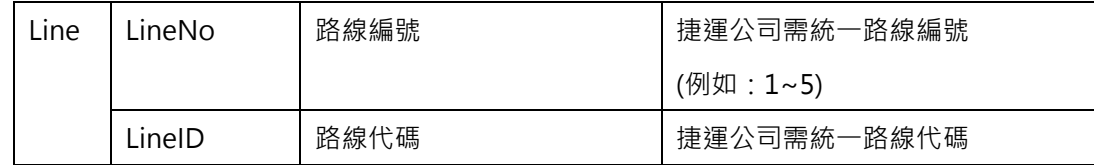

### **\*灰色底色欄位為 Optional**

### **【XML 範例說明】**

**<NetworkList>**

**<UpdateTime>2016-08-16T10:03:12+08:00</UpdateTime>**

**<UpdateInterval>86400</UpdateInterval>**

```
<AuthorityCode>TRTC</AuthorityCode>
```
**<Network>**

```
<NetworkID>TRTC-Network</NetworkID>
```
**<NetworkName>**

**<Zh\_tw>臺北捷運系統路網</Zh\_tw>**

```
<En>Taipei Metro Network</En>
```

```
</NetworkName>
```
**<OperatorCode>TRTC</OperatorCode>**

**<OperatorName>**

**<Zh\_tw>臺北大眾捷運股份有限公司</Zh\_tw>**

**<En> Taipei Rapid Transit Corporation </En>**

**</OperatorName>**

**<NetworkMapURL>**

```
<MapName>臺北捷運系統路網</MapName>
```
**<Zh\_tw><http://web.metro.taipei/img/all/metrotaipeimap.jpg></Zh\_tw>**

**<En> [http://web.metro.taipei/img/all/metrotaipeimap.jpg<](http://web.metro.taipei/img/all/metrotaipeimap.jpg)/En>**

**</NetworkMapURL>**

**<Lines>**

**<Line>**

**<LineNo>1</LineNo>**

```
<LineID>BR</LineID>
```

```
</Line>
```
**<Line>**

**<LineNo>2</LineNo>**

```
<LineID>R</LineID>
```
**</Line>**

```
<Line>
    <LineNo>3</LineNo>
    <LineID>G</LineID>
</Line>
<Line>
    <LineNo>4</LineNo>
    <LineID>O</LineID>
</Line>
<Line>
    <LineNo>4A</LineNo>
    <LineID>O</LineID>
</Line>
<Line>
    <LineNo>4B</LineNo>
    <LineID>O</LineID>
</Line>
<Line>
    <LineNo>5</LineNo>
    <LineID>BL</LineID>
</Line>
<Line>
    <LineNo>2-1</LineNo>
    <LineID>R</LineID>
</Line>
<Line>
    <LineNo>3-1</LineNo>
    <LineID>G</LineID>
```

```
</Line>
```

```
………………………
```
**</Lines>**

**</Network>**

**</NetworkList>**

### **【軌道路網 NetworkID 編碼原則建議】**

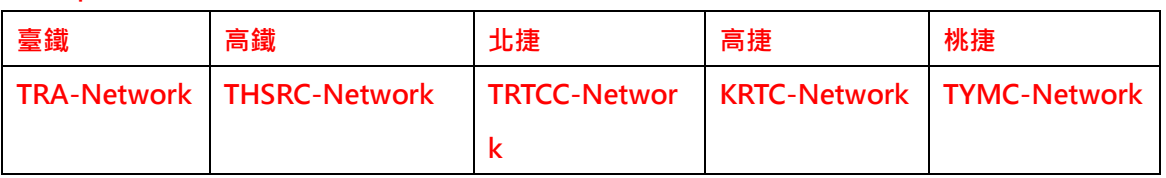

### **"OperatorCode"+ "NET" => 表 特定軌道營運業者的路網 NetworkID**

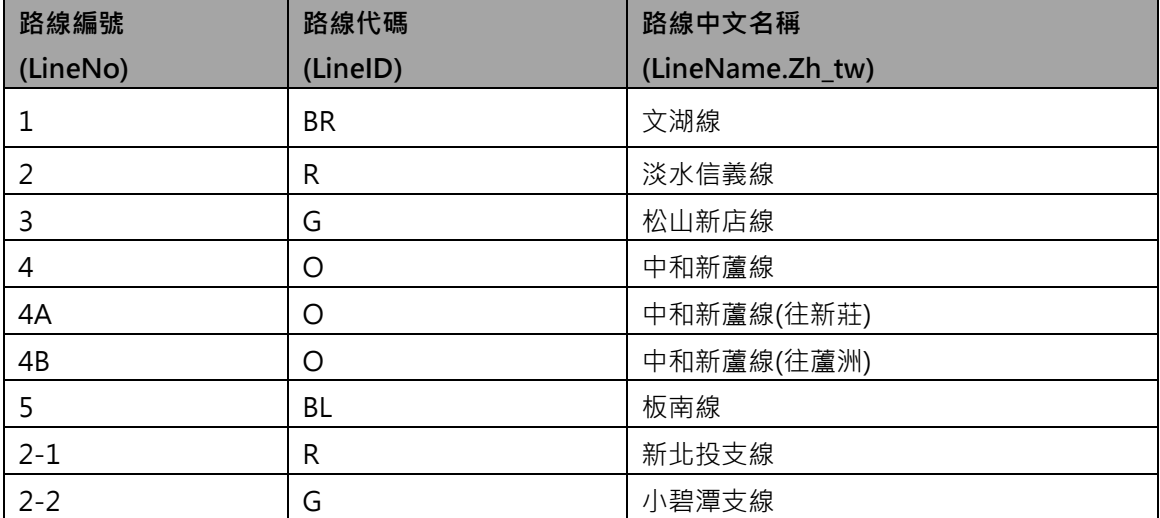

### <span id="page-11-0"></span>**2. 車站基本資料 XML**

#### **說明:描述捷運車站基本資料,同時建立車站內相關民生設施及轉乘地圖資料間之關聯**

### **<StationList>**

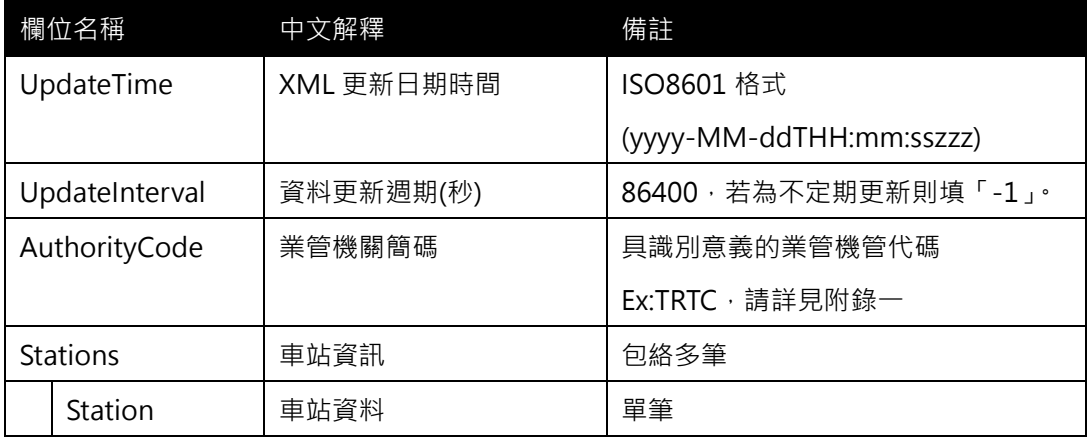

### **<Station>**

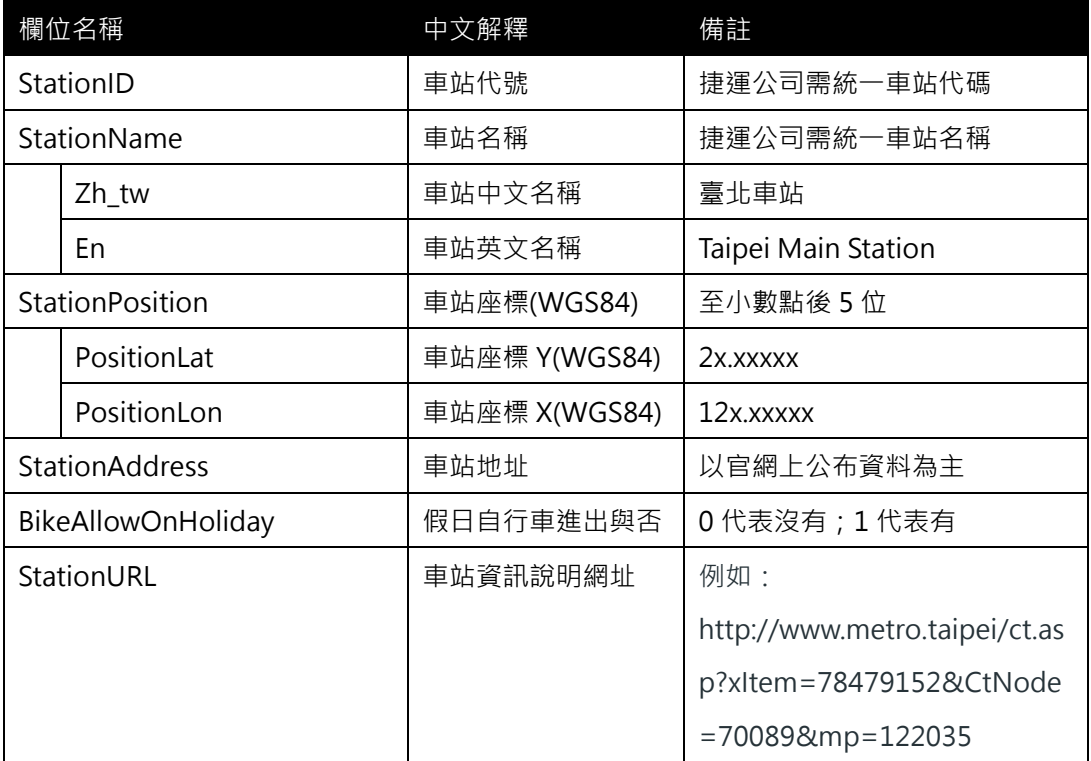

**\*灰色底色欄位為Optional**

**【XML 範例說明】**

**<StationList>**

**<UpdateTime>2016-08-16T10:03:12+08:00</UpdateTime>**

**<UpdateInterval>86400</UpdateInterval>**

**<AuthorityCode>TRTC</AuthorityCode>**

**<Stations>**

**<Station>**

- **<StationID>BL12</StationID>**
- **<StationName>**

**<Zh\_tw>臺北車站</Zh\_tw>**

**<En>Taipei Main Station</En>**

**</StationName>**

**<StationPosition>**

**<PositionLat>25.04637</PositionLat>**

**<PositionLon>121.51789</PositionLon>**

**</StationPosition>**

**<StationAddress>10041 臺北市中正區忠孝西路 1 段 49 號</StationAddress>**

**<BikeAllowOnHoliday>0</BikeAllowOnHoliday>**

**<StationURL>http://www.metro.taipei/ct.asp?xItem=78479152&CtNode=7 0089&mp=122035</StationURL>**

**</Station>**

**……………………………………………….**

**</Stations>**

**</StationList>**

常見問題:對於北捷跟高捷同一實體車站會因為路線不同,而有不同車站代碼之情況 **該如何填寫車站基本資料?** 例如: 在北捷系統中, 會有兩個代碼 BL12 與 R10 都同時代表臺北車站 **此種情況就僅能同一份實體車站基本資料填2份了**

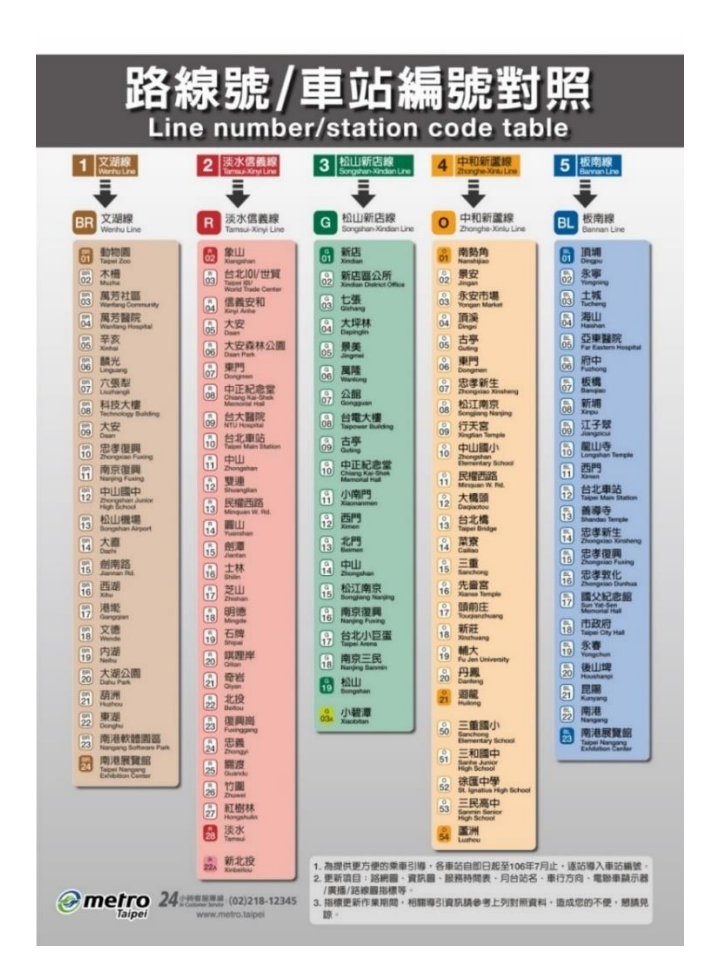

<span id="page-13-0"></span>圖 1 捷運路線與車站編號範例

### <span id="page-14-0"></span>**3. 車站出入口基本資料 XML**

### **說明**:**描述捷運車站出口基本資料,同時建立車站(Station)與出口(Exit)資料間之關聯**

### **<StationExitList>**

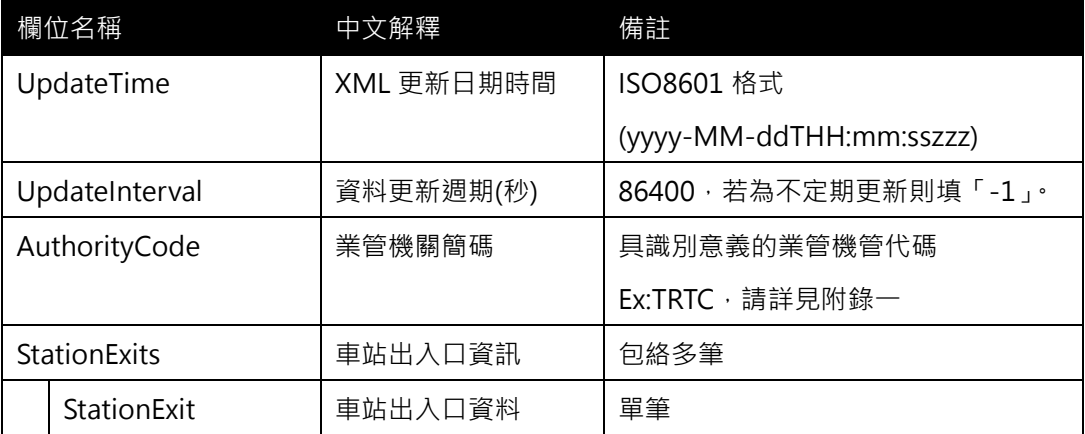

### **<StationExit>**

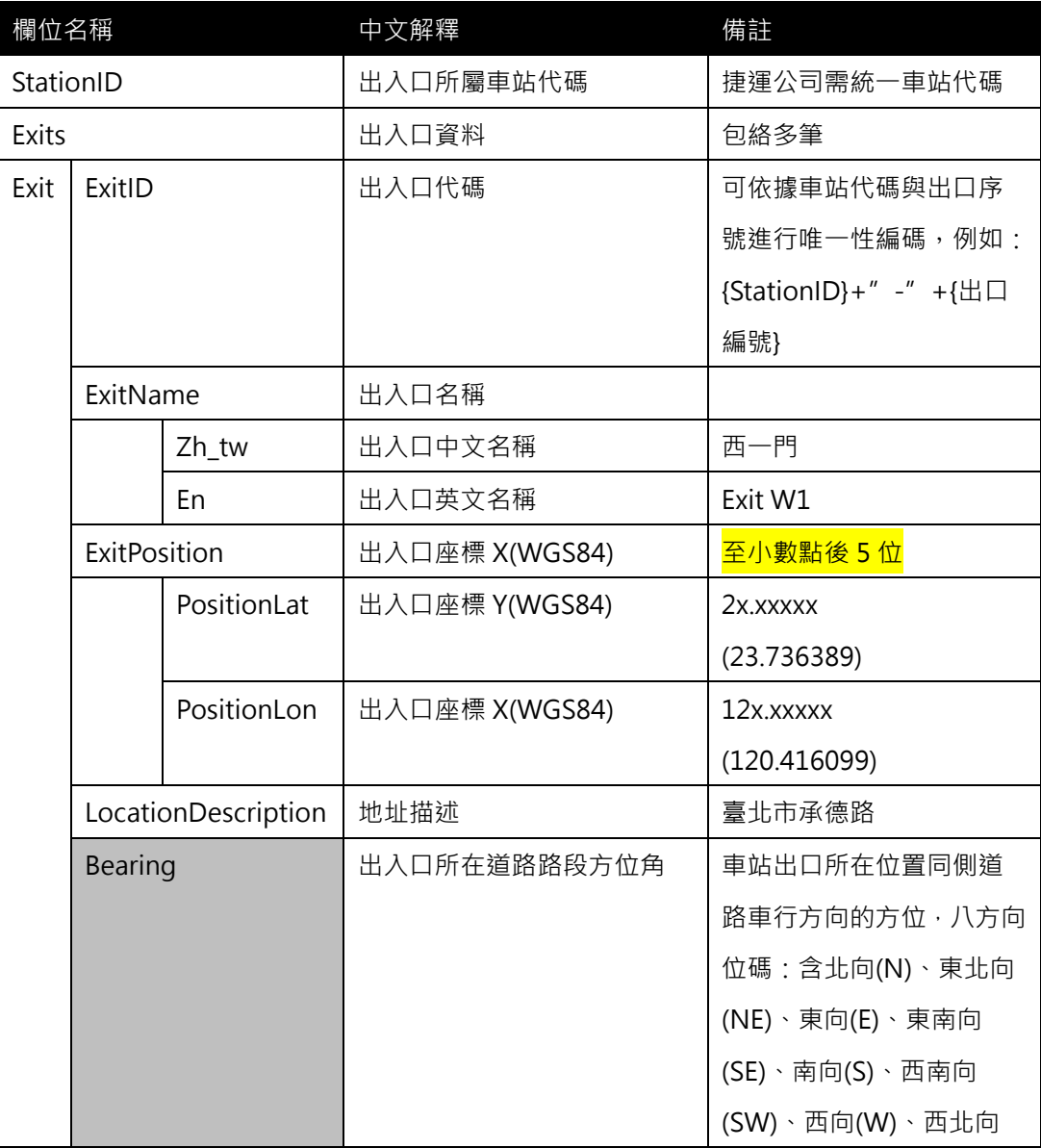

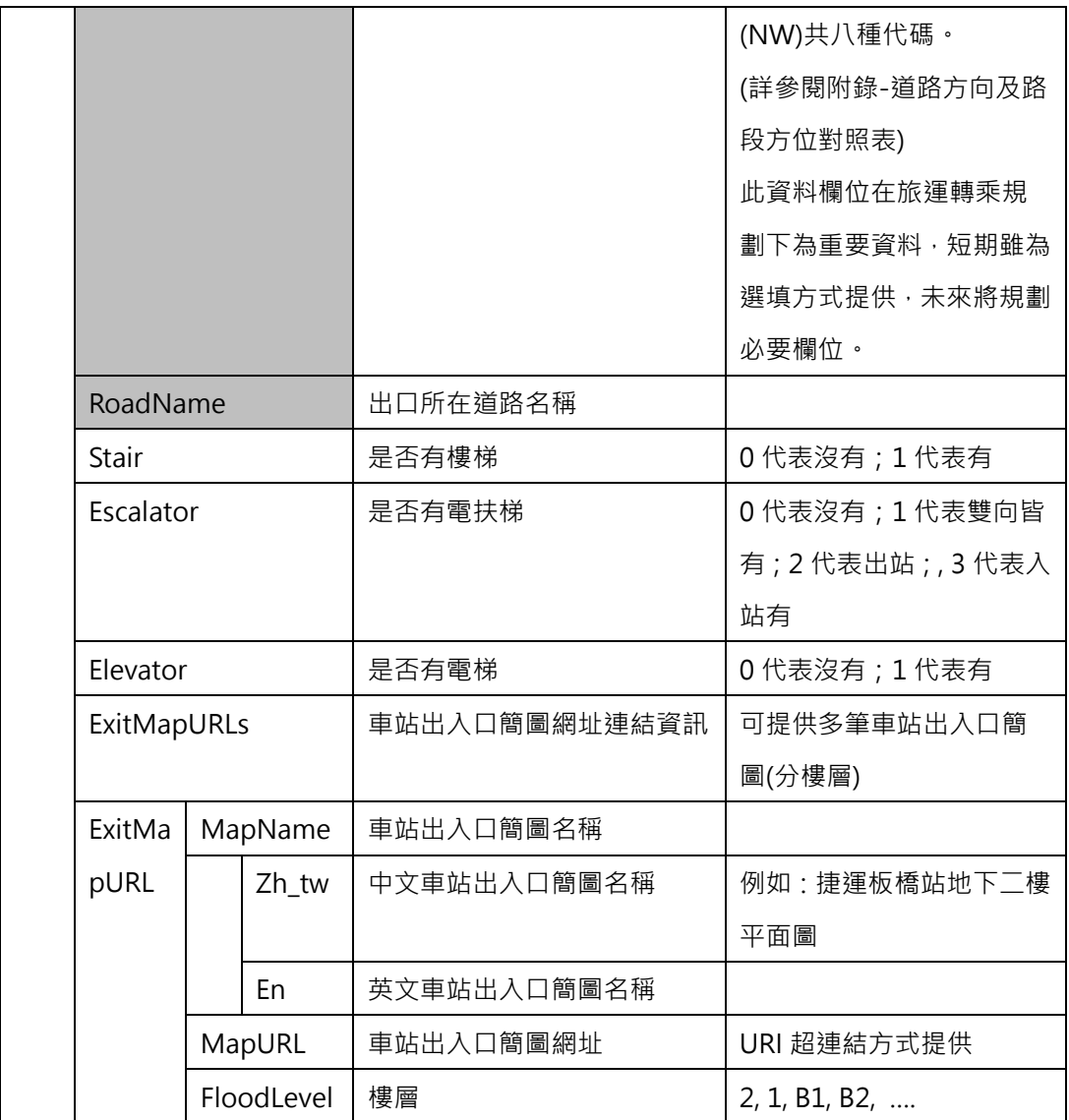

**\*灰色底色欄位為 Optional**

【XML 範例說明】

**<StationExitList>**

**<UpdateTime>2016-08-16T10:03:12+08:00</UpdateTime>**

**<UpdateInterval>86400</UpdateInterval>**

**<AuthorityCode>TRTC</AuthorityCode>**

**<StationExits>**

**<StationExit>**

**<StationID>BL01</StationID>**

**<Exits>**

**<Exit>**

**<ExitID>BL01-1</ExitID>**

```
<ExitName>
```
**<Zh\_tw>出口 1</Zh\_tw>**

**<En>Exit 1</En>**

**</ExitName>**

**<ExitPosition>**

**<PositionLat>2x.xxx</PositionLat>**

**<PositionLon>121.xxx</PositionLon>**

**</ExitPosition>**

**<LocationDescription>福國路 70 號</LocationDescription>**

**<Stair>1</Stair>**

**<Escalator>2</Escalator>**

**<Elevator>0</Elevator>**

**<ExitMapURLs>**

**<ExitMapURL>**

**<MapName>**

**<Zh\_tw>板橋站地下二樓平面圖</Zh\_tw>**

**<En> Floor plan of second floor of Banqiao station </En>**

**</MapName>**

**<MapURL>http://www.railway.gov.tw/Upload/UserFiles/b2(**

**2).jpg**

```
</MapURL>
```
**<FloorLevel>B2</FloorLevel>**

```
</ExitMapURL>
```
**</ExitMapURLs>**

**</Exit>**

**</Exits>**

**</StationExit>**

………………………………………………**.**

**</StationExits>**

**</StationExitList>**

常見問題:對於北捷跟高捷同一實體車站會因為路線不同,而有不同車站代碼之情況 **該如何填寫車站出入口基本資料?** 例如: 在北捷系統中, 會有兩個代碼 BL12 與 R10 都同時代表臺北車站 **此種情況就僅能同一份實體車站出入口基本資料填2份了**

| ≖<br>出口資訊<br>惼 |          |            |       |              |    |
|----------------|----------|------------|-------|--------------|----|
| 無障礙<br>出口      | 出口<br>編號 | 位置描述       | 出入口型式 | Google<br>地圖 | 備註 |
| 5.             | 出口1      | 福國路70號     |       |              |    |
| 5.             | 出口2      | 福華路162巷口對面 |       |              |    |

圖 2 車站出入口資訊

<span id="page-17-0"></span>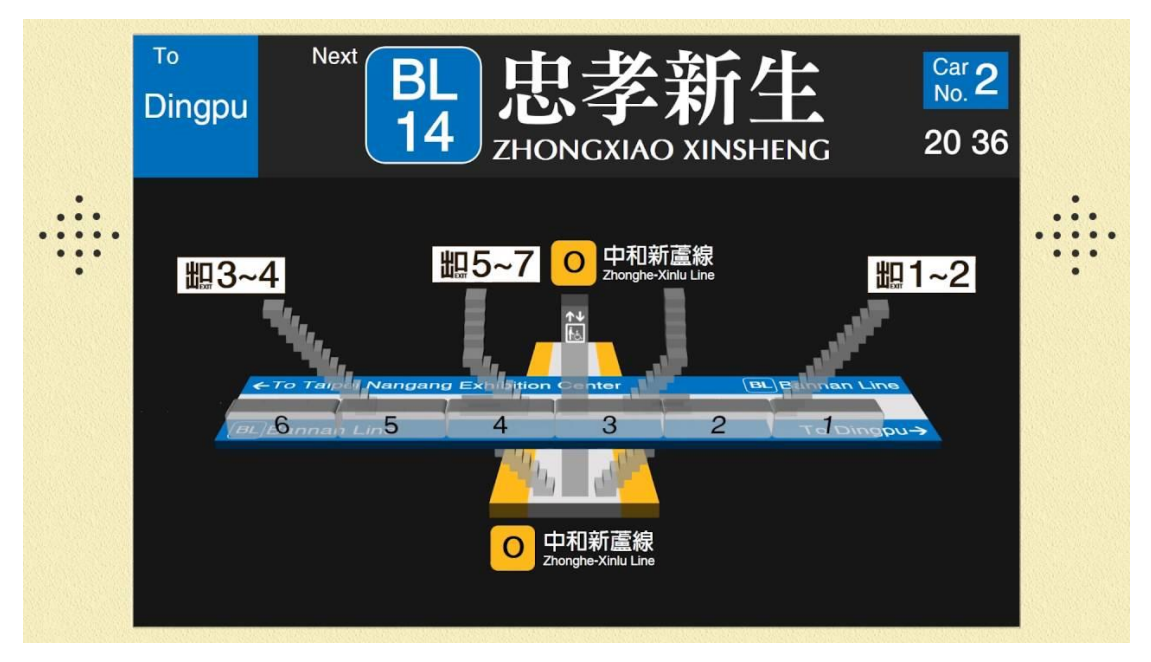

### <span id="page-17-1"></span>圖 3 車站出入口 3D 圖

#### <span id="page-18-0"></span>**4. 車站設施資料 XML**

### **說明**:**描述捷運車站內相關民生設施資料**

### **<StationFacilityList>**

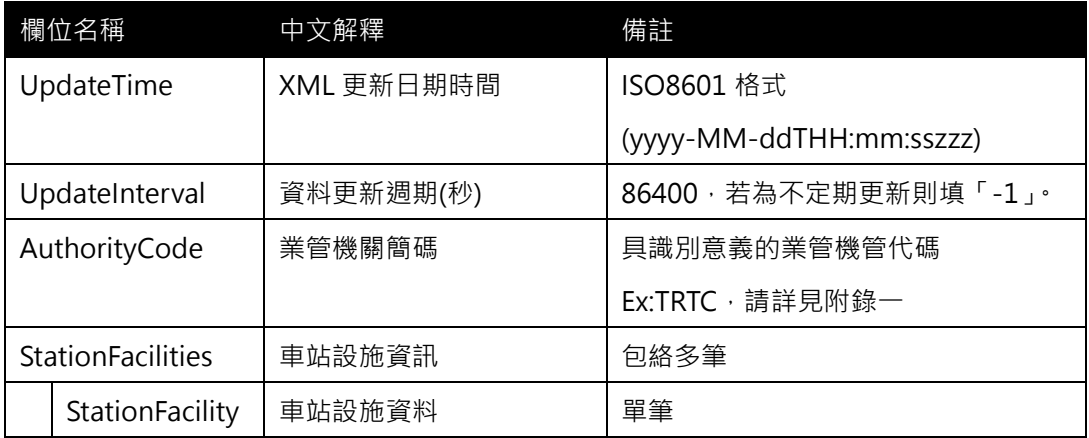

### **<StationFacility>**

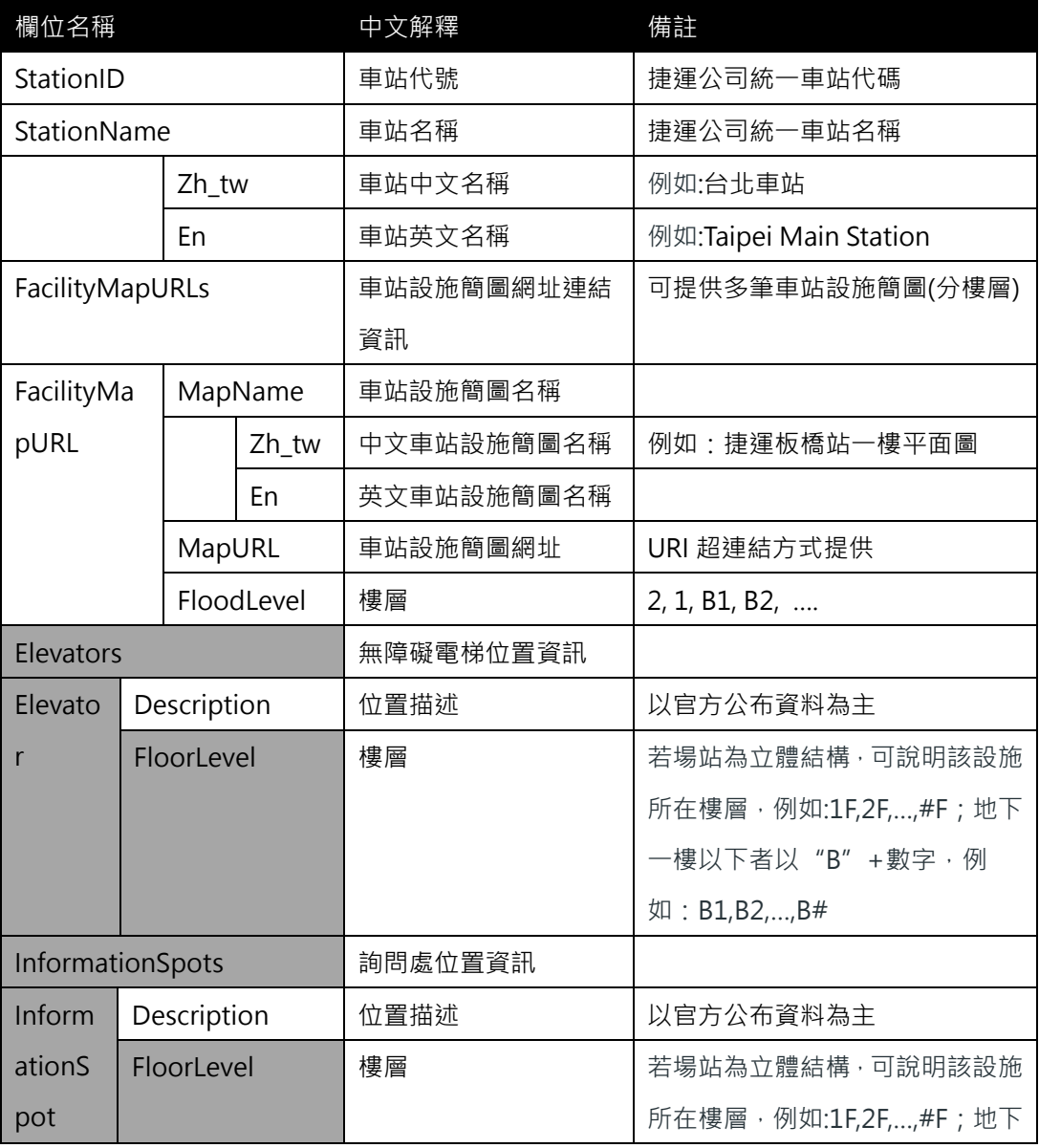

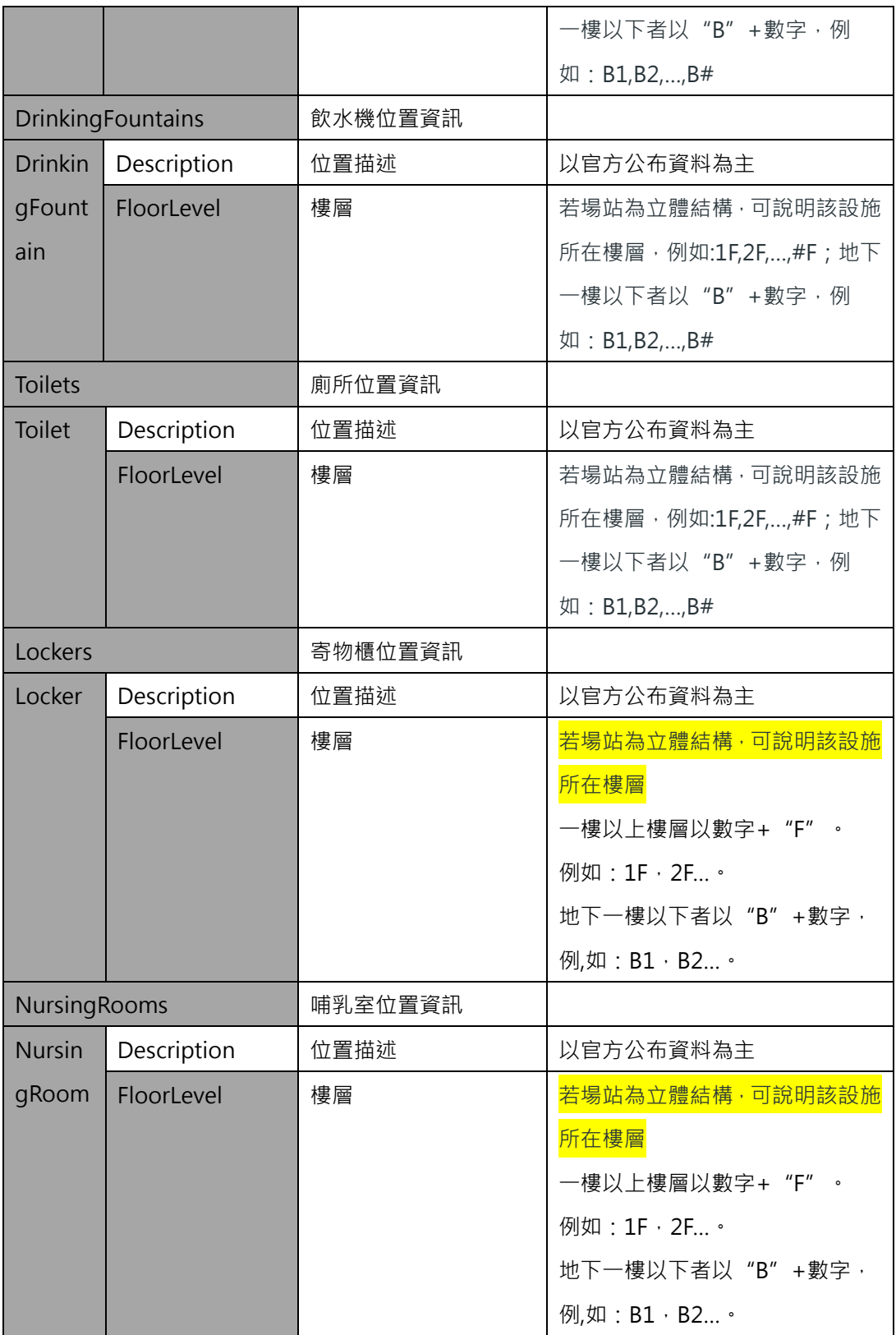

**\*灰色底色欄位為Optional**

**\*FloorLevel欄位請各單位儘量協助填列,設計為選填是因為部分單位反應在大型複雜場站較無 法實際明顯區分各樓層。**

【XML 範例說明】

**<StationList>**

**<UpdateTime>2016-08-16T10:03:12+08:00</UpdateTime>**

**<UpdateInterval>86400</UpdateInterval>**

**<AuthorityCode>TRTC</AuthorityCode>**

**<StationFacilities>**

**<StationFacility>**

**<StationID>1040</StationID>**

**<StationName>**

**<Zh\_tw>台北車站</Zh\_tw>**

**<En>Taipei Main Station</En>**

**</StationName>**

**<!-- 相關設施位置的描述, 可以參考臺北捷運的描述方式 -->**

**<Elevators>**

**<Elevator>**

**<Description>1 號電梯:B2 層(板南線大廳中央偏北處)→B4 層(淡 水信義線 2 號月臺南側)</Description>**

**<FloorLevel>B1</FloorLevel>**

**</Elevator>**

**<Elevator>**

**<Description>2 號電梯:B3 層(淡水信義線大廳中央)→B4 層(淡水 信義線月臺中央)</Description>**

**<FloorLevel>B1</FloorLevel>**

**<Elevator>**

```
<Description>3 號電梯:地面層(出口 M1 及出口 M2 中間)→B3 層
```
**(淡水信義線大廳北處)</Description>**

```
<FloorLevel>B1</FloorLevel>
```
**</Elevator>**

**<Elevator>**

**<Description>4 號電梯:B1 層(出口 M4 及出口 M5 中間)→B2 層(板 南線大廳西側)</Description>**

```
<FloorLevel>B1</FloorLevel>
```
**</Elevator>**

**<Description>5 號電梯:出口 M4(忠孝西路靠臺鐵側)→B1 層(星巴 克)</Description>**

```
<FloorLevel>B1</FloorLevel>
```
**<Elevator>**

```
<Description>6 號電梯:B2 層(板南線大廳中央處)→B3 層(板南線
月臺中央)</Description>
```
**<FloorLevel>B1</FloorLevel>**

**</Elevator>**

```
<Description>7 號電梯:B1 層(誠品書店)→B2 層(板南線大廳東側)
```
**</Description>**

**<FloorLevel>B1</FloorLevel>**

**<Elevator>**

**………………………………..**

**</Elevators>**

**<InformationSpots>**

**<InformationSpot>**

**<Description>近出口 M3、M7、M8,近忠孝西路</Description>**

**<FloorLevel>B1</FloorLevel>**

**</InformationSpot>**

**<InformationSpot>**

**<Description>近出口 M4、M5、M6,近忠孝西路</Description>**

**<FloorLevel>B1</FloorLevel>**

**</InformationSpot>**

**<InformationSpot>**

**<Description>近出口 M1、M2,近市民大道</Description>**

**<FloorLevel>B1</FloorLevel>**

**</InformationSpot>**

**……………………………….**

**</InformationSpots>**

**<DrinkingFountains>**

**<DrinkingFountain>**

**<Description>出口 M4</Description>**

**<FloorLevel>B1</FloorLevel>**

**</DrinkingFountain>**

**………………………………**

**</DrinkingFountains>**

**<Toilets>**

**<Toilet>**

**<Description>非付費區,近出口 M1、M2</Description>**

**<FloorLevel>B1</FloorLevel>**

**</Toilet>**

**<Toilet>**

**<Description>付費區(5 板南線)</Description>**

**<FloorLevel>B1</FloorLevel>**

**</Toilet>**

**………………………………..**

#### **</Toilets>**

**</Lockers>**

**<Locker>**

**<Locker>**

**<Description>…</Description>**

**<FloorLevel>1F</FloorLevel>**

**</Locker>**

**<Locker>**

**<Description>…</Description>**

**<FloorLevel>1F</FloorLevel>**

**</Locker>**

**………………………………..**

**</Lockers>**

**<NursingRooms>**

**<NursingRoom>**

**<Description>…</Description>**

**<FloorLevel>B1</FloorLevel>**

**</NursingRoom>**

**………………………………..**

**</NursingRooms>**

**</StationFacility>**

**……………………………………………….**

**</StationFacilitiess>**

**</StationFacilityList>**

常見問題:對於北捷跟高捷同一實體車站會因為路線不同,而有不同車站代碼之情況

#### **該如何填寫車站設施資料?**

例如: 在北捷系統中, 會有兩個代碼 BL12 與 R10 都同時代表臺北車站

**此種情況就僅能同一份實體車站基本資料填2份了**

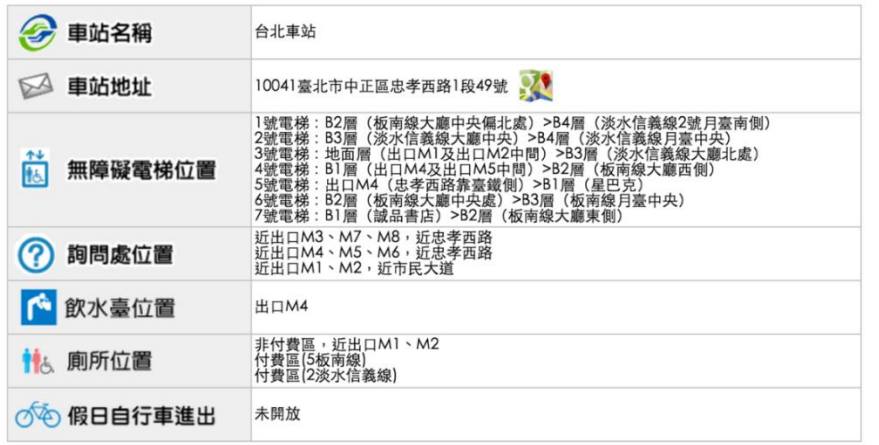

### 圖 **4** 捷運臺北車站設施資訊

<span id="page-23-0"></span>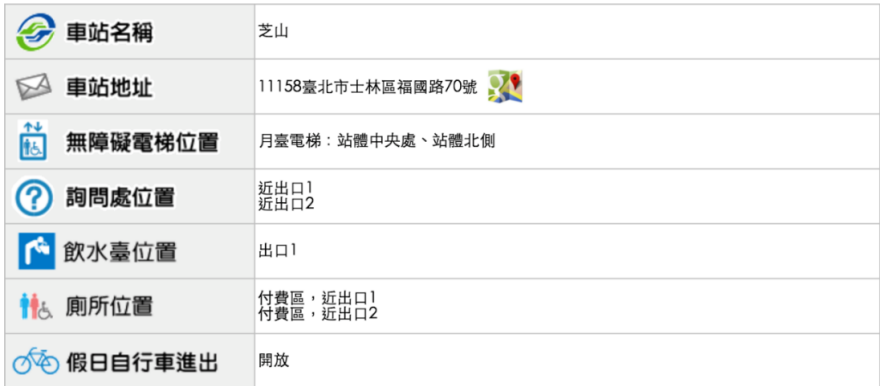

<span id="page-23-1"></span>圖 **5** 捷運芝山車站設施資訊

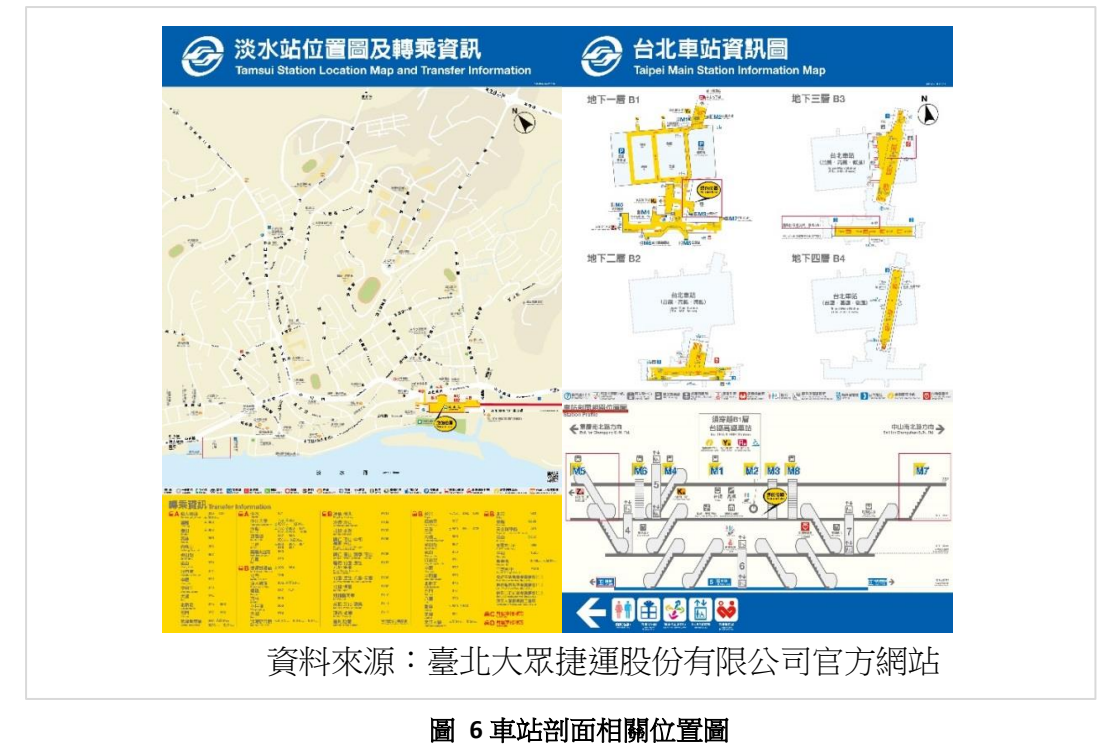

<span id="page-24-0"></span>

#### <span id="page-25-0"></span>**5. 路線基本資料 XML**

### **說明**:**描述捷運(實體)路線之基本資料,同時建立路線資料之重要屬性欄位**

### **<LineList>**

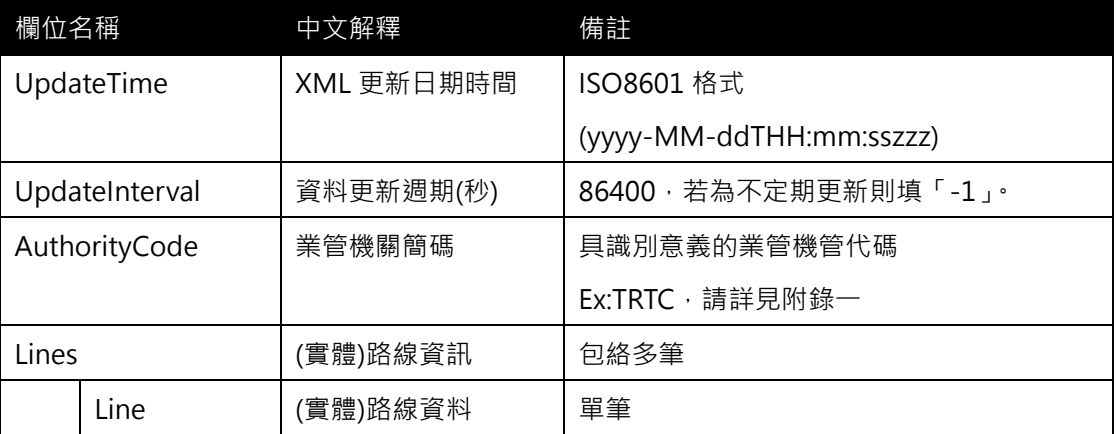

### **<Line>**

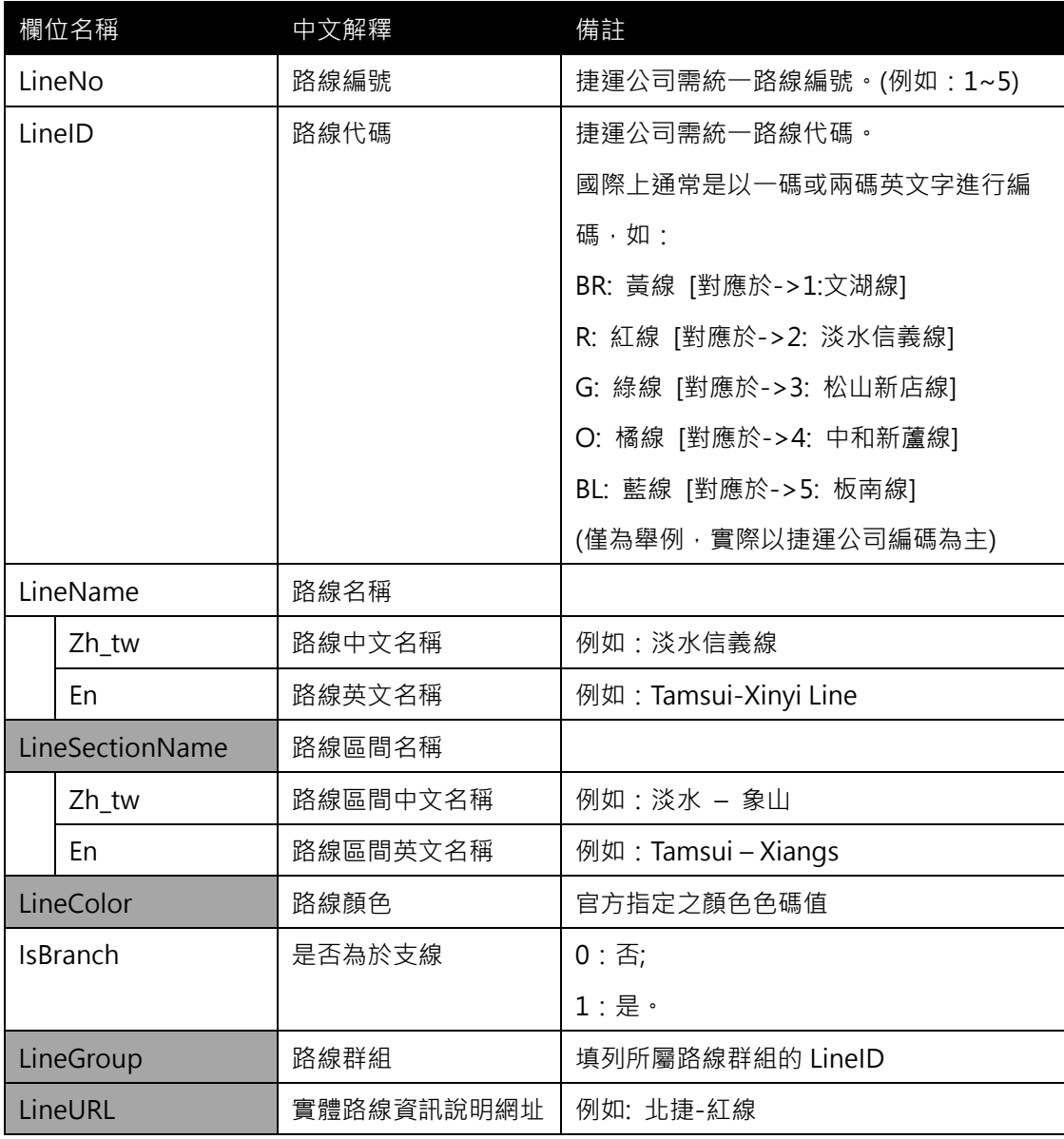

**\*灰色底色欄位為 Optional**

(對臺北捷運而言, LineNo 與 LineID 不是 1 對 1 的關係, 例如: 橘線有分 4A 與 4B)

**【XML 範例說明】**

**<LineList>**

```
<UpdateTime>2016-08-16T10:03:12+08:00</UpdateTime>
```
 **<UpdateInterval>86400</UpdateInterval>**

```
<AuthorityCode>TRTC</AuthorityCode>
```
**<Lines>**

**<Line>**

**<LineNo>1</LineNo>**

**<LineID>BR</LineID>**

**<LineName>**

**<Zh\_tw>文湖線</Zh\_tw>**

**<En>Wenhu Line</En>**

```
</LineName>
```
**<LineSectionName>**

**<Zh\_tw>動物園-南港展覽館</Zh\_tw>**

**<En>Taipei Zoo - Taipei Nangang Exhibition Center</En>**

**</LineSectionName>**

**<LineColor>#b57a25</LineColor>**

**<IsBranch>0</IsBranch>**

**<LineGroup></LineGroup>**

**<LineURL>…</LineURL>**

**</Line>**

**<Line>**

```
<LineNo>2</LineNo>
```
**<LineID>R</LineID>**

**<LineName>**

```
<Zh_tw>淡水信義線</Zh_tw>
```
**<En>Tamsui-Xinyi Line </En>**

**</LineName>**

**<LineSectionName>**

**<Zh\_tw>淡水-象山</Zh\_tw>**

```
<En>Tamsui - Xiangs</En>
```
**</LineSectionName>**

**<LineColor>#d90023</LineColor>**

**<IsBranch>0</IsBranch>**

**<LineGroup></LineGroup>**

**<LineURL>…</LineURL>**

**</Line>**

**<Line>**

**<LineNo>3</LineNo>**

**<LineID>G</LineID>**

**<LineName>**

**<Zh\_tw>松山新店線</Zh\_tw>**

**<En>Songshan-Xindian Line</En>**

**</LineName>**

**<LineSectionName>**

**<Zh\_tw>松山 – 新店</Zh\_tw>**

**<En>Songshan - Xindian</En>**

**</LineSectionName>**

**<LineColor>#107547</LineColor>**

```
<IsBranch>0</IsBranch>
```
**<LineGroup></LineGroup>**

```
<LineURL>…</LineURL>
```
**</Line>**

**<Line>**

**<LineNo>4</LineNo>**

```
<LineID>O</LineID>
```
**<LineName>**

**<Zh\_tw>中和新蘆線</Zh\_tw>**

**<En>Zhonghe-Xinlu Line</En>**

**</LineName>**

**<LineColor>#f5a818</LineColor>**

```
<IsBranch>0</IsBranch>
```
**<LineGroup></LineGroup>**

```
<LineURL>…</LineURL>
```
**</Line>**

### **<Line>**

**<LineNo>4A</LineNo>**

**<LineID>O</LineID>**

**<LineName>**

**<Zh\_tw>中和新蘆線(往新莊)</Zh\_tw>**

**<En>Zhonghe-Xinlu Line (To Xinzhuang)</En>**

**</LineName>**

**<LineSectionName>**

**<Zh\_tw>南勢角 - 迴龍</Zh\_tw>**

**<En>Nanshijiao - Huilong</En>**

**</LineSectionName>**

**<LineColor>#f5a818</LineColor>**

**<IsBranch>0</IsBranch>**

**<LineGroup>4</LineGroup>**

```
<LineURL>…</LineURL>
```
**</Line>**

**<Line>**

```
<LineNo>4B</LineNo>
```

```
<LineID>O</LineID>
```
**<LineName>**

```
<Zh_tw>中和新蘆線(往蘆洲)</Zh_tw>
```
**<En>Zhonghe-Xinlu Line (To Luzhou)</En>**

```
</LineName>
```
**<LineSectionName>**

```
<Zh_tw>南勢角 - 蘆洲</Zh_tw>
```
**<En>Nanshijiao - Luzhou</En>**

**</LineSectionName>**

**<LineColor>#f5a818</LineColor>**

```
<IsBranch>0</IsBranch>
```
**<LineGroup>4</LineGroup>**

```
<LineURL>…</LineURL>
```
**</Line>**

#### **<Line>**

**<LineNo>5</LineNo>**

```
<LineID>BL</LineID>
```
**<LineName>**

**<Zh\_tw>板南線</Zh\_tw>**

**<En>Bannan Line</En>**

**</LineName>**

**<LineSectionName>**

**<Zh\_tw>頂埔 - 南港展覽館</Zh\_tw>**

**<En>Dingpu - Taipei Nangang Exhibition Center</En>**

```
</LineSectionName>
```
**<LineColor>#0a59ae</LineColor>**

```
<IsBranch>0</IsBranch>
```
**<LineGroup></LineGroup>**

**<LineURL>…</LineURL>**

**</Line>**

**<Line>**

**<LineNo>2-1</LineNo>**

**<LineID>R</LineID>**

**<LineName>**

**<Zh\_tw>新北投支線</Zh\_tw>**

**<En>Xinbeitou Branch Line</En>**

**</LineName>**

**<LineSectionName>**

**<Zh\_tw>北投 – 新北投</Zh\_tw>**

**<En>Beitou - Xinbeitou</En>**

**</LineSectionName>**

**<LineColor>#ef9298</LineColor>**

```
<IsBranch>1</IsBranch>
```
**<LineGroup>2</LineGroup>**

**<LineURL>…</LineURL>**

**</Line>**

**<Line>**

**<LineNo>3-1</LineNo> <LineID>G</LineID> <LineName>**

**<Zh\_tw>小碧潭支線</Zh\_tw>**

**<En>Xiaobitan branch line</En>**

**</LineName>**

**<LineSectionName>**

**<Zh\_tw>七張 – 小碧潭</Zh\_tw>**

**<En>Qizhang - Xiaobitan</En>**

**</LineSectionName>**

**<LineColor>#107547</LineColor>**

**<IsBranch>1</IsBranch>**

**<LineGroup>3</LineGroup>**

**<LineURL>…</LineURL>**

**</Line>**

**</Lines>**

**</LineList>**

### **【臺北捷運(實體)路線資料 Line 彙整】**

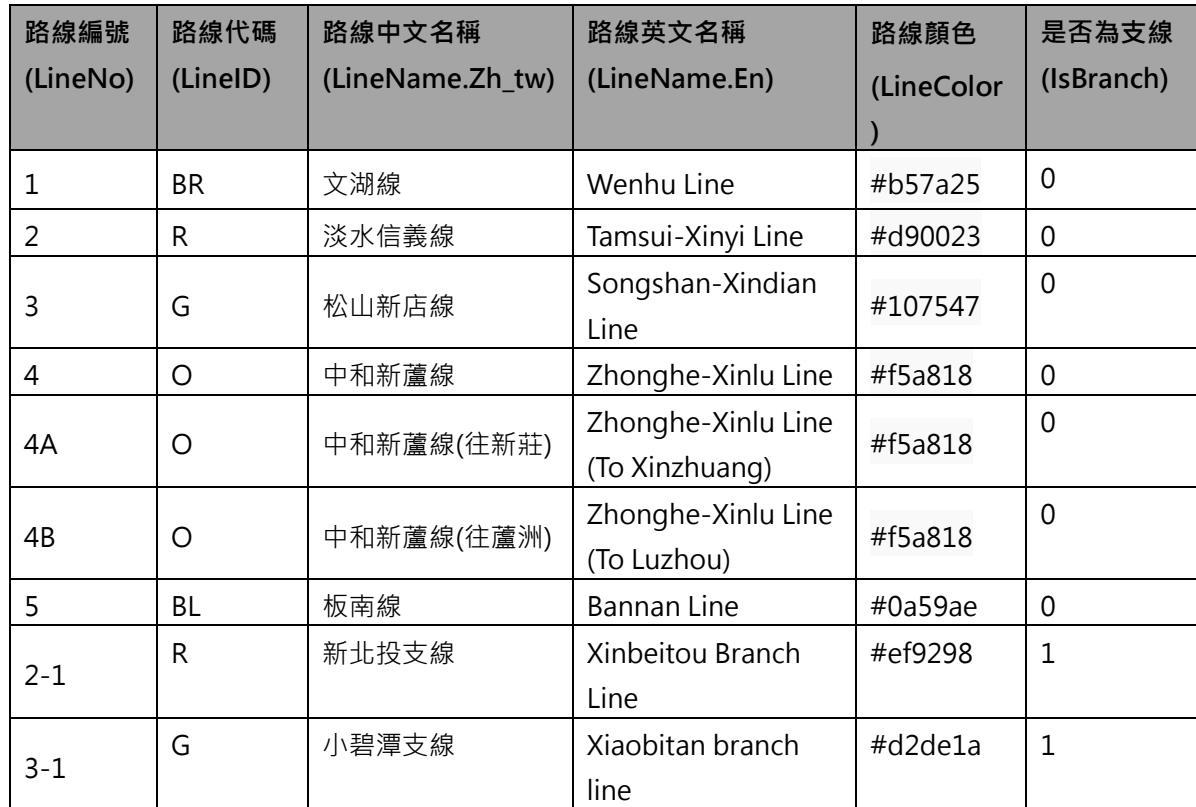

(對臺北捷運而言, LineNo 與 LineID 不是 1 對 1 的關係, 例如: 橘線有分 4A 與 4B)

#### **【(實體)路線 Line**、**營運路線 Route 與停站模式 StoppingPattern 之關聯性說明】**

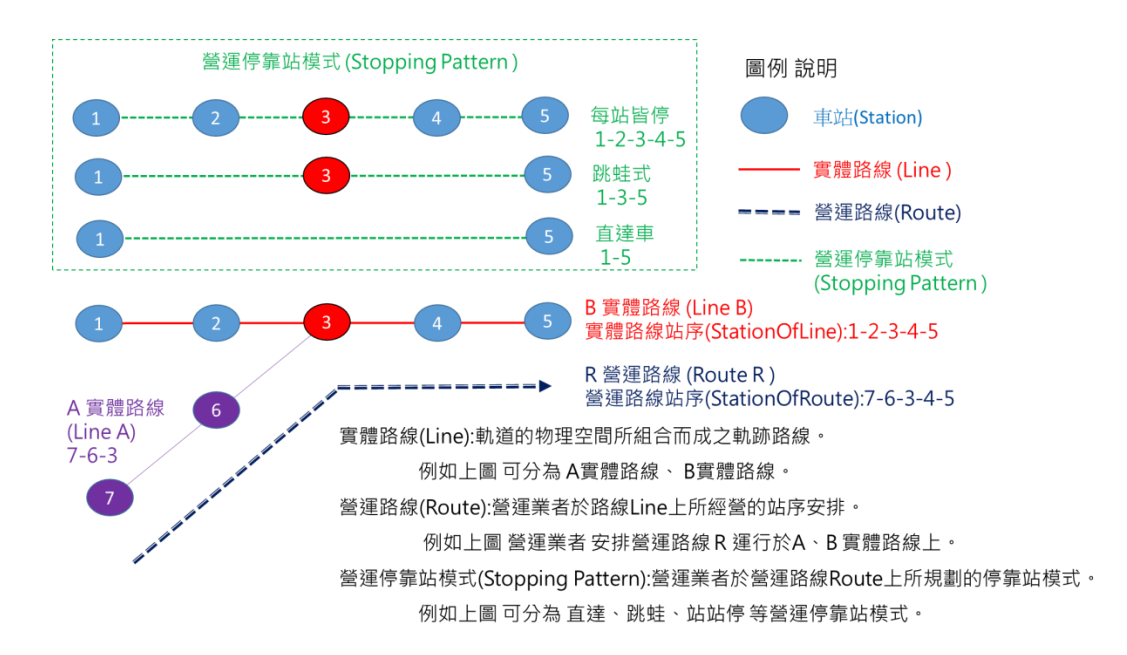

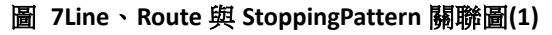

<span id="page-31-0"></span>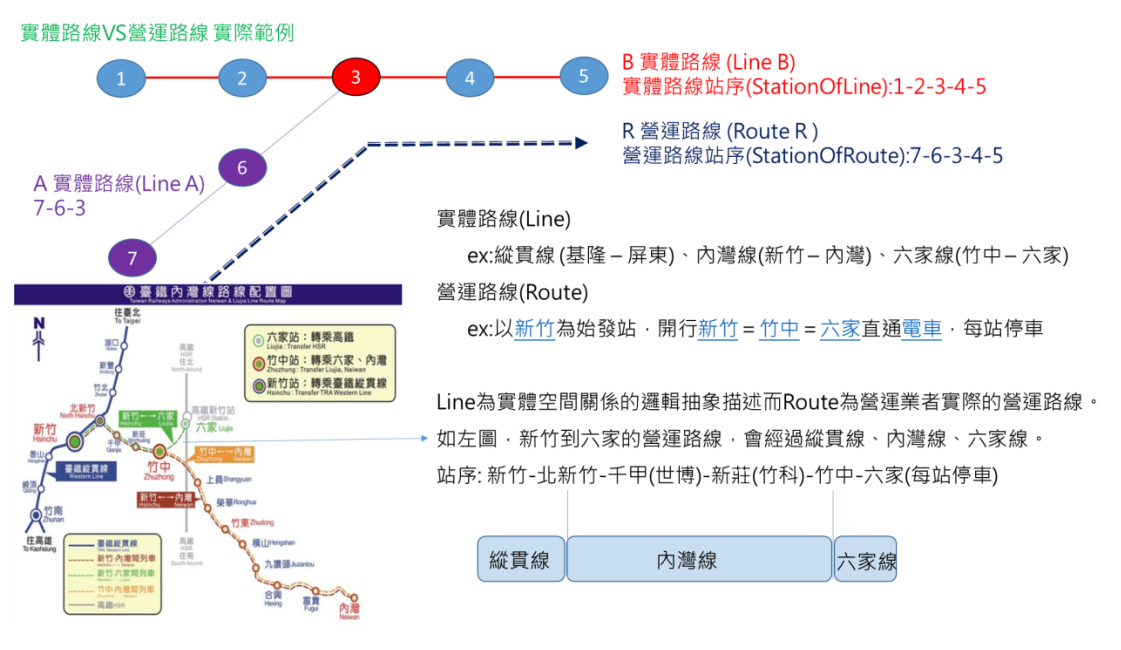

<span id="page-31-1"></span>圖 **8Line**、**Route** 與 **StoppingPattern** 關聯圖**(2)**

### <span id="page-32-0"></span>**6. 營運路線基本資料 XML**

**說明**:**描述捷運營運路線(營運模式)基本資料,同時建立實體軌道路線(Line)與營運路線 (Route)資料間之關聯**

### **<RouteList>**

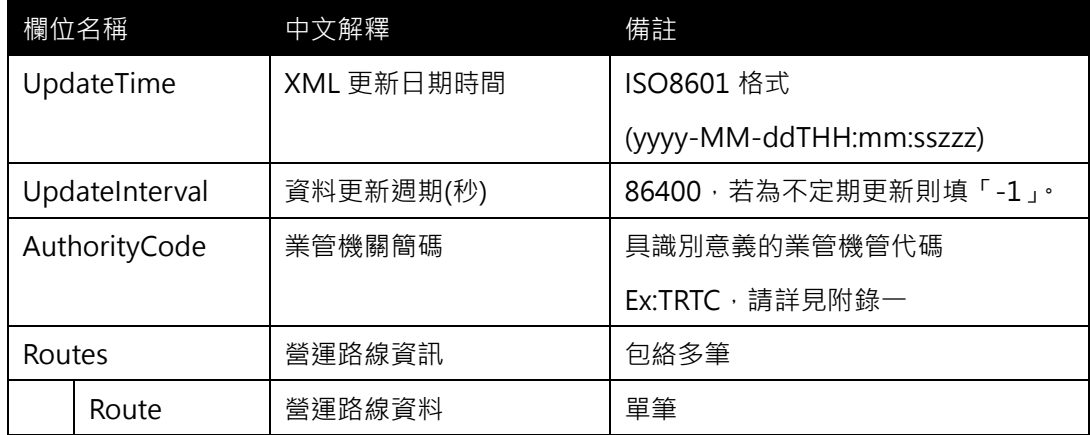

#### **<Route>**

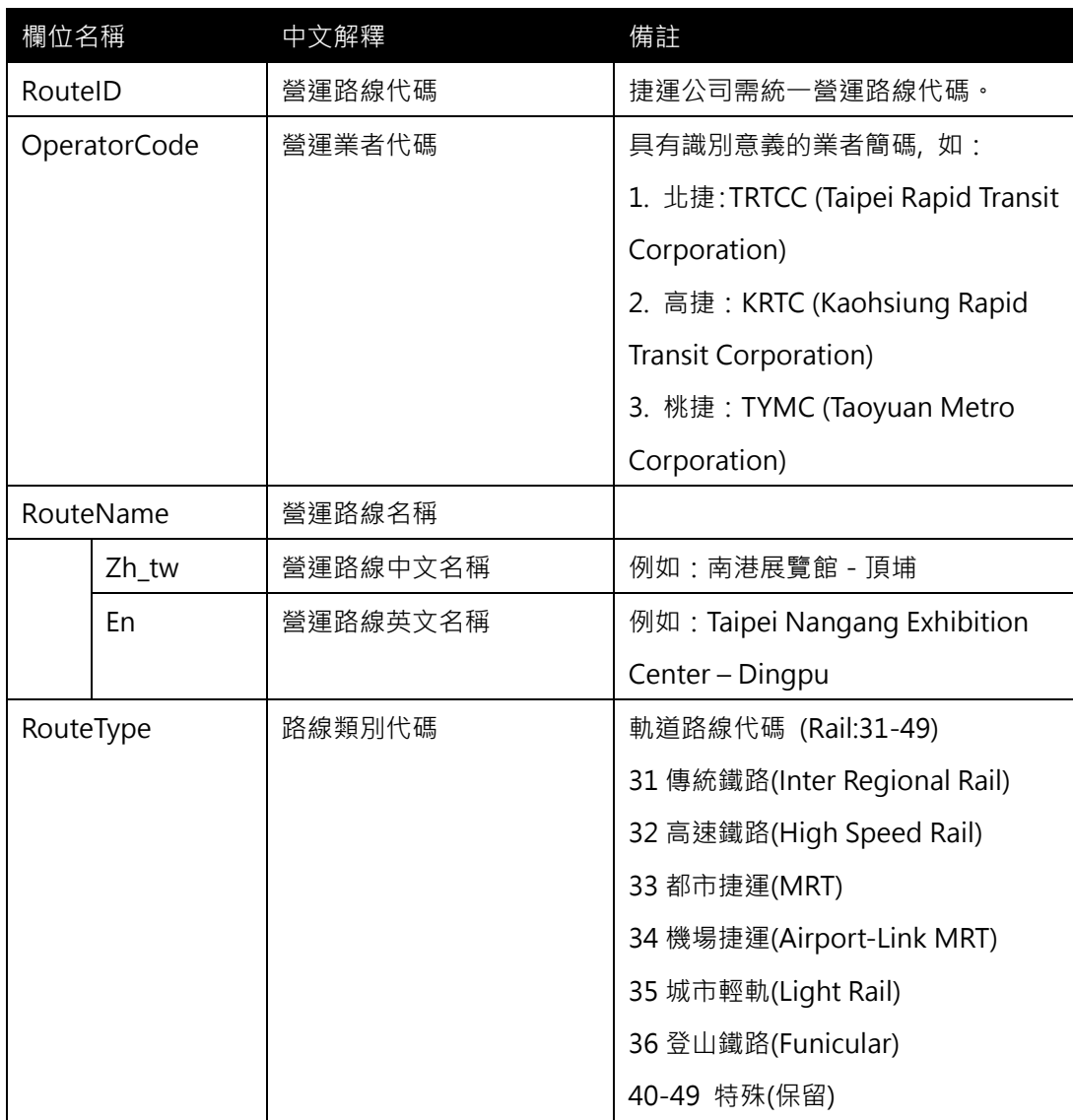

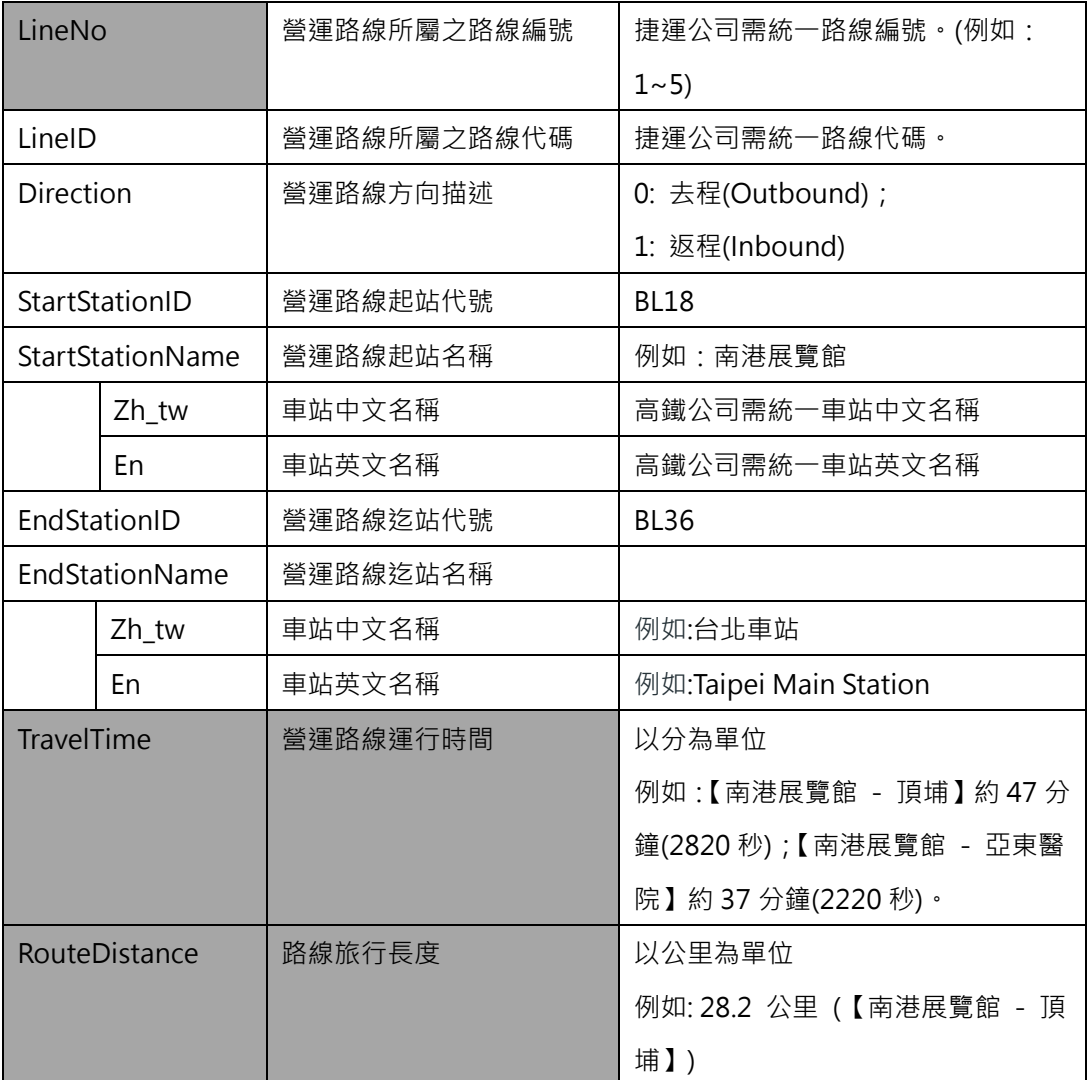

### **\*灰色底色欄位為 Optional**

**【XML 範例說明】**

**<RouteList>**

```
<UpdateTime>2016-08-16T10:03:12+08:00</UpdateTime>
```

```
<UpdateInterval>86400</UpdateInterval>
```

```
<AuthorityCode>TRTC</AuthorityCode>
```
**<Routes>**

**<Route>**

**<RouteID>BL-1 </RouteID>**

- **<OperatorCode>TRTCC</OperatorCode>**
- **<RouteName>**

**<Zh\_tw>南港展覽館-頂埔</Zh\_tw>**

**<En>Taipei Nangang Exhibition Center - Dingpu</En>**

```
</RouteName>
```
**< RouteType>33</ RouteType>**

**<LineNo>5</LineNo>**

**<LineID>BL</LineID>**

**<StartStationID>BL23</StartStationID>**

**<StartStationName>**

**<Zh\_tw>南港展覽館</Zh\_tw>**

**<En> Taipei Nangang Exhibition Center </En>**

南港展覽館

**</StartStationName>**

**<EndStationID>BL01</EndStationID>**

**<EndStationName>**

**<Zh\_tw>頂埔</Zh\_tw>**

**<En>Dingpu</En>**

**</EndStationName>**

**<TravelTime>**47**</TravelTime>**

**<RouteDistance>**47**</RouteDistance>**

**</Route>**

**………………………………..**

**<Routes>**

**</RouteList>**

**【範例資料-營運路線】**

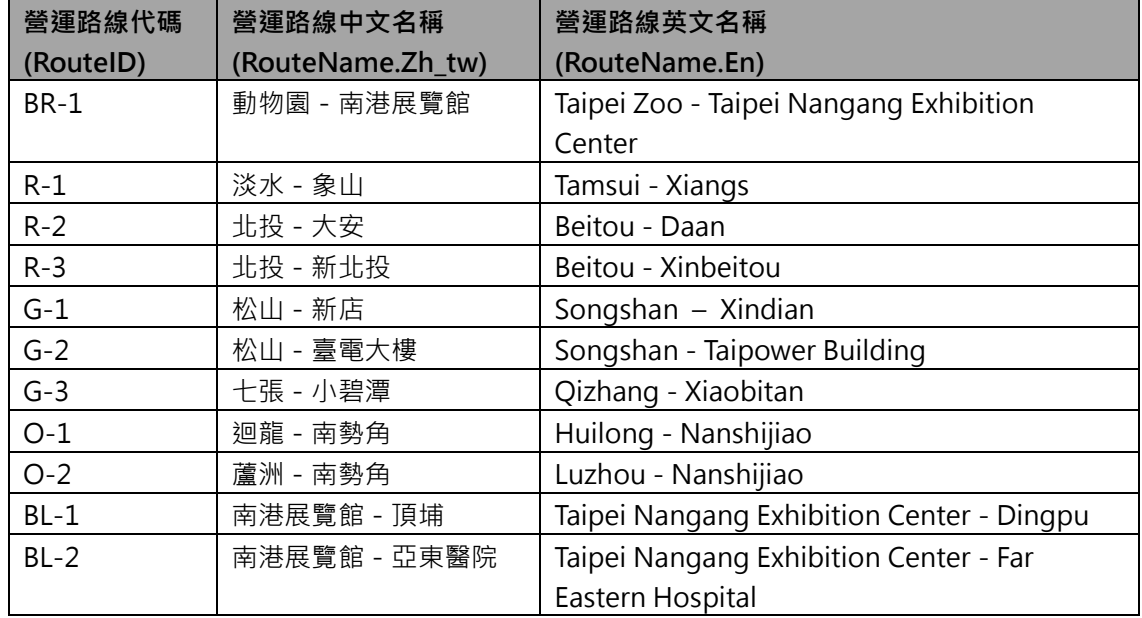

#### 板南線

營運模式:【南港展覽館 - 頂埔】、【南港展覽館 - 亞東醫院】 營運時間: 06:00~24:00 平均班距 (重疊區間:南港展覽館 - 亞東醫院 ) : 1. 平常日 ( 调一至调五) (1) 尖峰時段 (07:00~09:00, 17:00~19:30) : 約6分鐘, 重疊區間約3分鐘, 龍山寺站往昆陽方向8~9時 平均班距約2分15秒。 (2) 離峰時段:約8~10分鐘,重疊區間約4~5分鐘。 (3) 23:00以後:約8~12分鐘 (僅行駛【南港展覽館 - 頂埔】模式)。 2. 例假日 (週六、週日及國定假日) (1) 06:00~09:00: 約8分鐘 (僅行駛【南港展覽館 - 頂埔】模式)。 (2) 09:00~23:00: 約8~9分鐘, 重疊區間約4分鐘~4分30秒。 (3) 23:00以後: 約8~12分鐘 (僅行駛【南港展覽館 - 頂埔】模式)。 最後搭車時間:請參閱首末班車時間單元。 單向運行時間:【南港展覽館 - 頂埔】約47分鐘;【南港展覽館 - 亞東醫院】約37分鐘。 停靠站時間:一般車站約25~35秒,臺北車站及忠孝復興站約40~50秒。

#### 圖 **9** 板南線營運資訊

#### <span id="page-35-0"></span>**【各軌道系統中 Line 與 Route 之 ID 命名原則說明】**

- 1. 區分 Line 與 Route 主要原因為抽象化各軌道運具資料後之結果,惟有明確定義方能促進跨 運具資料間之串聯與整合,達到跨運具旅運資料標準訂定之目的
- 2. 遵循「Line for Network & Shape」與「Route for Timetable」原則
- 3. 各軌道系統因營運策略不同,會有不同的 Line 與 Route 的對應關係

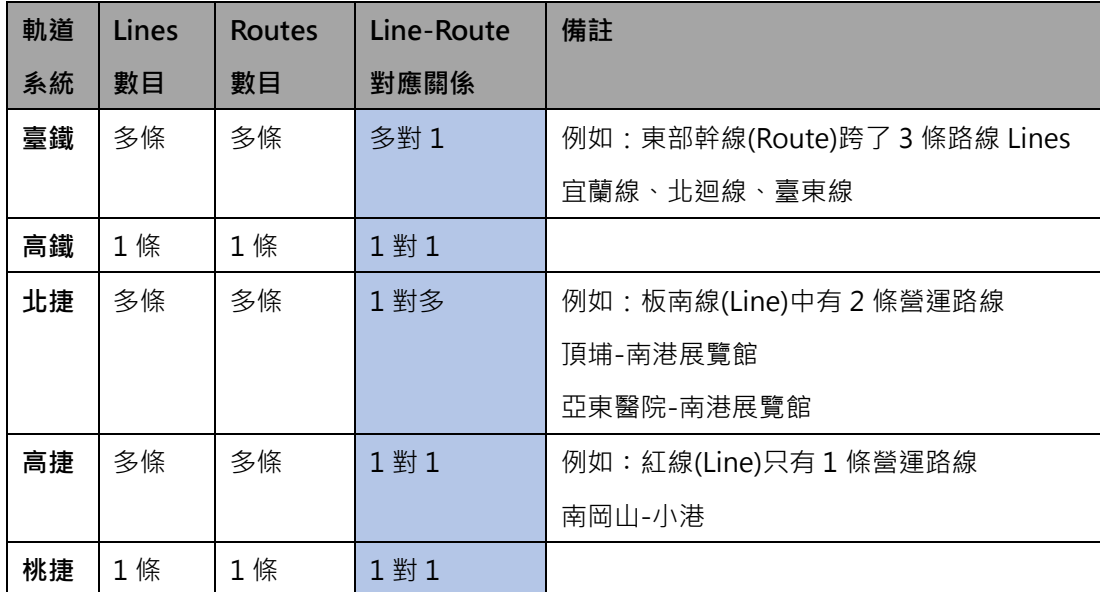

(截至 2016/12 月底)

4. LineID 與 RouteID 編碼原則現況彙整

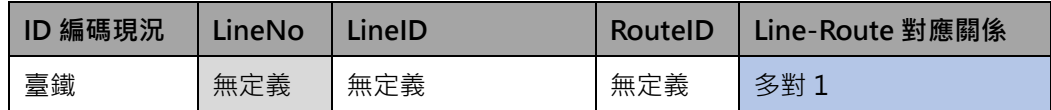
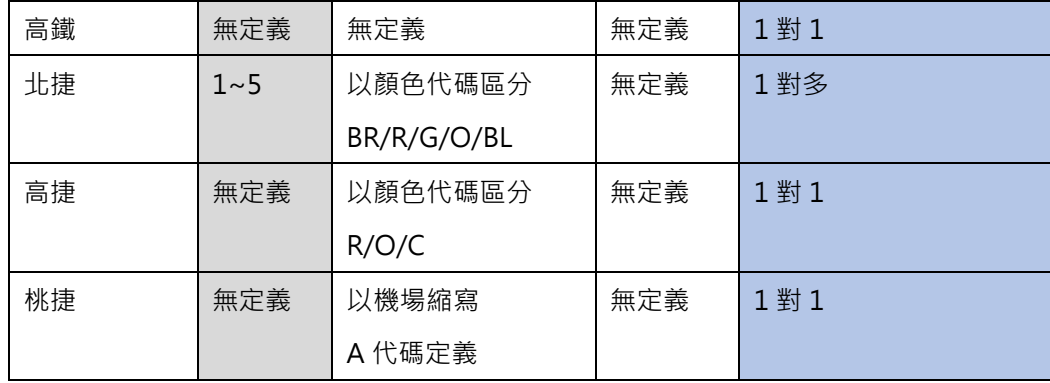

5. LineID 與 RouteID 編碼原則建議

原則 1: 因為 Route 是建構在 Line 上營運, 故 RouteID 定義方式原則遵循 LineID

原則 2:當 LineID=RouteID 時, 表示(實體)路線與營運路線相疊合

原則 3: 捷運系統通常會定義 LineID, 故遵循原單位的定義即可

原則 4: 雙鐵系統基本上沒有定義 LineID, 故建議以路線英文名稱縮寫定義之

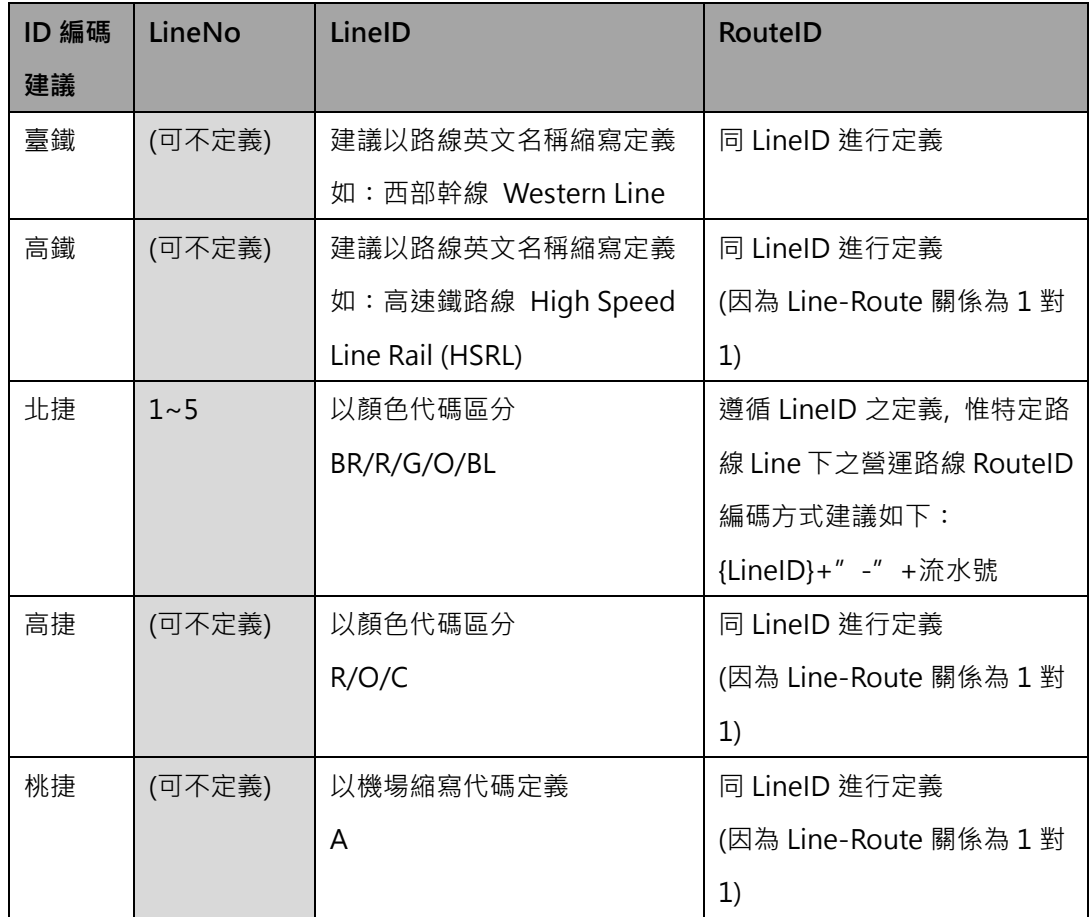

**(LineID 與 RouteID 務必要定義**,**以確保資料間可互相串接;另 LineNo 則叫無強制性)**

#### **7. 路線車站基本資料 XML**

## **說明**:**描述捷運(實體)路線車站之基本資料,同時建立路線(Line)與車站(Station)資料間之關聯 <StationOfLineList>**

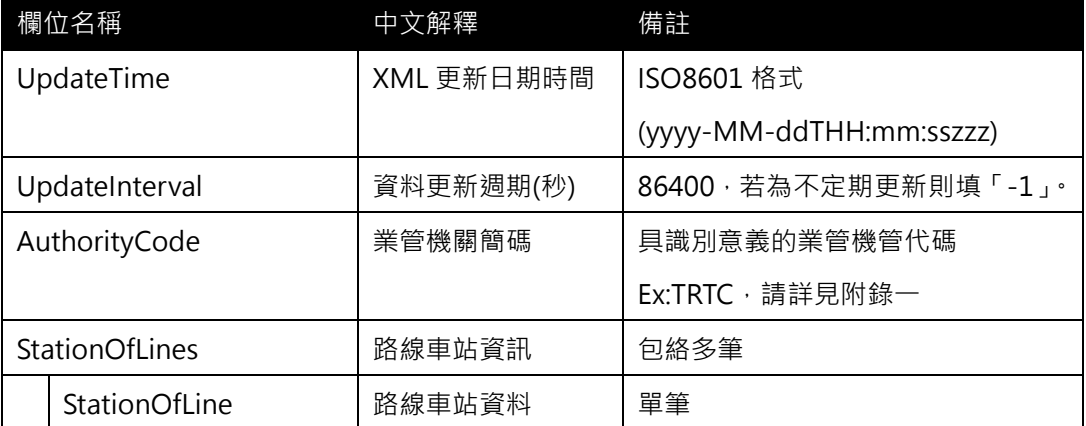

### **<StationOfLine>**

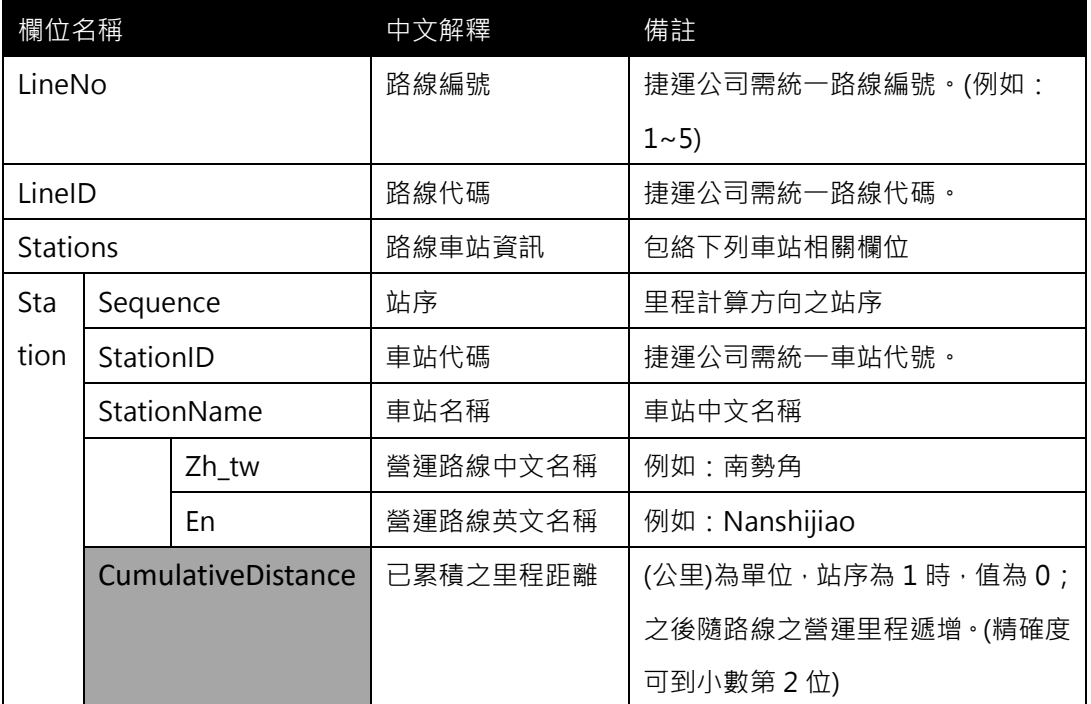

## **\*灰色底色欄位為 Optional**

**【XML 範例說明】**

**<StationOfLineList>**

- **<UpdateTime>2016-08-16T10:03:12+08:00</UpdateTime>**
- **<UpdateInterval>86400</UpdateInterval>**
- **<AuthorityCode>TRTC</AuthorityCode>**
- **<StationOfLines>**
	- **<StationOfLine>**
		- **<LineNo>4A</LineNo>**

```
<LineID>O</LineID>
```
**<Stations>**

**<Station>**

**<Sequence>1</Sequence>**

**<StationID>O01</StationID>**

**<StationName>**

**<Zh\_tw>南勢角</Zh\_tw>**

**<En>Nanshijiao</En>**

**</StationName>**

**<CumulativeDistance>XX.XX</CumulativeDistance>**

**</Station>**

**<Station>**

**< StationSequence>2</ StationSequence>**

**<StationID>O02 </StationID>**

**<StationName>**

**<Zh\_tw>景安</Zh\_tw>**

**<En>Jingan</En>**

**</StationName>**

**<CumulativeDistance>XX.XX</CumulativeDistance>**

**</Station>**

**……………………………**

**</Stations>**

**</StationOfLine>**

**<StationOfLine>**

**<LineNo>4B</LineNo>**

**<LineID>O</LineID>**

**<Stations>**

**………………………………………**

**<Station>**

**<Sequence>20</Sequence>**

**<StationID>O20</StationID>**

**<StationName>**

**<Zh\_tw>丹鳳</Zh\_tw>**

**<En>Danfeng</En>**

**</StationName>**

**<CumulativeDistance>XX.XX</CumulativeDistance>**

**</Station>**

**<Station>**

**<Sequence>21</Sequence>**

**<StationID>O21</StationID>**

**<StationName>**

**<Zh\_tw>迴龍</Zh\_tw>**

**<En>Huilong</En>**

**</StationName>**

**<CumulativeDistance>XX.XX</CumulativeDistance>**

**</Station>**

**</Stations>**

**</StationOfLine>**

**<StationOfLine>**

```
<LineNo>5</LineNo>
```
**<LineID>BL</LineID>**

**<Stations>**

**<Station>**

**<Sequence>1</Sequence>**

**<StationID>BL01</StationID>**

**<StationName>**

**<Zh\_tw>頂埔</Zh\_tw>**

**<En> Dingpu </En>**

**</StationName>**

**<CumulativeDistance>XX.XX</CumulativeDistance>**

**</Station>**

**<Station>**

**<Sequence>2</Sequence>**

**<StationID>BL02</StationID>**

**<StationName>**

```
<Zh_tw>永寧</Zh_tw>
```
**<En>Yongning</En>**

**</StationName>**

#### **<CumulativeDistance>XX.XX</CumulativeDistance>**

**</Station>**

**……………………………**

**</Stations>**

**</StationOfLine>**

**………………………………..**

**</StationOfLines>**

**</StationOfLineList>**

#### **8. 營運路線車站基本資料 XML**

**說明**:**描述捷運營運路線(營運模式)車站基本資料,同時建立營運路線(Route)與車站 (Station)資料間之關聯**

## **<StationOfRouteList>**

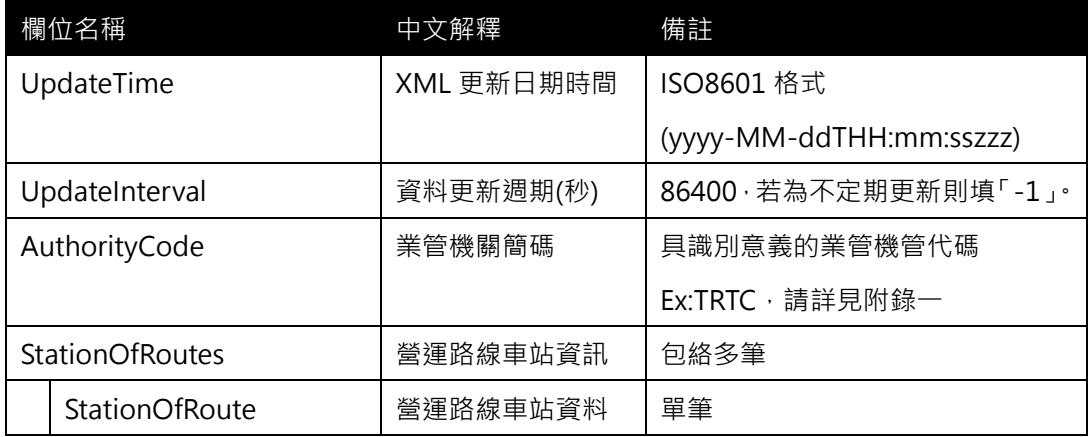

## **<StationOfRoute>**

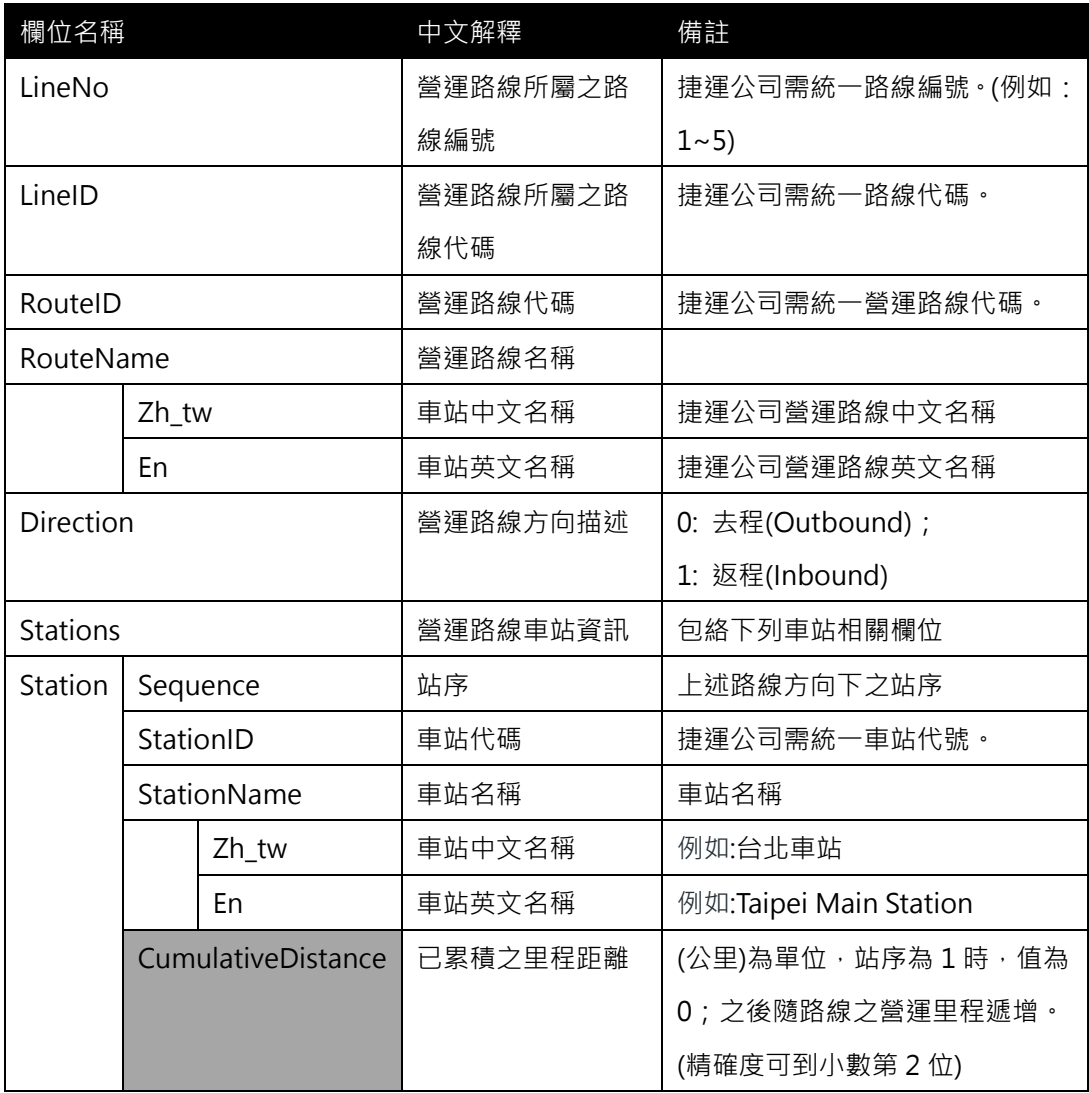

**\*灰色底色欄位為 Optional**

**【XML 範例說明】**

**<StationOfRouteList>**

```
<UpdateTime>2016-08-16T10:03:12+08:00</UpdateTime>
```
**<UpdateInterval>86400</UpdateInterval>**

```
<AuthorityCode>TRTC</AuthorityCode>
```
**<StationOfRoutes>**

**<StationOfRoute>**

**<LineNo>5</LineNo>**

**<LineID>BL</LineID>**

**<RouteID>BL-1</RouteID>**

**<RouteName>**

**<Zh\_tw>南港展覽館-頂埔</Zh\_tw>**

**<En>Taipei Nangang Exhibition Center - Dingpu</En>**

- **</RouteName>**
- **<Direction>0</Direction>**

**<Stations>**

**<Station>**

**<Sequence>1</Sequence>**

**<StationID>BL23</StationID>**

**<StationName>**

**<Zh\_tw>南港展覽館</Zh\_tw>**

**<En> Taipei Nangang Exhibition Center </En>**

**</StationName>**

**<CumulativeDistance >0</CumulativeDistance >**

**</Station>**

**<Station>**

**<Sequence>2</Sequence>**

**<StationID>BL22</StationID>**

**<StationName>**

**<Zh\_tw>南港</Zh\_tw>**

**<En>Nangang</En>**

**</StationName>**

```
<CumulativeDistance>XX.XX</CumulativeDistance >
```
**</Station>**

**<Station>**

**<Sequence>3</Sequence>**

```
<StationID>BL21</StationID>
```
**<StationName>**

**<Zh\_tw>昆陽</Zh\_tw>**

**<En>Kunyang</En>**

**</StationName>**

**<CumulativeDistance >XX.XX</CumulativeDistance >**

**</Station>**

**……………………………**

**</Stations>**

**</StationOfRoute>**

**<StationOfRoute>**

**<LineNo>5</LineNo>**

**<LineID>BL</LineID>**

**<RouteID>BL-1</RouteID>**

**<Direction>1</Direction>**

**<Stations>**

**<Station>**

**<Sequence>1</Sequence>**

**<StationID>BL01</StationID>**

**<StationName>**

**<Zh\_tw>頂埔</Zh\_tw>**

**<En>Dingpu</En>**

**</StationName>**

**<CumulativeDistance >0</CumulativeDistance >**

**</Station>**

**<Station>**

**<Sequence>2</Sequence>**

**<StationID>BL02</StationID>**

**<StationName>**

```
<Zh_tw>永寧</Zh_tw>
```
**<En>Yongning</En>**

**</StationName>**

**<CumulativeDistance >XX.XX</CumulativeDistance >**

**</Station>**

**<Station>**

**<Sequence>3</Sequence>**

**<StationID>BL03</StationID>**

**<StationName>**

**<Zh\_tw>土城</Zh\_tw>**

**<En>Tucheng</En>**

**</StationName>**

**<CumulativeDistance >XX.XX</CumulativeDistance >**

**</Station>**

**……………………………**

**</Stations>**

**</StationOfRoute>**

**………………………………..**

**<StationOfRoutes>**

**</StationOfRouteList>**

**【補充說明】:路線車站資料(StationOfLine)、營運路線車站資料(StationOfRoute)資 料間之差異說明**

- 1. 路線車站資料(StationOfLine)指的是:實體路線(如板南線)之車站關聯對照表,該 **關聯表因為屬實體之Configuration資料,故不分方向性**
- 2. **營運路線車站資料(StationOfRoute)指的是:營運路線(如南港展覽館-頂埔)之車 站關聯對照表,該關聯表因屬營運路線之Configuration資料,故需分方向性**

**臺北捷運方向性定義:** 

➢ **去程(Outbound):上行線方向(由南向北, 由西向東) [ Direction = 0 ]**

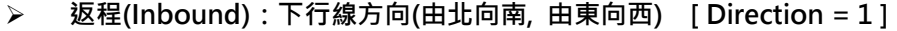

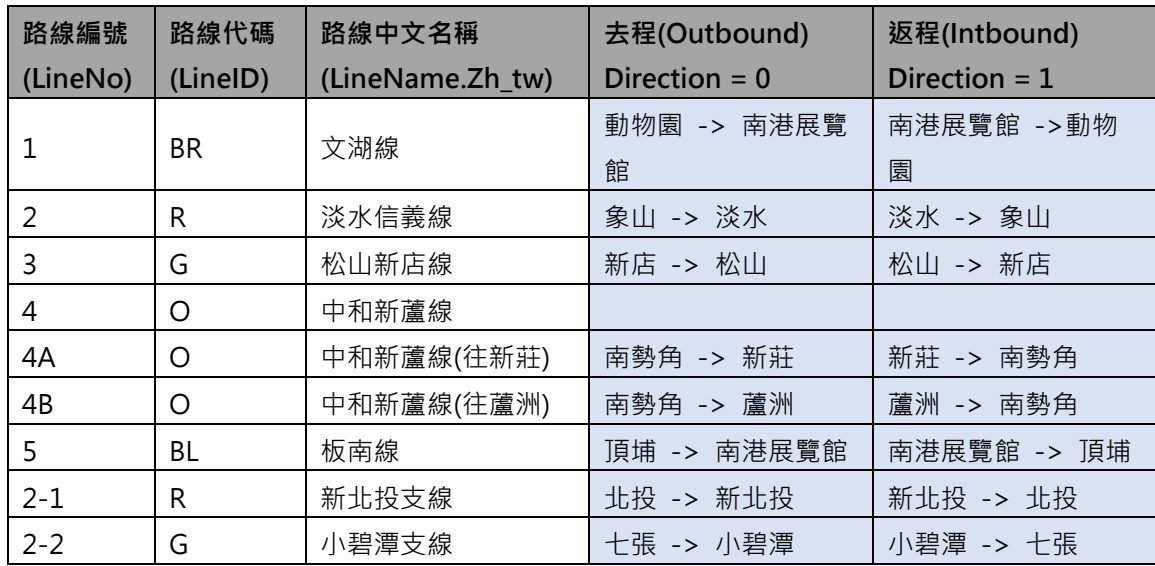

## **【第 3 部分】**

**描述時刻表、首末班車、發車班距頻率**

**、列車站間運行時間基本資料及票價資料**

#### **9. 車種基本資料 XML**

#### **說明:描述捷運車種基本資料,如:桃捷的直達車、普通車**

### **<TrainTypeList>**

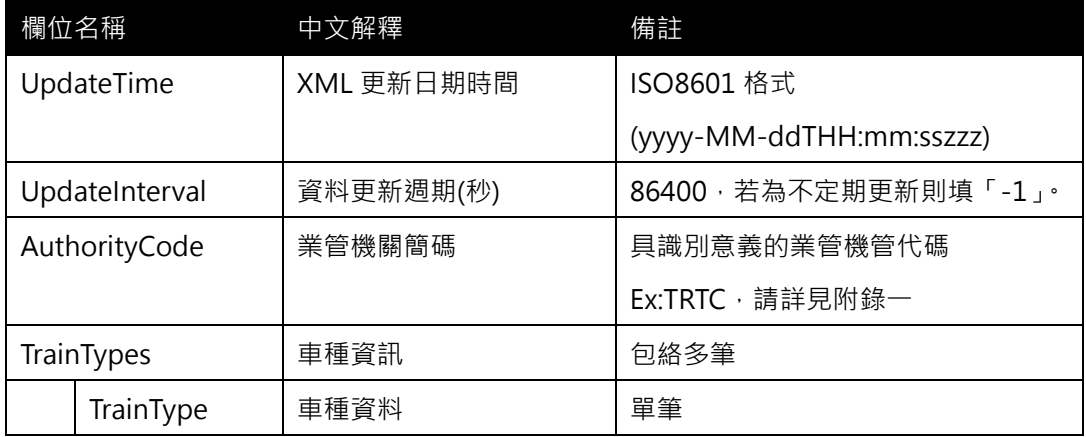

#### **<TrainType>**

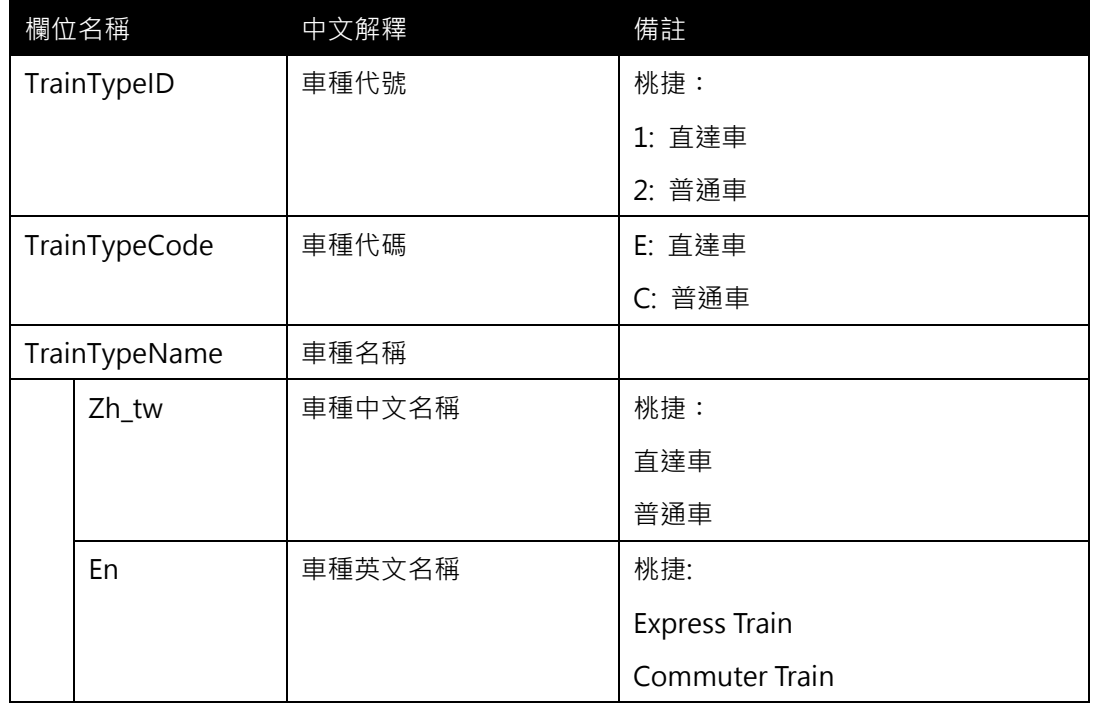

## **\*灰色底色欄位為 Optional**

**【XML 範例說明】**

**<TrainTypeList>**

 **<UpdateTime>2016-08-16T10:03:12+08:00</UpdateTime>**

**<UpdateInterval>86400</UpdateInterval>**

**<AuthorityCode>TRTC</AuthorityCode>**

**<TrainTypes>**

**<TrainType>**

**<TrainTypeID>1</TrainTypeID>**

```
<TrainTypeCode>E</TrainTypeCode>
```
**<TrainTypeName>**

**<Zh\_tw>直達車</Zh\_tw>**

**<En>Express Train</En>**

**</TrainTypeName>**

**</TrainType>**

**<TrainType>**

**<TrainTypeID>2</TrainTypeID>**

**<TrainTypeCode>C</TrainTypeCode>**

**<TrainTypeName>**

**<Zh\_tw>普通車</Zh\_tw>**

**<En>Commuter Train</En>**

**</TrainTypeName>**

**</TrainType>**

**……………………………………**

**</TrainTypes>**

**</TrainTypeList>**

#### **10. 起迄站間票價資料 XML**

**說明**:**描述起迄站間之票價相關基本資料,包含票價、乘車時間、乘車距離等 OD 內容資 料,其中票價並考慮「單程票」、「悠遊卡」、「敬老卡、愛心卡、愛心陪伴卡」等不同票種 <ODFareList>**

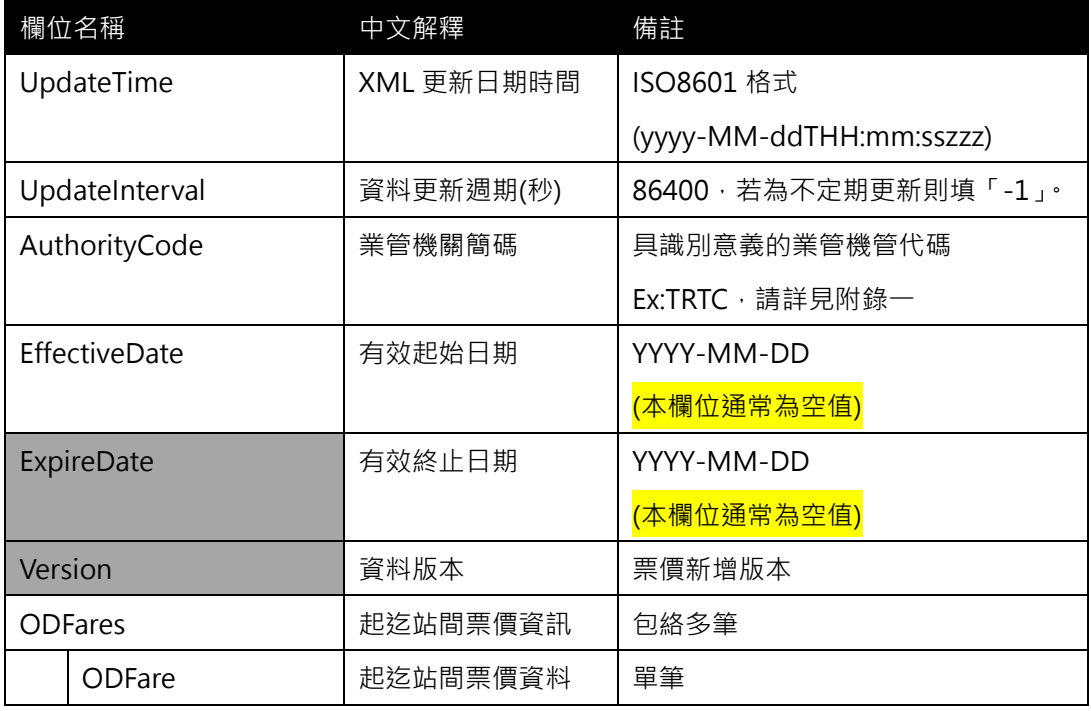

## **<ODFare>**

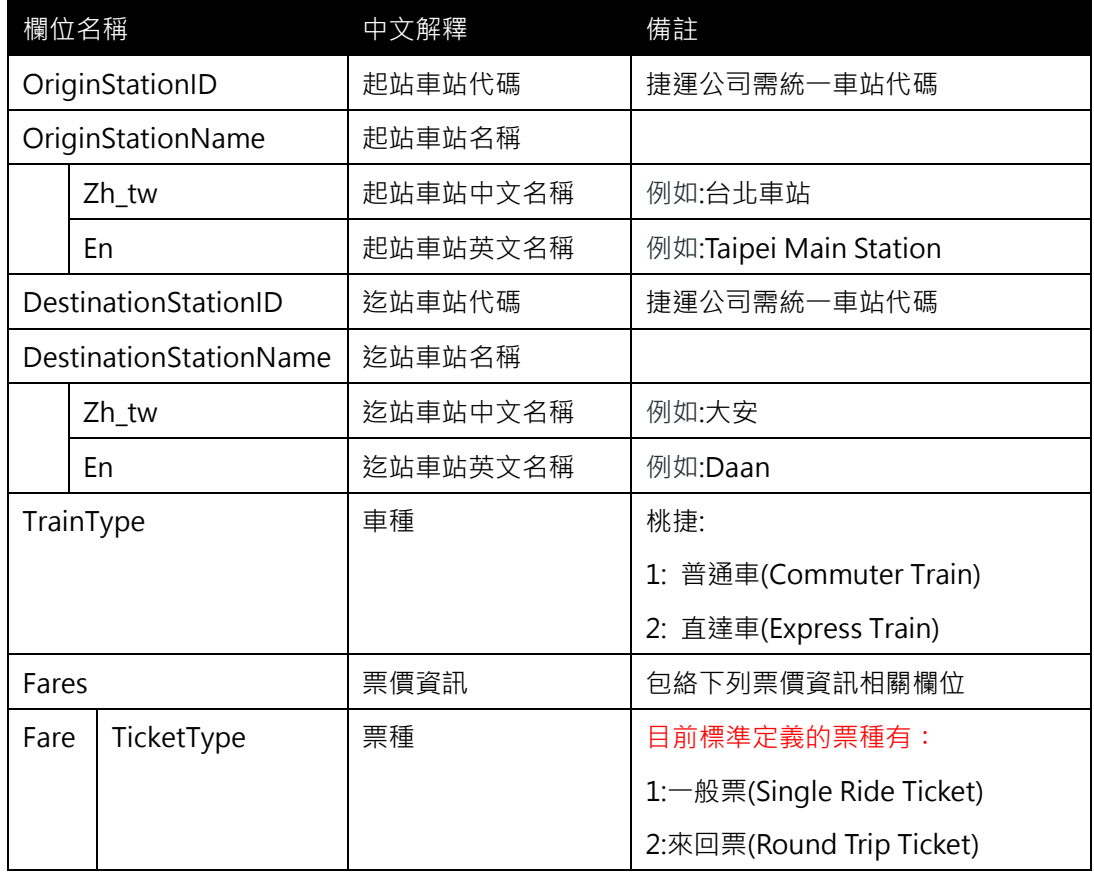

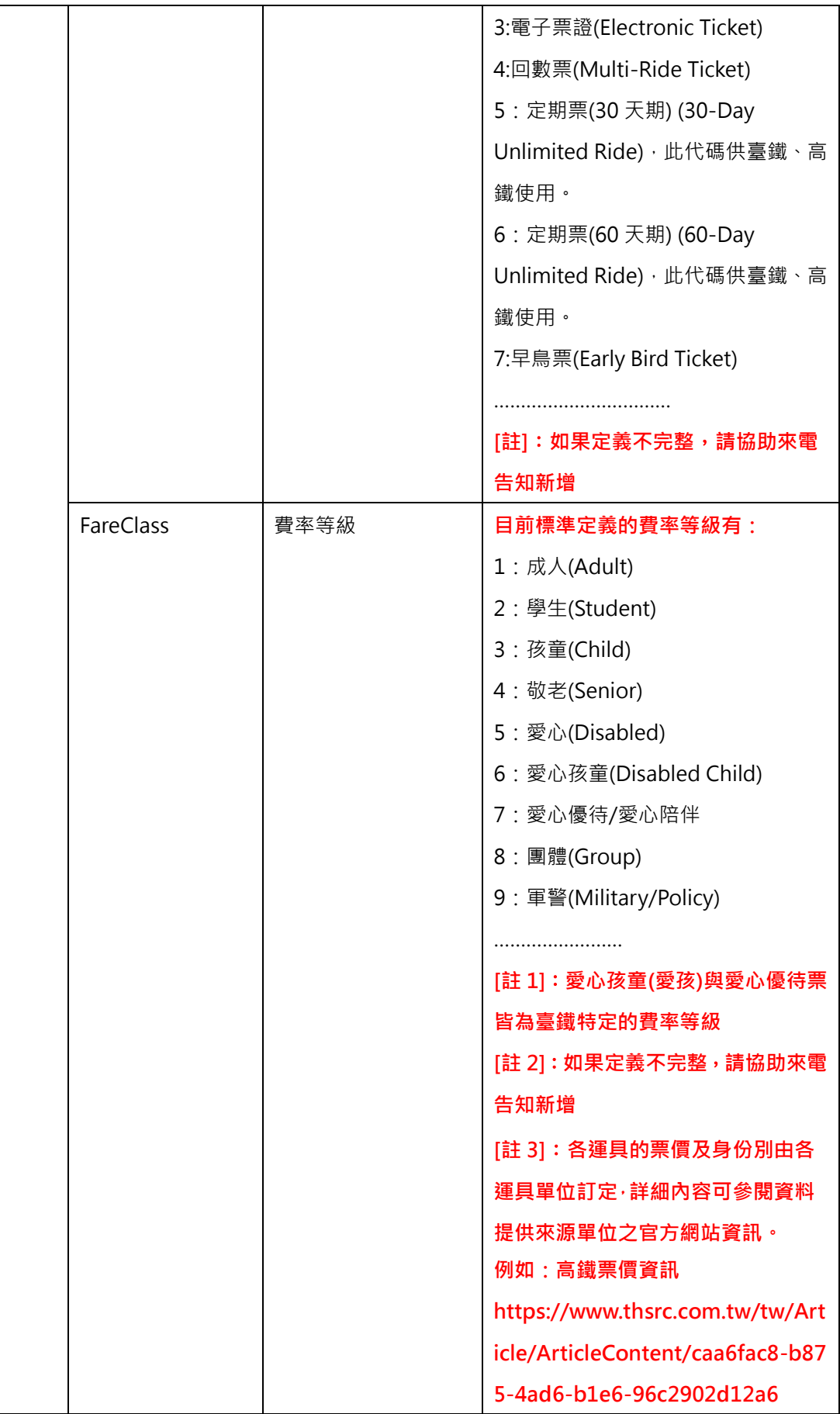

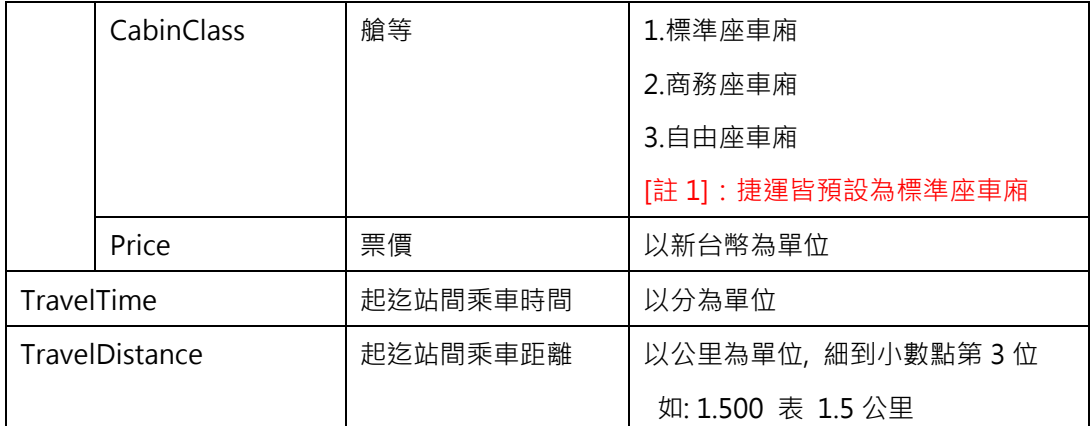

#### **\*灰色底色欄位為 Optional**

#### **以目前北捷公佈的票價資料內容如下,對應到上述標準應如何填列?**

- ➢ 單程票;
- ➢ 電子票證(悠遊卡/一卡通);
- ➢ 敬老卡、愛心卡、愛心陪伴卡

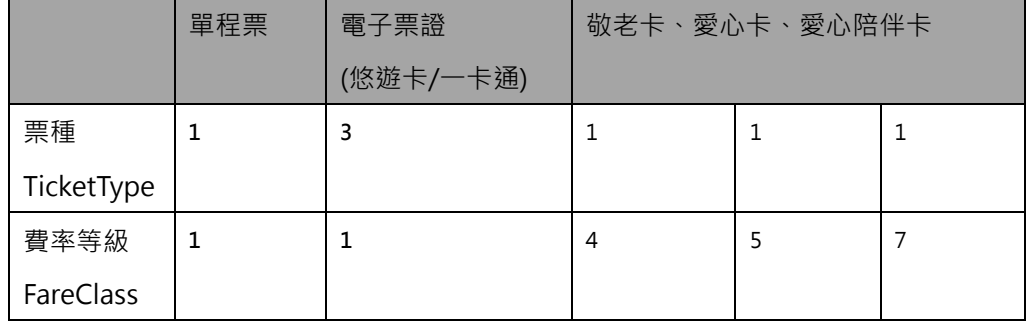

#### **【XML 範例說明】**

**<ODFareList>**

- **<UpdateTime>2016-08-16T10:03:12+08:00</UpdateTime>**
- **< UpdateInterval>86400</ UpdateInterval>**
- **<AuthorityCode>TRTC</AuthorityCode>**
- **< EffectiveDate >2016-01-01</ EffectiveDate >**
- **< ExpireDate ></ ExpireDate >**
- **< Version ></ Version >**

**<ODFares>**

**<ODFare>**

**<OriginStationID>BR01</OriginStationID>**

**<OriginStationName>**

**<Zh\_tw>動物園</Zh\_tw>**

**<En>Taipei Zoo Station</En>**

**</OriginStationName>**

**<DestinationStationID>BR02</DestinationStationID>**

**<DestinationStationName>**

**<Zh\_tw>木柵</Zh\_tw>**

**<En>Muzha</En>**

**</DestinationStationName>**

**<TrainType></TrainType>**

**<Fares>**

**<!-- 單程票 -->**

**<Fare>**

**<TicketType>1</TicketType>**

**<FareClass>1</FareClass>**

**<Price>20</Price>**

**</Fare>**

**<!-- 電子票證(悠遊卡/一卡通) -->**

**<Fare>**

**<TicketType>3</TicketType>**

**<FareClass>1</FareClass>**

**<Price>16</Price>**

**</Fare>**

**<!-- 敬老卡、愛心卡、愛心陪伴卡 -->**

**<Fare>**

**<TicketType>1</TicketType>**

**<FareClass>4</FareClass>**

**<Price>8</Price>**

**</Fare>**

**<Fare>**

**<TicketType>1</TicketType>**

**<FareClass>5</FareClass>**

**<Price>8</Price>**

**</Fare>**

**<Fare>**

**<TicketType>1</TicketType>**

**<FareClass>7</FareClass>**

```
<Price>8</Price>
```
**</Fare>**

**</Fares>**

**<TravelTime>2</TravelTime>**

**<TravelDistance>XX.XXX</TravelDistance>**

**</ODFare>**

**<ODFare>**

**<OriginStationID>BR01</OriginStationID>**

**<OriginStationName>**

**<Zh\_tw>動物園</Zh\_tw>**

**<En>Taipei Zoo Station</En>**

**</OriginStationName>**

**<DestinationStationID>BR03</DestinationStationID>**

**<DestinationStationName>**

**<Zh\_tw>萬芳社區</Zh\_tw>**

**<En>Wanfang Community</En>**

**</DestinationStationName>**

**<TrainType></TrainType>**

**<Fares>**

**<!-- 單程票 -->**

**<Fare>**

**<TicketType>1</TicketType>**

**<FareClass>1</FareClass>**

**<Price>20</Price>**

**</Fare>**

```
<!-- 電子票證(悠遊卡/一卡通) -->
```
**<Fare>**

**<TicketType>3</TicketType>**

```
<FareClass>1</FareClass>
```

```
<Price>16</Price>
```
**</Fare>**

```
<!-- 敬老卡、愛心卡、愛心陪伴卡 -->
```
**<Fare>**

```
<TicketType>1</TicketType>
```

```
<FareClass>4</FareClass>
```
**<Price>8</Price>**

**</Fare>**

**<Fare>**

**<TicketType>1</TicketType>**

**<FareClass>5</FareClass>**

**<Price>8</Price>**

**</Fare>**

**<Fare>**

**<TicketType>1</TicketType>**

**<FareClass>7</FareClass>**

**<Price>8</Price>**

**</Fare>**

**</Fares>**

**<TravelTime>3</TravelTime>**

**<TravelDistance>XX.XXX</TravelDistance>**

**</ODFare>**

**……………………………………………….**

**</ODFares>**

**</ODFareList>**

■單一車站至所有車站

#### → 列車対日文担内容

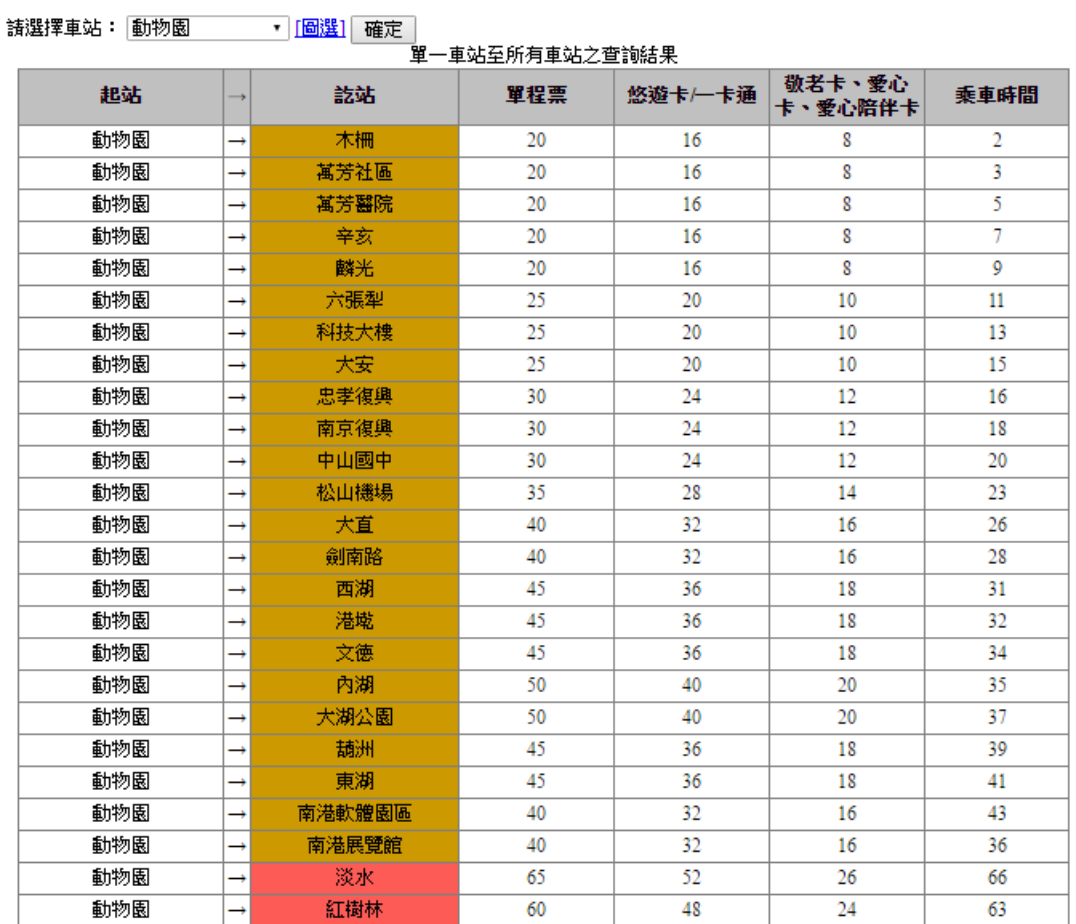

圖 **10** 捷運動物園站至各站票價資訊

#### **【影響ODFare票價的相關因素】**

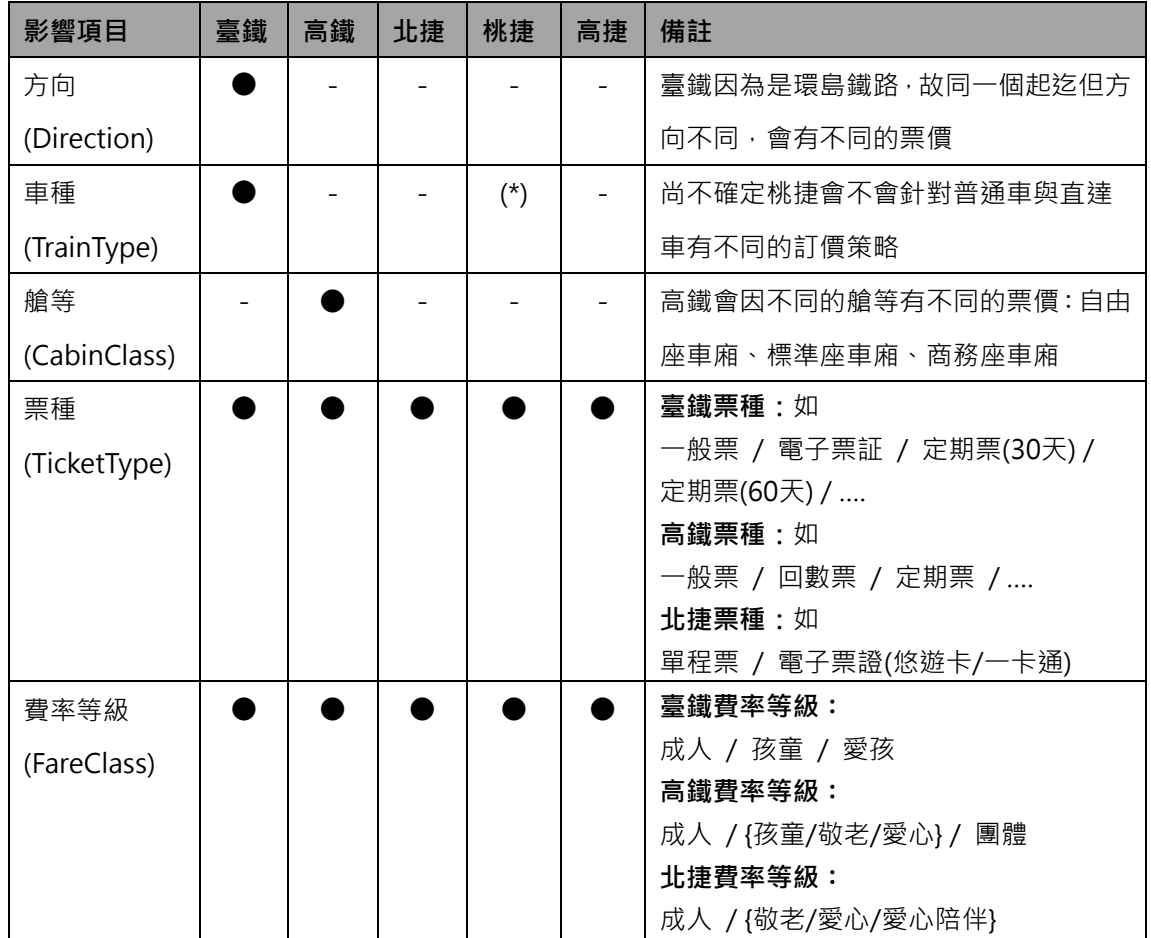

**註:循國際標準訂定,將票種TicketType與費率等級FareClass進行區分**

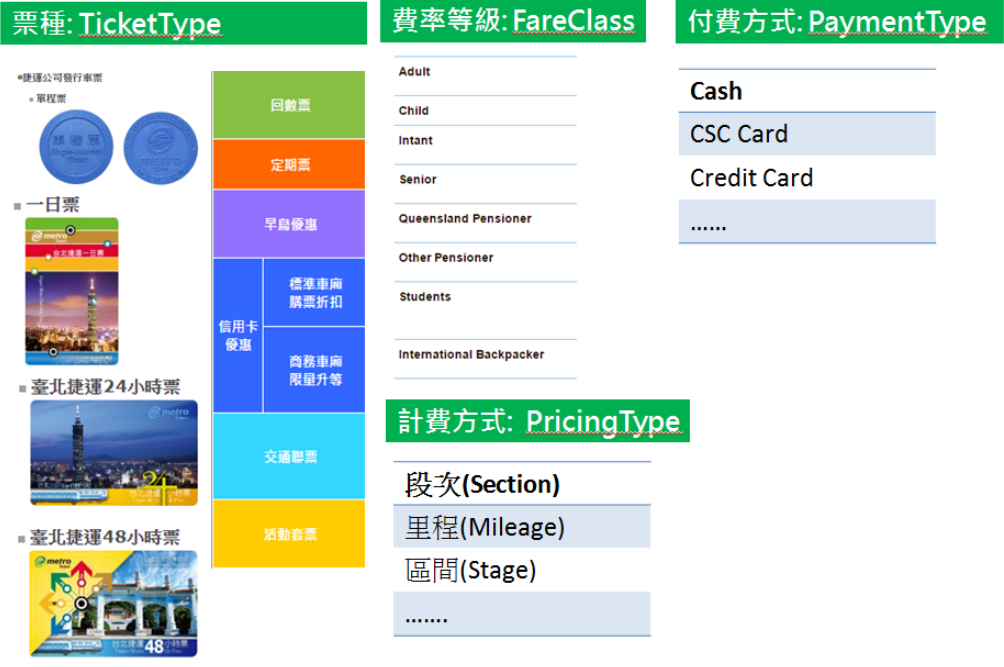

圖 **11** 票種、費率、計費方式與付費方式示意圖

# **【第 4 部分】**

**描述列車到離站、列車即時位置動態**

**及營運通組最新消息等動態訊息**

#### **11. 定期車次時刻表資料 XML**

**說明**:**描述捷運各路線之定期車次時刻表,並依據不同的營運日給予不同的營運班表 (若捷運系統無法像臺鐵或高鐵提供本項「車次時刻表」,建議協助提供次項之「站別時刻表」)**

## **<GeneralTrainTimeTableList>**

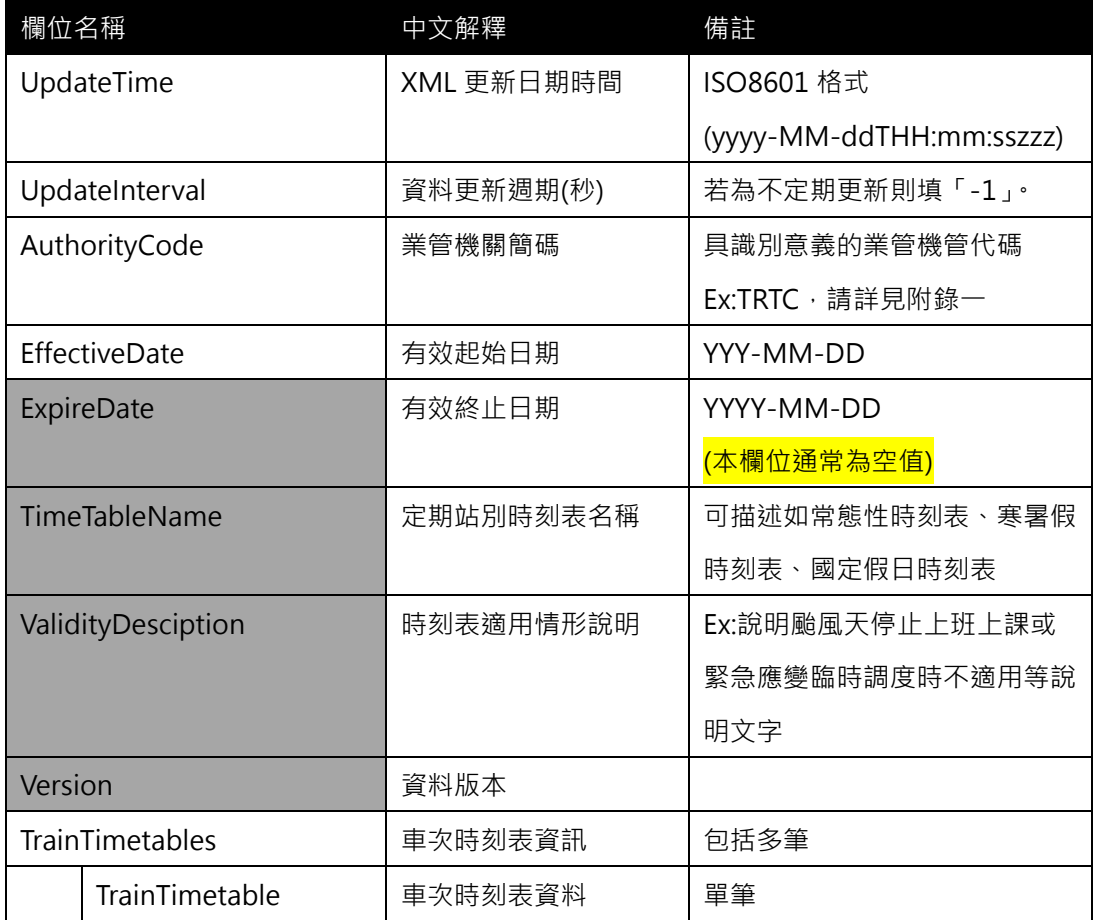

#### **<TrainTimeTable>**

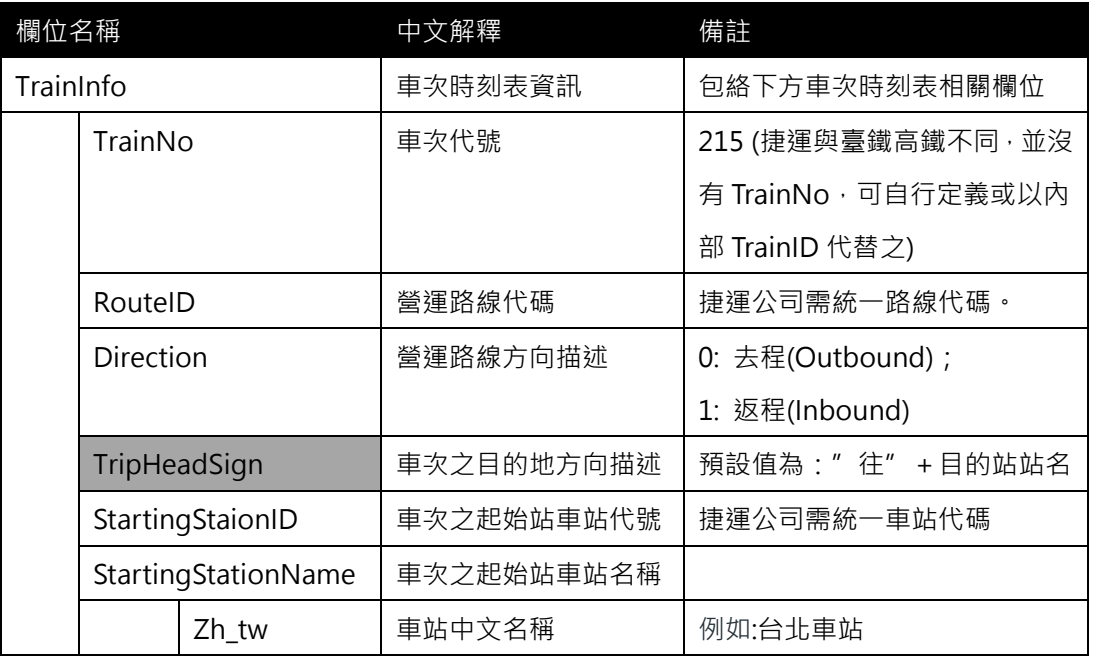

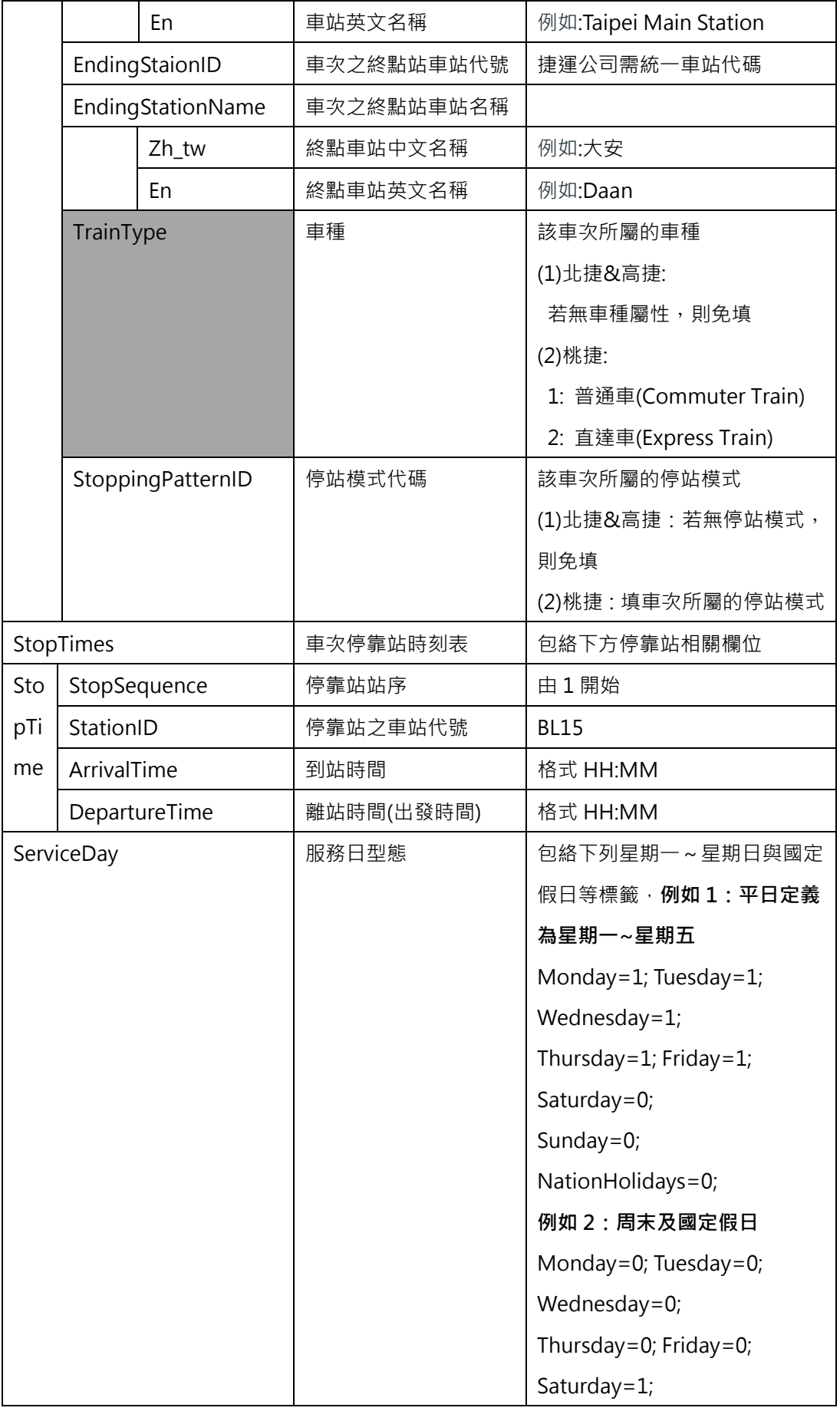

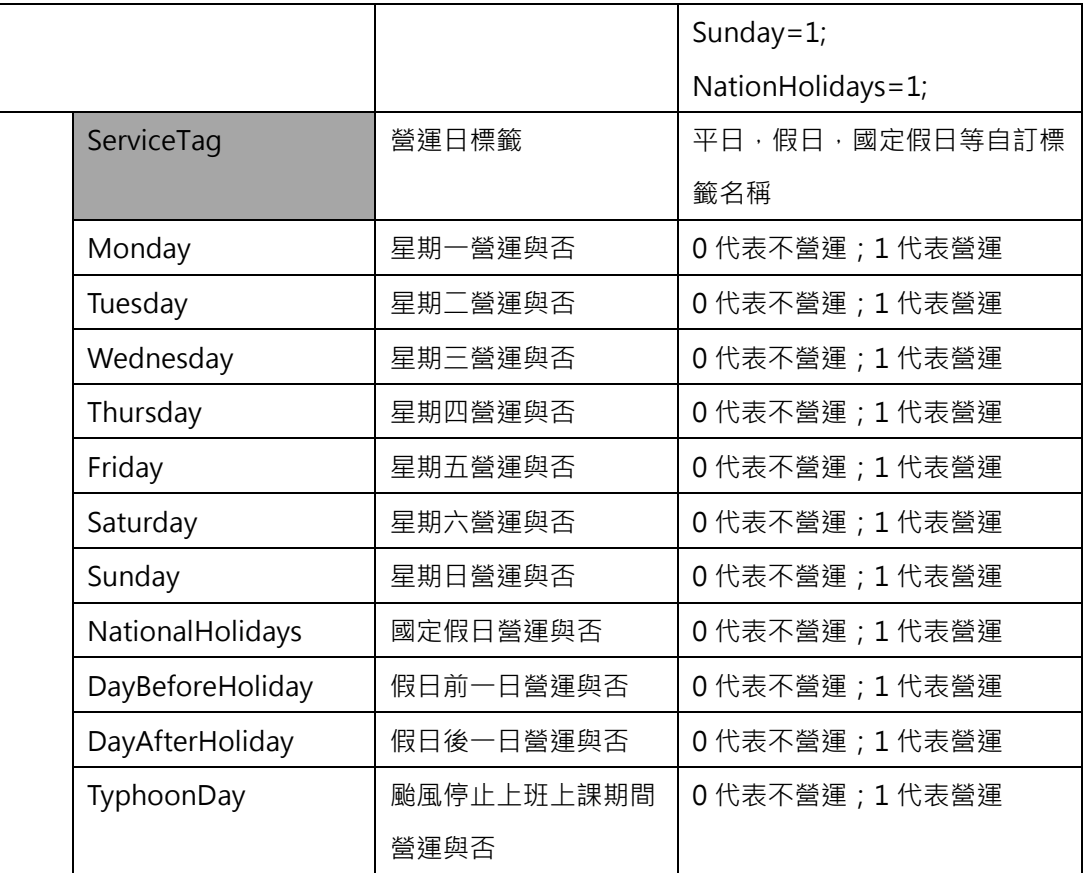

**\*灰色底色欄位為 Optional**

**註 1:一般而言,時刻表資訊(不管是車次/站别時刻表)皆需建立在營運路線 Route 之基礎上; 但部分單位因為營運特性並無法細分針對營運路線進行細分,此種情形時刻表資訊就會建立在 實體路線 Line 之基礎上。**

**註 2:依據「Line for Network & Shape」與「Route for Timetable」的基本原則,故不適 合於時刻表資訊中建立其與 (實體)路線 Line 之相關欄位;但部分單位因實務營運特性實無法 區分營運路線 Route 時,為例外情形。**

**【XML 範例說明】**

**<GeneralTrainTimeTableList>**

**<UpdateTime>2016-08-16T10:03:12+08:00</UpdateTime>**

**<UpdateInterval>86400</UpdateInterval>**

**<AuthorityCode>TRTC</AuthorityCode>**

**<EffectiveDate>2016-01-01</EffectiveDate>**

**<ExpireDate>…</ExpireDate>**

**< TimeTableName >常態性時刻表</ TimeTableName >**

**<EffectiveDate>2016-01-01</EffectiveDate>**

**<ExpireDate></ExpireDate>**

**<ValidityDesciption></ValidityDesciption>**

 **<Version></Version>**

**<TrainTimetables>**

**<TrainTimeTable>**

**<TrainInfo>**

**<TrainNo>231</TrainNo>**

**<RouteID>R-1</RouteID>**

**<Direction>0</Direction>**

**<TripHeadsign>往北投站</TripHeadsign>**

**<StartingStaionID>R02</StartingStaionID>**

**<StartingStaionName>象山**

**<Zh\_tw>象山</Zh\_tw>**

**<En>Xiangshan</En>**

**</StartingStaionName>**

**<EndingStaionID>R22</EndingStaionID>**

**<EndingStaionName>**

**<Zh\_tw>北投</Zh\_tw>**

**<En>Beitou</En>**

**</EndingStaionName>**

**<TrainType></TrainType>**

**<StoppingPatternID></StoppingPatternID>**

**</TrainInfo>**

**<StopTimes>**

**<StopTime>**

**<StopSequence>1< /StopSequence>**

**<StationID>R02</StationID>**

**<ArrivalTime>06:00</ArrivalTime>**

**<DepartureTime>06:01</DepartureTime>**

**</StopTime>**

**<StopTime>**

**<StopSequence>2< /StopSequence>**

**<StationID>R03</StationID>**

**<ArrivalTime>06:02</ArrivalTime>**

**<DepartureTime>06:03</DepartureTime>**

#### **</StopTime>**

**……………………………**

**</StopTimes>**

**<ServiceDay>**

**<ServiceTag>平日</ServiceTag>**

 **<Monday>1</Monday>**

**<Tuesday>1</Tuesday>**

**<Wednesday>1</Wednesday>**

**<Thursday>1</Thursday>**

**<Friday>1</Friday>**

**<Saturday>0</Saturday>**

**<Sunday>0</Sunday>**

**<NationalHolidays>0</NationalHolidays>**

**<DayBeforeHoliday>0</DayBeforeHoliday>**

**<DayAfterHoliday>0</DayAfterHoliday>**

**<TyphoonDay>0</TyphoonDay>**

**</ServiceDay>**

**</TrainTimeTable>**

**<TrainTimeTable>**

**<TrainInfo>**

**<TrainNo>218</TrainNo>**

**<RouteID>R-1</RouteID>**

**<Direction>0</Direction>**

**<TripHeadsign>往北投站</TripHeadsign>**

**<StartingStaionID>R02</StartingStaionID>**

**<StartingStaionName>**

**<Zh\_tw>象山</Zh\_tw>**

**<En>Xiangshan</En>**

**</StartingStaionName>**

**<EndingStaionID>R22</EndingStaionID>**

**<EndingStaionName>**

**<Zh\_tw>北投</Zh\_tw>**

**<En>Beitou</En>**

**</EndingStaionName>**

**<TrainType></TrainType>**

**<StoppingPatternID></StoppingPatternID>**

**</TrainInfo>**

**<StopTimes>**

**<StopTime>**

**<StopSequence>1< /StopSequence>**

**<StationID>R02</StationID>**

**<ArrivalTime>06:06:48</ArrivalTime>**

**<DepartureTime>06:07:28</DepartureTime>**

**</StopTime>**

**<StopTime>**

**<StopSequence>2< /StopSequence>**

**<StationID>BR03</StationID>**

**<ArrivalTime>06:11:00</ArrivalTime>**

**<DepartureTime>06:11:30</DepartureTime>**

**</StopTime>**

**……………………….**

**</StopTimes>**

**<ServiceDay>**

**<ServiceTag>平日</ServiceTag>**

 **<Monday>1</Monday>**

**<Tuesday>1</Tuesday>**

**<Wednesday>1</Wednesday>**

**<Thursday>1</Thursday>**

**<Friday>1</Friday>**

**<Saturday>0</Saturday>**

**<Sunday>0</Sunday>**

**<NationalHolidays>0</NationalHolidays>**

**<DayBeforeHoliday>0</DayBeforeHoliday>**

**<DayAfterHoliday>0</DayAfterHoliday>**

**<TyphoonDay>0</TyphoonDay>**

**</ServiceDay>**

**</TrainTimeTable>**

**……………………………………………….**

#### **</TrainTimetables>**

#### **</TrainTimeTableList>**

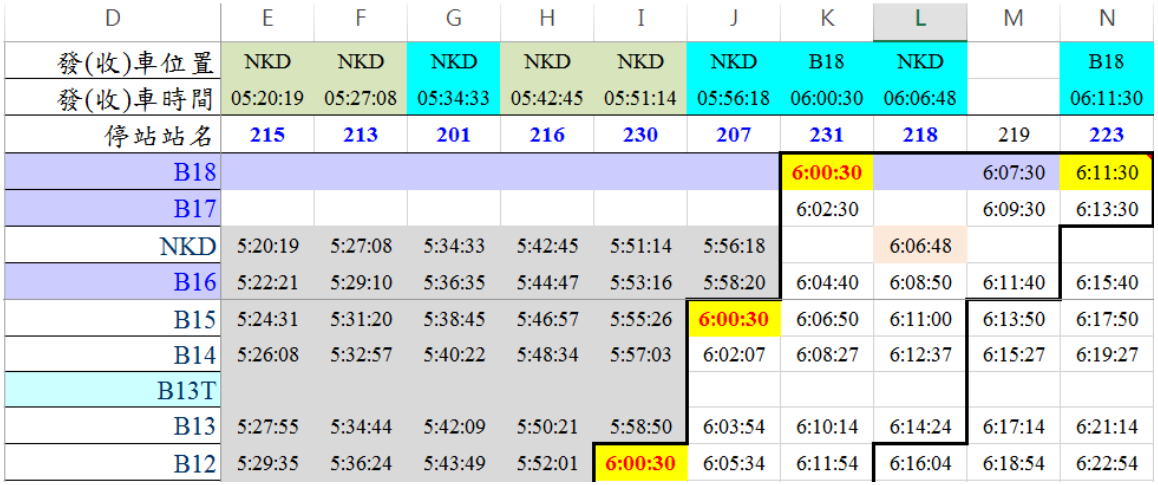

圖 **12** 發**(**收**)**車位置與時間對應表

#### **12. 定期站別時刻表資料 XML**

**說明**:**描述捷運各車站之站別時刻表,並依據不同的營運日給予不同的站別時刻表 (若捷運系統無法像提供前項之「車次時刻表」,建議務必協助提供本項之「站別時刻表」)**

## **<GeneralStationTimeTableList>**

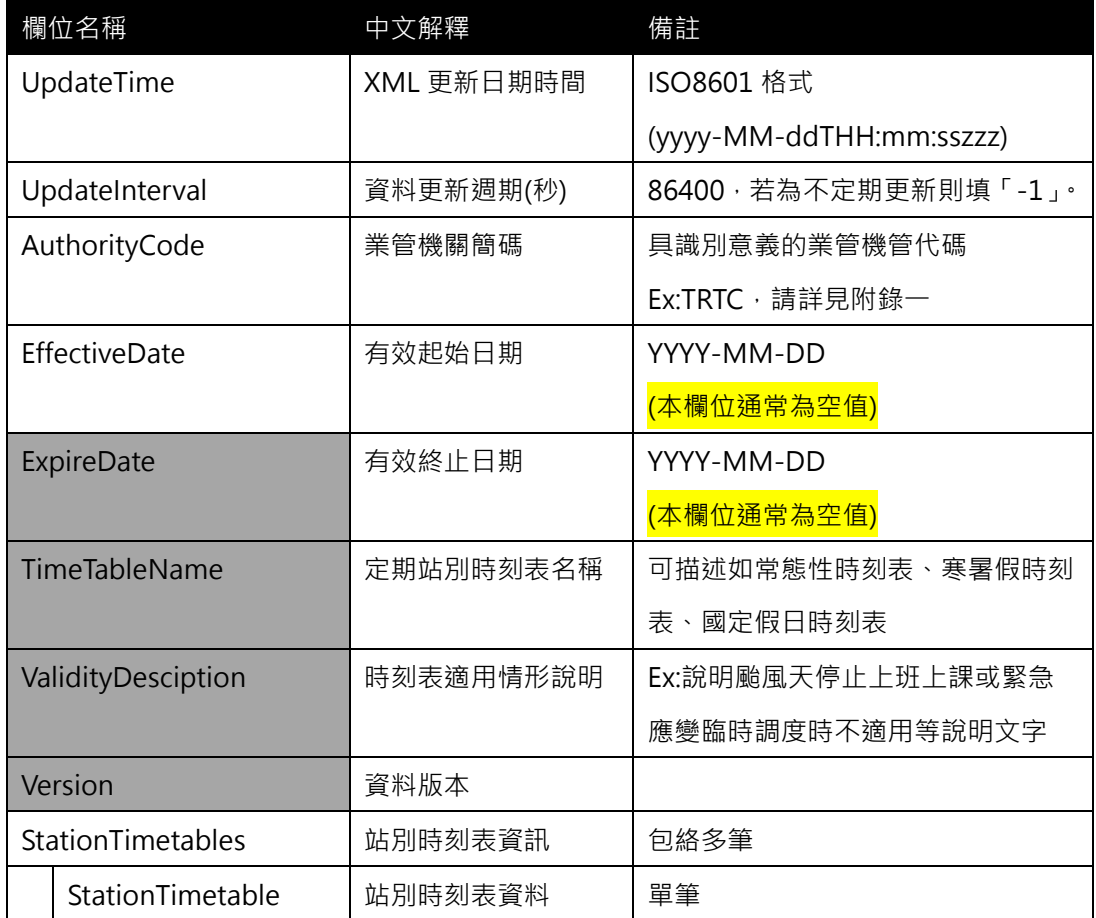

#### **<StationTimeTable>**

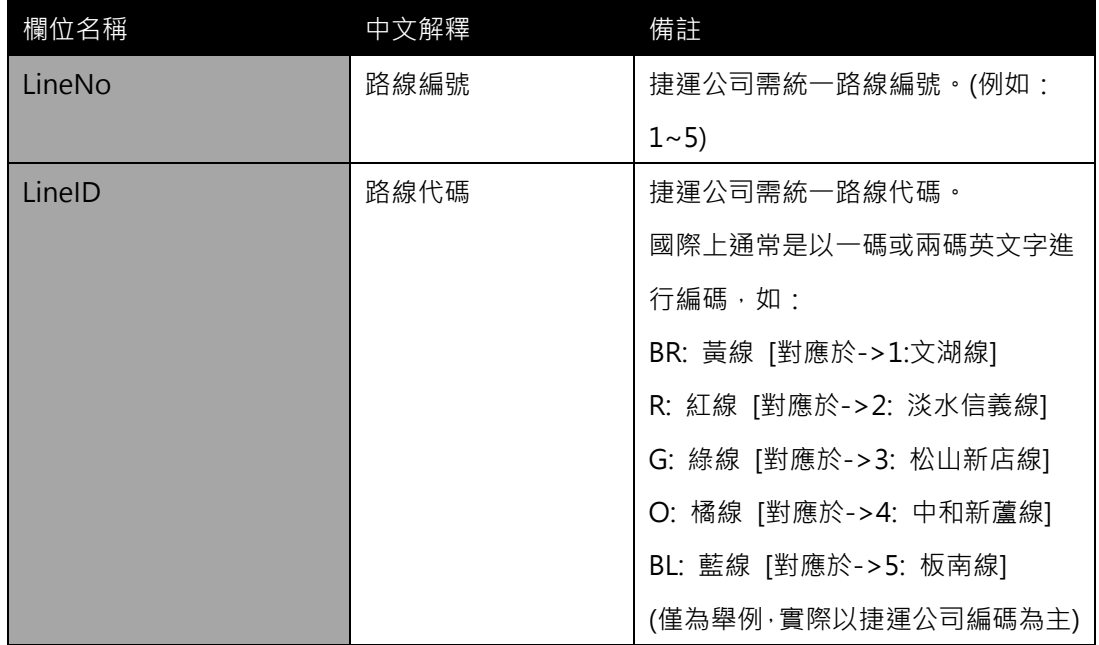

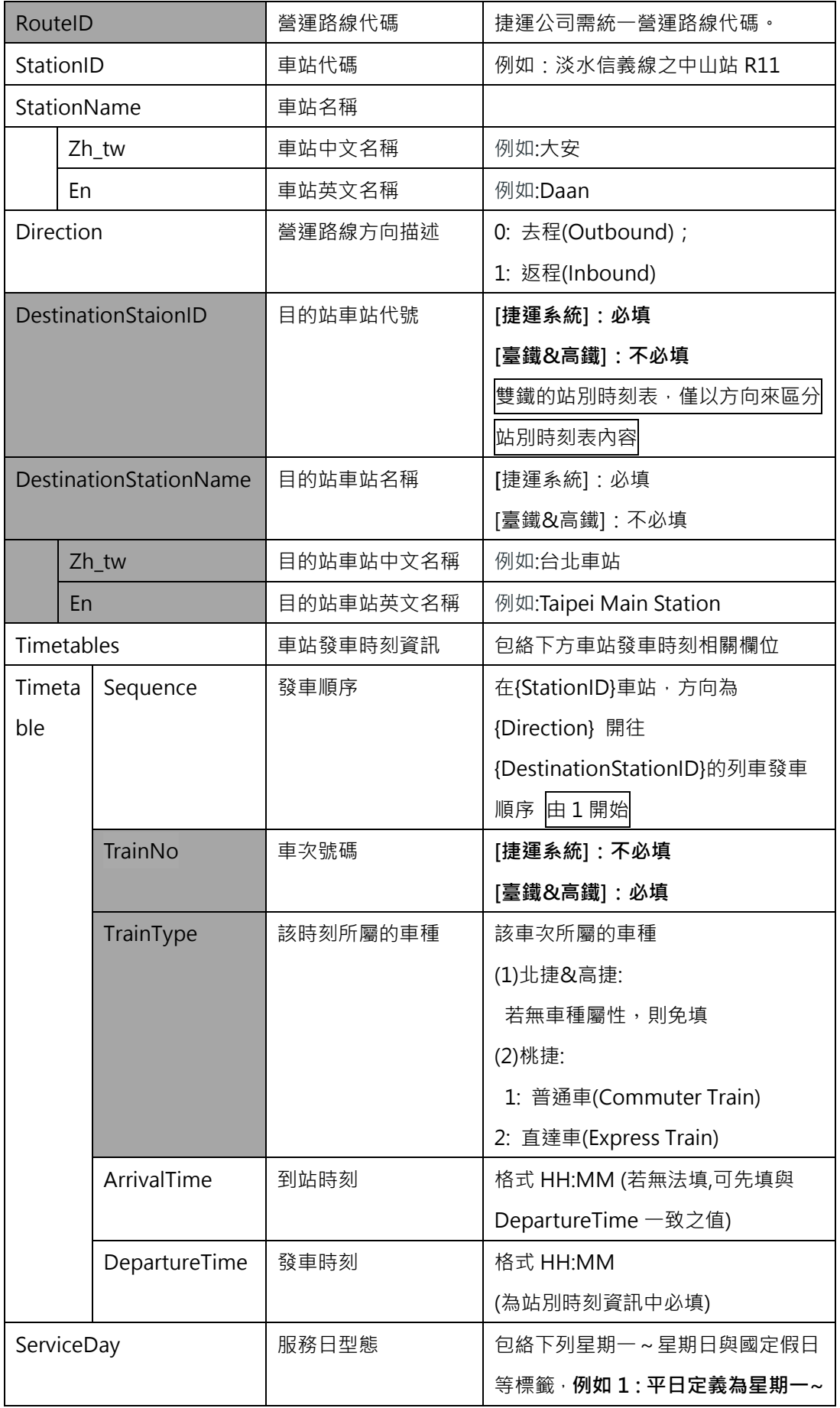

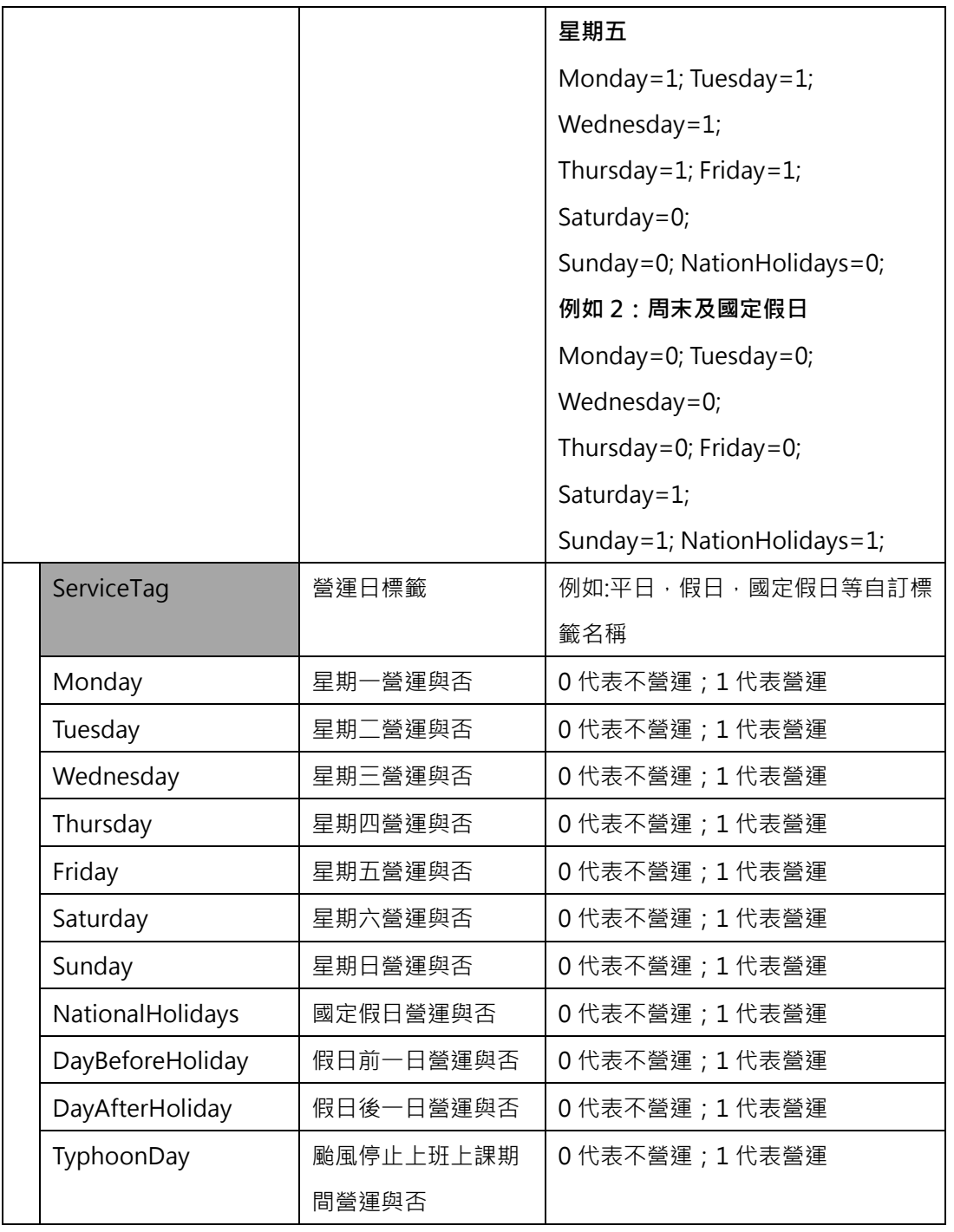

**\*灰色底色欄位為 Optional**

**註 1:一般而言,時刻表資訊(不管是車次/站别時刻表)皆需建立在營運路線 Route 之基礎上 但部分單位因為營運特性並無法細分針對營運路線進行細分,此種情形時刻表資訊就會建立在 實體路線 Line 之基礎上。**

<mark>註 2:依據「Line for Network & Shape」與「Route for Timetable」的基本原則<sup>,</sup> 故不適</mark> **合於時刻表資訊中建立其與 (實體)路線 Line 之相關欄位;但部分單位因實務營運特性實無法 區分營運路線 Route 時,為例外情形。**

**註 3:站別時刻表中,也應該表示該時刻屬於的車種,如:普通車/直達車。**

**【XML 範例說明】**

**<GeneralStationTimeTableList>**

**<UpdateTime>2016-08-16T10:03:12+08:00</UpdateTime>**

**<UpdateInterval>86400</ UpdateInterval>**

**<AuthorityCode>TRTC</AuthorityCode>**

**<EffectiveDate>2016-01-01</EffectiveDate>**

**<ExpireDate></ExpireDate>**

**<TimeTableName>常態性時刻表</TimeTableName>**

**<ValidityDesciption></ValidityDesciption>**

 **<Version></Version>**

**<StationTimetables>**

**<! -- 2 號 淡水信義線 下(LineID=R) 淡水-象山(RouteID=R-1) 該營運路線下之中山站 (R11)車站之站別時刻表, 方向(Direction=0)為去程 [往淡水] -->**

**<StationTimeTable>**

**<LineNo>..</LineNo>**

**<LineID>R</LineID>**

**<RouteID>R-1</RouteID>**

**<StationID>R10</StationID>**

**<StationName>**

**<Zh\_tw>台北車站</Zh\_tw>**

**<En>Taipei Main Station</En>**

**</StationName>**

**<Direction>0</Direction>**

**<DestinationStaionID>R28</DestinationStaionID>**

**<DestinationStaionName>**

**<Zh\_tw>淡水</Zh\_tw>**

**<En>Tamsui</En>**

**</DestinationStaionName>**

**<Timetables>**

**<Timetable>**

**<Sequence>1</Sequence>**

**<TrainNo>XXX</TrainNo>**

**<TrainType></TrainType>**

**<ArrivalTime>06:02</ArrivalTime>**

**<DepartureTime>06:02</DepartureTime>**

**</Timetable>**

**<Timetable>**

**<Sequence>2</Sequence>**

**<TrainNo>XXX</TrainNo>**

**<TrainType></TrainType>**

**<ArrivalTime>06:11</ArrivalTime>**

**<DepartureTime>06:11</DepartureTime>**

**</Timetable>**

 **……………….**

 **<Timetable>**

**<Sequence>1</Sequence>**

**<TrainNo>XXX</TrainNo>**

**<TrainType></TrainType>**

**<ArrivalTime>07:02</ArrivalTime>**

**<DepartureTime>07:02</DepartureTime>**

**</Timetable>**

 **………………. (一直將平常日(週一至周五)之站別時刻列完….)**

**</Timetables>**

**<ServiceDay>**

**<ServiceTag>平日</ServiceTag>**

 **<Monday>1</Monday>**

**<Tuesday>1</Tuesday>**

**<Wednesday>1</Wednesday>**

**<Thursday>1</Thursday>**

**<Friday>1</Friday>**

**<Saturday>0</Saturday>**

**<Sunday>0</Sunday>**

**<NationalHolidays>0</NationalHolidays>**

**<DayBeforeHoliday>0</DayBeforeHoliday>**

**<DayAfterHoliday>0</DayAfterHoliday>**

**<TyphoonDay>0</TyphoonDay>**

**</ServiceDay>**

**</StationTimeTable>**

**<! -- 2 號 淡水信義線 下(LineID=R) 北投-大安(RouteID=R-2) 該營運路線下之中山站 (R11)車站之站別時刻表, 方向(Direction=0)為去程 [往北投] --> <StationTimeTable>**

**<RouteID>R-2</RouteID>**

**<StationID>R10</StationID>**

**<StationName>**

**<Zh\_tw>台北車站</Zh\_tw>**

**<En>Taipei Main Station</En>**

**</StationName>**

**<Direction>0</Direction>**

**<DestinationStaionID>R22</DestinationStaionID>**

**<DestinationStaionName>**

**<Zh\_tw>北投</Zh\_tw>**

**<En>Beitou</En>**

**</DestinationStaionName>**

**<Timetables>**

**<Timetable> …….. </Timetable>**

**<Timetable> …….. </Timetable>**

**<Timetable> …….. </Timetable>**

**………………………………**

**</Timetables>**

**<ServiceDay>**

**<ServiceTag>平日</ServiceTag>**

 **<Monday>1</Monday>**

**<Tuesday>1</Tuesday>**

**<Wednesday>1</Wednesday>**

**<Thursday>1</Thursday>**

**<Friday>1</Friday>**

**<Saturday>0</Saturday>**

**<Sunday>0</Sunday>**

**<NationalHolidays>0</NationalHolidays>**

**<DayBeforeHoliday>0</DayBeforeHoliday>**

**<DayAfterHoliday>0</DayAfterHoliday>**

**<TyphoonDay>0</TyphoonDay>**

**</ServiceDay>**

**</StationTimeTable>**

**……………………………………………….**

**</StationTimetables>**

**</StationTimeTableList>**

**【以北捷目前提供的站别時刻表為例】**

- 1. 依據北捷站别時刻表資訊 pdf 檔,顯示以(實體)路線 Line 來提供站别時刻表,但建議提供 **站别時刻表時,仍應以營運路線 Route 之角度提供,因為加値業者仍可透過 Line 與 Route 的關係回組成提供以 Line 為角度的站別時刻表。**
- **2. 所有運具的車次/站別時刻表,跨運具抽象化後皆須統一建立在營運路線 Route 之基礎關係 上,以利跨運具資料之整合服務提供。**
- **3. 以下圖為例**,**依標準格式填列資料方式**

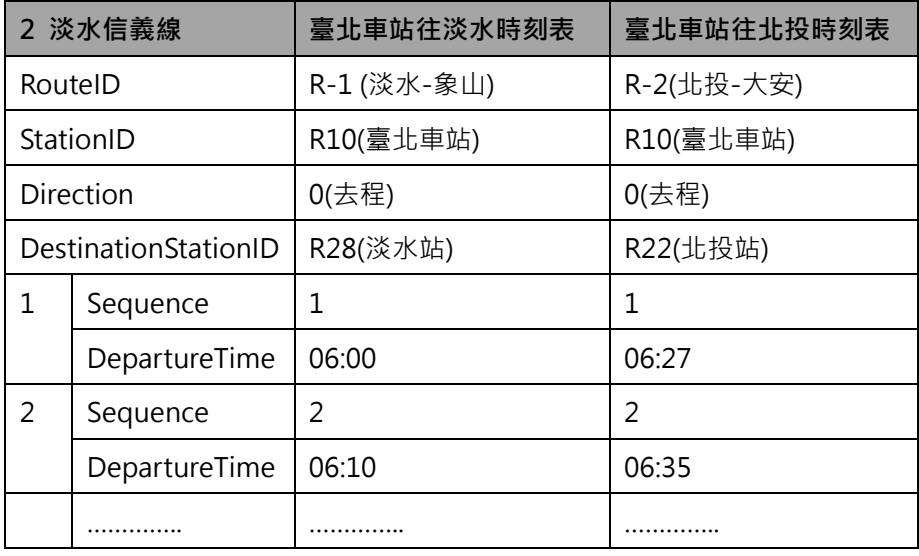

9 淡水信義線 台北車站往北投站、淡水站時刻表

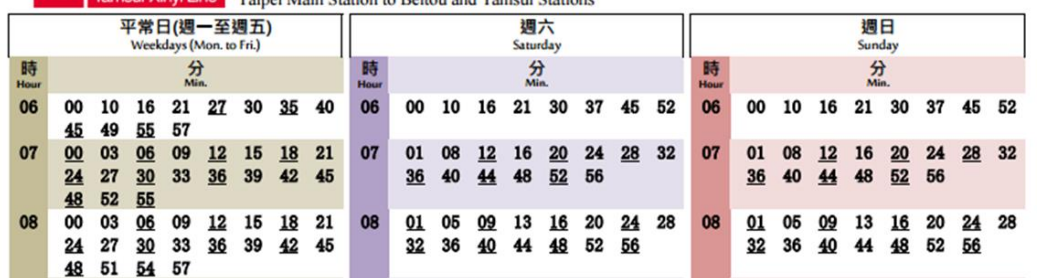

the scheen of the state of the state of the state of the state of the state of the state of the state of the state of the scheen of scheen of scheen of scheen of scheen of scheen of scheen of scheen of scheen of scheen o

ins to Beitou Station. **Underscores** indi

#### 圖 **13** 淡水信義線**-**臺北車站往北投站與淡水站時刻表
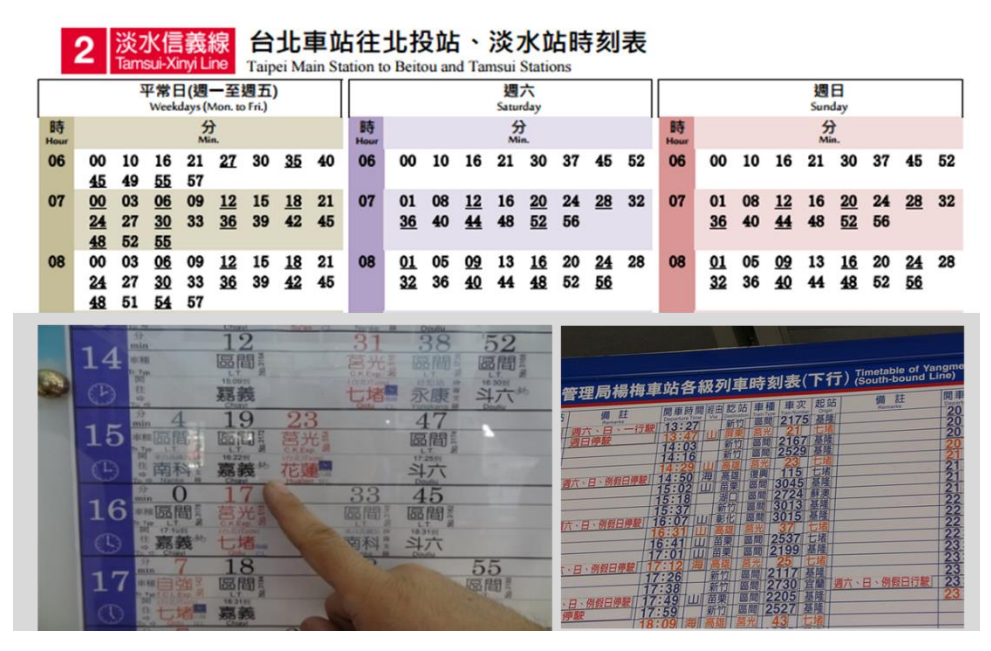

圖 **14** 捷運跨線轉乘站的站別時刻表案例**-**臺北車站為例

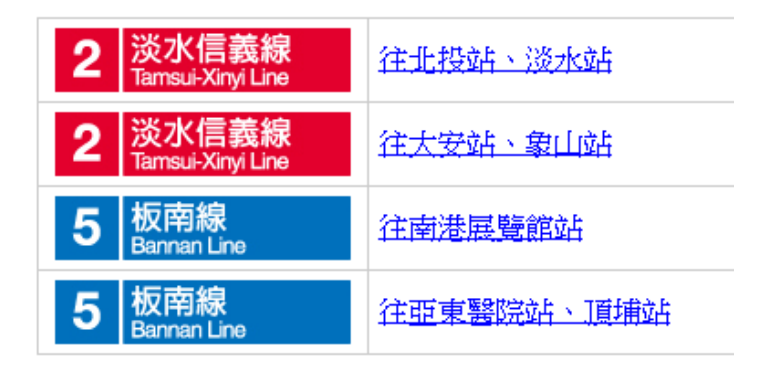

圖 **15** 捷運行駛方向示意圖

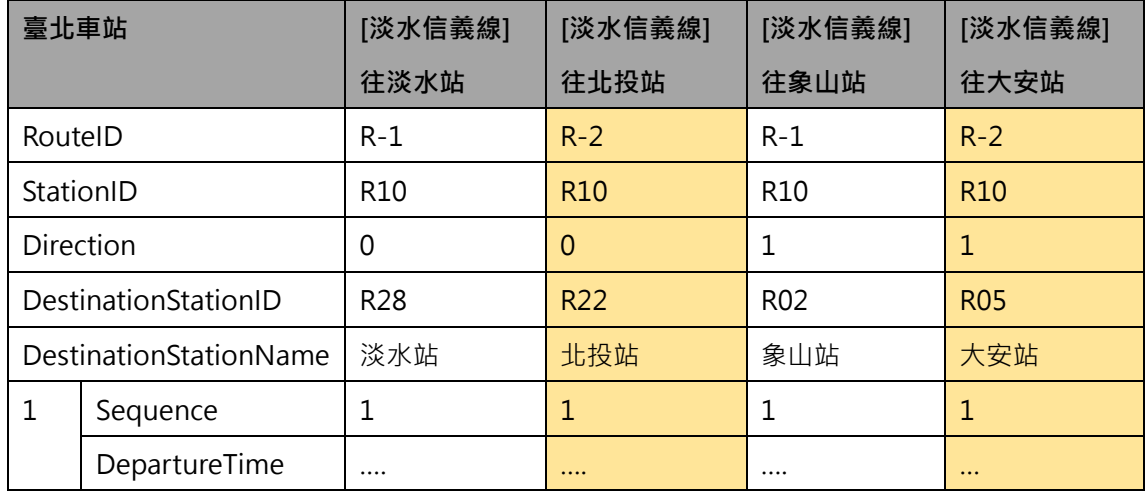

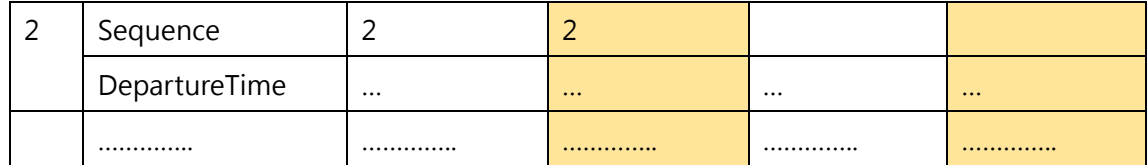

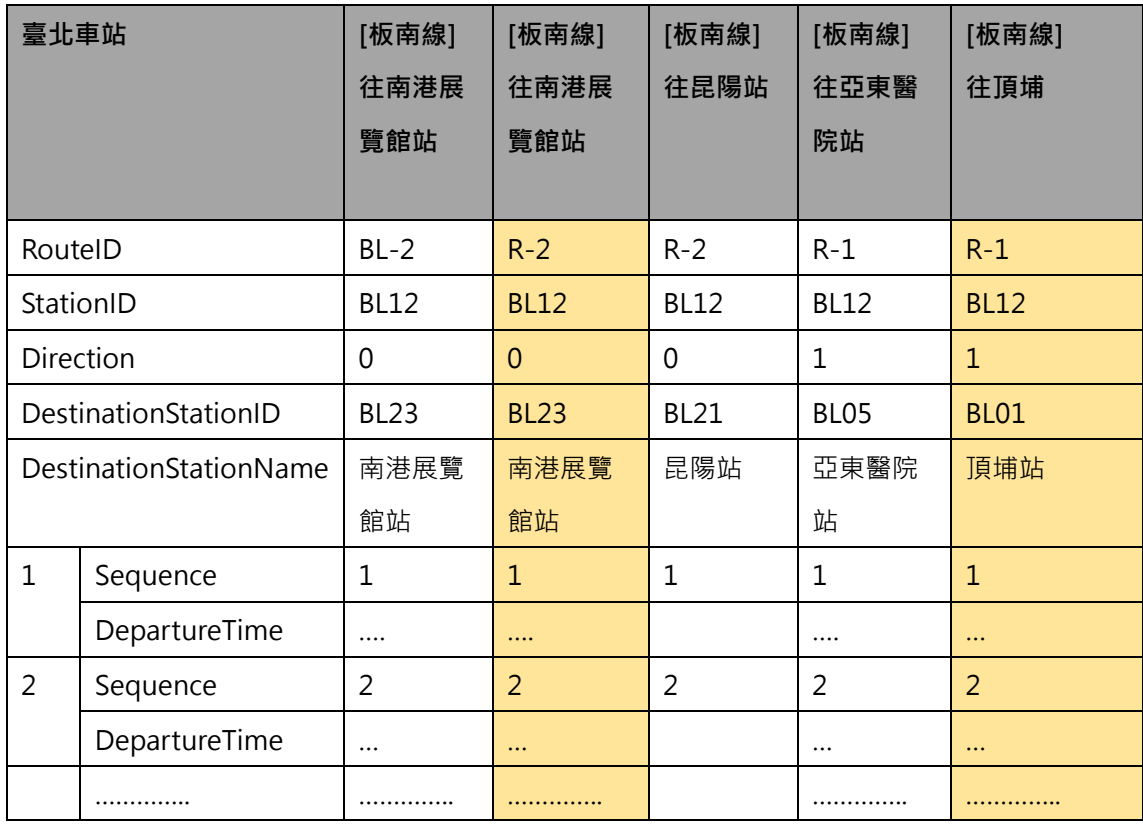

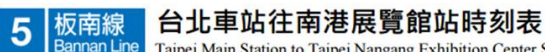

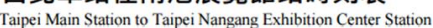

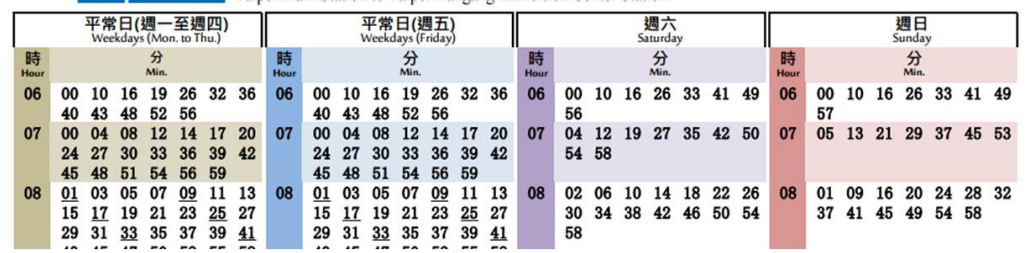

註: 1、 因天災、異常事件、停班停課、大型活動及連續假期等狀況,將調整營運班距,不適用本時刻表。<br>This schedule does not apply during natural disasters, anomalies and accidents, government suspension of school and work,

- 2、韩乘各路線之最後搭車時間,請參閱本公司網站「各站首末班車時間」。<br>For last transfer times of the day please see the "First & Last Trains" schedule on our website.
	-

3、表內為列車離站時間,實際到離站時間可能會因運行狀況稍有差異,請提早至月台候車。<br>The above schedule shows train departure times. Actual times may vary. Please wait on the platform ahead of time. The above schedule shows train departure times<br>4、 加註底線班次僅行駛至昆陽站。<br>Underscores indicate trains to Kunyang Station.

圖 **16** 臺北車站往南港展覽館時刻表

### **13. 特殊車次時刻表資料 XML**

**說明**:**描述捷運各路線之定期車次時刻表,並依據不同的營運日給予不同的營運班表 (若捷運系統無法像臺鐵或高鐵提供本項「車次時刻表」,建議協助提供次項之「站別時刻表」)**

# **<SpecificTrainTimeTableList>**

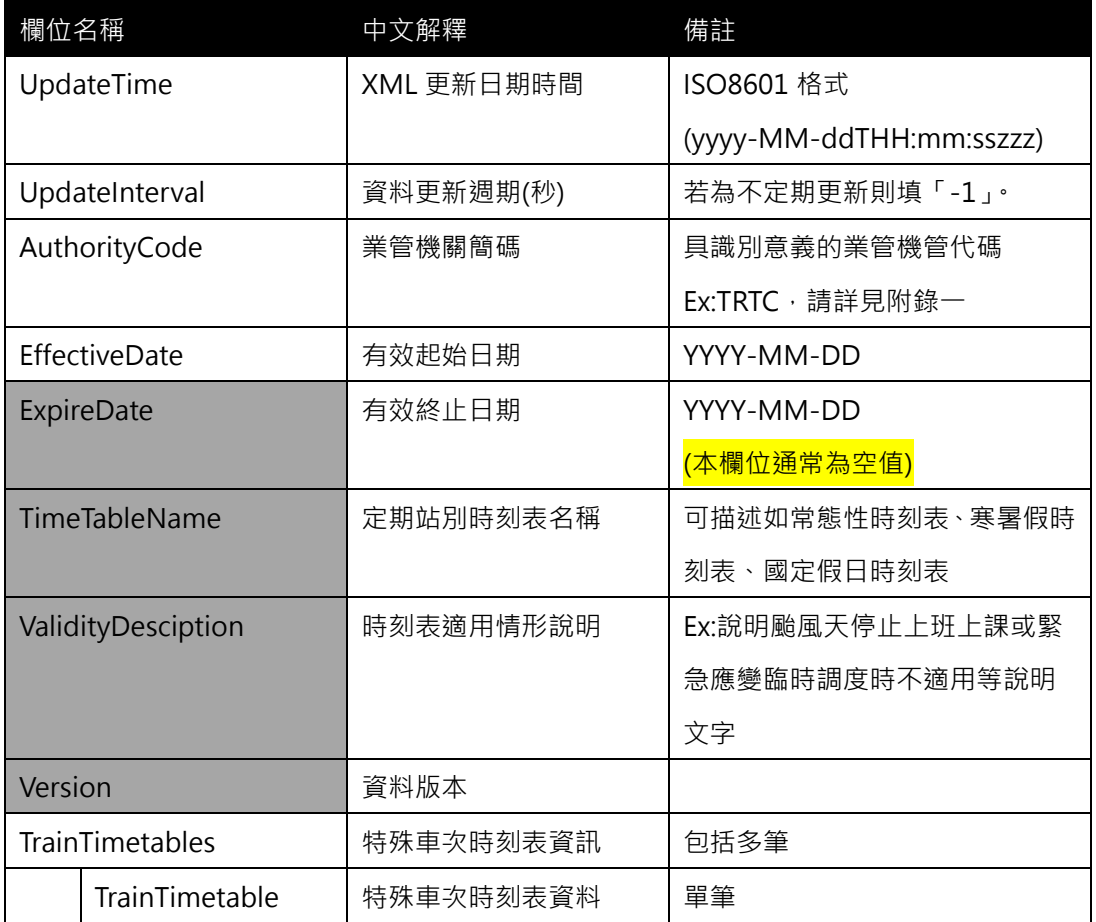

### **<TrainTimeTable>**

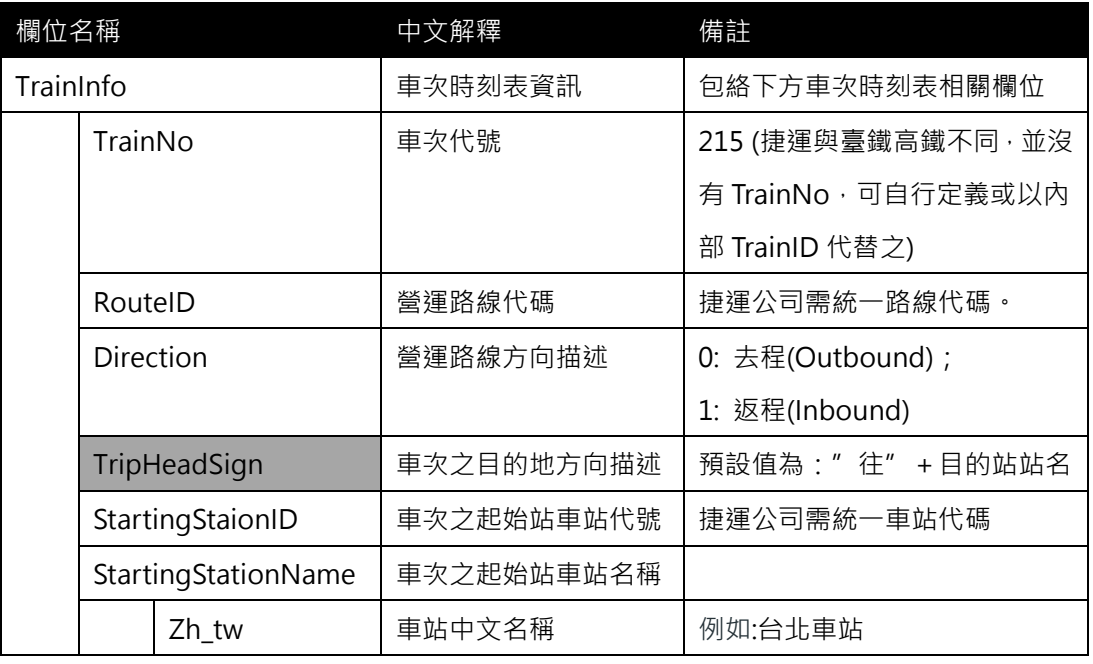

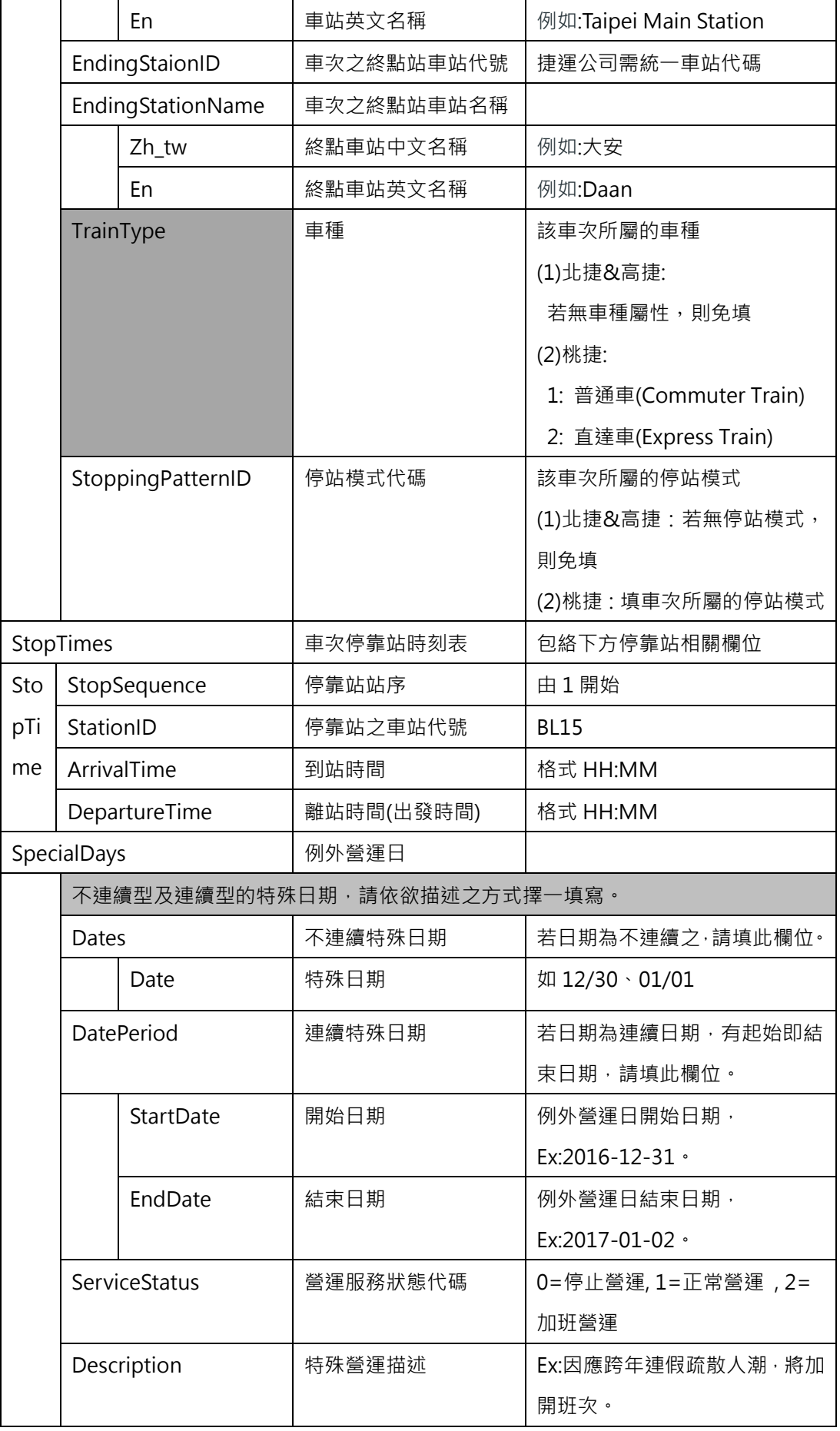

#### **\*灰色底色欄位為 Optional**

**註 1:一般而言,時刻表資訊(不管是車次/站别時刻表)皆需建立在營運路線 Route 之基礎上 但部分單位因為營運特性並無法細分針對營運路線進行細分,此種情形時刻表資訊就會建立在 實體路線 Line 之基礎上。**

**註 2:依據「Line for Network & Shape」與「Route for Timetable」的基本原則,故不適 合於時刻表資訊中建立其與 (實體)路線 Line 之相關欄位;但部分單位因實務營運特性實無法 區分營運路線 Route 時,為例外情形。**

**【XML 範例說明】**

**<SpecificTrainTimeTableList>**

- **<UpdateTime>2016-08-16T10:03:12+08:00</UpdateTime>**
- **<UpdateInterval>86400</UpdateInterval>**
- **<AuthorityCode>TRTC</AuthorityCode>**
- **<EffectiveDate>2016-01-01</EffectiveDate>**

**<ExpireDate></ExpireDate>**

**<TimeTableName>暑假時刻表</TimeTableName>**

**<ValidityDesciption></ValidityDesciption>**

- **<Version></Version>**
- **<TrainTimetables>**

**<TrainTimeTable>**

**<TrainInfo>**

- **<TrainNo>231</TrainNo>**
- **<RouteID>R-1</RouteID>**
- **<Direction>0</Direction>**
- **<TripHeadsign>往北投站</TripHeadsign>**
- **<StartingStaionID>R02</StartingStaionID>**
- **<StartingStaionName>象山**

**<Zh\_tw>象山</Zh\_tw>**

**<En>Xiangshan</En>**

- **</StartingStaionName>**
- **<EndingStaionID>R22</EndingStaionID>**
- **<EndingStaionName>**

**<Zh\_tw>北投</Zh\_tw>**

**<En>Beitou</En>**

**</EndingStaionName>**

**<TrainType></TrainType>**

**<StoppingPatternID></StoppingPatternID>**

**</TrainInfo>**

**<StopTimes>**

**<StopTime>**

**<StopSequence>1< /StopSequence>**

**<StationID>R02</StationID>**

**<ArrivalTime>06:00</ArrivalTime>**

**<DepartureTime>06:01</DepartureTime>**

**</StopTime>**

**<StopTime>**

**<StopSequence>2< /StopSequence>**

**<StationID>R03</StationID>**

**<ArrivalTime>06:02</ArrivalTime>**

**<DepartureTime>06:03</DepartureTime>**

**</StopTime>**

**……………………………**

**</StopTimes>**

**<SpecialDays>**

**<StartDate>2017-05-26<StartDate>**

 **<EndDate>2017-05-31</ EndDate>**

**<ServiceStatus>1</ServiceStatus>**

**<Description>暑假適用</Description>**

**</SpecialDays>**

**</TrainTimeTable>**

**<TrainTimeTable>**

**<TrainInfo>**

**<TrainNo>218</TrainNo>**

**<RouteID>R-1</RouteID>**

**<Direction>0</Direction>**

**<TripHeadsign>往北投站</TripHeadsign>**

**<StartingStaionID>R02</StartingStaionID>**

**<StartingStaionName>**

**<Zh\_tw>象山</Zh\_tw>**

**<En>Xiangshan</En>**

**</StartingStaionName>**

**<EndingStaionID>R22</EndingStaionID>**

**<EndingStaionName>**

**<Zh\_tw>北投</Zh\_tw>**

**<En>Beitou</En>**

**</EndingStaionName>**

**<TrainType></TrainType>**

**<StoppingPatternID></StoppingPatternID>**

**</TrainInfo>**

**<StopTimes>**

**<StopTime>**

**<StopSequence>1< /StopSequence>**

**<StationID>R02</StationID>**

**<ArrivalTime>06:06:48</ArrivalTime>**

**<DepartureTime>06:07:28</DepartureTime>**

**</StopTime>**

**<StopTime>**

**<StopSequence>2< /StopSequence>**

**<StationID>BR03</StationID>**

**<ArrivalTime>06:11:00</ArrivalTime>**

**<DepartureTime>06:11:30</DepartureTime>**

**</StopTime>**

**……………………….**

**</StopTimes>**

**<SpecialDays>**

**<StartDate>2017-05-26<StartDate>**

 **<EndDate>2017-05-31</ EndDate>**

**<ServiceStatus>1</ServiceStatus>**

**<Description>暑假適用</Description>**

**</SpecialDays>**

**</TrainTimeTable>**

**……………………………………………….**

**</TrainTimetables>**

# **</TrainTimeTableList>**

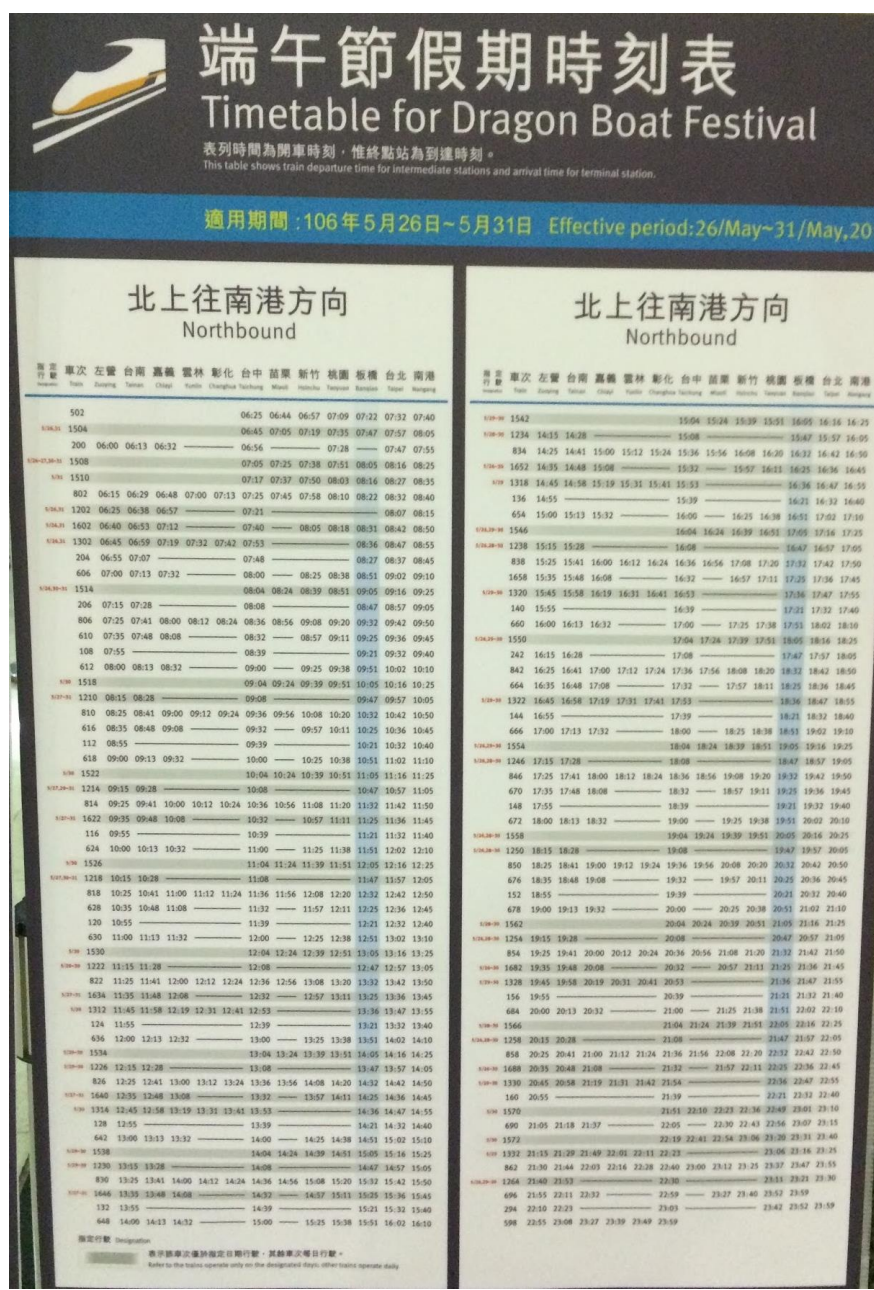

**圖 17 高鐵端午節時刻表資訊**

### **14. 首末班車時刻表資料 XML**

### **說明**:**描述捷運各車站之首末班車資料,並依據不同的營運日給予不同的首末班車時刻**

## **<FirstLastTimetableList>**

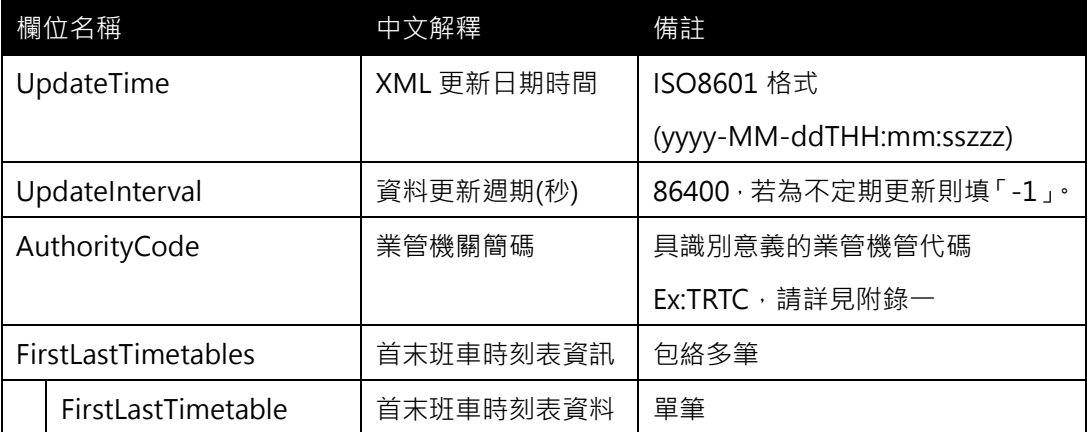

## **<FirstLastTimetable>**

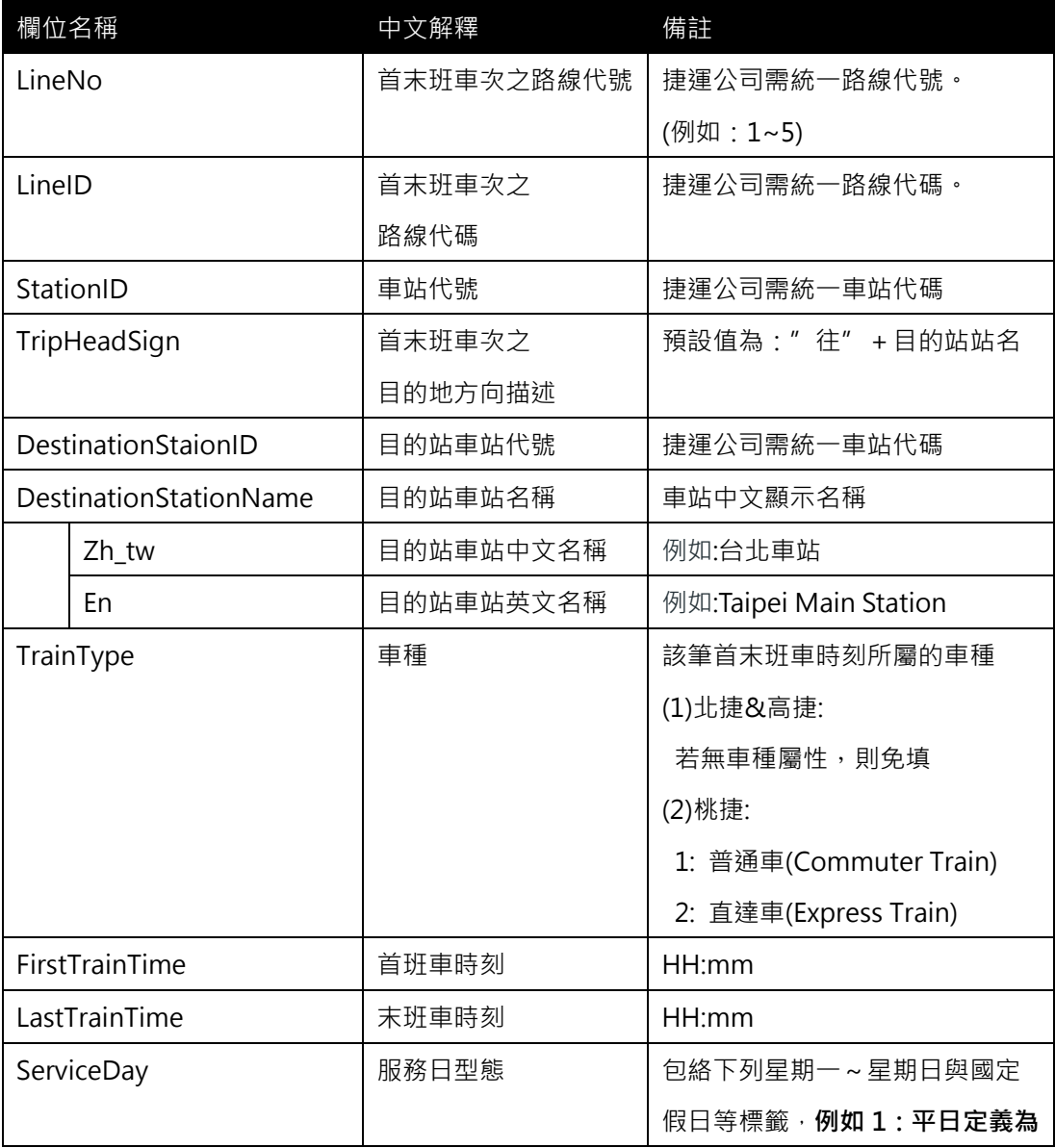

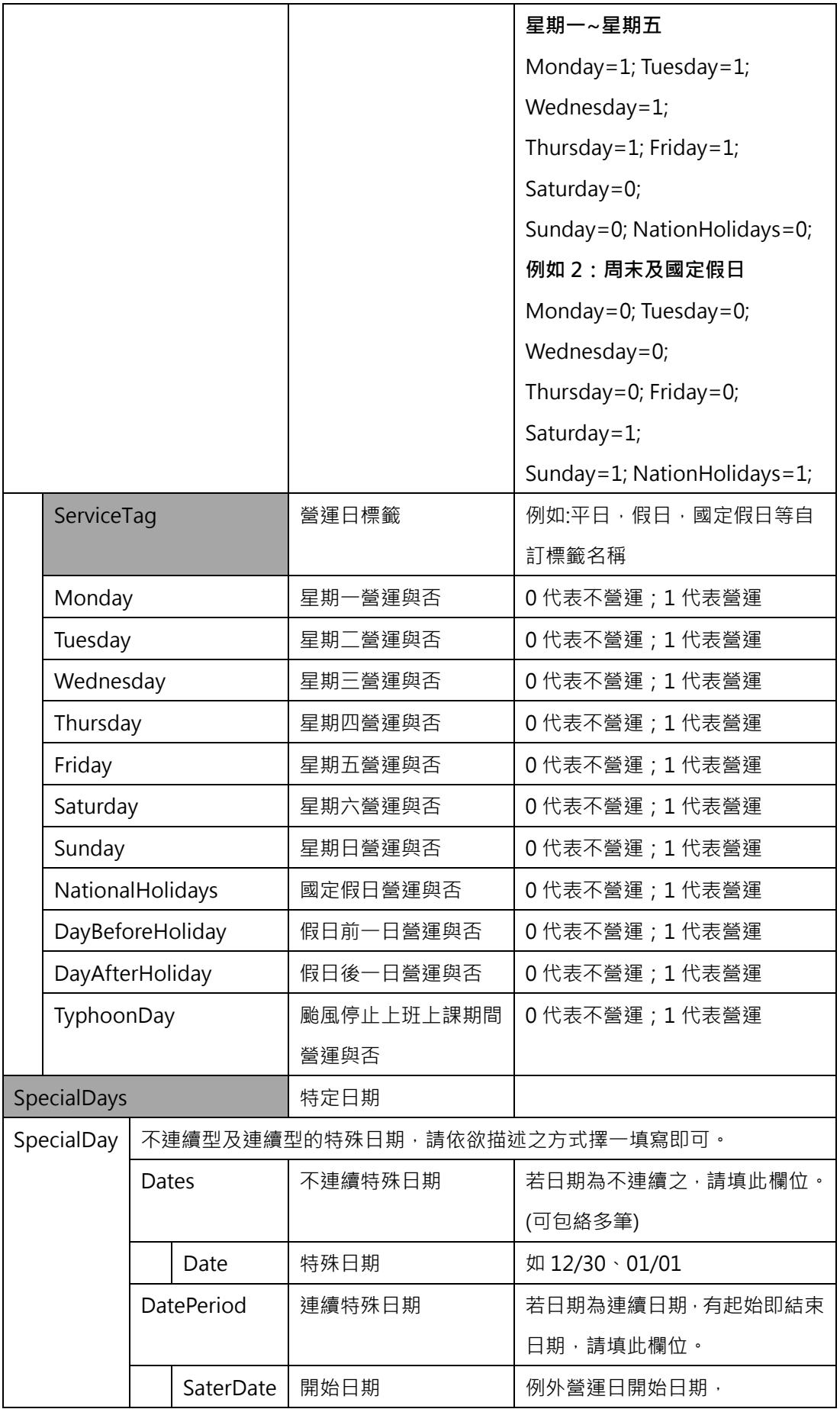

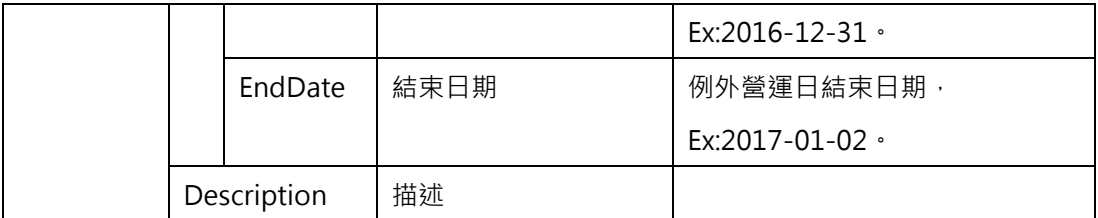

**\*灰色底色欄位為 Optional**

(桃捷:不同車種的首末班車時刻可能會不一樣)

**【XML 範例說明】**

**<FirstLastTimetableList>**

**<UpdateTime>2016-08-16T10:03:12+08:00</UpdateTime>**

**<UpdateInterval>86400</UpdateInterval>**

**<AuthorityCode>TRTC</AuthorityCode>**

**<FirstLastTimetables>**

**<FirstLastTimetable>**

**<LineNo>2</LineNo>**

**<LineID>R</LineID>**

**<StationID>R26</StationID>**

**<TripHeadSign>往淡水</TripHeadSign>**

**<DestinationStationID>R28</DestinationStationID>**

**<DestinationStationName>**

**<Zh\_tw>淡水</Zh\_tw>**

**<En>Tamsui</En>**

**</DestinationStationName>**

**<TrainType></TrainType>**

 **<FirstTrainTime>06:07</FirstTrainTime>**

**<LastTrainTime>01:10</LastTrainTime>**

**<ServiceDay>**

**<ServiceTag>平日</ServiceTag>**

 **<Monday>1</Monday>**

**<Tuesday>1</Tuesday>**

**<Wednesday>1</Wednesday>**

**<Thursday>1</Thursday>**

**<Friday>1</Friday>**

**<Saturday>0</Saturday>**

**<Sunday>0</Sunday>**

**<NationalHolidays>0</NationalHolidays>**

**<DayBeforeHoliday>0</DayBeforeHoliday>**

**<DayAfterHoliday>0</DayAfterHoliday>**

**<TyphoonDay>0</TyphoonDay>**

**</ServiceDay>**

**</FirstLastTimetable>**

**<FirstLastTimetable>**

**<LineID>2</LineID>**

**< StationID>R26</StationID>**

**< TripHeadSign>往象山</TripHeadSign>**

**<DestinationStationID>R02</DestinationStationID>**

**<DestinationStationName>**

**<Zh\_tw>象山</Zh\_tw>**

**<En>Xiangshan</En>**

**</DestinationStationName>**

**<TrainType></TrainType>**

**<FirstTrainTime>06:05</FirstTrainTime>**

**<LastTrainTime>00:06</LastTrainTime>**

**<ServiceDay>**

**<ServiceTag>平日</ServiceTag>**

 **<Monday>0</Monday>**

**<Tuesday>0</Tuesday>**

**<Wednesday>0</Wednesday>**

**<Thursday>0</Thursday>**

**<Friday>0</Friday>**

**<Saturday>1</Saturday>**

**<Sunday>1</Sunday>**

**<NationalHolidays>1</NationalHolidays>**

**<DayBeforeHoliday>1</DayBeforeHoliday>**

**<DayAfterHoliday>1</DayAfterHoliday>**

**<TyphoonDay>0</TyphoonDay>**

**</ServiceDay>**

**</FirstLastTimetable>**

**……………………………………………….**

#### **<FirstLastTimetables>**

# **</FirstLastTimetableList>**

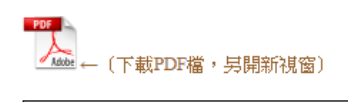

4 列車相反相称客

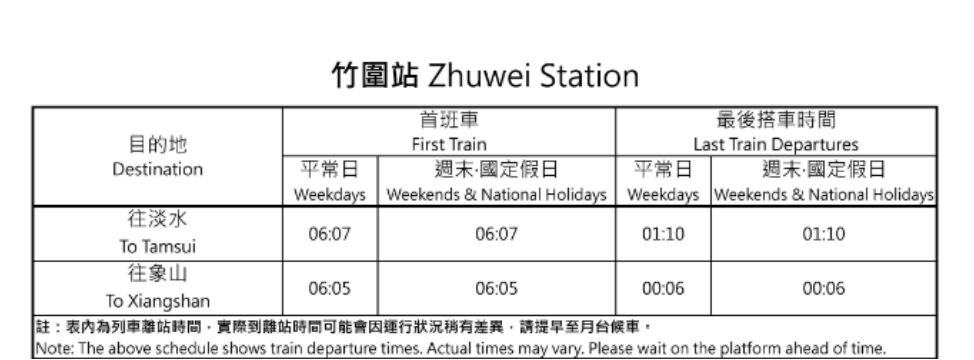

圖 **18** 竹圍站首末班車資訊

### **15. 列車即時到離站動態資料 XML**

### **說明:以[車站] 角度描述捷運各車站之列車到離站動態資料(含預估到站時間)**

### **<StationLiveBoardList>**

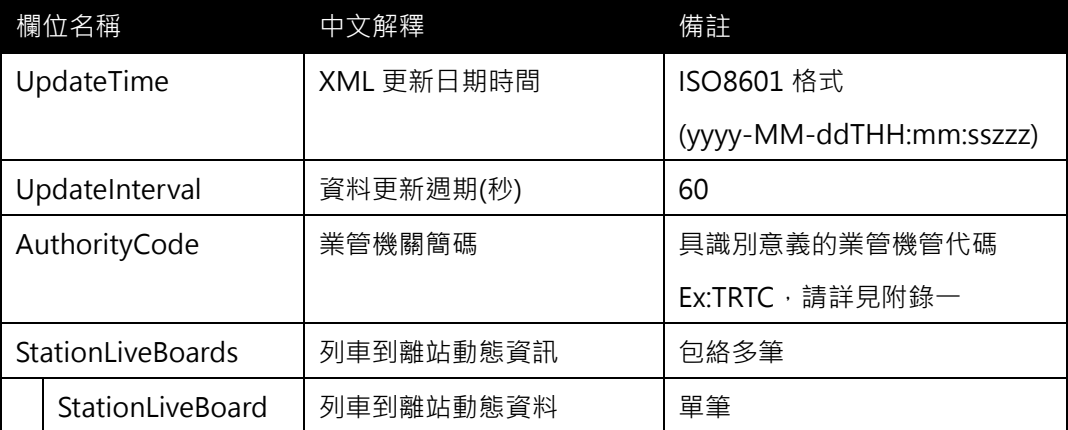

#### **<StationLiveBoard>**

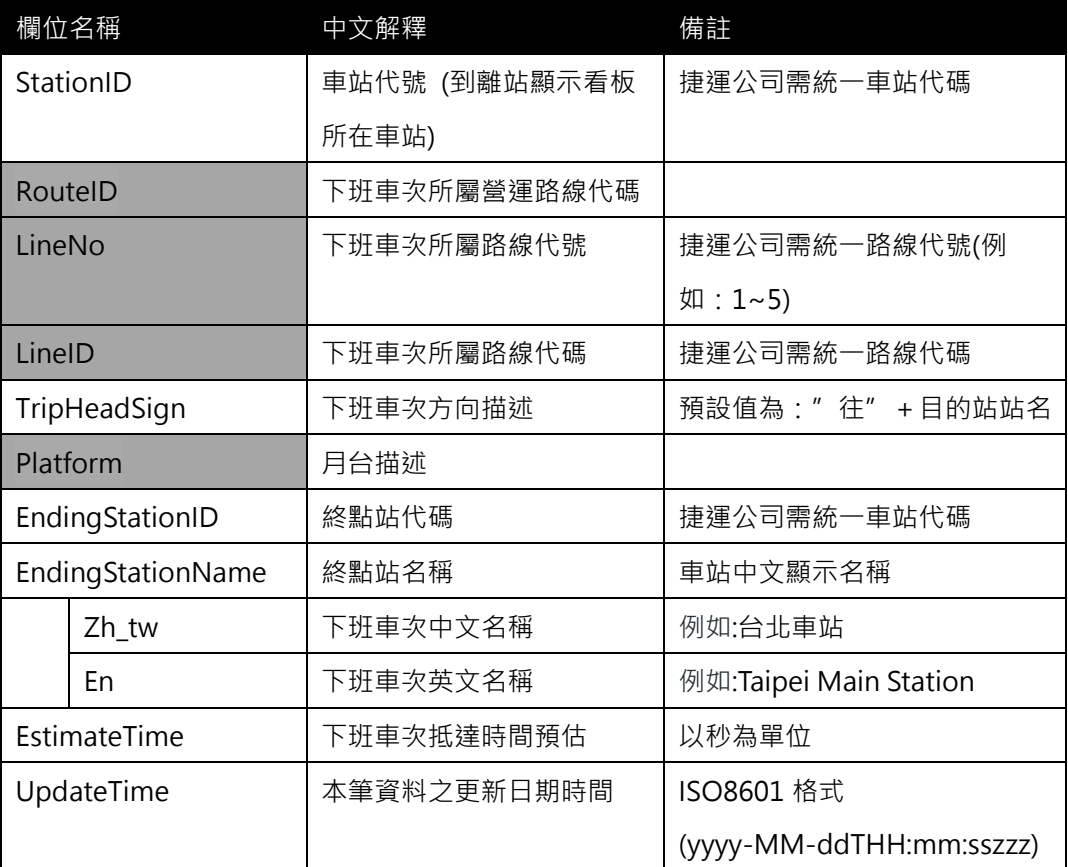

**\*灰色底色欄位為 Optional**

**(本項資料北捷表達尚無法提供)**

# **【XML 範例說明】**

**<StationLiveBoardList>**

**<UpdateTime>2016-08-16T10:03:12+08:00</UpdateTime>**

**<UpdateInterval>60</UpdateInterval>**

**<AuthorityCode>TRTC</AuthorityCode>**

**<StationLiveBoards>**

**<StationLiveBoard>**

- **<StationID>BL15</StationID>**
- **<RouteID>…</RouteID>**

**<LineNo>5</LineNo>**

- **<LineID>BL</LineID>**
- **<TripHeadSign>往昆陽</TripHeadSign>**
- **<EndingStationID>BL21</EndingStationID>**
- **<EndingStationName>**

**<Zh\_tw>昆陽</Zh\_tw>**

```
<En>Kunyang</En>
```
- **</EndingStationName>**
- **<EstimateTime>105</EstimateTime>**
- **<UpdateTime>2016-08-14 17:00:00</UpdateTime>**

**</StationLiveBoard>**

**<StationLiveBoard>**

- **<StationID>BL15</StationID>**
- **<TripHeadSign>往南港展覽館</TripHeadSign>**
- **<LineNo>5</LineNo>**
- **<LineID>BL</LineID>**
- **<DestinationStationID>BL23</DestinationStationID>**
- **<DestinationStationName>**
	- **<Zh\_tw>南港展覽館</Zh\_tw>**
	- **<En>Taipei Nangang Exhibition Center</En>**
- **</DestinationStationName>**
- **<EstimateTime>45</EstimateTime>**
- **<UpdateTime>2016-08-14T17:00:00+08:00</UpdateTime>**
- **</StationLiveBoard>**
- **……………………………………………….**
- **<StationLiveBoards>**

**</StationLiveBoardList>**

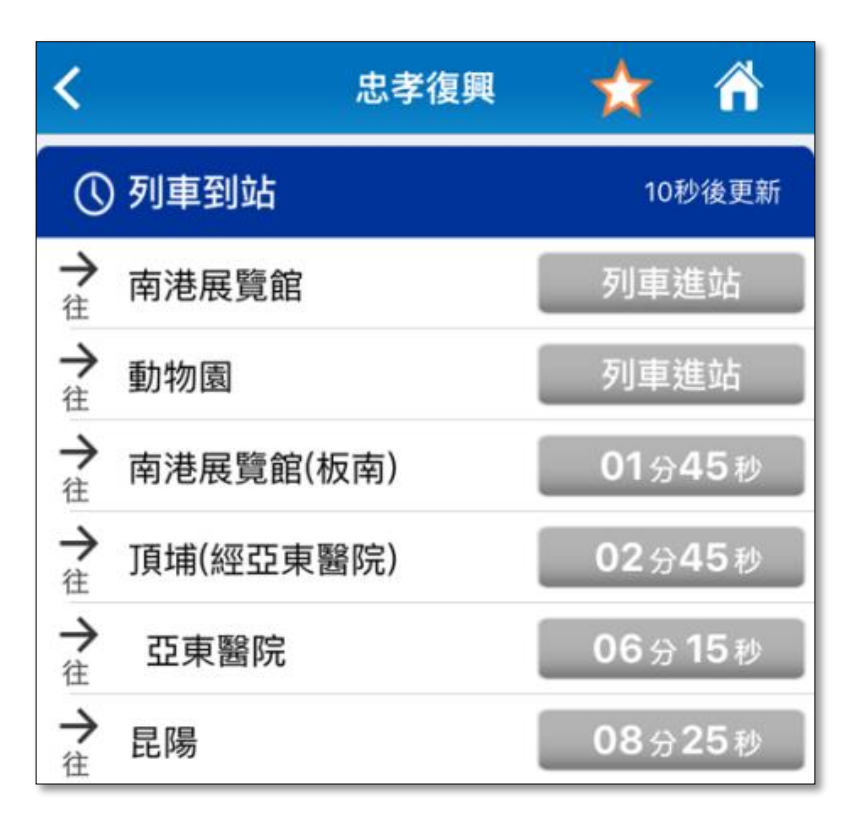

# 圖 **19** 列車到站資訊

## **16. 列車即時位置動態資料 XML**

### **說明**:**描述目前捷運運行之各列車所在捷運站之位置資料**

### **<TrainLiveBoardList>**

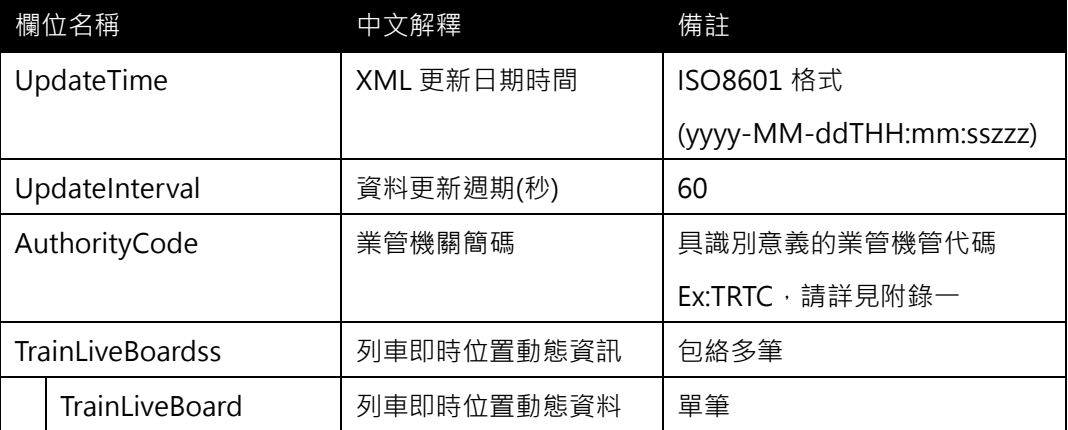

### **<TrainLiveBoard>**

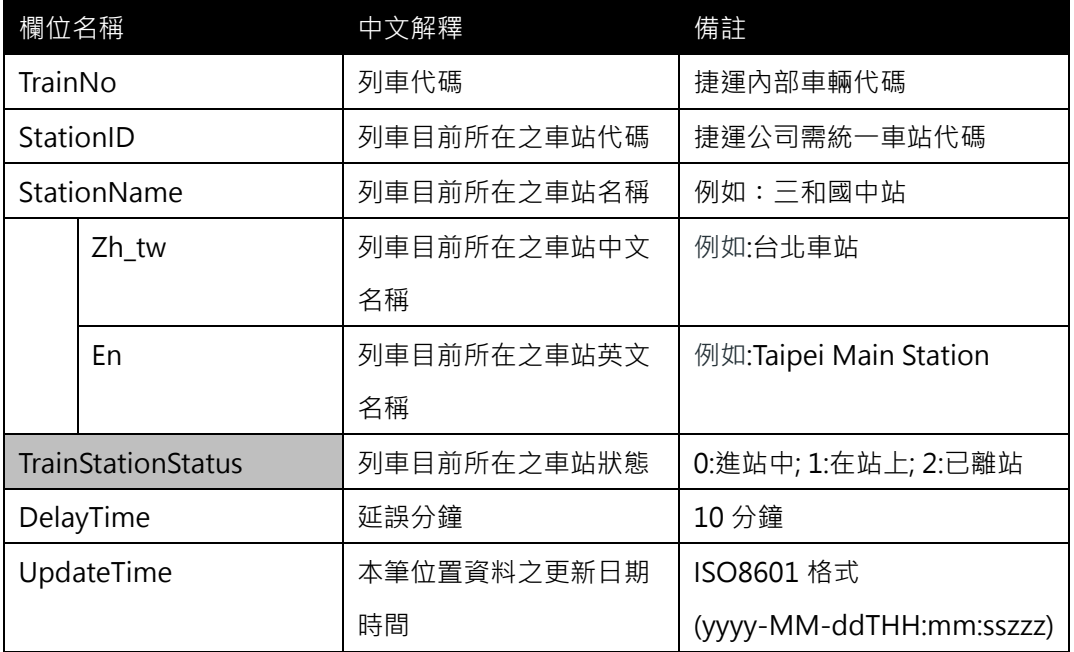

**\*灰色底色欄位為 Optional**

**(本項資料北捷表達可提供)**

**【XML 範例說明】**

**<TrainLiveBoardList>**

**<UpdateTime>2016-08-16T10:03:12+08:00</UpdateTime>**

**<UpdateInterval>60</UpdateInterval>**

**<AuthorityCode>TRTC</AuthorityCode>**

**<TrainLiveBoards>**

**<TrainLiveBoard>**

**<TrainNo>XXX</TrainNo>**

- **<StationID>O51</StationID>**
- **<StationName>**

**<Zh\_tw>三和國中</Zh\_tw>**

**<En>Sanhe Junior High School</En>**

**</StationID>**

**<TrainStationStatus><**/**TrainStationStatus>**

**<DelayTime>4</DelayTime>**

**<UpdateTime>2016-07-11T12:04:13+08:00</UpdateTime>**

**</TrainLiveBoard>**

**<TrainLiveBoard>**

**<TrainNo>XXX</TrainNo>**

**<StationID>O15</StationID>**

**<StatioName>**

**<Zh\_tw>三重</Zh\_tw>**

**<En>Sanchong</En>**

**</StatioName>**

**<TrainStationStatus><**/**TrainStationStatus>**

**<DelayTime>0</DelayTime>**

**<UpdateTime>2016-07-11T12:04:21+08:00</UpdateTime>**

**</TrainLiveBoard>**

**……………………………………………….**

**<TrainLiveBoards>**

**</TrainLiveBoardList>**

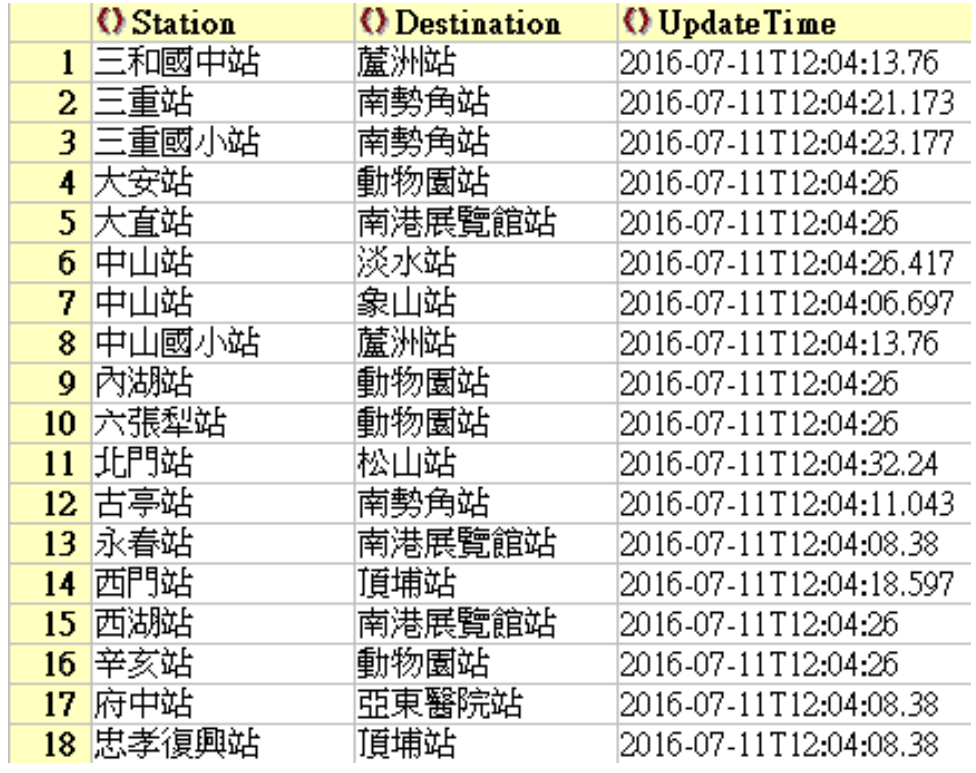

圖 20 列車即時位置與終點站資訊

#### **17. 路線站間轉乘基本資料 XML**

**說明**:**描述捷運(實體)路線站間轉乘之基本資料,同時建立路線間(Line-Line)與車站間 (Station-Station)之關聯 [通常以可供多線轉乘之站點作為本項資料建立之基礎,如北捷 文湖線之忠孝復興&板南線之忠孝復興]**

### **<LineTransferList>**

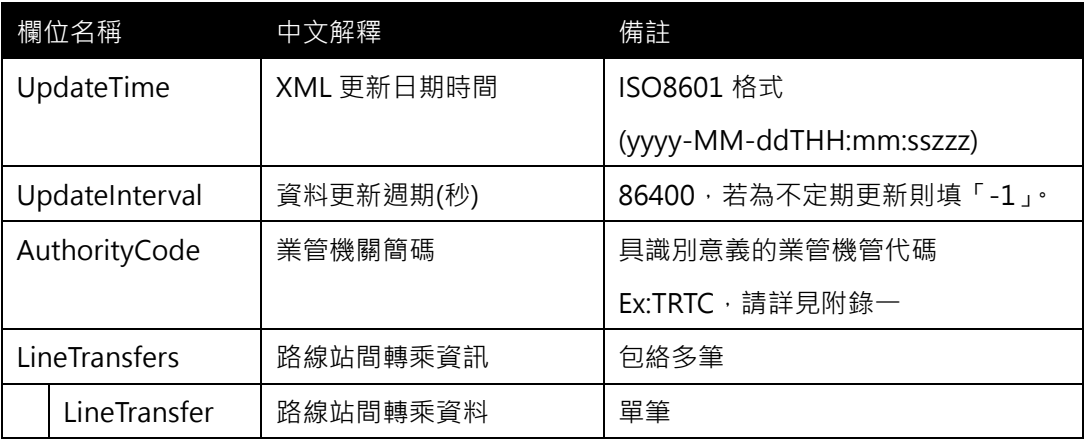

#### **<LineTransfer>**

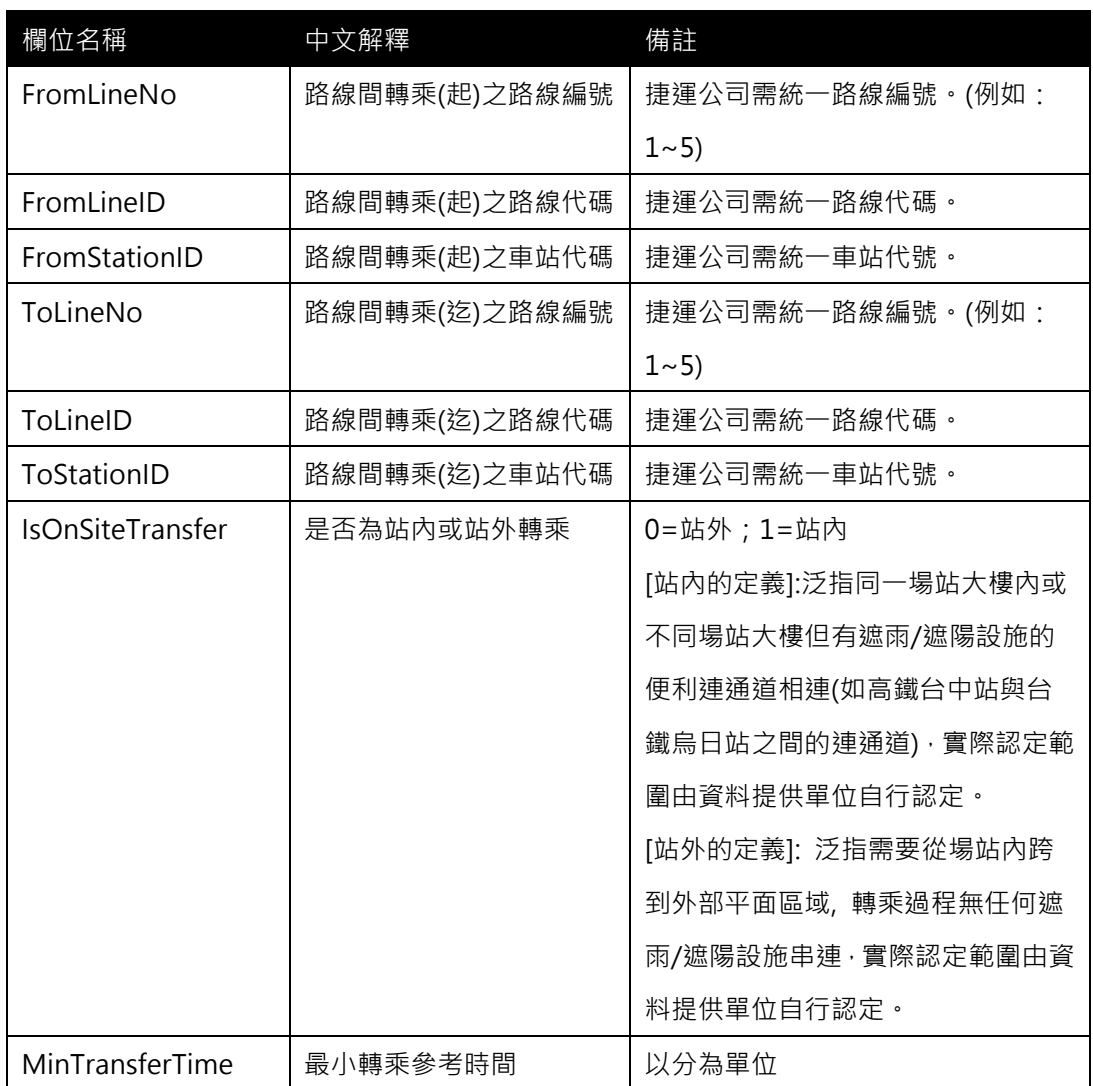

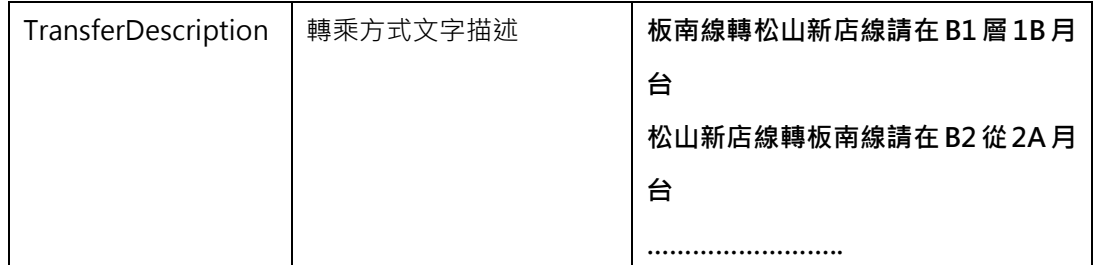

**\*灰色底色欄位為 Optional**

**(需列出捷運各路線站間轉乘之所有配對,以利相關轉乘規劃應用服務之使用)**

**【XML 範例說明】**

**<LineTransferList>**

 **<UpdateTime>2016-08-16T10:03:12+08:00</UpdateTime>**

 **<UpdateInterval>86400</UpdateInterval>**

**<AuthorityCode>TRTC</AuthorityCode>**

 **<LineTransfers>**

**<LineTransfer>**

**<FromLineNo>5</FromLineNo>**

**<FromLineID>BL</FromLineID>**

**<FromStationID>BL11</FromStationID>**

**<ToLineNo>3</ToLineNo>**

**<ToLineID>G</ToLineID>**

**<ToStationID>G12</ToStationID>**

**<IsOnSiteTransfer>1</IsOnSiteTransfer>**

**<MinTransferTime>3</MinTransferTime>**

**<TransferDescription>板南線轉松山新店線請在 B1 層 1B 月台; 松山新店線轉板**

**南線請在 B2 從 2A 月台…….</TransferDescription>**

**</LineTransfer>**

**………………………………………….**

 **</LineTransfers>**

**</LineTransferList>**

### **【內部路線轉乘資料填列】**

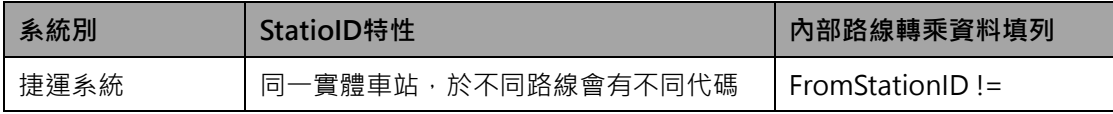

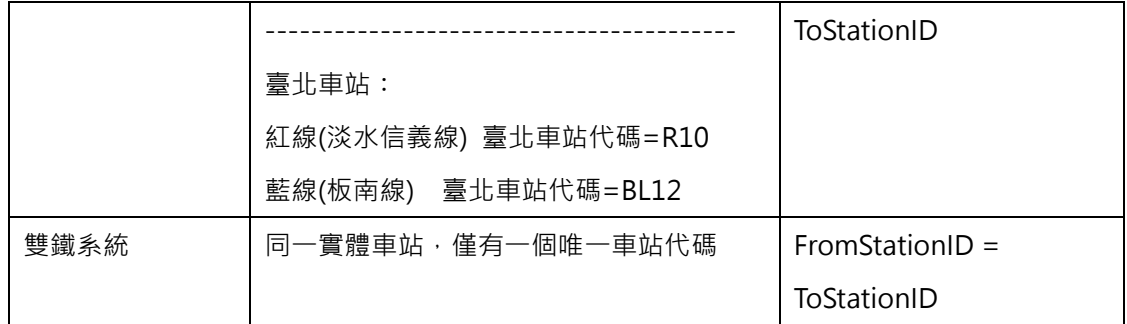

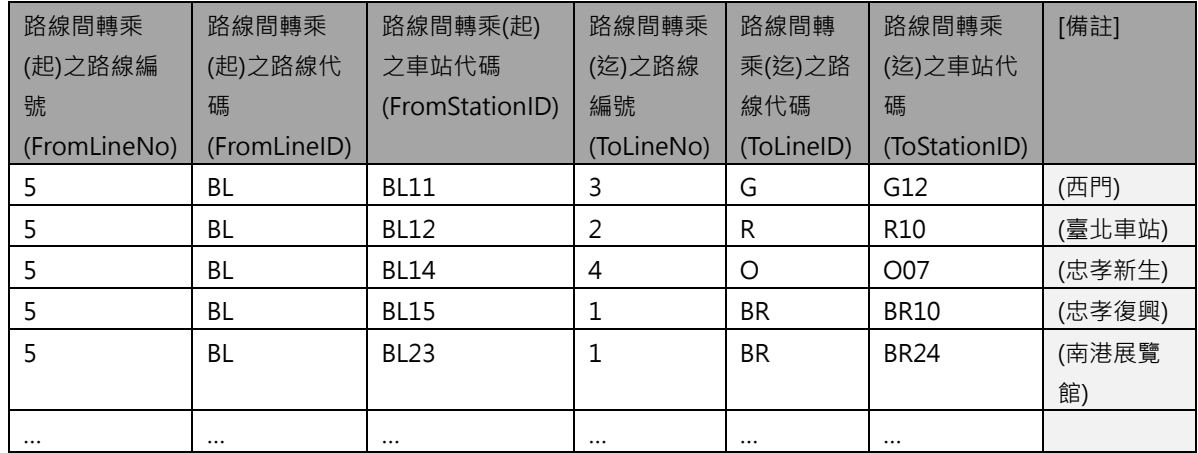

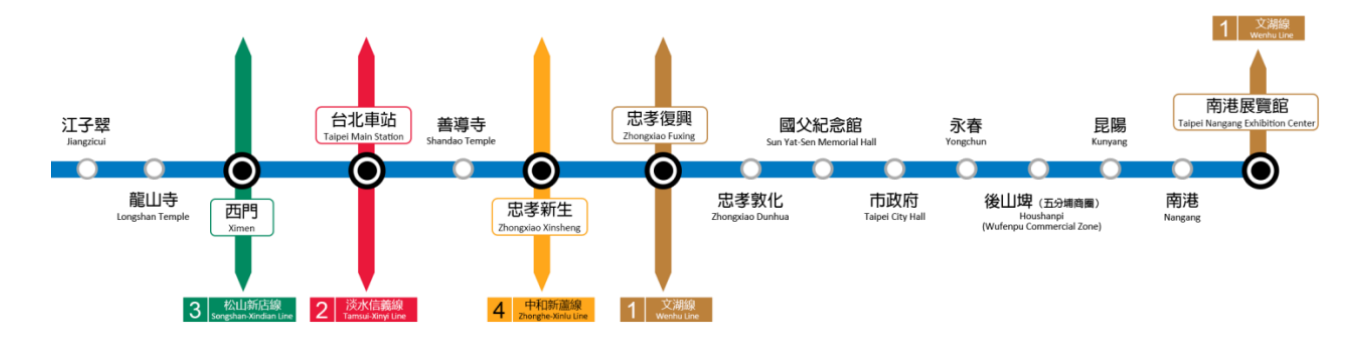

圖 **21** 捷運內部轉乘示意圖

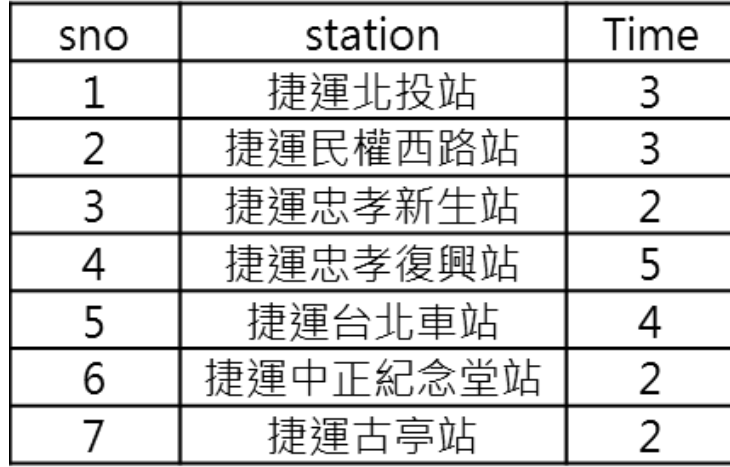

圖 **22** 捷運內部轉乘時間範例

#### **18. 車站跨運具轉乘資料 XML**

**說明**:**描述以軌道運輸場站(車站)為主體的跨運具(軌道/公車/公共自行車/航空/停車場/計 程車)場站間轉乘之基本資料,同時亦可建立同運具場站間之站間(Station-Station)之關聯**

# **<StationTransferList>**

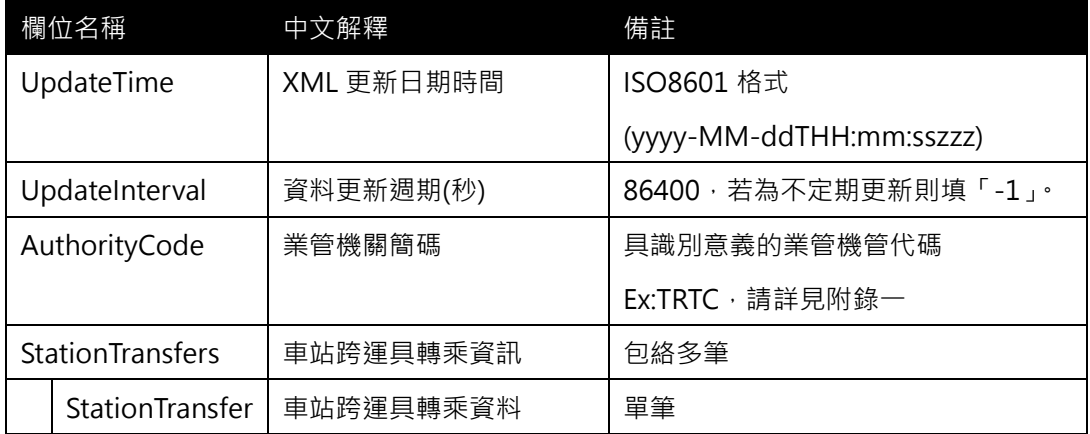

## **<StationTransfer>**

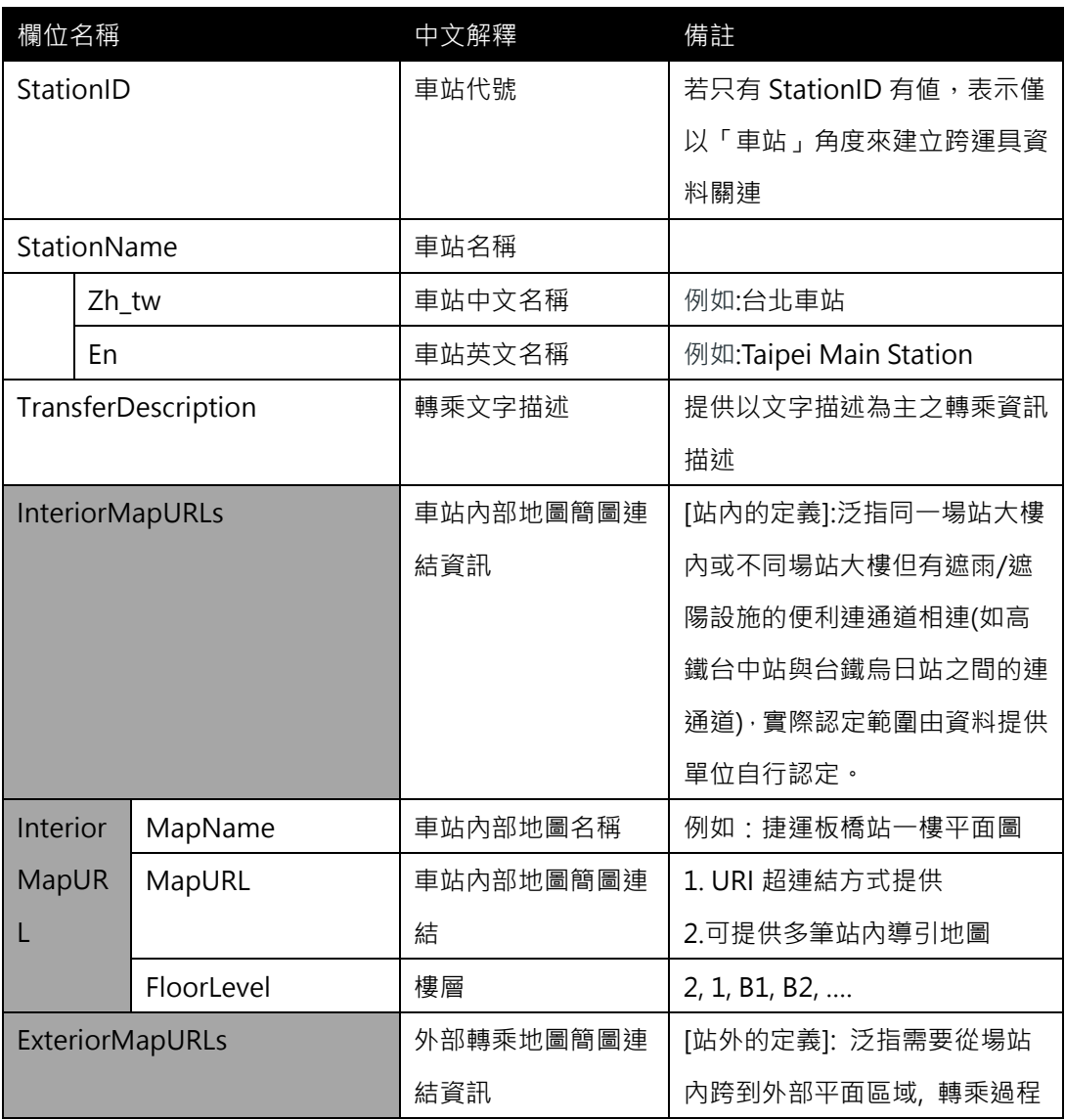

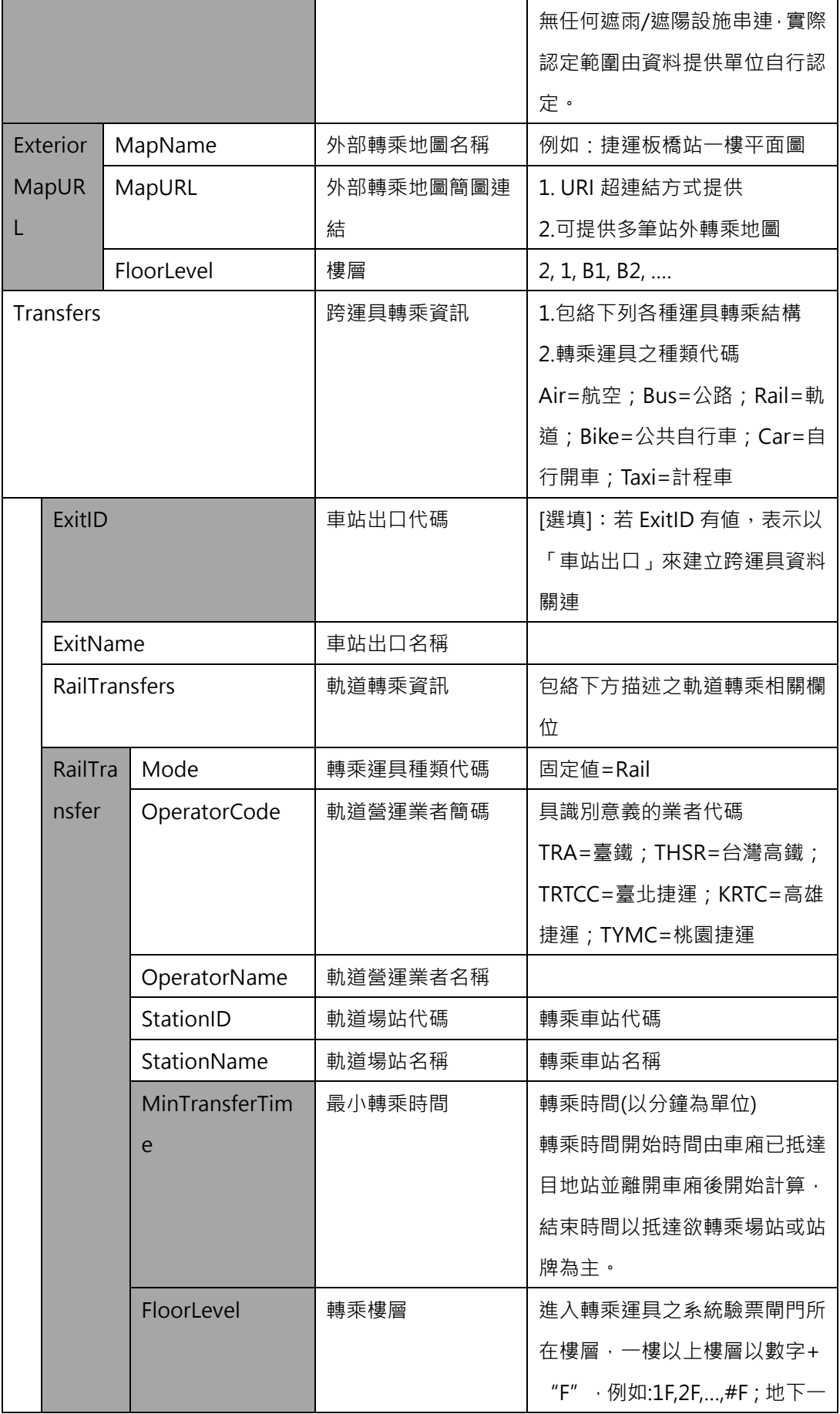

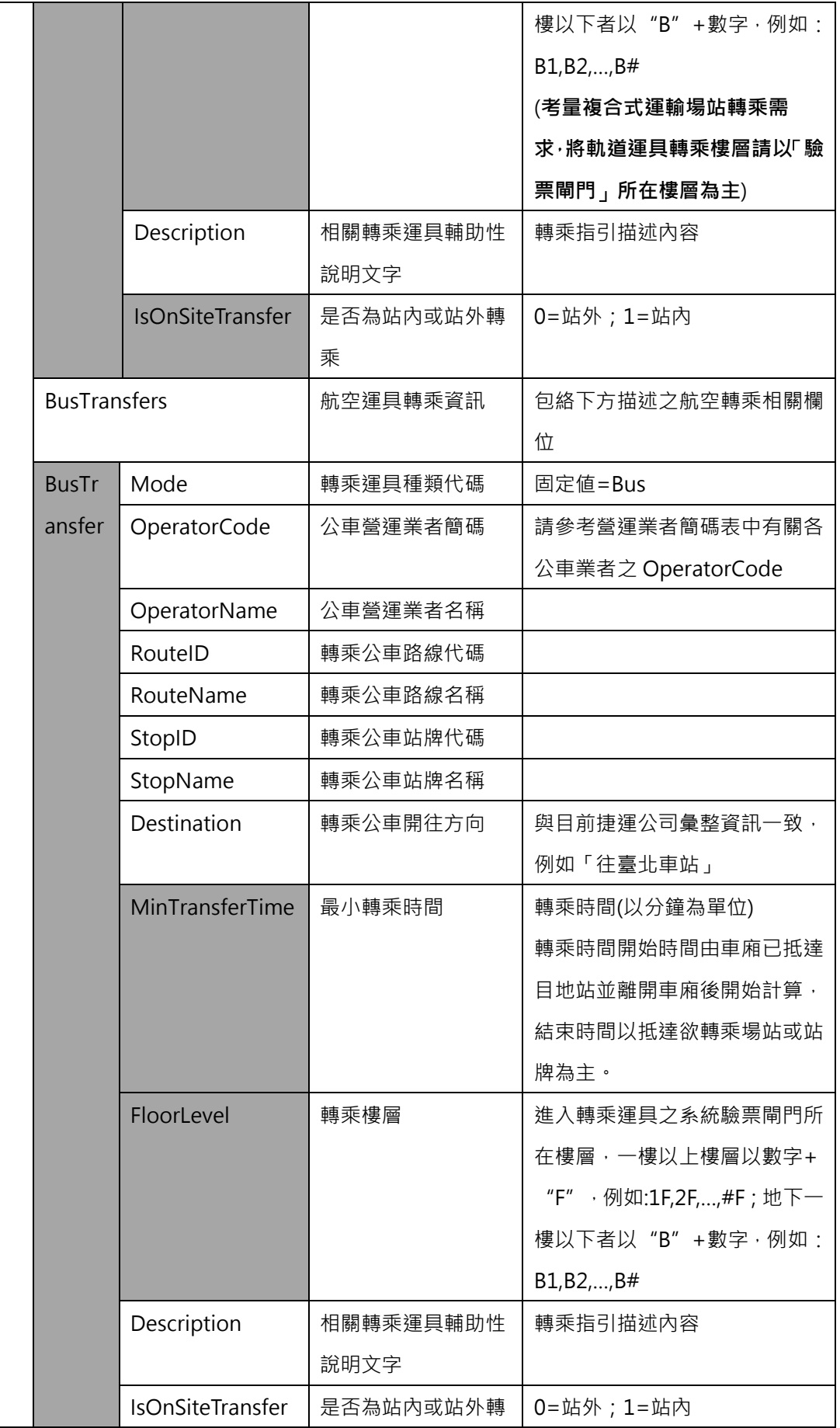

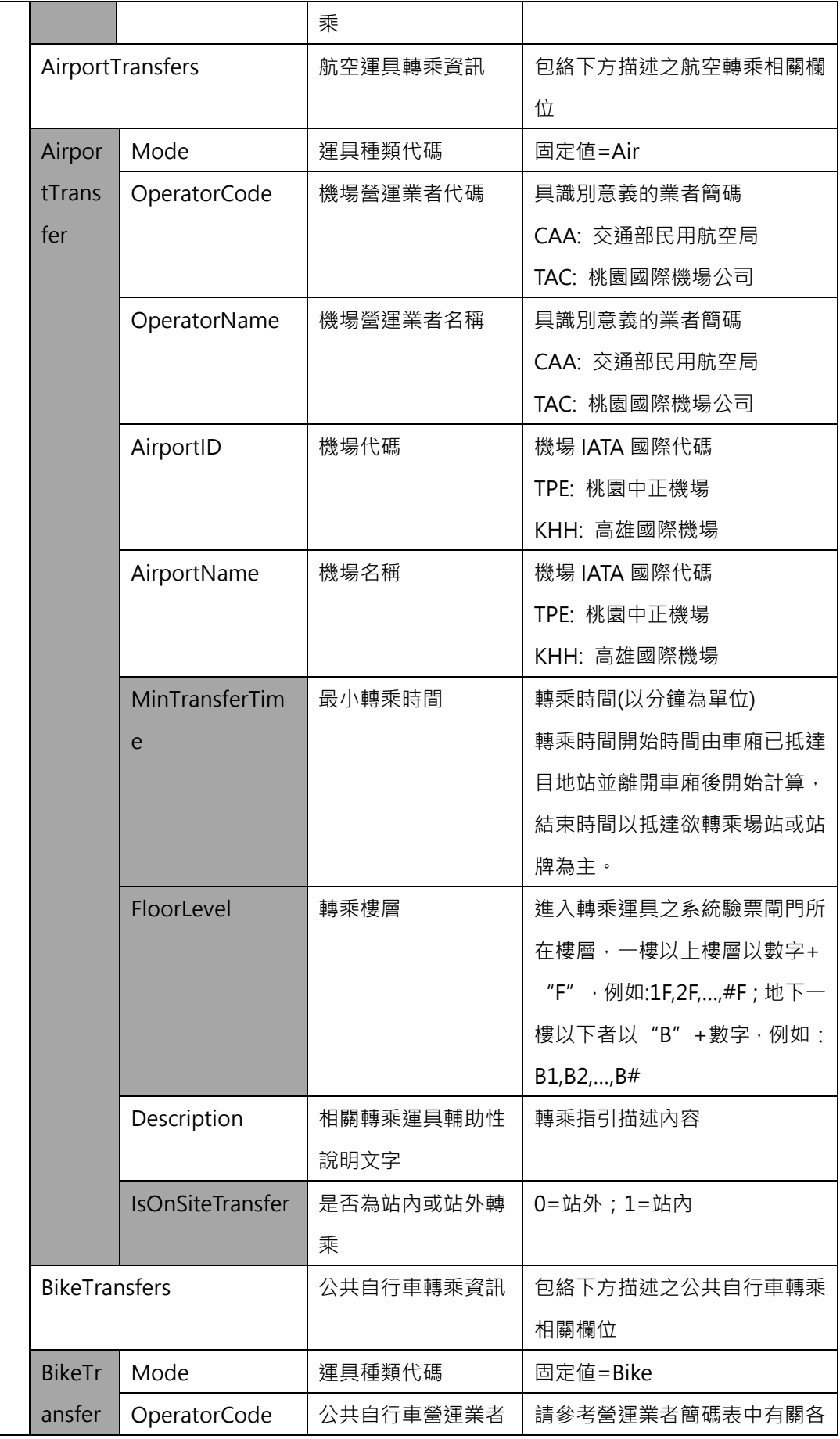

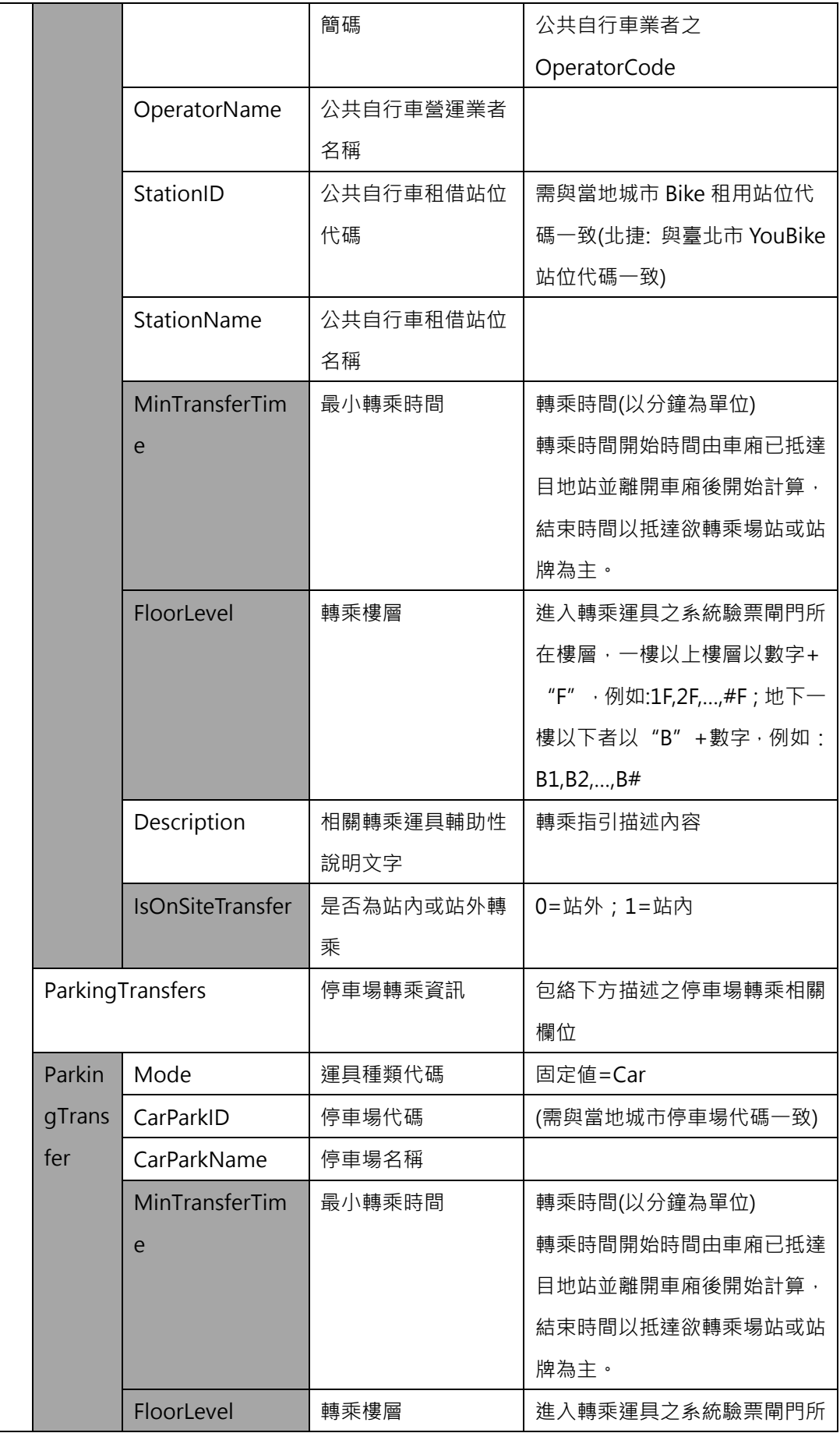

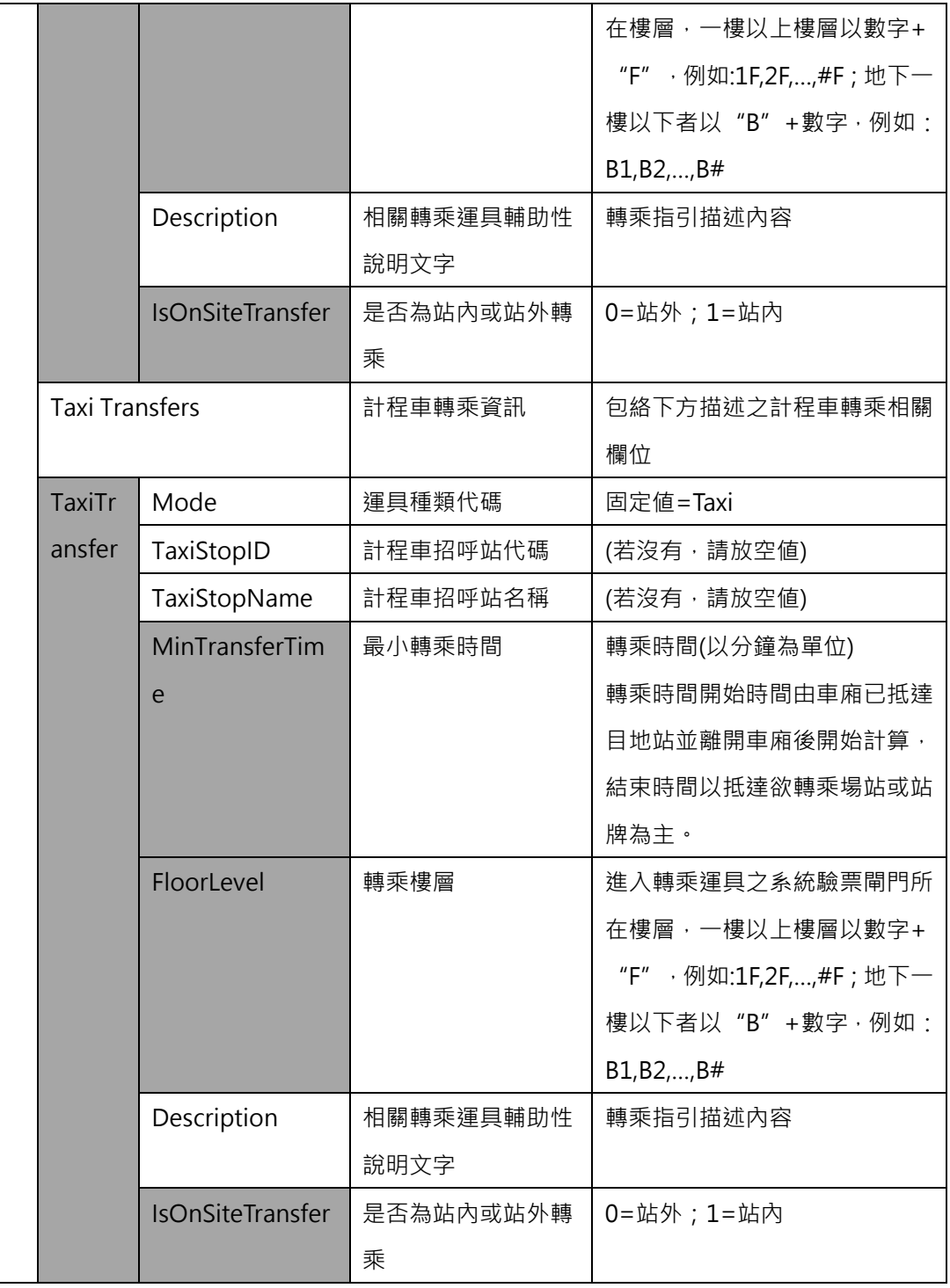

**\*灰色底色欄位為 Optional**

**此結構設計的目的:**

1. 讓資料產製單位依實際狀況,彈性地將轉乘資訊與車站/車站出入口建立關連

#### 2. **讓車站與車站出入口資料,僅單純地記錄基本資料即可。轉乘資料由此資料結構負責建立。**

以下範例用兩個部分來舉例說明:

- 1. 車站-車站間轉乘資料的紀錄 (此部分ExitID與ExitName欄位**可**為空値)
- 2. 車站出口跨運具轉乘資料的紀錄 (此部分ExitID與ExitName欄位**需**有値)

**【XML 範例說明】**

**<StationTransferList>**

**<UpdateTime>2016-08-16T10:03:12+08:00</UpdateTime>**

**<UpdateInterval>86400</UpdateInterval>**

**<AuthorityCode>TRTC</AuthorityCode>**

**<StationTransfers>**

**<!--- 車站-車站(Station-Station)間轉乘表達 -->**

**<StationTransfer>**

**<StationID>BL07</StationID>**

**<StationName>**

**<Zh\_tw>板橋車站</Zh\_tw>**

**<En>Bamqiao</En>**

**</StationName>**

**<InteriorMapURLs>**

**<InteriorMapURL>**

**<MapName>捷運板橋站 XXX 圖</ MapName>**

**<MapURL>http://web.metro.taipei/img/ALL/INFOPDF/051.pdf</**

**MapURL>**

**<FloorLevel>1</FloorLevel>**

**</InteriorMapURL>**

**………………………**

**</InteriorMapURLs>**

**<ExteriorMapURLs>**

**<ExteriorMapURL>**

**<MapName>捷運板橋站 XXX 圖</MapName>**

**<MapURL> http://web.metro.taipei/img/ALL/Route2200/051.jpg** 

**</MapURL>**

**<FloorLevel>1</FloorLevel>**

**</ExteriorMapURL>**

**………………………………..**

**</ExteriorMapURLs>**

**<ModeTransfer>**

**<ExitID></ExitID>**

**<ExitName></ExitName>**

**<RailTransfers>**

**<RailTransfer>**

**<Mode>Rail</Mode>**

**<OperatorCode>TRA</OperatorCode>**

**<OperatorName>臺灣鐵路管理局</OperatorName>**

**<StationID>1011</StationID>**

**<StationName>臺鐵板橋車站</StationName>**

**<MinTransferTime>……</MinTransferTime>**

**<FloorLevel>…..</FloorLevel>**

**<Description>於地下 B2 層進行轉乘</Description>**

**<IsOnSiteTransfer>1</IsOnSiteTransfer>**

**</RailTransfer>**

**<RailTransfer>**

**<Mode>Rail</Mode>**

**<OperatorCode>THSR</OperatorCode>**

**<OperatorName>台灣高速鐵路公司</OperatorName>**

**<StationID>1010</StationID>**

**<StationName>高鐵板橋車站</StationName>**

**<MinTransferTime>……</MinTransferTime>**

**<FloorLevel>…..</FloorLevel>**

**<Description>於地下 B2 層進行轉乘</Description>**

**<IsOnSiteTransfer>1</IsOnSiteTransfer>**

**</RailTransfer>**

**…………………………………..**

**</RailTransfers>**

**</ModeTransfer>**

**</StationTransfer>**

**<StationTransfer>**

**<StationID>BL12</StationID>**

**<StationName>臺北車站</StationName>**

**<StationExitID></StationExitID>**

**<StationExitName></StationExitName>**

**<ModeTransfer>**

**<RailTransfers>**

**<RailTransfer>**

**<Mode>Rail</Mode>**

**<OperatorCode>TRA</OperatorCode>**

**<OperatorName>臺灣鐵路管理局</OperatorName>**

**<StationID>1008</StationID>**

**<StationName>臺鐵臺北車站</StationName>**

**<MinTransferTime>……</MinTransferTime>**

**<FloorLevel>…..</FloorLevel>**

**<Description>於地下 B1 層進行轉乘</Description>**

**<IsOnSiteTransfer>1</IsOnSiteTransfer>**

**</RailTransfer>**

**<RailTransfer>**

**<Mode>Rail</Mode>**

**<OperatorCode>THSR</OperatorCode>**

**<OperatorName>台灣高速鐵路公司</OperatorName>**

**<StationID>1000</StationID>**

**<StationName>高鐵臺北車站</StationName>**

**<MinTransferTime>……</MinTransferTime>**

**<FloorLevel>…..</FloorLevel>**

**<Description>於地下 B1 層進行轉乘</Description>**

**<IsOnSiteTransfer>1</IsOnSiteTransfer>**

**</RailTransfer>**

**……………………..**

**</RailTransfers>**

**</ModeTransfer>**

**</StationTransfer>**

**<StationTransfer>**

**<StationID>R10</StationID>**

**<StationName>臺北車站</StationName>**

**<StationExitID></StationExitID>**

**<StationExitName></StationExitName>**

**<ModeTransfer>**

**<RailTransfers>**

**<RailTransfer>**

**<Mode>Rail</Mode>**

**<OperatorCode>TRA</OperatorCode>**

**<OperatorName>臺灣鐵路管理局</OperatorName>**

**<StationID>1008</StationID>**

**<StationName>臺鐵臺北車站</StationName>**

**<MinTransferTime>……</MinTransferTime>**

**<FloorLevel>…..</FloorLevel>**

**<Description>於地下 B1 層進行轉乘</Description>**

**<IsOnSiteTransfer>1</IsOnSiteTransfer>**

**</RailTransfer>**

**<RailTransfer>**

**<Mode>Rail</Mode>**

**<OperatorCode>THSR</OperatorCode>**

**<OperatorName>台灣高速鐵路公司</OperatorName>**

**<StationID>1000</StationID>**

**<StationName>高鐵臺北車站</StationName>**

**<MinTransferTime>……</MinTransferTime>**

**<FloorLevel>…..</FloorLevel>**

**<Description>於地下 B1 層進行轉乘</Description>**

**<IsOnSiteTransfer>1</IsOnSiteTransfer>**

**</RailTransfer>**

**</RailTransfers>**

**</ModeTransfer>**

**</StationTransfer>**

**<StationTransfer>**

**<StationID>BL22</StationID>**

**<StationName>南港站</StationName>**

**<StationExitID></StationExitID>**

**<StationExitName></StationExitName>**

**<ModeTransfer>**

**<RailTransfers>**

**<RailTransfer>**

**<Mode>Rail</Mode>**

**<OperatorCode>TRA</OperatorCode>**

**<OperatorName>臺灣鐵路管理局</OperatorName>**

**<StationID>1006</StationID>**

**<StationName>臺鐵南港車站</StationName>**

**<MinTransferTime>……</MinTransferTime>**

**<FloorLevel>…..</FloorLevel>**

**<Description>……</Description>**

**<IsOnSiteTransfer>1</IsOnSiteTransfer>**

**</RailTransfer>**

**<RailTransfer>**

**<Mode>Rail</Mode>**

**<OperatorCode>THSR</OperatorCode>**

**<OperatorName>台灣高速鐵路公司</OperatorName>**

**<StationID>0990</StationID>**

**<StationName>高鐵南港車站</StationName>**

**<MinTransferTime>……</MinTransferTime>**

**<FloorLevel>…..</FloorLevel>**

**<Description>……</Description>**

**<IsOnSiteTransfer>1</IsOnSiteTransfer>**

**</RailTransfer>**

**</RailTransfers>**

**</ModeTransfer>**

**</StationTransfer>**

**<StationTransfer>**

**<StationID>G19</StationID>**

**<StationName>松山站</StationName>**

**<StationExitID></StationExitID>**

**<StationExitName></StationExitName>**

**<ModeTransfer>**

**<RailTransfers>**

**<RailTransfer>**

**<Mode>Rail</Mode>**

**<OperatorCode>TRA</OperatorCode>**

**<OperatorName>臺灣鐵路管理局</OperatorName>**

**<StationID>1007</StationID>**

**<StationName>臺鐵松山車站</StationName>**

**<MinTransferTime>……</MinTransferTime>**

**<FloorLevel>…..</FloorLevel>**

**<Description>……</Description>**

**<IsOnSiteTransfer>1</IsOnSiteTransfer>**

**</RailTransfer>**

**</RailTransfers>**

**</ModeTransfer>**

**</StationTransfer>**

**<StationTransfer>**

**<StationID>BR13</StationID>**

**<StationName>松山機場</StationName>**

**<StationExitID></StationExitID>**

**<StationExitName></StationExitName>**

**<ModeTransfer>**

**<AirportTransfers>**

**<AirportTransfer>**

**<Mode>Air</Mode>**

**<OperatorCode>CAA</OperatorCode>**

**<OperatorName>民航局</OperatorName>**

**<AirportID>TSA</AirportID>**

**<AirportName>松山機場</AirportName>**

**<MinTransferTime>……</MinTransferTime>**

**<FloorLevel>1</FloorLevel>**

**<Description>……</Description>**

**<IsOnSiteTransfer>0</IsOnSiteTransfer>**

**</AirportTransfer>**

**</AirportTransfers>**

**</ModeTransfer>**

**</StationTransfer>**

 **<!--- 車站出口跨運具轉乘表達 -->**

**<StationTransfer>**

**<StationID>BL12</StationID>**

**<StationName>**

**<Zh\_tw>台北車站</Zh\_tw>**

**<En>Taipei Main Station</En>**

**</StationName>**

**<ModeTransfer>**

**<ExitID>BL12-1</ExitID>**

**<ExitName>出口 1</ExitName>**

**<BusTransfers>**

**<BusTransfer>**

**<Mode>Bus</Mode>**

**<OperatorCode>…..</OperatorCode>**

**<OperatorName>…..</OperatorName>**

**<RouteID>……</RouteID>**

**<RouteName>……</RouteName>**

**<StopID>……</StopID>**

**<StopName>……</StopName>**

**<Destination>往板橋</Destination>**

**<MinTransferTime>……</MinTransferTime>**

**<FloorLevel>……</FloorLevel>**

**<Description>……</Description>**

**<IsOnSiteTransfer>0</IsOnSiteTransfer>**

**</BusTransfer>**

**…………………**

**</BusTransfers>**

**<AirportTransfers>**

**<AirportTransfer>**

**<Mode>Air</Mode>**

**<OperatorCode>…..</OperatorCode>**

**<OperatorName>…..</OperatorName>**

**<AirportID>……</AirportD>**

**<AirportName>……</AirportName>**

**<MinTransferTime>……</MinTransferTime>**

**<FloorLevel>……</FloorLevel>**

**<Description>……</Description>**

**<IsOnSiteTransfer>0</IsOnSiteTransfer>**
#### **</AirportTransfer>**

**…………………**

**</AirportTransfers>**

**<BikeTransfers>**

**<BikeTransfer>**

**<Mode>Bike</Mode>**

**<OperatorCode>…..</OperatorCode>**

**<OperatorName>…..</OperatorName>**

**<StationID>……</LineID>**

**<StationName>……</LineName>**

**<MinTransferTime>……</MinTransferTime>**

**<FloorLevel>……</FloorLevel>**

**<Description>……</Description>**

**<IsOnSiteTransfer>0</IsOnSiteTransfer>**

**</BikeTransfer>**

**…………………**

**</BikeTransfers>**

**<ParkingTransfers>**

**<ParkingTransfer>**

**<Mode>Car</Mode>**

**<CarParkID>……</CarParkID>**

**<CarParkName>……</CarParkName>**

**<MinTransferTime>……</MinTransferTime>**

**<FloorLevel>……</FloorLevel>**

**<Description>……</Description>**

**<IsOnSiteTransfer>0</IsOnSiteTransfer>**

**</ParkingTransfer>**

**…………………**

**</ParkingTransfers>**

**<TaxiTransfers>**

**<TaxiTransfer>**

**<Mode>Car</Mode>**

**<TaxiStopID>……</TaxiStopID>**

**<TaxiStopName>……</TaxiStopName>**

**<MinTransferTime>……</MinTransferTime>**

**<FloorLevel>……</FloorLevel>**

- **<Description>……</Description>**
- **<IsOnSiteTransfer>0</IsOnSiteTransfer>**

**</TaxiTransfer>**

**…………………**

**</TaxiTransfers>**

**</ModeTransfer>**

**</StationTransfer>**

**……………………………………………….**

**<StationTransfers>**

**</StationTransferList>**

**【車站-車站間轉乘資料】**

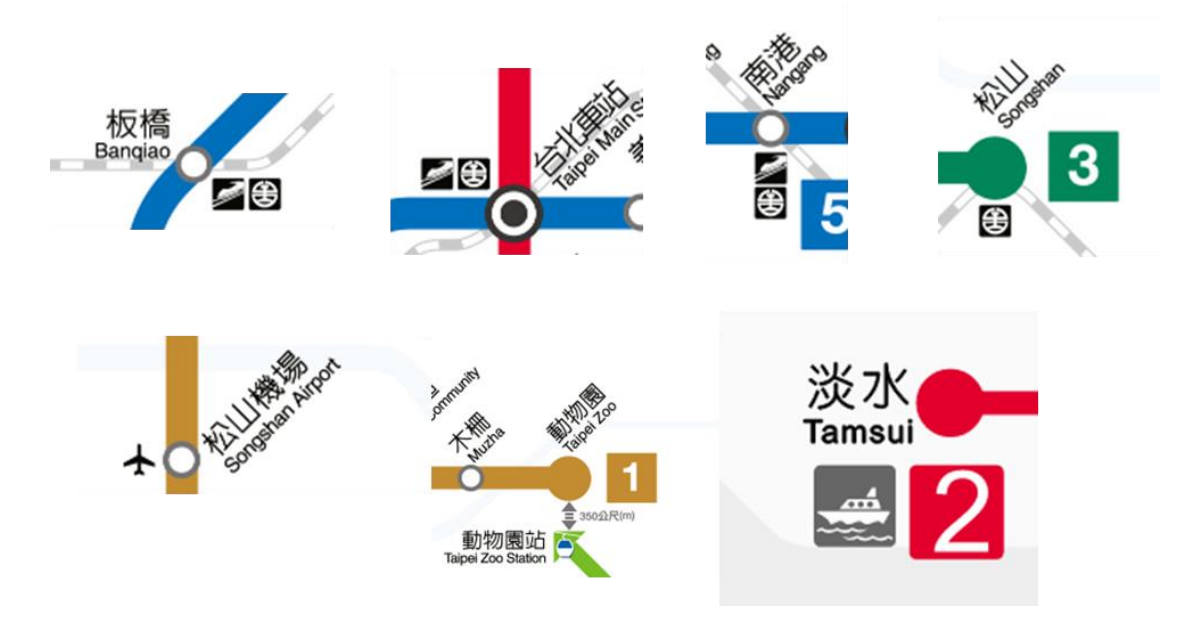

圖 **23** 車站間跨運具轉乘示意圖

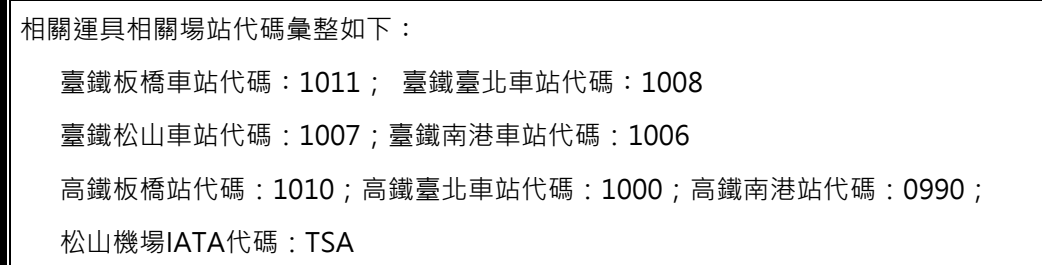

【車站出口跨運具轉乘資料-公車】

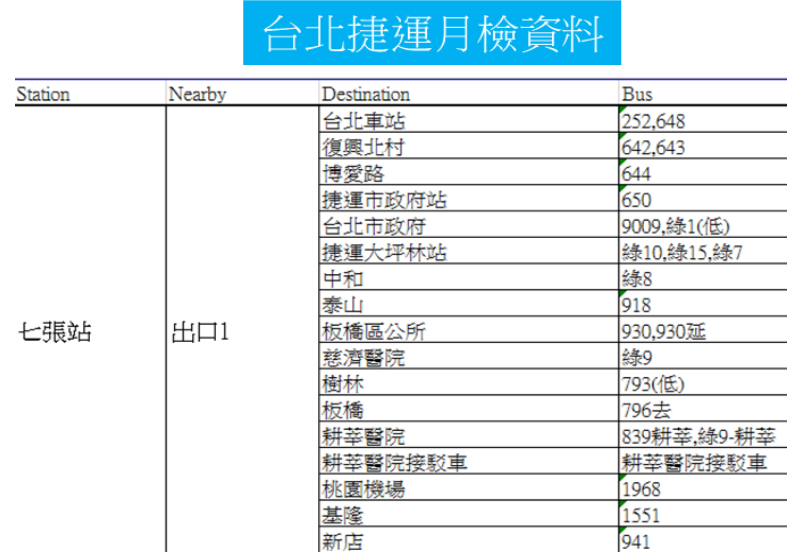

圖 **24** 捷運七張站轉乘公車資訊

## 【車站出口跨運具轉乘資料-公共自行車、停車場】

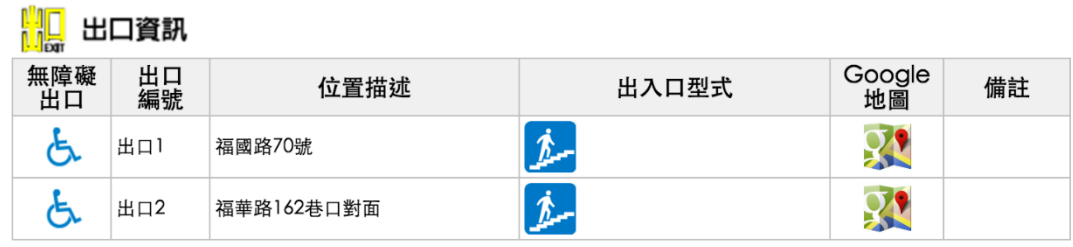

## 2轉乘停車資訊

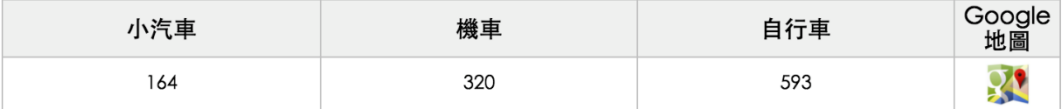

圖 **25** 車站轉乘公共自行車與停車場資訊

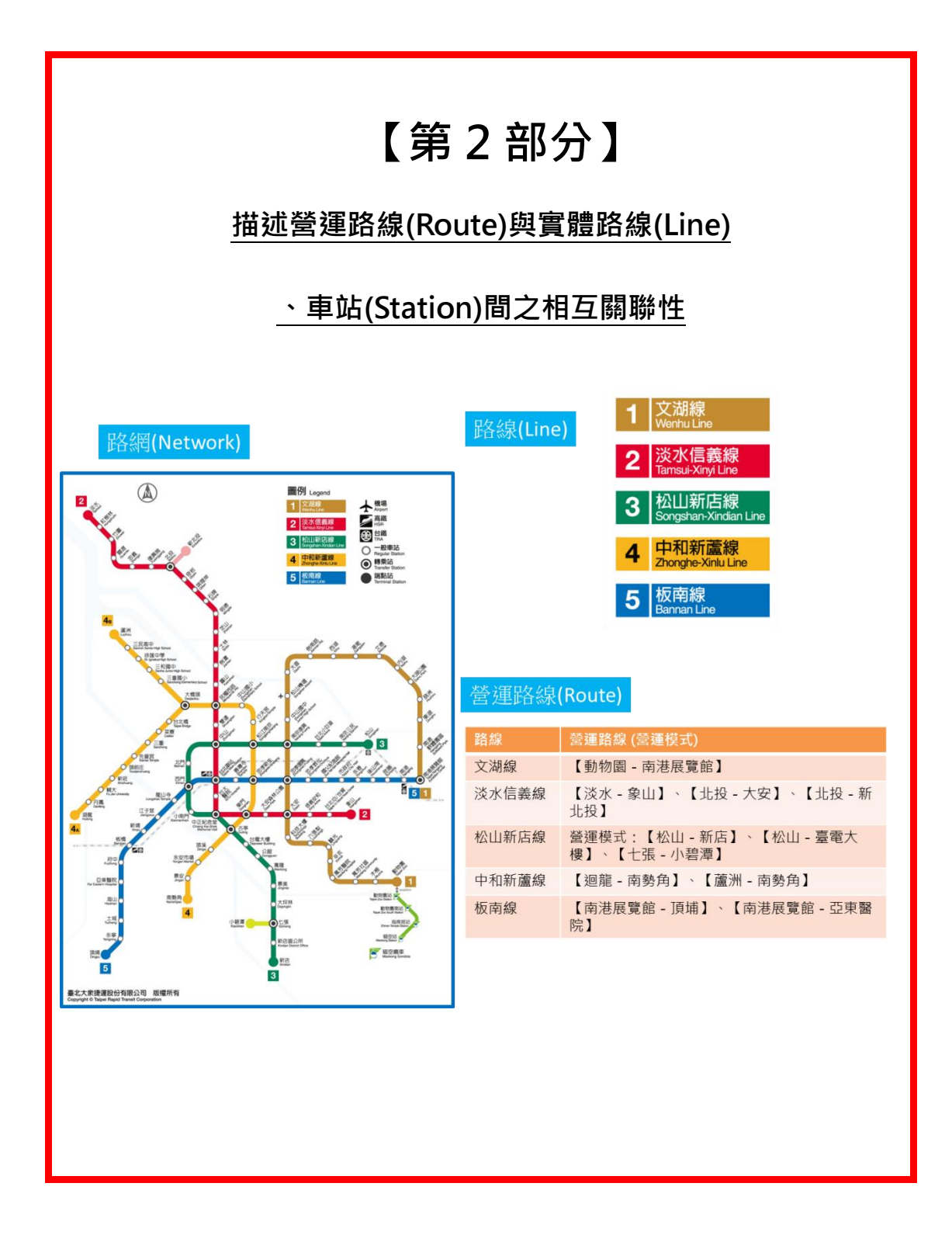

#### **19. 路線發車班距頻率資料 XML**

**說明**:**描述捷運各營運路線之路線發車班距頻率資料,並依據不同的尖離峰時段給予不同 的發車頻率**

## **<FrequencyList>**

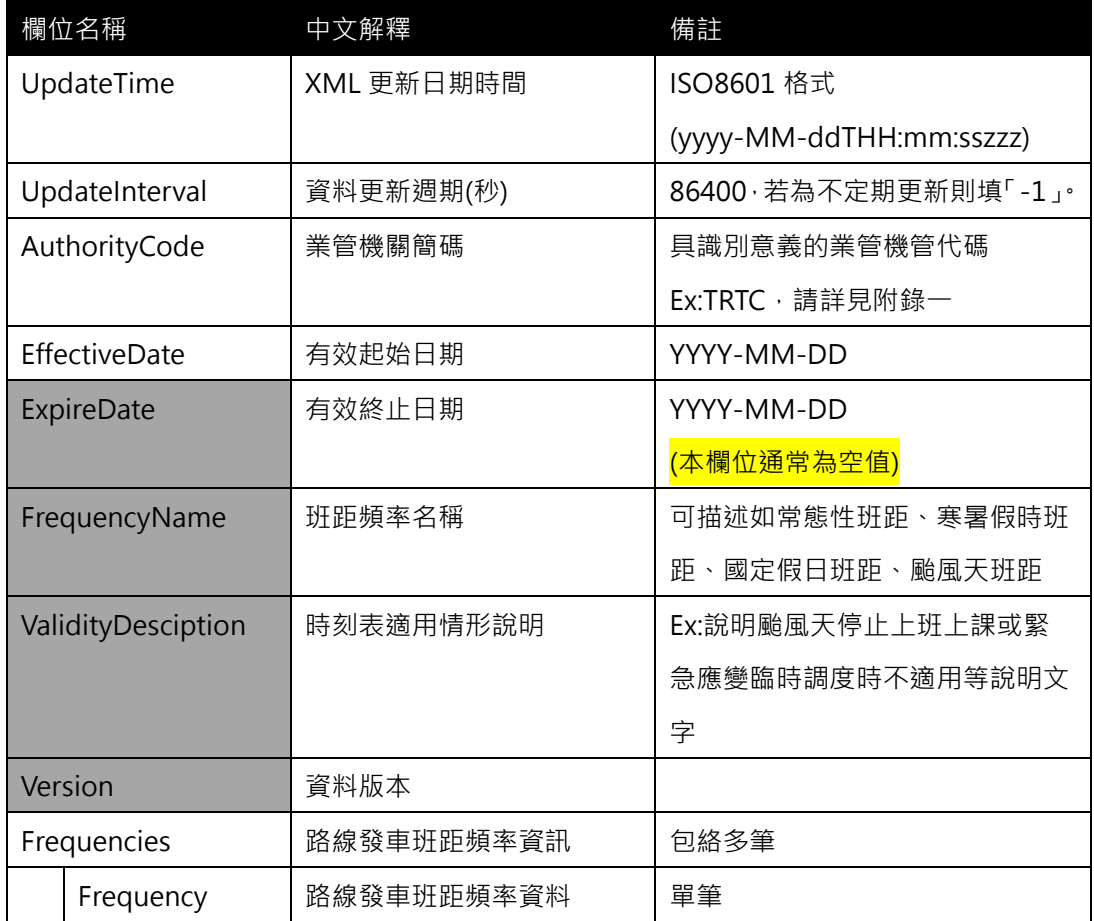

#### **<Frequency>**

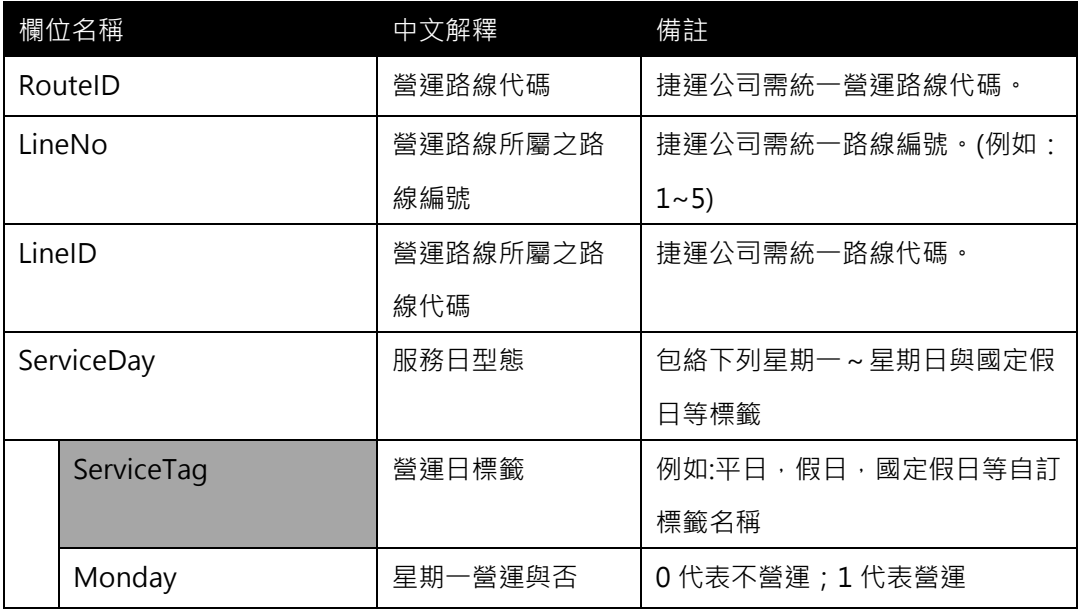

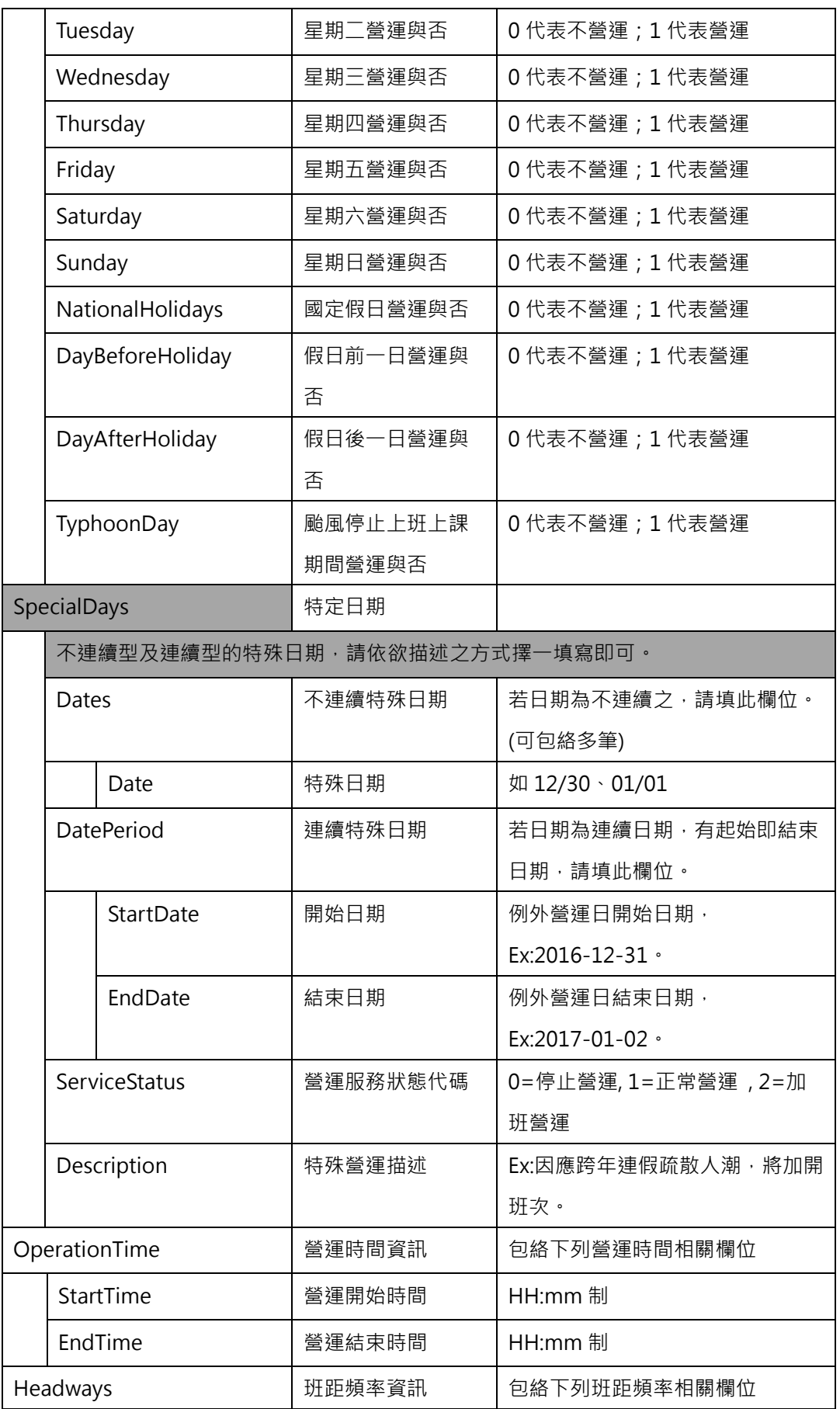

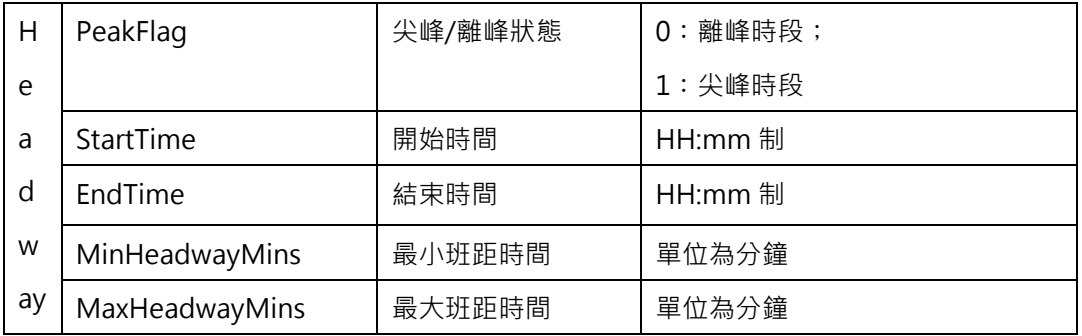

**\*灰色底色欄位為 Optional**

#### **【XML 範例說明】**

**<FrequencyList>**

**<UpdateTime>2016-08-16T10:03:12+08:00</UpdateTime>**

**<UpdateInterval>86400</UpdateInterval>**

**<AuthorityCode>TRTC</AuthorityCode>**

**<EffectiveDate>2016-01-01</EffectiveDate>**

**<ExpireDate></ExpireDate>**

**<FrequencyName >暑假時刻表</FrequencyName >**

```
 <Version></Version>
```
**<Frequencies>**

**<Frequency>**

**<RouteID>BR -1</RouteID>**

**<LineNo>1</LineNo>**

**<LineID>BR</LineID>**

**<ServiceDay>**

**<ServiceTag>平日</ServiceTag>**

- **<Monday>1</Monday>**
- **<Tuesday>1</Tuesday>**
- **<Wednesday>1</Wednesday>**
- **<Thursday>1</Thursday>**
- **<Friday>1</Friday>**
- **<Saturday>0</Saturday>**
- **<Sunday>0</Sunday>**

**<NationalHolidays>0</NationalHolidays>**

**<DayBeforeHoliday>0</DayBeforeHoliday>**

**<DayAfterHoliday>0</DayAfterHoliday>**

**<TyphoonDay>0</TyphoonDay>**

**</ServiceDay>**

**<SpecialDays>**

**<DatePeriod>**

**<StartDate>2017-05-26<StartDate>**

 **<EndDate>2017-05-31</ EndDate>**

**</DatePeriod>**

**<ServiceStatus>1</ServiceStatus>**

**<Description>端午節營運</Description>**

**</SpecialDays>**

**<OperationTime>**

**<StartTime>06:00</StartTime>**

**<EndTime>24:00</EndTime>**

**</OperationTime>**

**<Headways>**

**<Headway>**

**<PeakFlag>1</PeakFlag>**

**<StartTime>07:00</PFStartTime>**

**<StartTime>09:00</PFStartTime>**

**<MinHeadwayMins>2</MinHeadwayMins>**

**<MaxHeadwayMins>4</MaxHeadwayMins>**

**</Headway>**

**<Headway>**

**<PeakFlag>1</PeakFlag>**

**<StartTime>17:00</PFStartTime>**

**<StartTime>19:30</PFStartTime>**

**<MinHeadwayMins>2</MinHeadwayMins>**

**<MaxHeadwayMins>4</MaxHeadwayMins>**

**</Headway>**

**<Headway>**

**<PeakFlag>0</PeakFlag>**

**<StartTime>06:00</PFStartTime>**

**<StartTime>07:00</PFStartTime>**

**<MinHeadwayMins>4</MinHeadwayMins>**

114

**<MaxHeadwayMins>7</MaxHeadwayMins>**

**</Headway>**

**<Headway>**

**<PeakFlag>0</PeakFlag>**

**<StartTime>09:00</PFStartTime>**

**<StartTime>17:00</PFStartTime>**

**<MinHeadwayMins>4</MinHeadwayMins>**

**<MaxHeadwayMins>7</MaxHeadwayMins>**

**</Headway>**

**<Headway>**

**<PeakFlag>0</PeakFlag>**

**<StartTime>19:30</PFStartTime>**

**<StartTime>23:00</PFStartTime>**

**<MinHeadwayMins>4</MinHeadwayMins>**

**<MaxHeadwayMins>7</MaxHeadwayMins>**

**</Headway>**

**<Headway>**

**<PeakFlag>0</PeakFlag>**

**<StartTime>23:00</PFStartTime>**

**<StartTime>24:00</PFStartTime>**

**<MinHeadwayMins>12</MinHeadwayMins>**

**<MaxHeadwayMins>12</MaxHeadwayMins>**

**</Headway>**

**</Headways>**

**</Frequency>**

**……………………………………….**

**<Frequencies>**

**</FrequencyList>**

**【範例資料說明】**

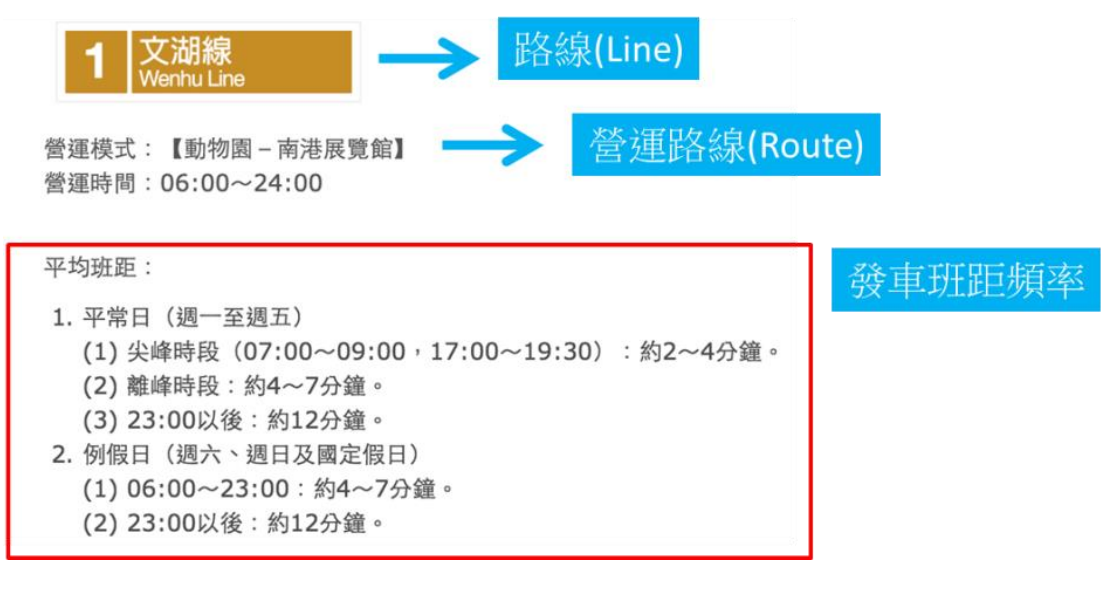

### 圖 **26** 文湖線發車班距資訊

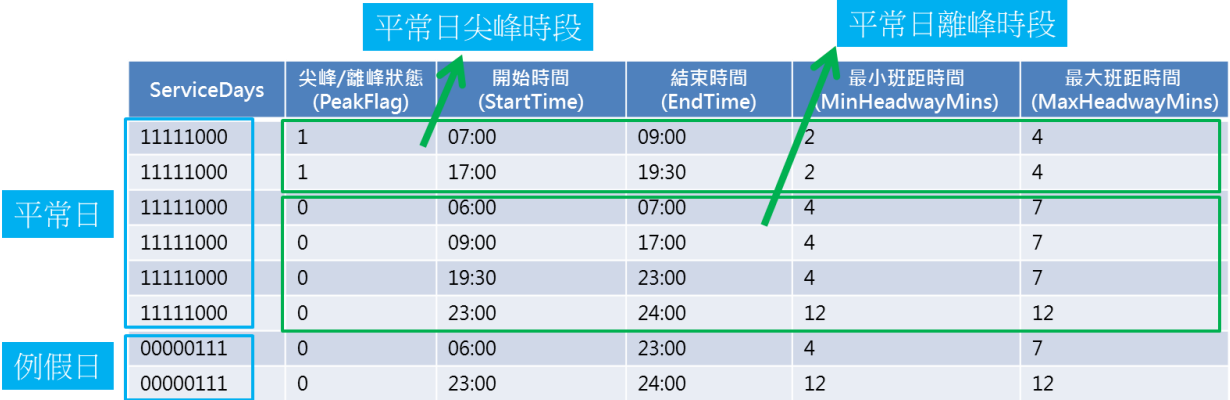

圖 **27** 平常日尖離峰班距資訊

#### **20. 列車站間旅行時間基本資料 XML**

# **說明**:**描述列車站間旅行時間之基本常數資料,包含各站停靠時間、站間行駛時間資料**

## **<S2STravelTimeList>**

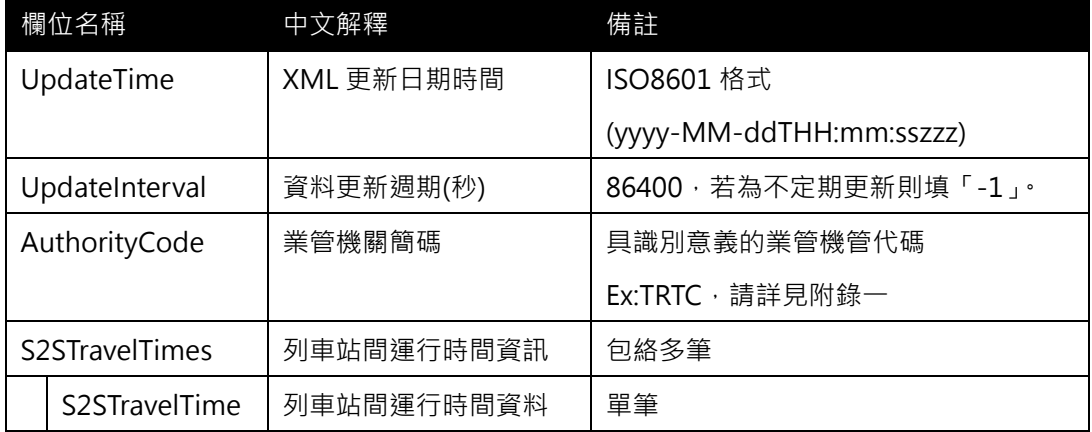

#### **<S2STravelTime>**

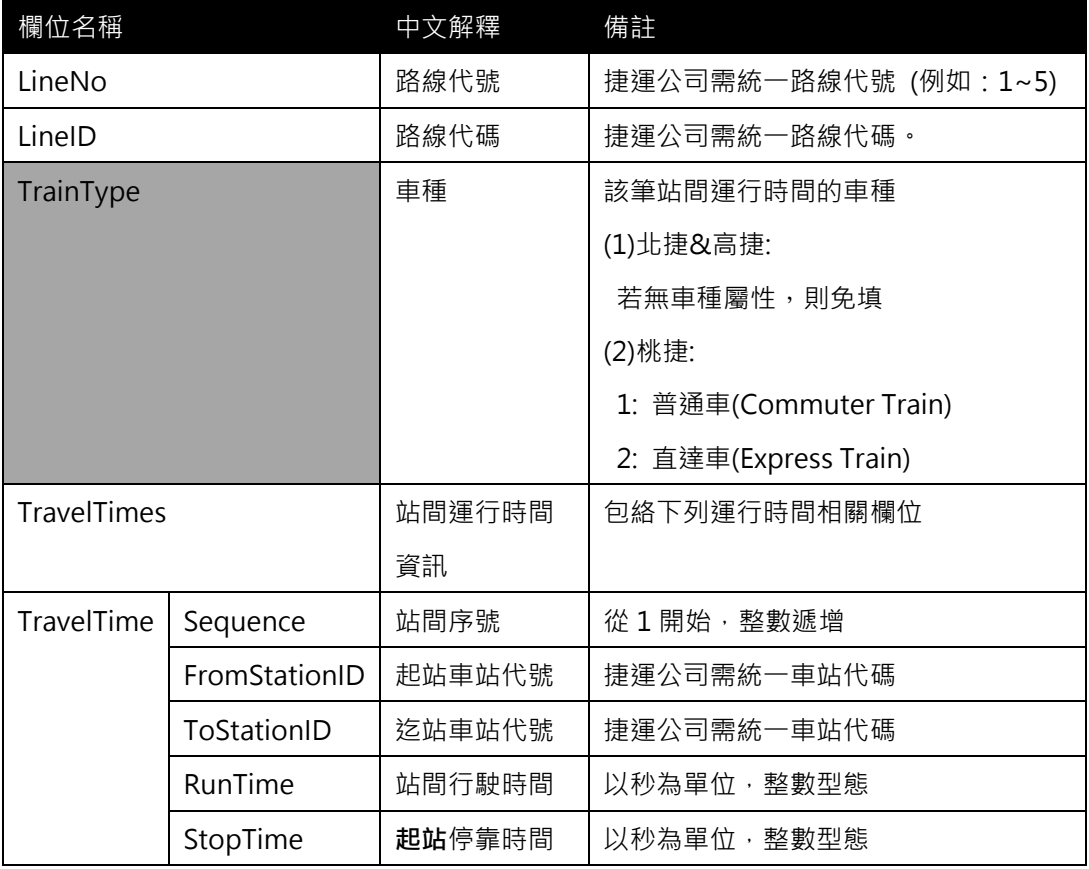

**\*灰色底色欄位為 Optional**

**【XML 範例說明】**

**<S2STravelTimeList>**

**<UpdateTime>2016-08-16T10:03:12+08:00</UpdateTime>**

**<UpdateInterval>86400</UpdateInterval>**

**<AuthorityCode>TRTC</AuthorityCode>**

**<S2STravelTimes>**

**<S2STravelTime>**

**<LineNo>2</LineNo>**

**<LineID>R</LineID>**

**<TrainType></TrainType>**

**<TravelTimes>**

**<TravelTime>**

**<Sequence>1</Sequence>**

**<FromStationID>R28</Station1ID>**

**<ToStationID>R27</Station2ID>**

**<RunTime>175</RunTime>**

**<StopTime>0</StopTime>**

**</TravelTime>**

**<TravelTime>**

**<Sequence>2</Sequence>**

**<FromStationID>R27</Station1ID>**

**<ToStationID>R26</Station2ID>**

**<RunTime>136</RunTime>**

**<StopTime>25</StopTime>**

**</TravelTime>**

**………………………….**

**</TravelTimes>**

**</S2STravelTime>**

**<S2STravelTime>**

**<LineNo>5</LineNo>**

**<LineID>BL</LineID>**

**<TrainType></TrainType>**

**<TravelTimes>**

**…………………………….**

**</TravelTimes>**

**</S2STravelTime>**

**……………………………………………….**

**<S2STravelTimes>**

**</S2STravelTimeList>**

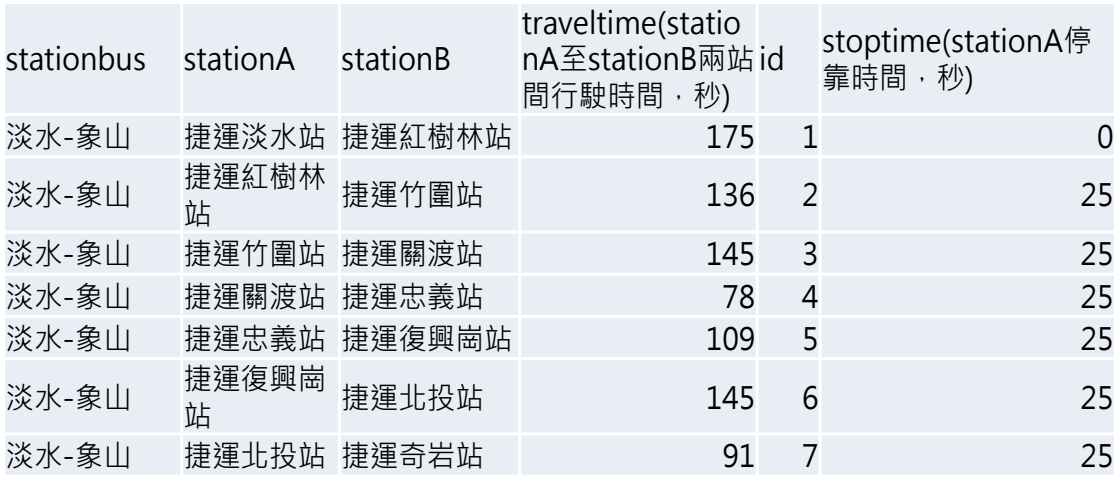

**圖 27 捷運各站間行駛與停靠時間資訊**

#### **21. 軌道路線線型 GIS 圖資資料 XML**

#### **說明:描述目前捷運實體路線/營運路線之路線線型 GIS 圖資資料**

#### <ShapeList>

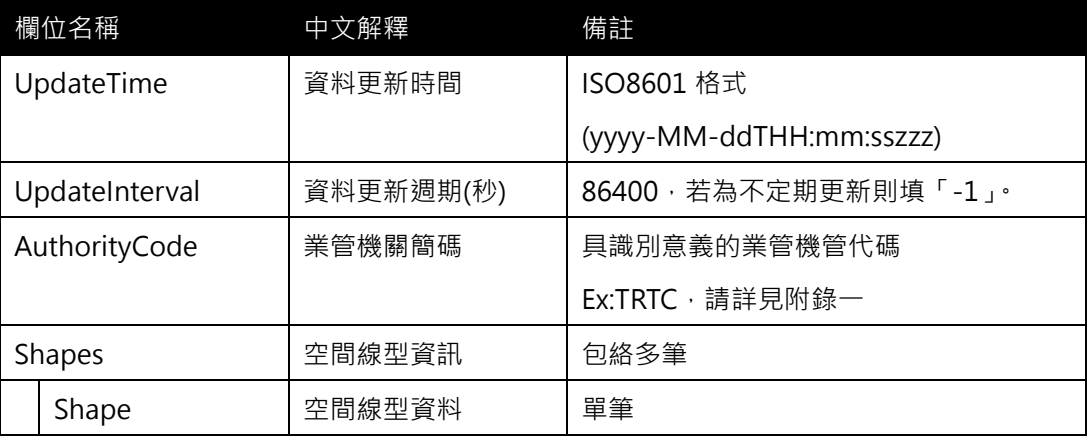

#### <Shape>

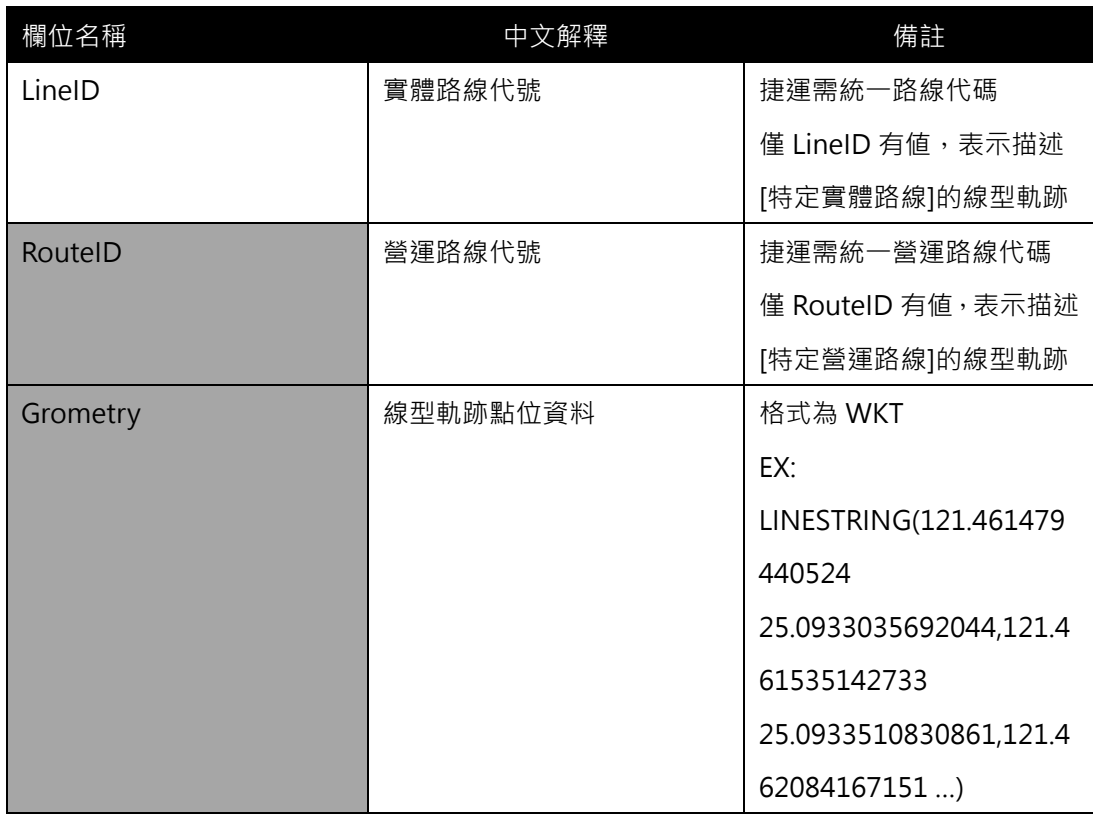

**\*灰色底色欄位為 Optional**

<mark>(若 LineID 與 RouteID 同時有値,通常表示[實體路線]=[營運路線]且其線型一模一樣</mark>

#### **【XML 範例說明】**

**<ShapeList>**

- **<UpdateTime>2016-08-16T10:03:12+08:00</UpdateTime>**
- **< UpdateInterval>86400</ UpdateInterval>**

```
<AuthorityCode>TRTC</AuthorityCode>
```
**<Shapes>**

**<Shape>**

**<LineID>BL</LineID>**

**<RouteID></RouteID>**

**<Grometry> "LINESTRING(121.461479440524** 

**25.0933035692044,121.461535142733 25.0933510830861,121.462084167151 …)**

**< /Grometry>**

**</Shape>**

**……………………………………………….**

**</Shapes>**

**</ShapeList>**

#### **22. 營運最新消息資料 XML**

**說明:描述捷運營運最新消息資料(包含時刻表異動、轉乘資訊異動…等與營運直接相關知 消息內容),並提供官網公告該消息之網址連結**

**<NewsList>**

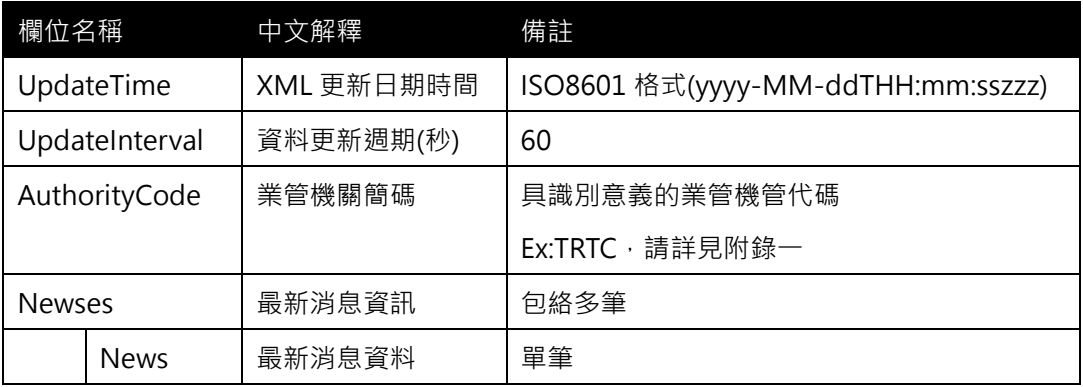

#### <**News>**

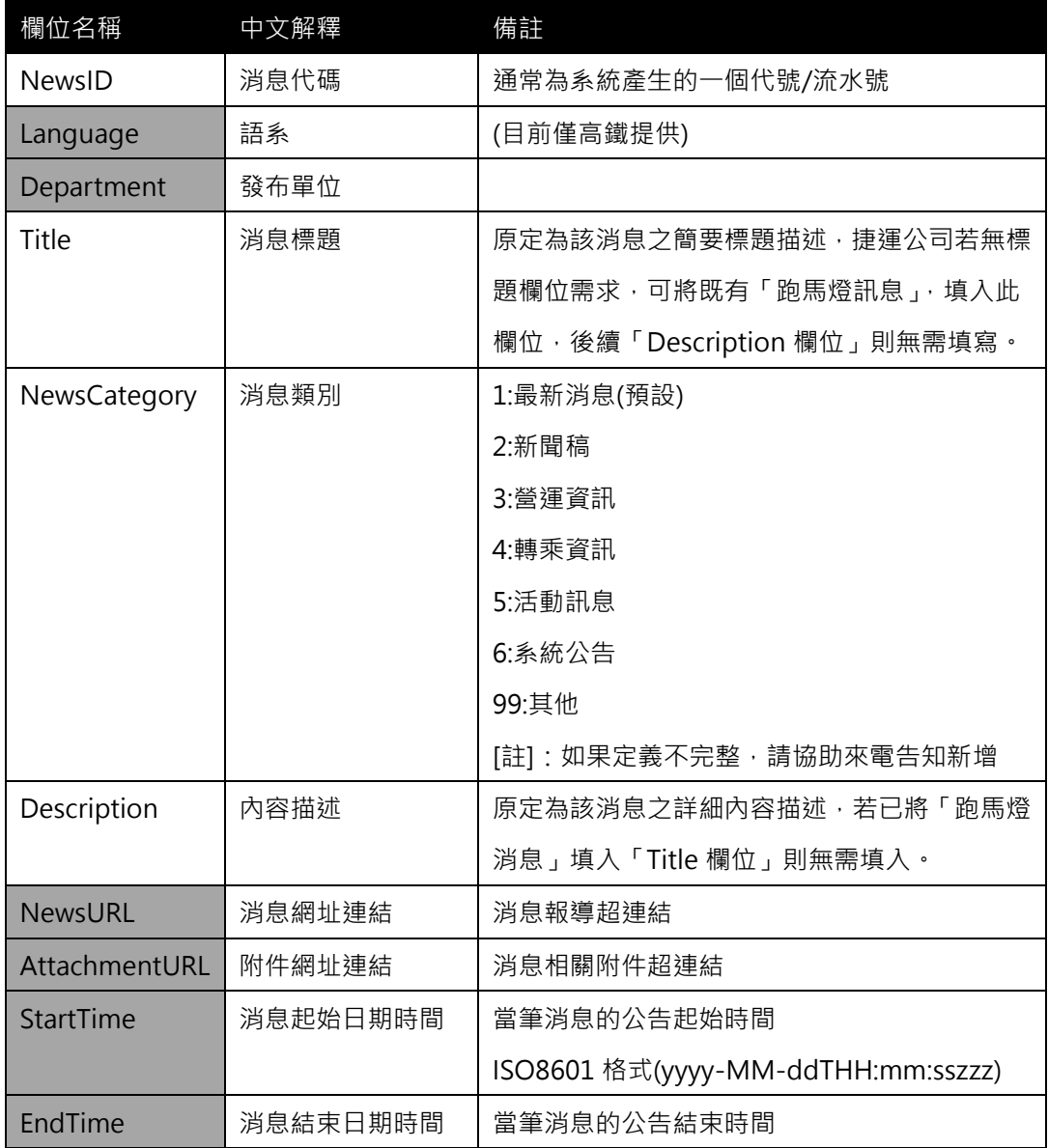

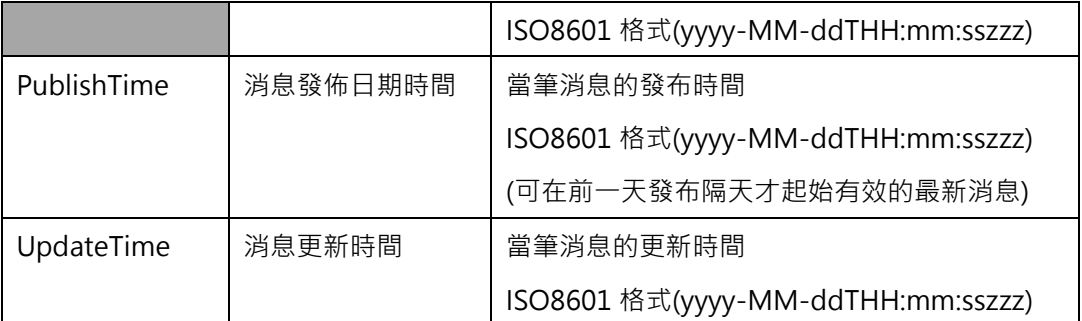

**\*灰色底色欄位為 Optional**

**\*動態通阻事件資料收納方式較具有結構性並針對系統判斷使用為主(Machine** 

**Readable);最新消息資料收納方式以描述性文字提供對象以一般民眾(Human** 

Readable),可涵蓋範圍亦較廣,除包含通阻消息外也包含加開班次、取消班次等訊息。

#### **【XML 範例說明】**

**<NewsList>**

**<UpdateTime>2016-08-16T10:03:12+08:00</UpdateTime>**

**<UpdateInterval>60</UpdateInterval>**

**<AuthorityCode>TRTC</AuthorityCode>**

**<Newses>**

**<News>**

- **<NewsID>………..</NewsID>**
- **<Language>...</Language>**
- **<Department>…</Department>**
- **<Title>貓空纜車因地震影響暫停營運,欲搭乘者請暫勿前往</Title>**
- **<NewsCategory>3</NewsCategory>**
- **<Description>…………</Description>**

**<NewsURL>http://abc.com/123.html</NewsURL>**

**<AttachmentURL>http://abc.com/123.jpg </AttachmentURL>**

**<StartTime>2016-08-16T10:00:00+08:00</StartTime>**

**<EndTime>2016-08-16T14:00:00+08:00</EndTime>**

**<PublishTime>2016-08-16T10:03:00+08:00</PublishTime>**

**<UpdateTime>2016-08-16T14:00:00+08:00</UpdateTime>**

**</News>**

**………………**

**<Newses>**

**</NewsList>**

|                                                                      | 修改                                                                                                    | 序號                                                                                                    | PDP類別  |                                                                                                    | 跑馬燈訊息                                                                                                    | 排序         | 開始日期       | 結束日期       | 狀態                  | 最後更新時間              |  |
|----------------------------------------------------------------------|----------------------------------------------------------------------------------------------------|----------------------------------------------------------------------------------------------------|--------|----------------------------------------------------------------------------------------------------|----------------------------------------------------------------------------------------------------|------------|------------|------------|---------------------|---------------------|--|
|                                                                      | 修改                                                                                                    |                                                                                                    | 00緊急公告 |                                                                                                    | 公告:貓空纜車因系統電力異常暫停營運,欲搭乘者請暫勿前往。Maokong Gondola is<br>suspended due to power outage.                                        |            | 2050/11/23 | 2050/11/23 | 停用中                 | 2016-04-14 14:49:27 |  |
|                                                                      | 假改                                                                                                    | $\overline{2}$                                                                                                    | 00緊急公告 |                                                                                                    | 公告:貓空纜車因地震影響暫停營運,欲搭乘者請暫勿前往。Maokong Gondola is<br>suspended due to earthquakes.                                           |            | 2050/05/13 | 2050/11/26 | 停用中                 | 2016-05-13 13:26:50 |  |
|                                                                      | 修改                                                                                                    | 3                                                                                                    | 00緊急公告 |                                                                                                    | 公告:貓空纜車因強風影響暫停營運,欲搭乘者請暫勿前往。Maokong Gondola is<br>suspended due to strong winds.                                          |            | 2050/02/14 | 2050/02/23 | 停用中                 | 2016-04-14 14:48:22 |  |
|                                                                      | 修改<br>00緊急公告<br>4                                                                                                    |                                                                                                    |        | 【這是延後營運!】公告:貓空纜車因山區雷雨影響,延後開始營運時間,欲搭乘者<br>請暫勿前往,謝謝。                                                                                     |                                                                                                    | 2050/02/14 | 2050/02/23 | 停用中        | 2016-04-14 14:48:41 |                     |  |
|                                                                      | 修改                                                                                                    | 5                                                                                                    | 00緊急公告 |                                                                                                    | 各位旅客請注意,XX站因人員入侵軌道・XX線全線列車均有延誤・班距持續調整<br> 中。                                                                             |            | 2040/07/24 | 2040/07/28 | 停用中                 | 2015-07-24 07:34:00 |  |
|                                                                      | 修改                                                                                                    | 6                                                                                                    | 00緊急公告 |                                                                                                    | 公告:先前XX線XX站系統異常事件已排除,目前列車均有延誤,班距持續調整中,<br>造成不便敬請見諒。                                                                      |            | 2040/01/19 | 2040/12/04 | 停用中                 | 2016-04-29 16:00:53 |  |
|                                                                      | 修改                                                                                                    | ø                                                                                                    | 00緊急公告 |                                                                                                    | (文湖線)公告:文湖線因(列車異常)系統因素)全線暫停管運,爲節省您的寶貴時間,往<br>內湖方向旅客建議室市政府街或開島站;往大直方向旅客建議至圓山站,往動物園<br>方向建議室曼美延轉塔直称交通丁貝,另用差復跑站提供交域建发站直書建総公 |            | 2031/12/12 | 2031/12/12 | 停用中                 | 2013-12-12 15:35:08 |  |
| 目前跑馬燈資訊                                                              |                                                                                                    |                                                                                                    |        |                                                                                                    |                                                                                                    |            |            |            |                     |                     |  |
|                                                                      |                                                                                                    | PDP類別<br>編號                                                                                                    |        |                                                                                                    | 跑馬燈訊息                                                                                                    |            |            |            |                     |                     |  |
|                                                                      |                                                                                                    | 01加強言導<br>少滑手機多抬頭,保護眼睛不費力,乘車時間多休息,親力健康又清晰。                                                                                              |        |                                                                                                    |                                                                                                    |            |            |            |                     |                     |  |
|                                                                      |                                                                                                    | $\overline{2}$                                                                                                    |        | 01加強宣導                                                                                                    | 未經許可攜帶經公告之危險或易燃物進入大眾捷運系統路線、場、站或車輛內,違者將依大眾捷運法處罰。                                                                          |            |            |            |                     |                     |  |
|                                                                      | 3<br>01加蹄官導<br>使用3C產品時,請避免影響其他旅客上下車。                                                                                       |                                                                                                    |        |                                                                                                    |                                                                                                    |            |            |            |                     |                     |  |
|                                                                      |                                                                                                    | 01加強官導<br>提高警覺注意身旁人、事、物,遇狀況立即打110報警或通報車站服務人員、司機員,冷靜面對勿驚慌、不推擠。<br>A                                                                      |        |                                                                                                    |                                                                                                    |            |            |            |                     |                     |  |
| 5                                                                    |                                                                                                    |                                                                                                    | 01加酶官連 | 發現異常狀況時,請保持冷靜勿驚慌,將正確訊息告知其他旅客,選免發生驚慌推擠而受傷,並協助通報服務人員處理。                                                                                  |                                                                                                    |            |            |            |                     |                     |  |
|                                                                      | 01加強官導<br>在車站及列車內,請勿吸菸、飲食、嚼食口香糖及權柳。No smoking, eating, drinking, chewing gum or betel nut in the Taipei Metro system.<br>6 |                                                                                                    |        |                                                                                                    |                                                                                                    |            |            |            |                     |                     |  |
| 拒絕性騷擾,當遭遇性騷擾時勇敢說不,迅速使用車站或車廂對講機通報服務人員協助處理,並可直接撥打110報案。<br>7<br>01加強官導 |                                                                                                    |                                                                                                    |        |                                                                                                    |                                                                                                    |            |            |            |                     |                     |  |
|                                                                      | 01加強官導<br>8<br>緊急狀況時,請使用緊急通話按鈕通知服務人員處理。In case of emergency, please use the intercom to contact metro staff.               |                                                                                                    |        |                                                                                                    |                                                                                                    |            |            |            |                     |                     |  |
|                                                                      | 01加強官導<br>9<br>爲維護旅客安全,各捷運車站廁所均設有求助鈴,並由服務人員加強定時巡檢及嘗施反偷拍偵測,敬請安心使用。                                                          |                                                                                                    |        |                                                                                                    |                                                                                                    |            |            |            |                     |                     |  |
|                                                                      |                                                                                                    | 01加聯官連<br>10<br>旅客眾多上車時請儘量往車廂內部移動;到站時站立於車門旁的旅客,請先禮讓車內旅客下車。                                                                              |        |                                                                                                    |                                                                                                    |            |            |            |                     |                     |  |
|                                                                      |                                                                                                    | 11                                                                                                    |        | 搭乘電扶梯時,穿著長裙、長褲或軟膠鞋的旅客,請注意踏階邊緣,避免夾入,謝謝。Please keep your clothing and rubber shoes clear of the escalator<br>01加強宣導<br>edges. Thank you. |                                                                                                    |            |            |            |                     |                     |  |
|                                                                      |                                                                                                    | 01加強宣導<br>12.<br> 遇攻擊事件冷靜面對,善用隨身物品防禦拖延時間,到站後立即下車,尋求車站人員協助。                                                                              |        |                                                                                                    |                                                                                                    |            |            |            |                     |                     |  |
|                                                                      |                                                                                                    | 當列車關門警示音響起,請勿再進出車廂。Do not force your way through the doors after the buzzer has sounded indicating the door is closing.<br>13<br>01加強宣導 |        |                                                                                                    |                                                                                                    |            |            |            |                     |                     |  |
| 'tripStatusLabel1                                                    |                                                                                                    |                                                                                                    |        |                                                                                                    |                                                                                                    |            |            |            |                     |                     |  |

**圖 28 營運最新消息示意圖**

#### **23. 營運通阻資料 XML**

#### **說明**:**描述捷運營運通阻資料**

#### **<AlertsList>**

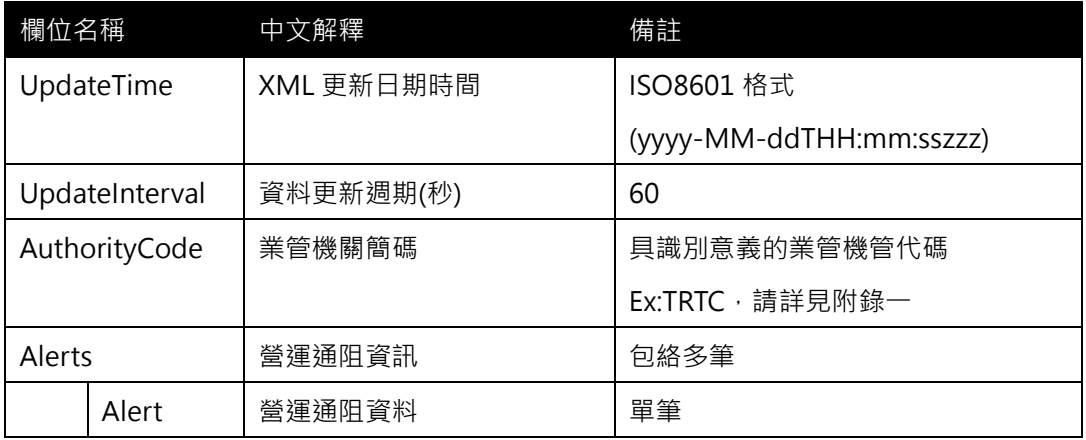

#### <**Alert>**

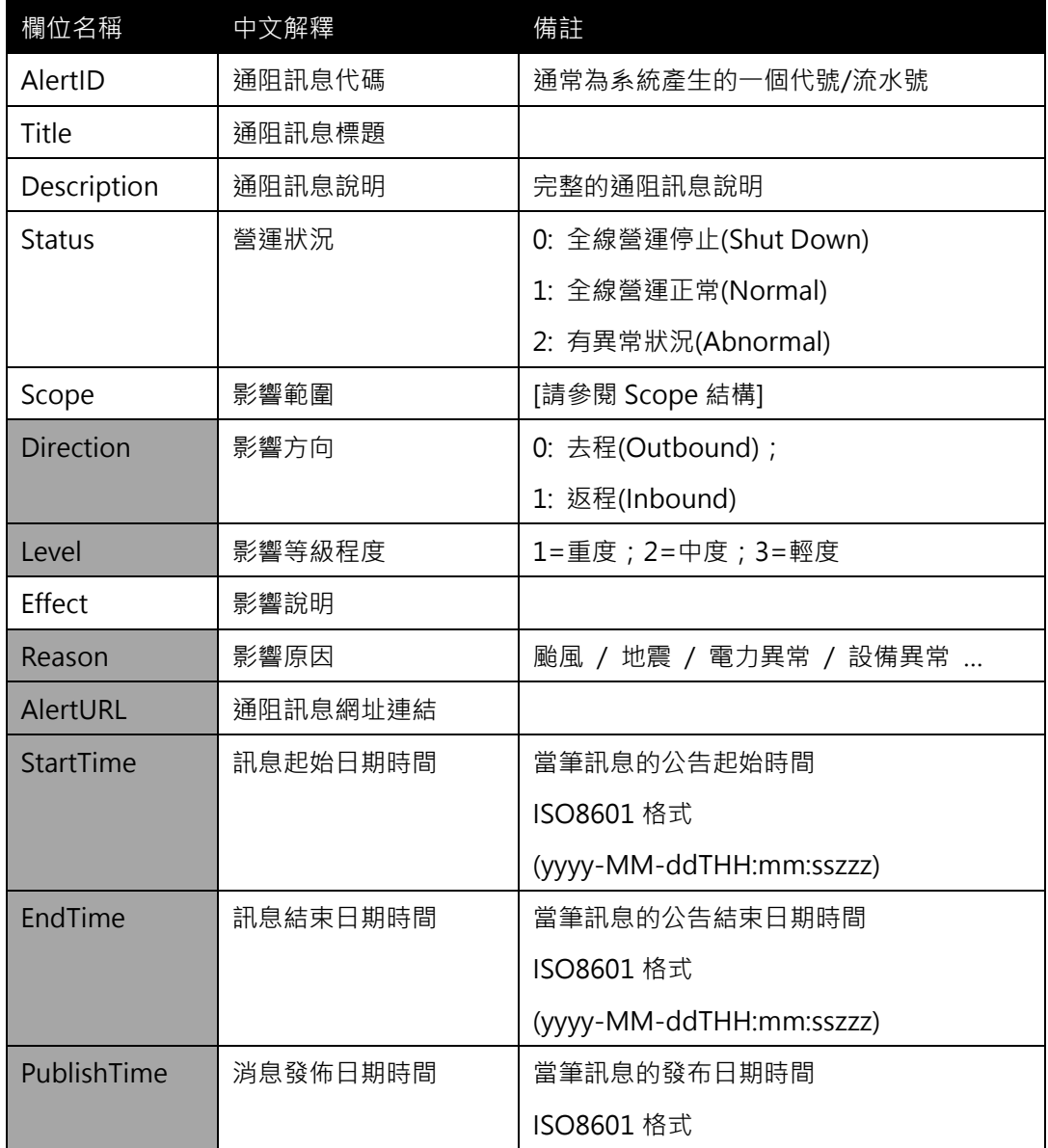

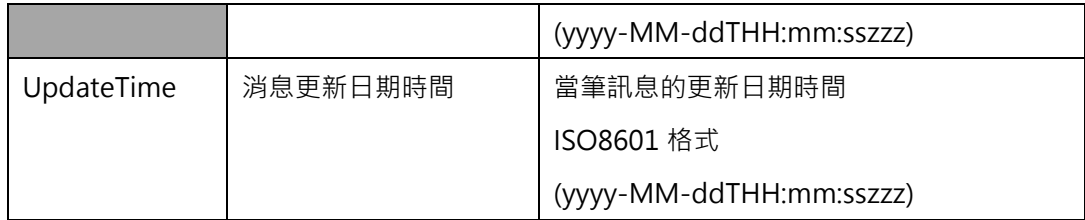

#### <**Scope>**

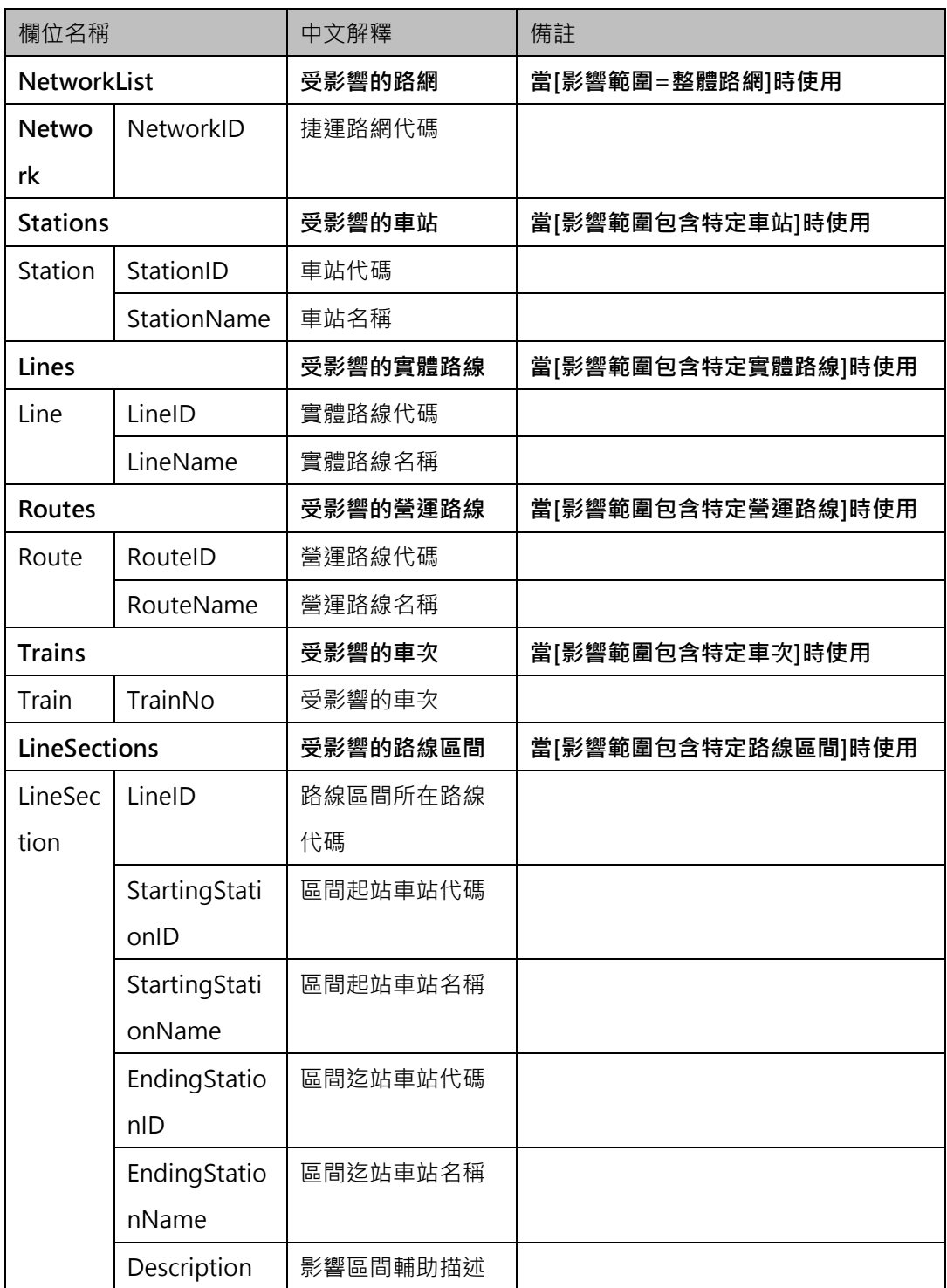

**\*灰色底色欄位為 Optional**

**\*動態通阻事件資料收納方式較具有結構性並針對系統判斷使用為主(Machine Readable);最**

**新消息資料收納放是以描述性文字提供對象以一般民眾(Human Readable),可涵蓋範圍亦較廣, 除包含通阻消息外也包含加班開次、取消班次等訊息。** (影響範圍<Scope>結構的設計概念,參考國外 GTFS Alert 及相關標準,保留可描述影響路網

影響路線、影響車次、影響營運區間之可能對象主體)

#### **【XML 範例說明】**

**<AlertList>**

**<UpdateTime>2016-08-16T10:03:12+08:00</UpdateTime>**

```
<UpdateInterval>60</UpdateInterval>
```

```
<AuthorityCode>TRTC</AuthorityCode>
```
**<Alerts>**

**<Alert>**

**<AlertID>………..</AlertID>**

**<Title>1 號文湖線港墘站-劍南路站區間暫停營運</Title>**

**<Description>因系統設備異常**,**請避開 1 號文湖線港墘站-劍南路站**

```
</Description>
```

```
<Status>2</Status>
```
**<Scope>**

**<LineSections>**

**<LineSection>**

**<LineID>BR</LineID>**

- **<StartingStationID></StartingStationID>**
- **<StartingStationName></StartingStationName>**
- **<EndingStationID></EndingStationID>**
- **<EndingStationName></EndingStationName>**
- **<Description></Description>**

**</LineSection>**

**</LineSections>**

**</Scope>**

**<Direction>…</Direction>**

**<Level>3</Level>**

**<Effect>公車接駁區段為大直站至東湖站</Effect>**

**<AlertURL>http://abc.com/123.html</AlertURL>**

**<StartTime>2016-08-16T10:00:00+08:00</StartTime>**

**<EndTime>2016-08-16T14:00:00+08:00</EndTime> <PublishTime>2016-08-16T10:03:00+08:00</PublishTime> <UpdateTime>2016-08-16T10:03:00+08:00</UpdateTime>**

**</Alert>**

**………………**

**<Alerts>**

**</AlertList>**

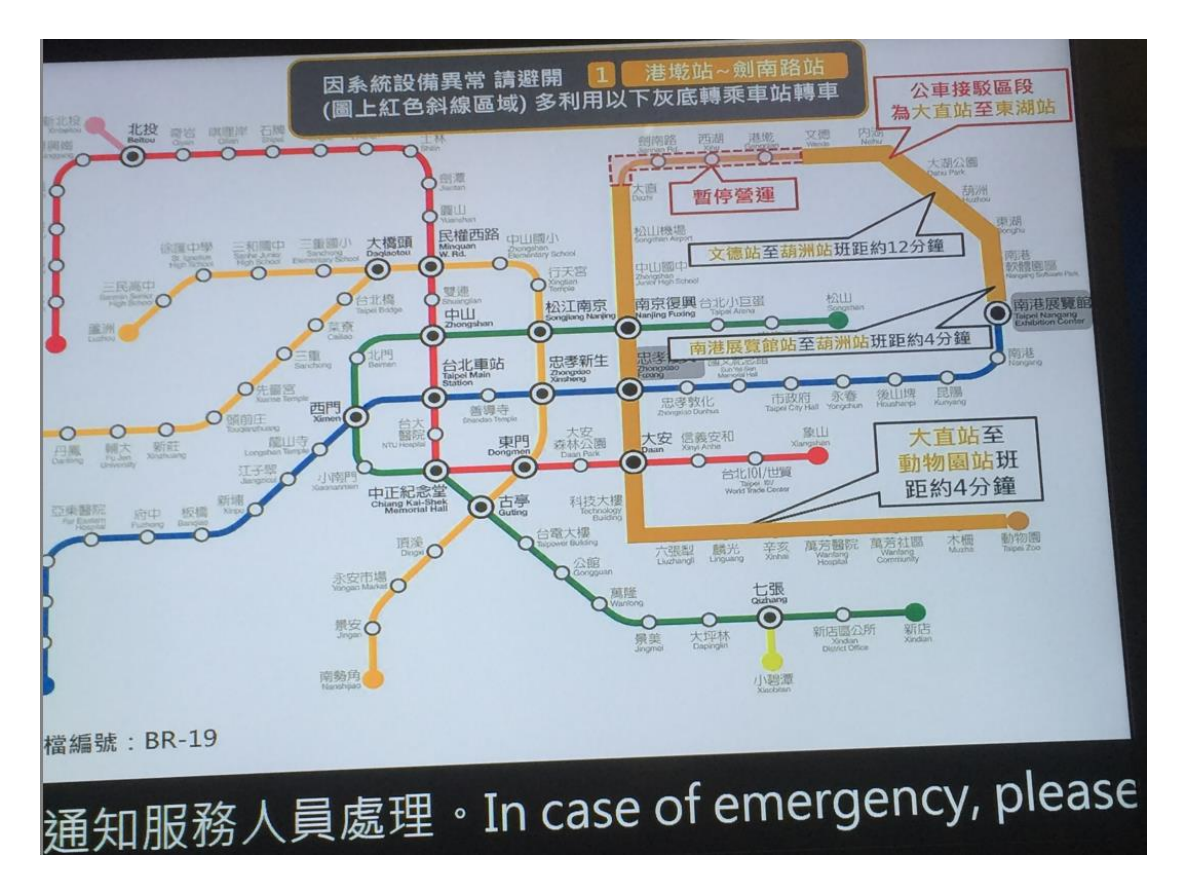

**圖 29 營運通阻資訊**

#### **24. 停站模式基本資料 XML**

#### **說明**:**描述捷運停站模式資料,如**:**直達車**、**普通車會有不同的停站模式**

## **<StoppingPatternList>**

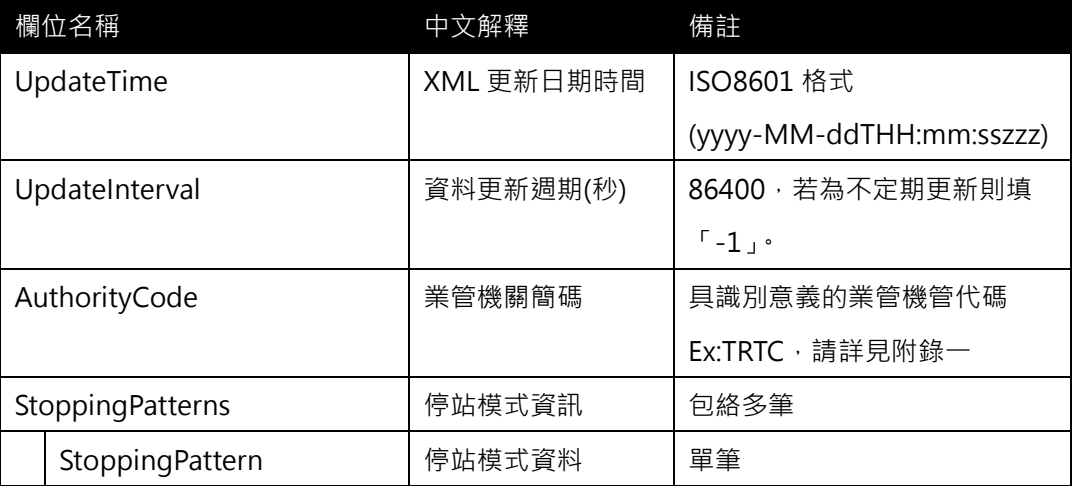

## **<StoppoingPattern>**

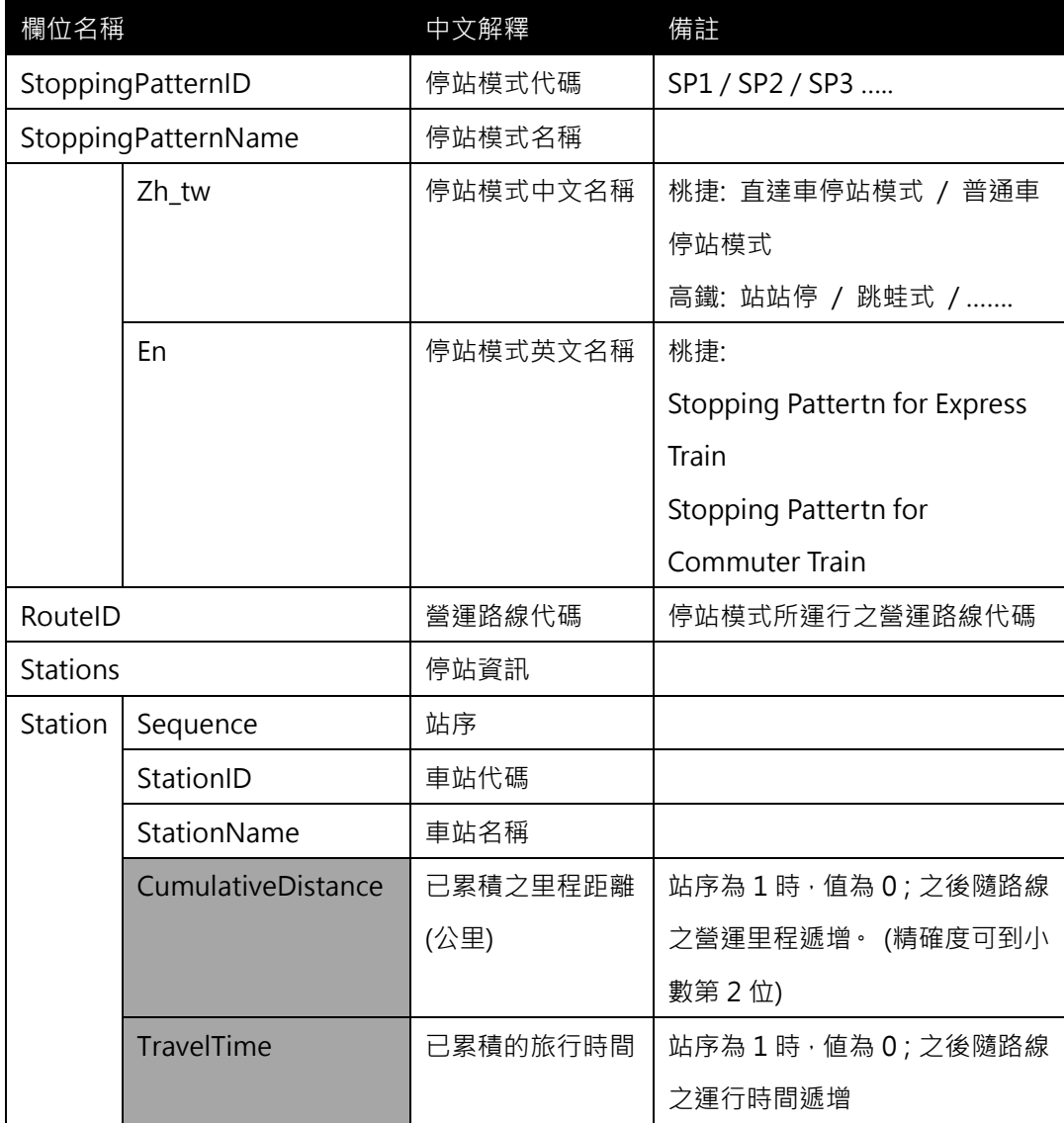

#### **\*灰色底色欄位為 Optional**

**【XML 範例說明】**

**<StoppingPatternList>**

**<UpdateTime>2016-08-16T10:03:12+08:00</UpdateTime>**

**<UpdateInterval>86400</UpdateInterval>**

**<AuthorityCode>TRTC</AuthorityCode>**

**<StoppingPatterns>**

**<StoppingPattern>**

**<StoppingPatternID>SP1</StoppingPatternID>**

**<StoppingPatternName>**

**<Zh\_tw>直達車停站模式</Zh\_tw>**

**<En>Stopping Pattern for Express Train</En>**

**</StoppingPatternName>**

**<RouteID>A</RouteID>**

**<Stations>**

 **<Station>**

 **<Sequence>1</Sequence>**

 **<StationID>A1</StationID>**

 **<StationName>臺北車站</StationName>**

 **<CumulativeDistance>0</CumulativeDistance>**

 **<TravelTime>0</TravelTime>**

 **</Station>**

**<Station>**

 **<Sequence>2</Sequence>**

 **<StationID>A3</StationID>**

 **<StationName>新北產業園區</StationName>**

 **<CumulativeDistance>…</CumulativeDistance>**

 **<TravelTime>…</TravelTime>**

 **</Station>**

**<Station>**

 **<Sequence>3</Sequence>**

 **<StationID>A8</StationID>**

 **<StationName>長庚醫院</StationName>**

 **<CumulativeDistance>…</CumulativeDistance>**

 **<TravelTime>…</TravelTime>**

 **</Station>**

**<Station>**

 **<Sequence>4</Sequence>**

 **<StationID>A12</StationID>**

 **<StationName>機場第一航廈</StationName>**

 **<CumulativeDistance>…</CumulativeDistance>**

 **<TravelTime>…</TravelTime>**

 **</Station>**

**<Station>**

 **<Sequence>5</Sequence>**

 **<StationID>A13</StationID>**

 **<StationName>機場第二航廈</StationName>**

 **<CumulativeDistance>…</CumulativeDistance>**

 **<TravelTime>…</TravelTime>**

 **</Station>**

**</Stations>**

**</StoppingPattern>**

**<StoppingPattern>**

**<StoppingPatternID>SP2</StoppingPatternID>**

**<StoppingPatternName>**

**<Zh\_tw>普通車停站模式</Zh\_tw>**

**<En> Stopping Pattern for Commuter Train </En>**

**</StoppingPatternName>**

**<RouteID>A</RouteID>**

**<Stations>**

 **<Station>**

 **<Sequence>1</Sequence>**

 **<StationID>A1</StationID>**

 **<StationName>臺北車站</StationName>**

 **<CumulativeDistance>0</CumulativeDistance>**

 **<TravelTime>0</TravelTime>**

 **</Station>**

**………………………………………….**

- **</Stations>**
- **</StoppingPattern>**
- **</StoppingPatterns>**
- **</StoppingPatternList>**

**【桃捷停站模式示意圖】**

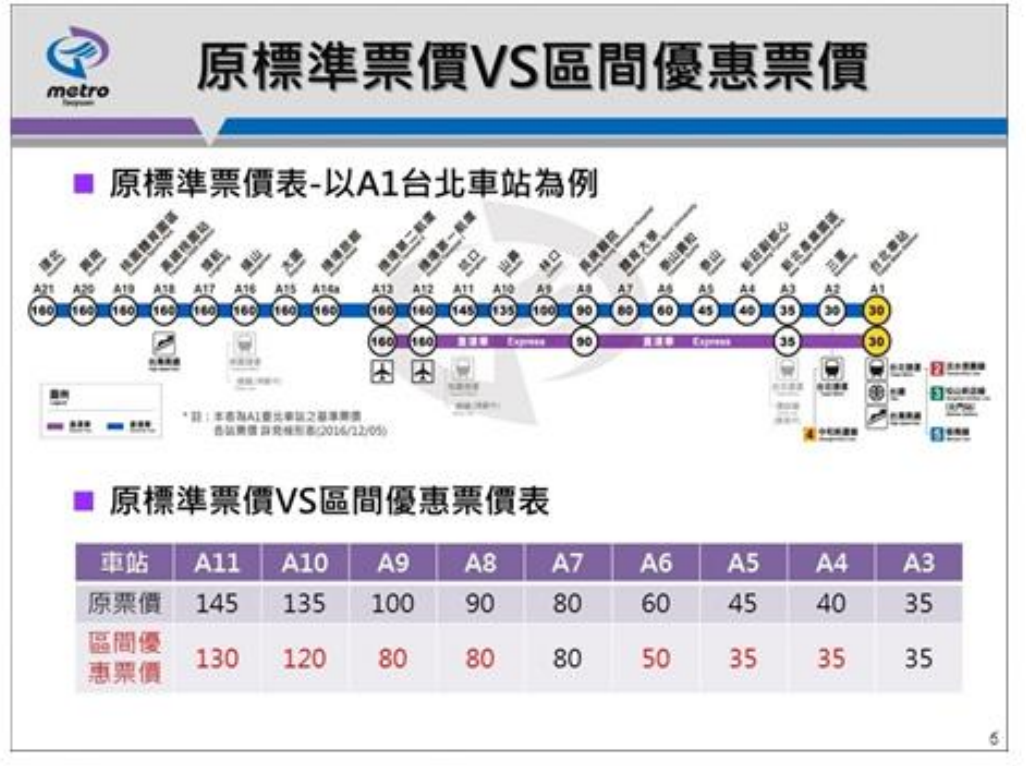

**圖 30 桃捷停站模式示意圖**

**【高鐵停站模式示意圖】**

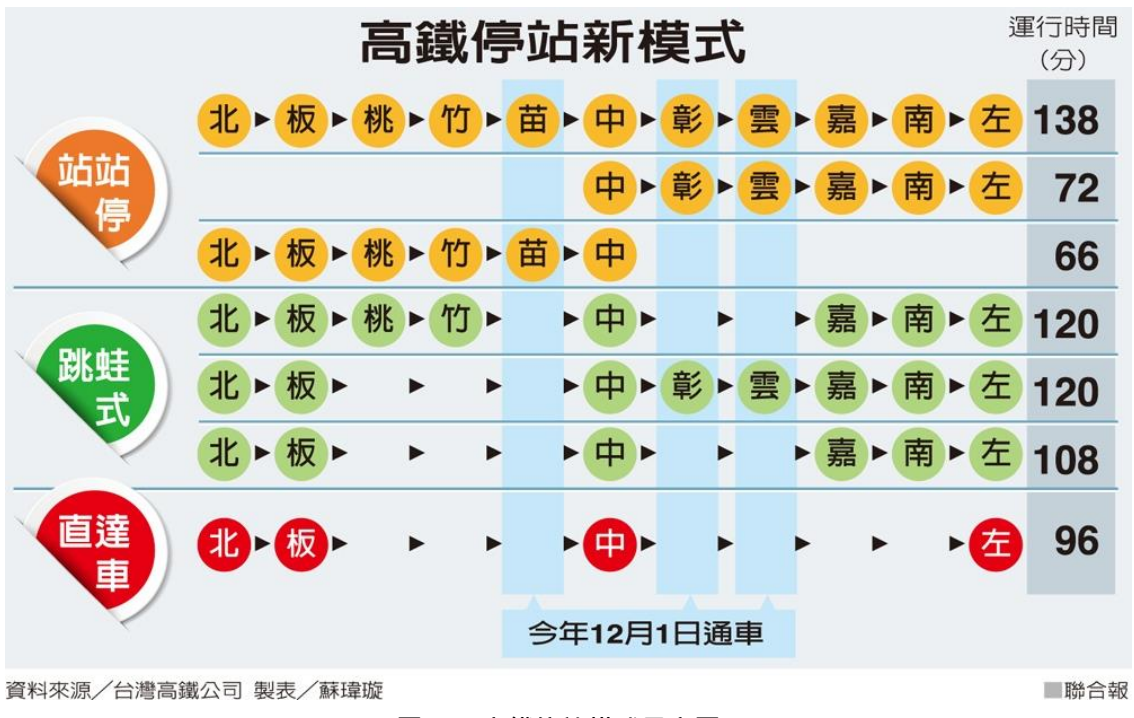

**圖 31 高鐵停站模式示意圖**

#### **【各軌道系統之停站模式 StoppingPattern 資料彙整】**

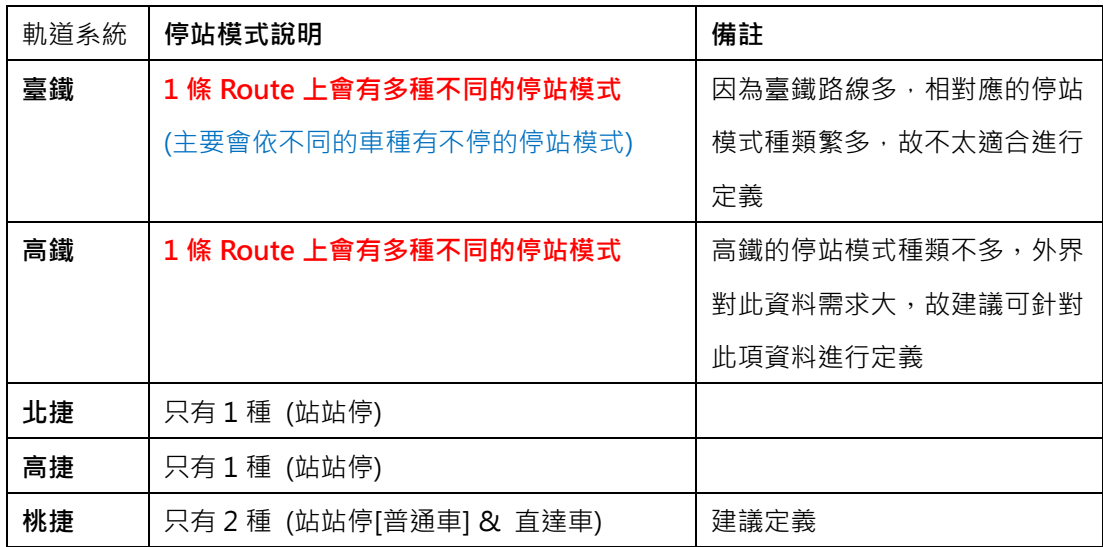

#### **25. 路線網路拓撲資料 XML**

#### **說明**:**描述捷運路線網路拓撲資料。**

#### **<LineNetworkList>**

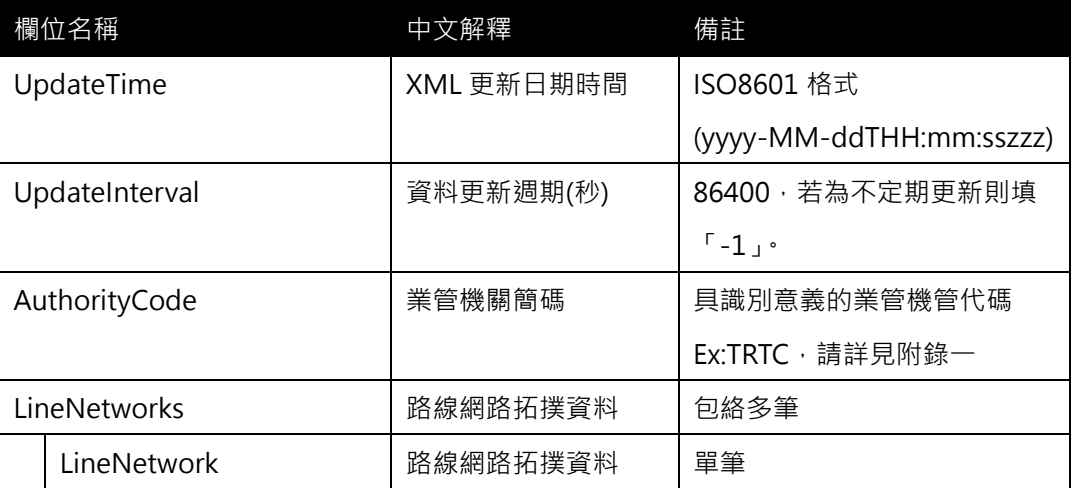

#### **< LineNetwork>**

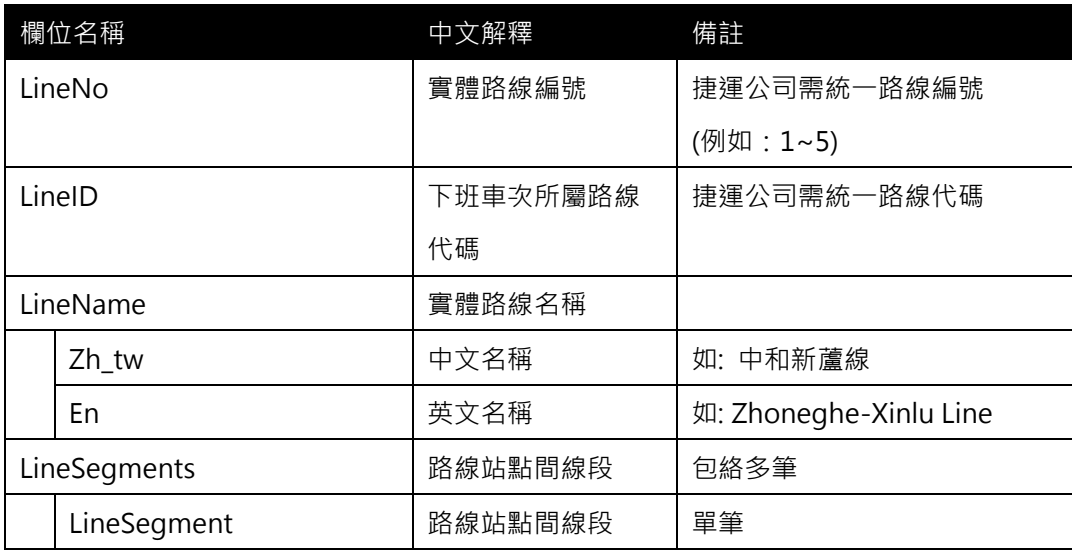

## **< LineSegment>**

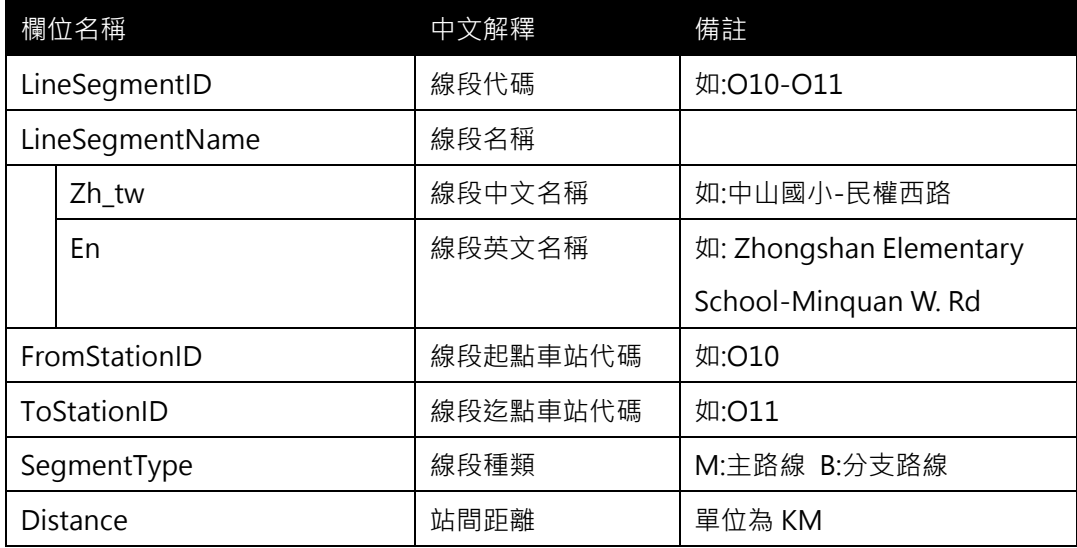

**【XML 範例說明】**

**<LineSegmentList>**

```
<UpdateTime>2016-08-16T10:03:12+08:00</UpdateTime>
```
**<UpdateInterval>86400</UpdateInterval>**

```
<AuthorityCode>TRTC</AuthorityCode>
```
**<LineNetworks>**

**<LineNetwork>**

```
<LineNo>4</LineNo>
```
**<LineName>**

**<Zh\_tw>中和新蘆線</ Zh\_tw>**

**<En> Zhoneghe-Xinlu Line </En>**

**</LineName>**

**<LineSegments>**

**<LineSegment>**

**<LineSegmentID>O10-O11</ LineSegmentID>**

**<LineSegmentName>**

**<Zh\_tw>中山國小-民權西路</ Zh\_tw>**

**<En> Zhongshan Elementary School-Minquan W. Rd </En>**

**</LineSegmentName>** 

**<FromStationID>O10</ FromStationID>**

**<ToStationID>O11</ ToStationID>**

**<SegmentType>M</SegmentType>**

```
<Distance>…</Distance>
```
**</LineSegment>**

**<LineSegment>**

**<LineSegmentID>O11-O10</ LineSegmentID>**

**<LineSegmentName>**

**<Zh\_tw>民權西路-中山國小-</ Zh\_tw>**

**<En> Minquan W. Rd- Zhongshan Elementary School </En>**

**</LineSegmentName>** 

**<FromStationID>O11</ FromStationID>**

**<ToStationID>O10</ ToStationID>**

**<SegmentType>M</SegmentType>**

**<Distance>…</Distance>**

```
</LineSegment>
```
**</LineSegments>**

**</ LineNetwork>**

**< LineNetwork >**

**<LineNo>4</LineNo>**

**<LineName>**

**<Zh\_tw>中和新蘆線(往蘆洲)</ Zh\_tw>**

**<En> Zhoneghe-Xinlu Line </En>**

**</LineName>**

**<LineSegments>**

**<LineSegment>**

**<LineSegmentID>O12-O50</ LineSegmentID>**

**<LineSegmentName>**

**<Zh\_tw>大橋頭-三重國小</ Zh\_tw>**

**<En> Daqiaotou-Sanchong Elementary School</En>**

**</LineSegmentName>** 

**<FromStationID>O12</ FromStationID>**

**<ToStationID>O50</ ToStationID>**

**<SegmentType>B</SegmentType>**

**<Distance>…</Distance>**

**</LineSegment>**

**<LineSegment>**

**<LineSegmentID>O50-O12</ LineSegmentID>**

**<LineSegmentName>**

**<Zh\_tw>三重國小-大橋頭 </ Zh\_tw>**

**<En> Sanchong Elementary School -Daqiaotou </En>**

**</LineSegmentName>** 

**<FromStationID>O50</ FromStationID>**

**<ToStationID>O12</ ToStationID>**

**<SegmentType>B</SegmentType>**

**<Distance>…</Distance>**

**</LineSegment>**

**</LineSegments>**

**</ LineNetwork >**

#### **</ LineNetworks>**

**</LineSegmentList>**

**[範例-北捷橘線(分支部分)]**

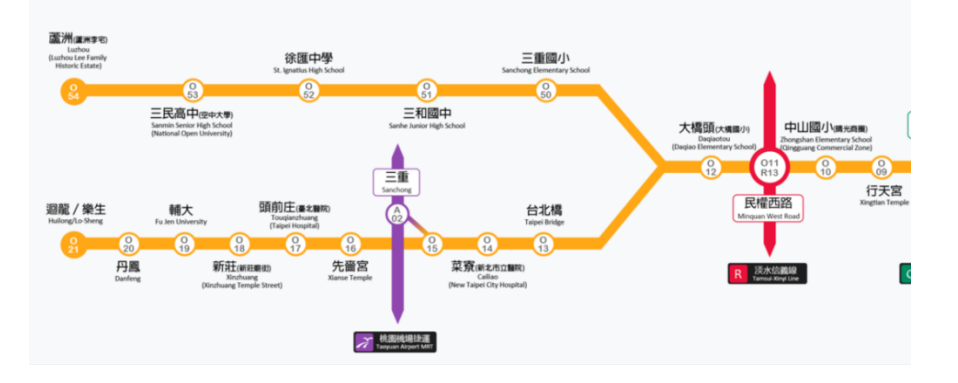

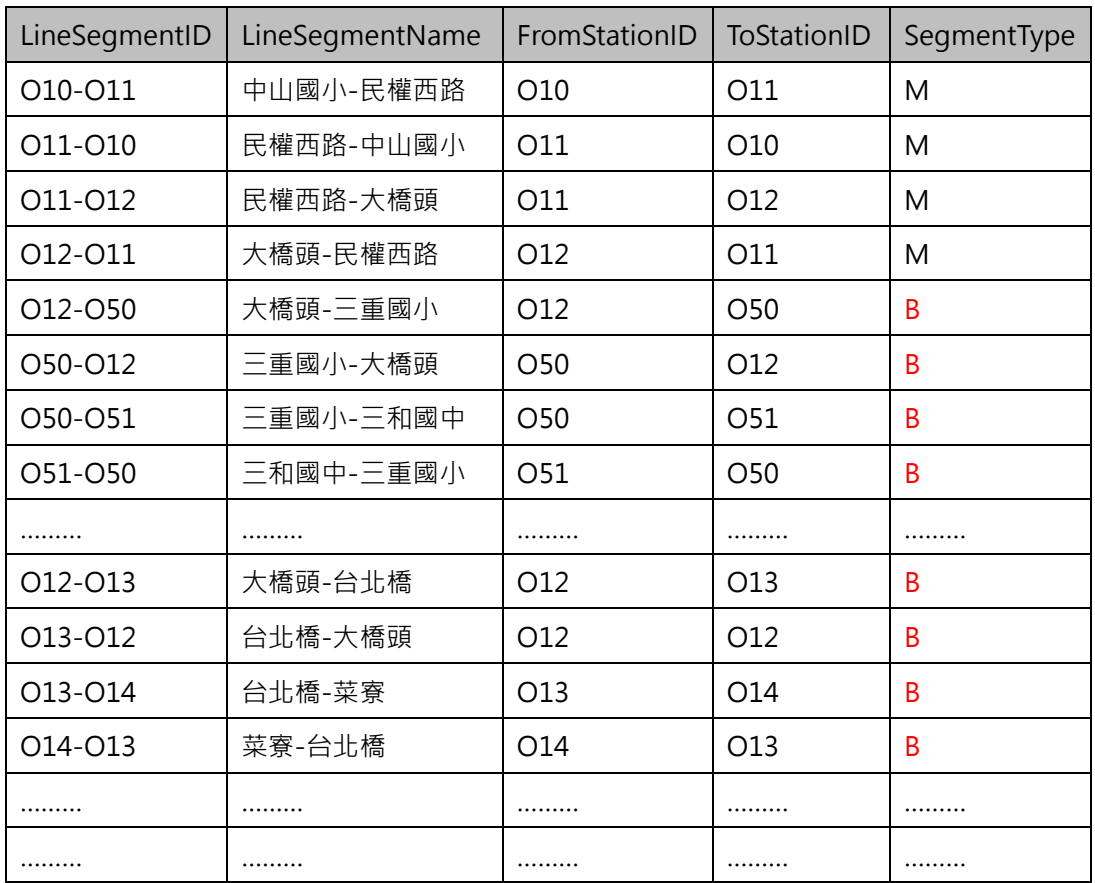

路線網路拓樸結構示意圖如下:

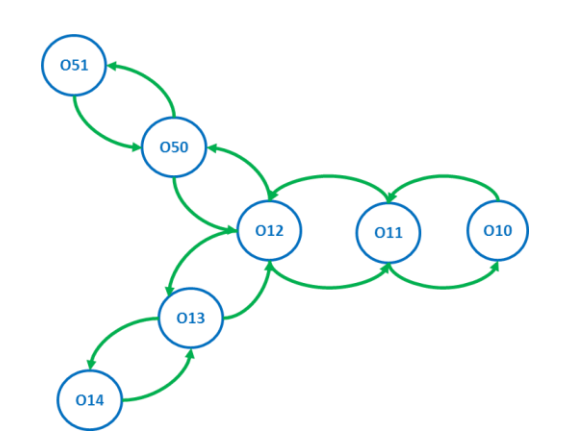

**[路線網路拓樸資料之重要性]**

- **1. 當各營運單位軌道路線的網絡拓樸資料皆收納完整後,即可透過此軌道網路拓樸資料建立全 台軌道路網轉乘結構,對於跨軌道的轉乘分析及應用會有相當大的功用。**
- **2. 此網路拓樸資料將有助於加值業者輕易地將此資料轉為 Network Graph 格式,加速旅運規 劃轉乘應用服務之發展。**

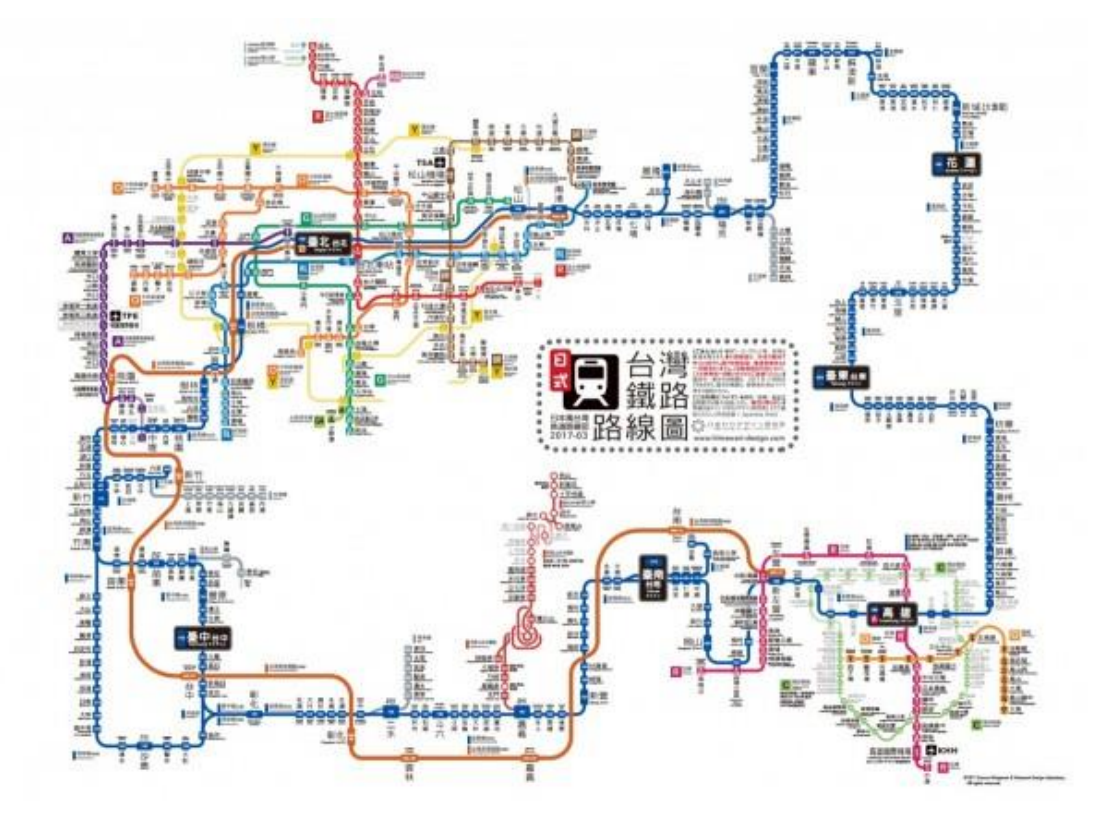

http://www.47rail.jp/data/routemap\_taiwan\_201703a\_web.pdf

#### **26. 營運業者資料 XML**

#### **說明:描述公車營運業者資料。**

#### **<OperatorList>**

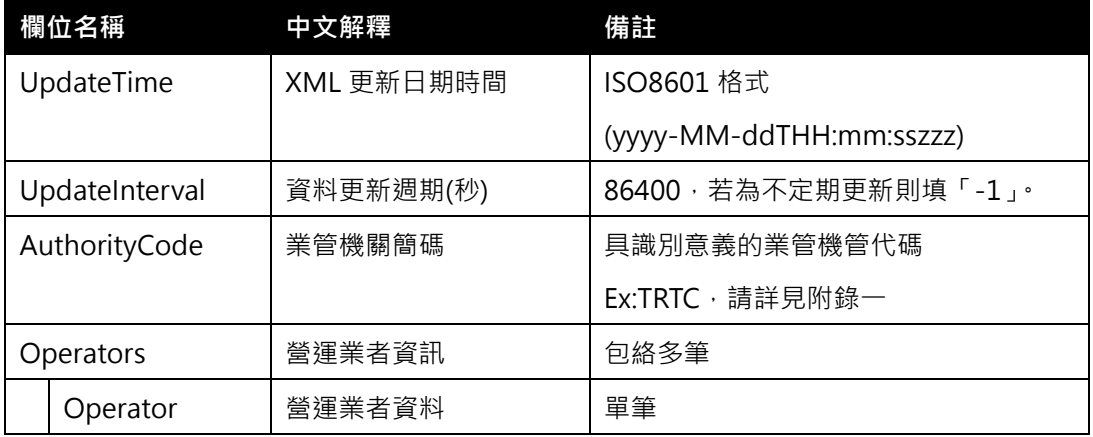

#### **<Operator>**

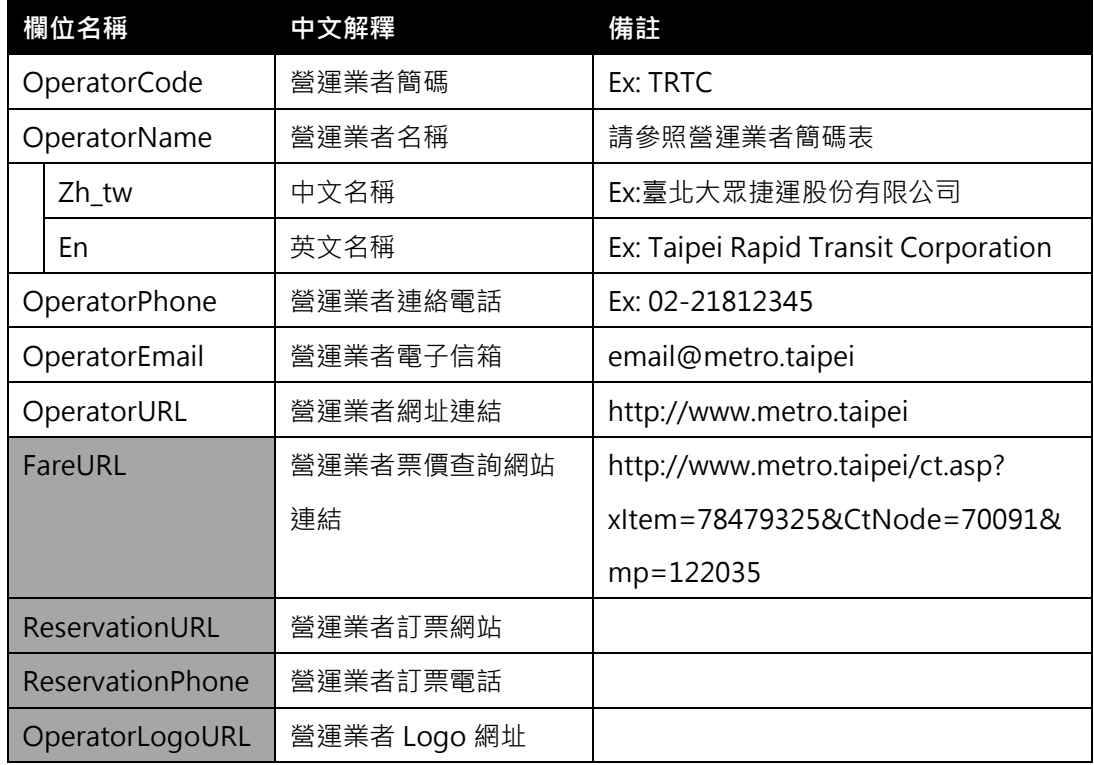

**\*灰色底色欄位為 Optional**

#### **【 XML 範例說明 】**

**<OperatorList>**

- **<UpdateTime>2016-08-16T10:03:12+08:00</UpdateTime>**
- **<UpdateInterval>86400</UpdateInterval>**
- **<AuthorityCode>TRTC</AuthorityCode>**

**<Operators>**

**<Operator>**

**<OperatorCode>TRTC</OperatorCode>**

**<OperatorName>**

**<Zh\_tw>臺北大眾捷運股份有限公司</Zh\_tw>**

**<En>Taipei Rapid Transit Corporation</En>**

**</OperatorName>**

**<OperatorPhone>02-21812345</OperatorPhone>**

**<OperatorEmail>**email@metro.taipei **</OperatorEmail>**

**<OperatorURL>**http://www.metro.taipei**</OperatorURL>**

**<FareURL>http://www.metro.taipei/ct.asp?xItem=78479325&CtNode**

**=70091&mp=122035</FareURL>**

**<ReservationURL>…</ReservationURL>**

**<ReservationPhone>…</ReservationPhone>**

**<OperatorLogoURL>…</OperatorLogoURL>**

**</Operator>**

**…………………………………………..**

**</Operators>**

**</OperatorList>**

#### **附錄一、業管機關代碼表**

#### **● 業管機關簡碼代碼表**

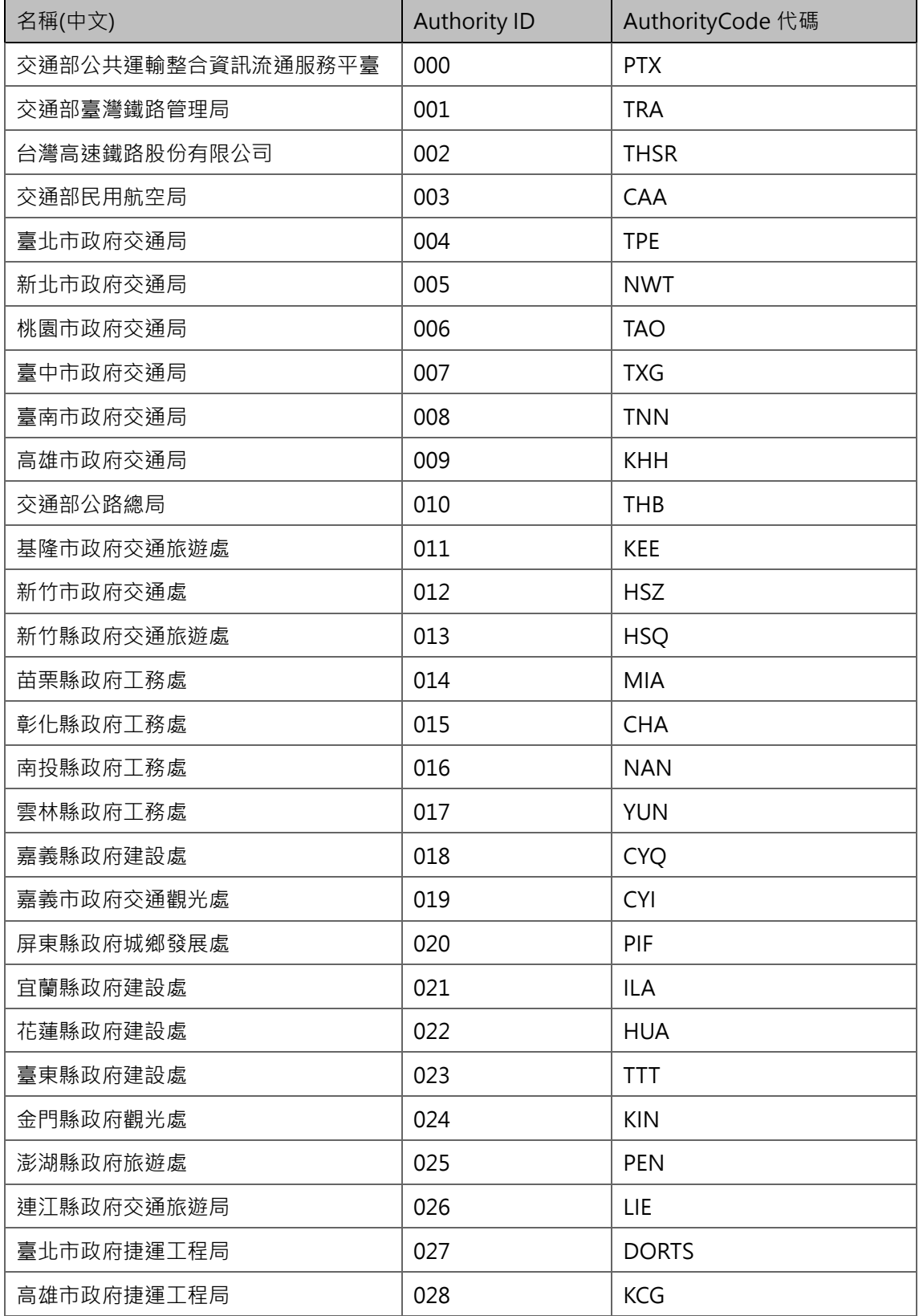

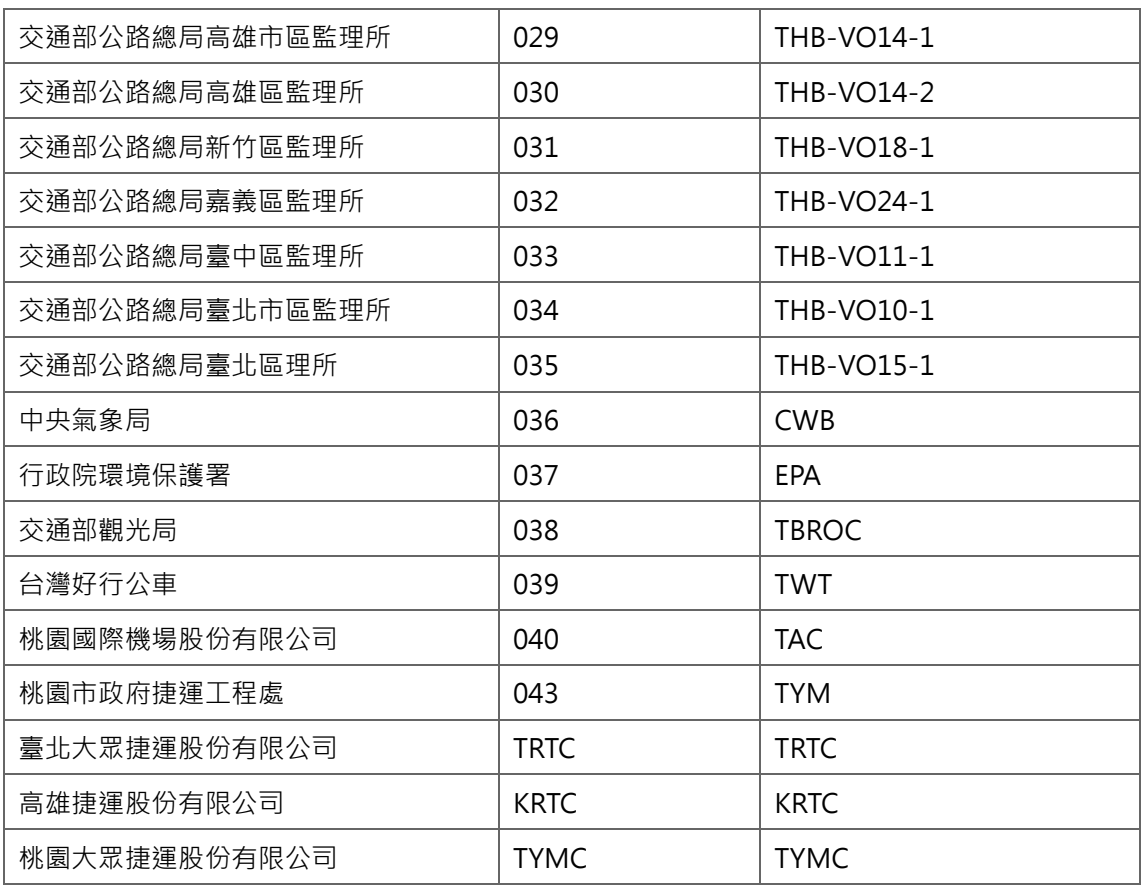
# **附錄二、營運業者代碼表**

### **營運業者簡碼代碼表**

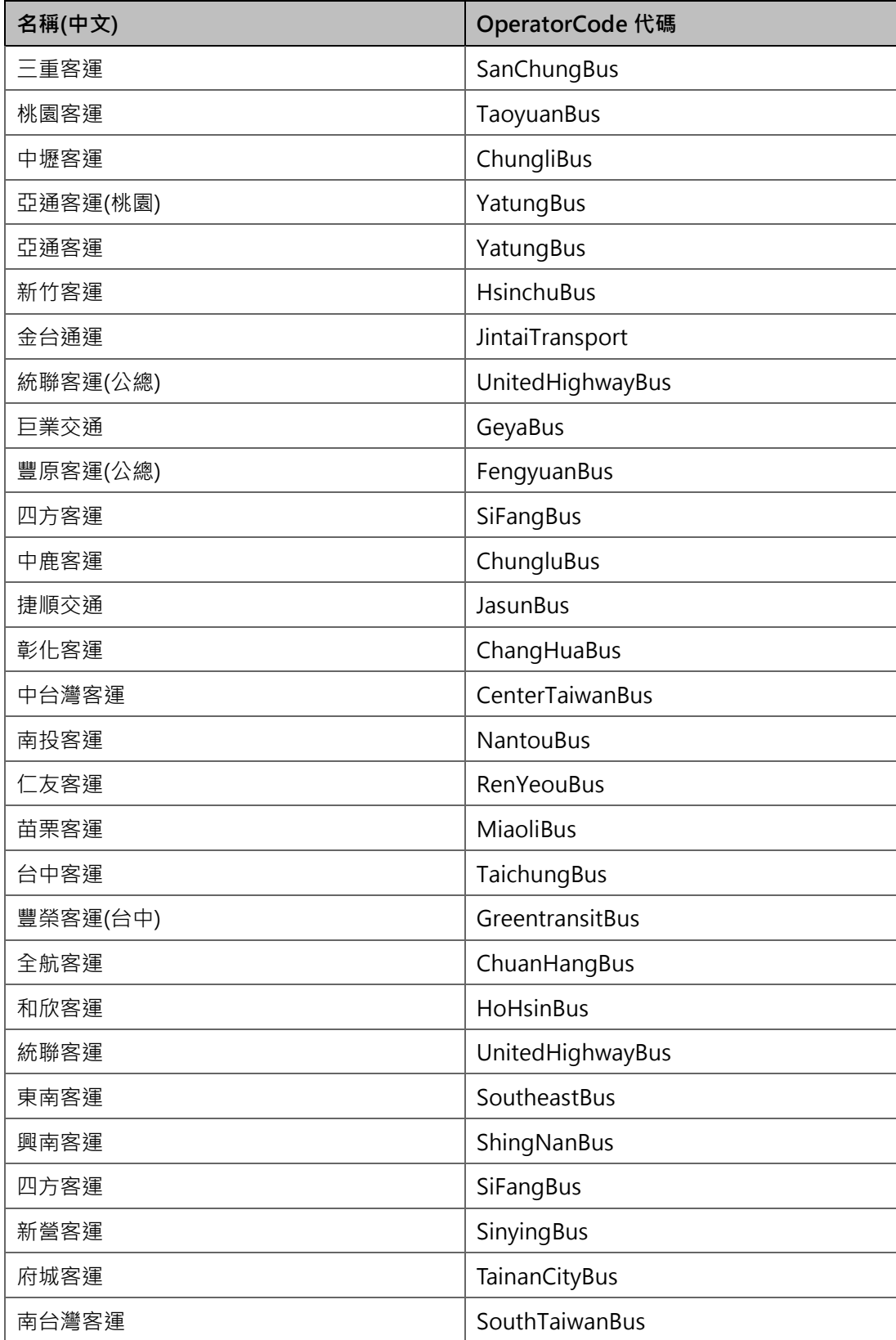

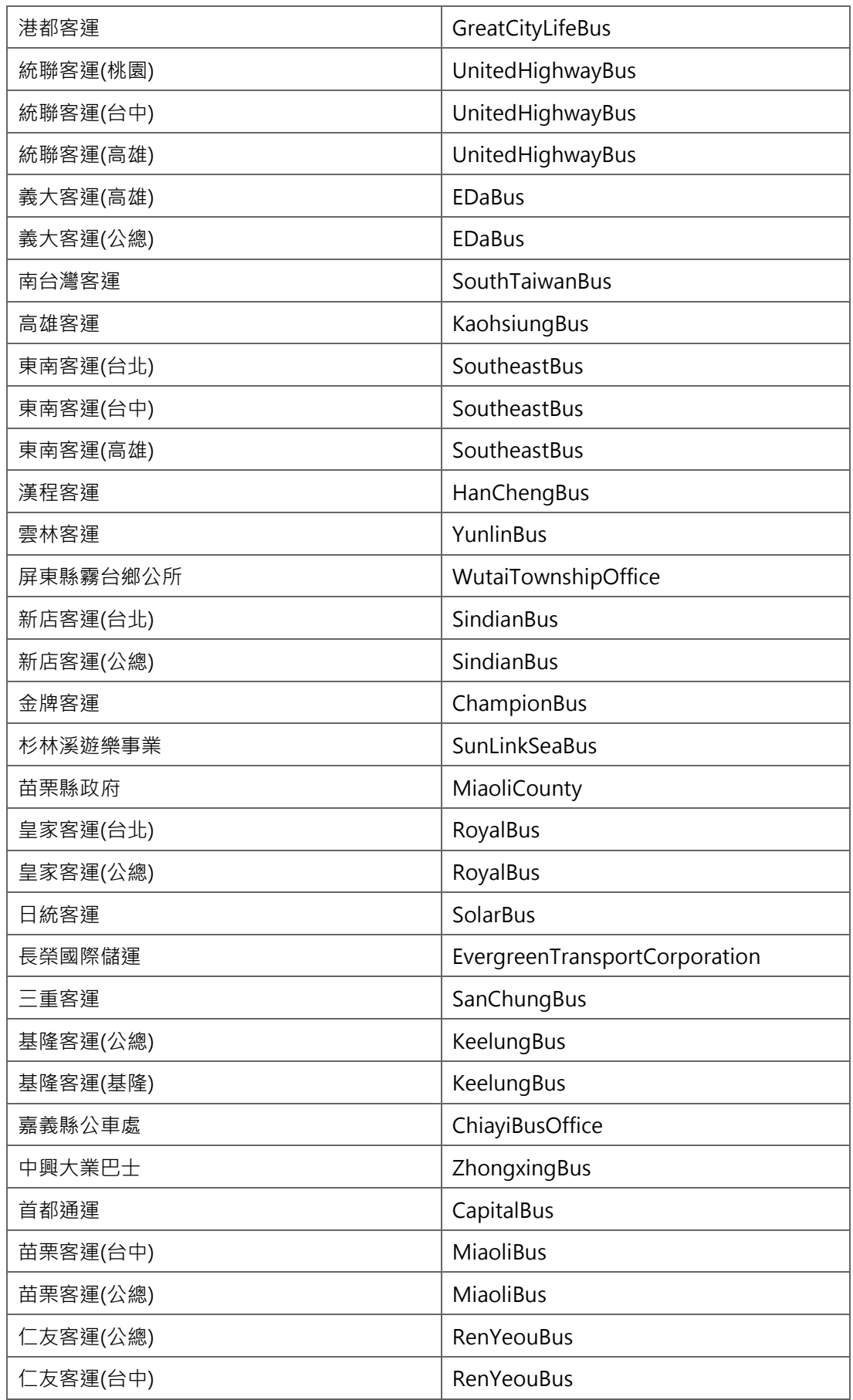

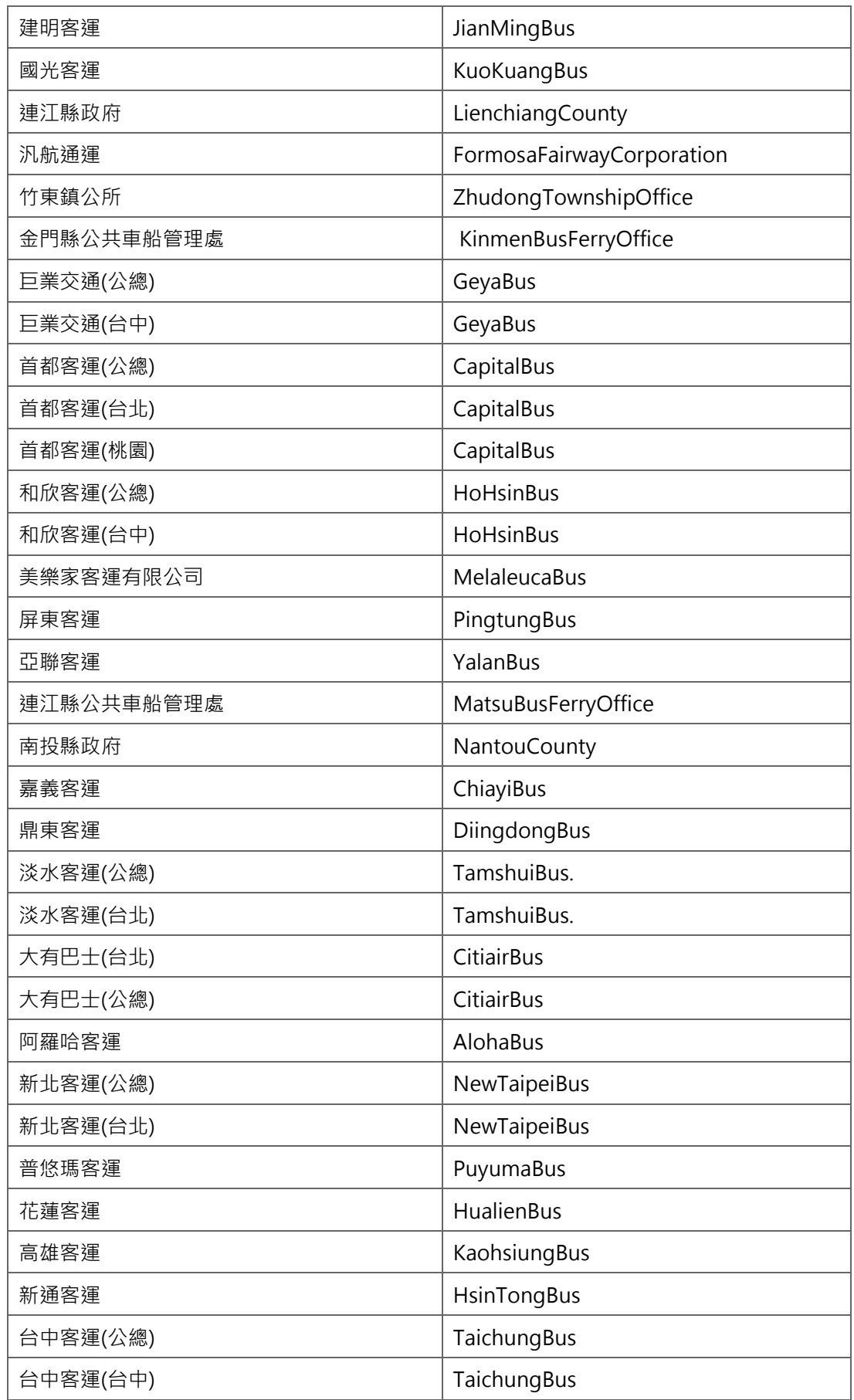

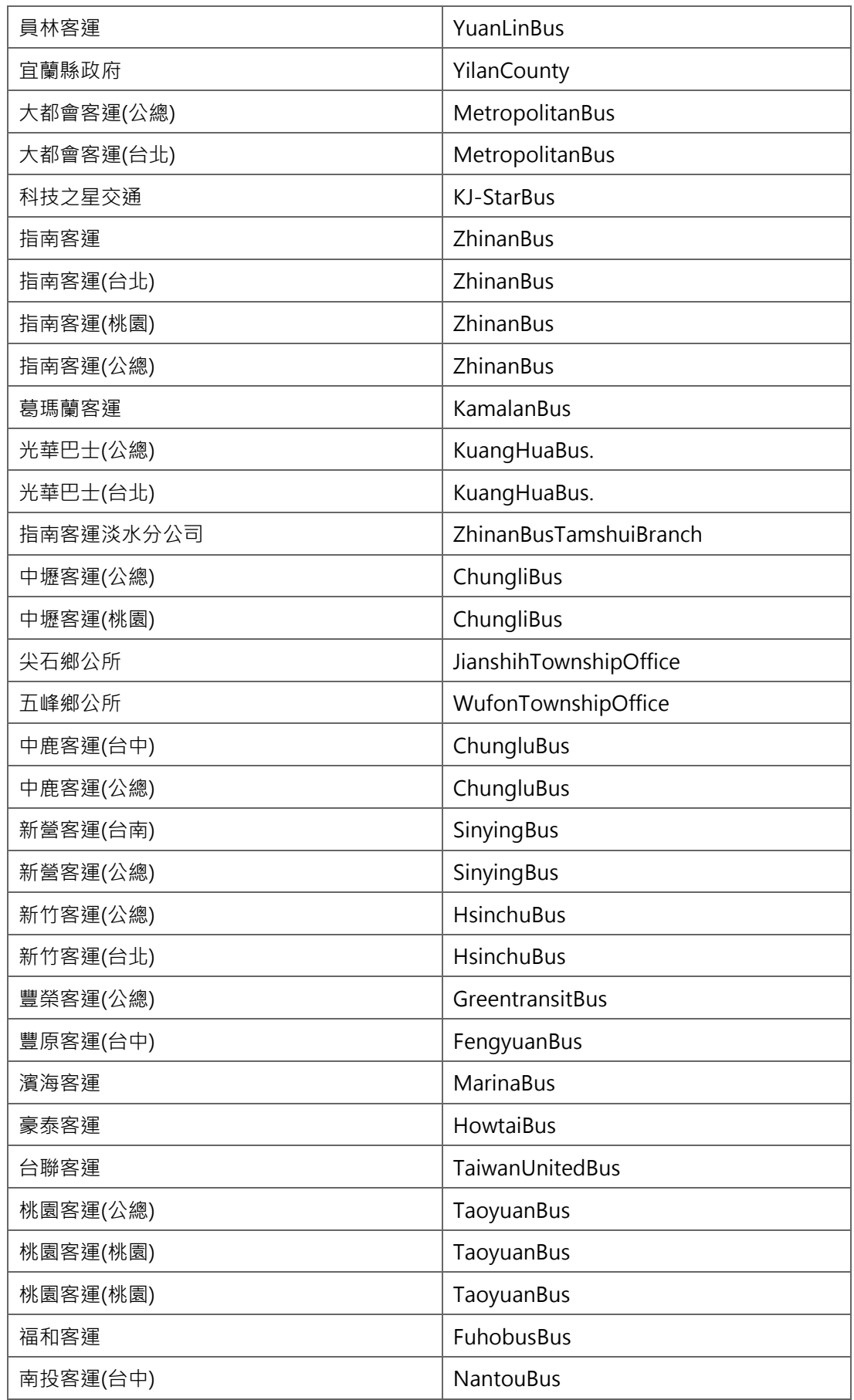

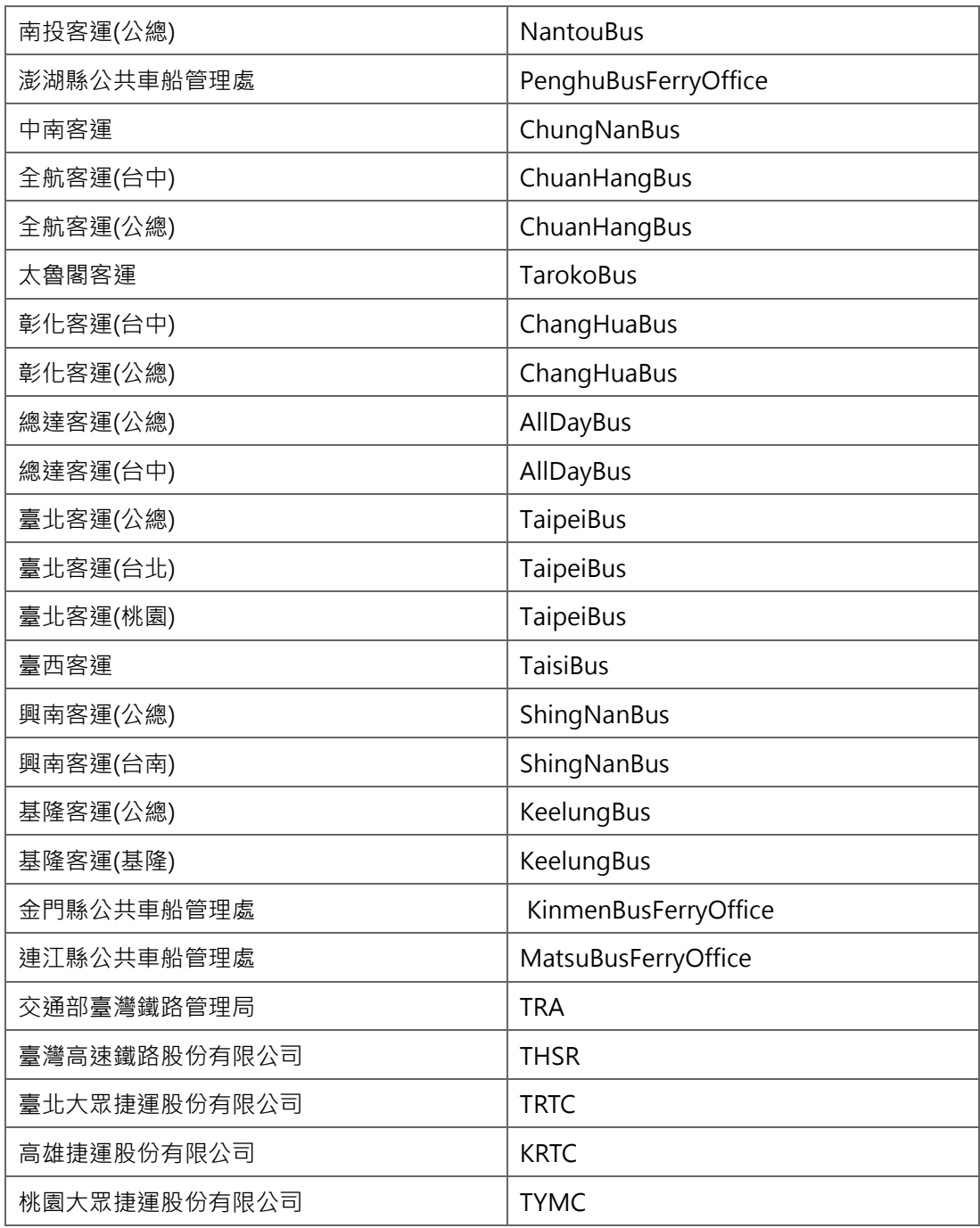

\*如營運業者不完整,請協助來電告知新增。

# **附錄三、資料提供平臺代碼表**

# **● 資料提供平臺代碼表**

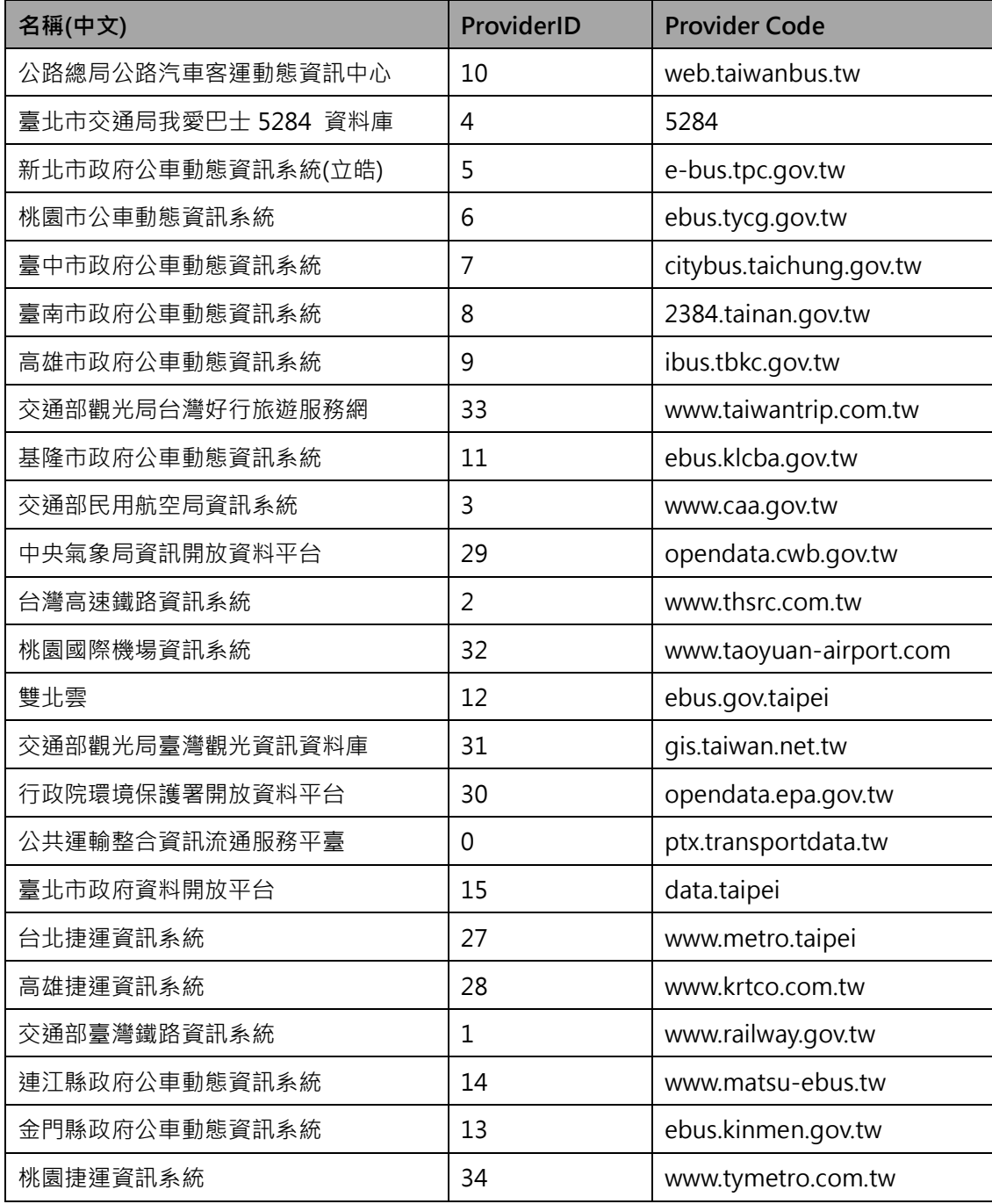

\*資料提供平臺代碼,目前僅用於交通部 PTX 平臺開放資料時使用,目的是便於讓加值業者明確 瞭解各項資料的供應來源,各單位供應資料時尚不需填列此代碼欄位,而是統一由交通部 PTX 平臺於資料收納時賦予。

#### **附錄四、主資料唯一識別碼(UID)編碼原則說明**

為確保各營運業者提供之公共運輸主資料(如:業者、站牌、站位、路線、車次、出入口等) 代碼,能跨單位、跨運具、跨領域相互流通/鏈結、不會重複且具有相當程度 Human-Readable 的識別程度,爰參考歐盟 NeTEX 公共運輸資料標準之唯一/永久識別符與 Codespace(類似 XSD 之 Namespace)設計, 制定唯一識別碼(UID)編碼準則如下:

{Mode}:{AuthorityCode}:{Data}:{ID}

- ➢ {Mode}:運具類型,如:Bus、Rail、Ferry 等
- ➢ {AuthorityCode}:業管機關代碼,參照附錄一、業管機關代碼表
- ➢ {Data}:主資料英文名稱,如:Operator、Stop、Route、Station、Trip、Exit 等

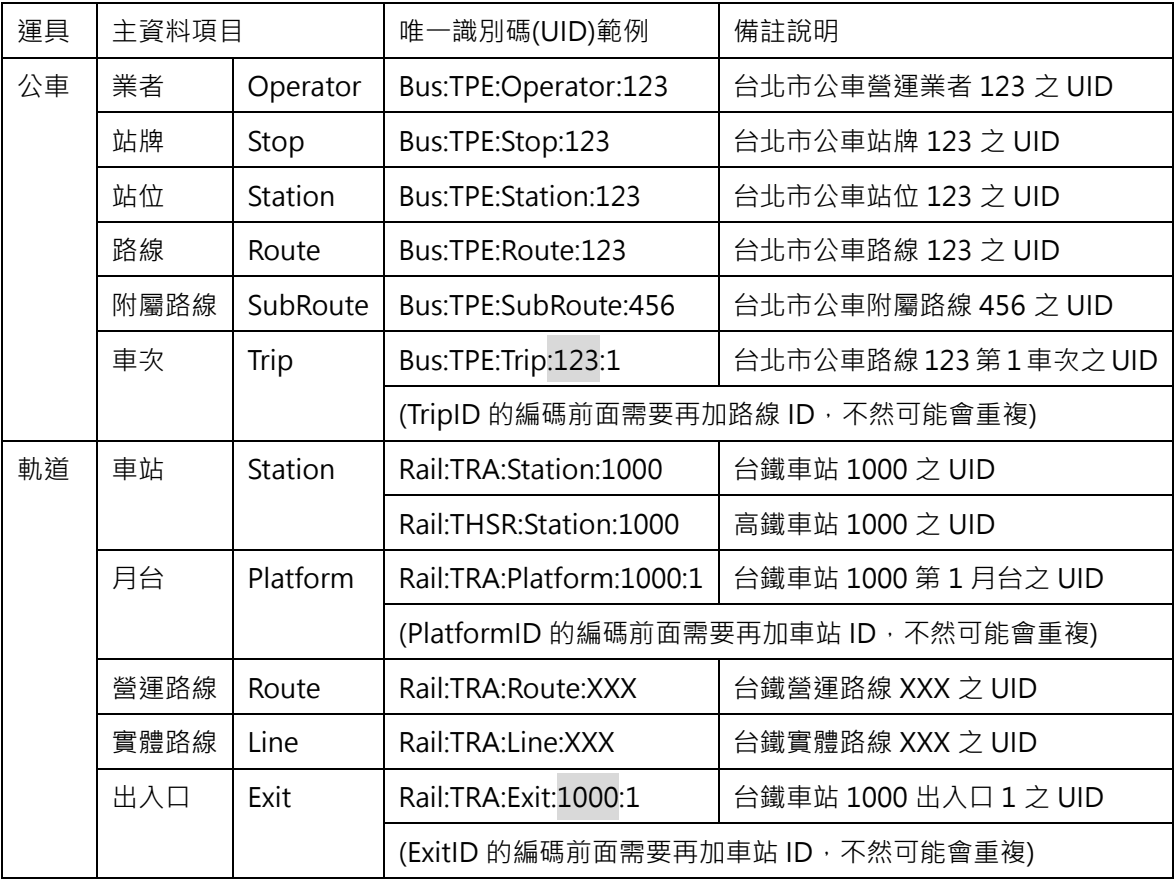

➢ {ID}:各業管機關定義之主資料代碼

# **附錄五、道路方向與路段方位及方位角說明**

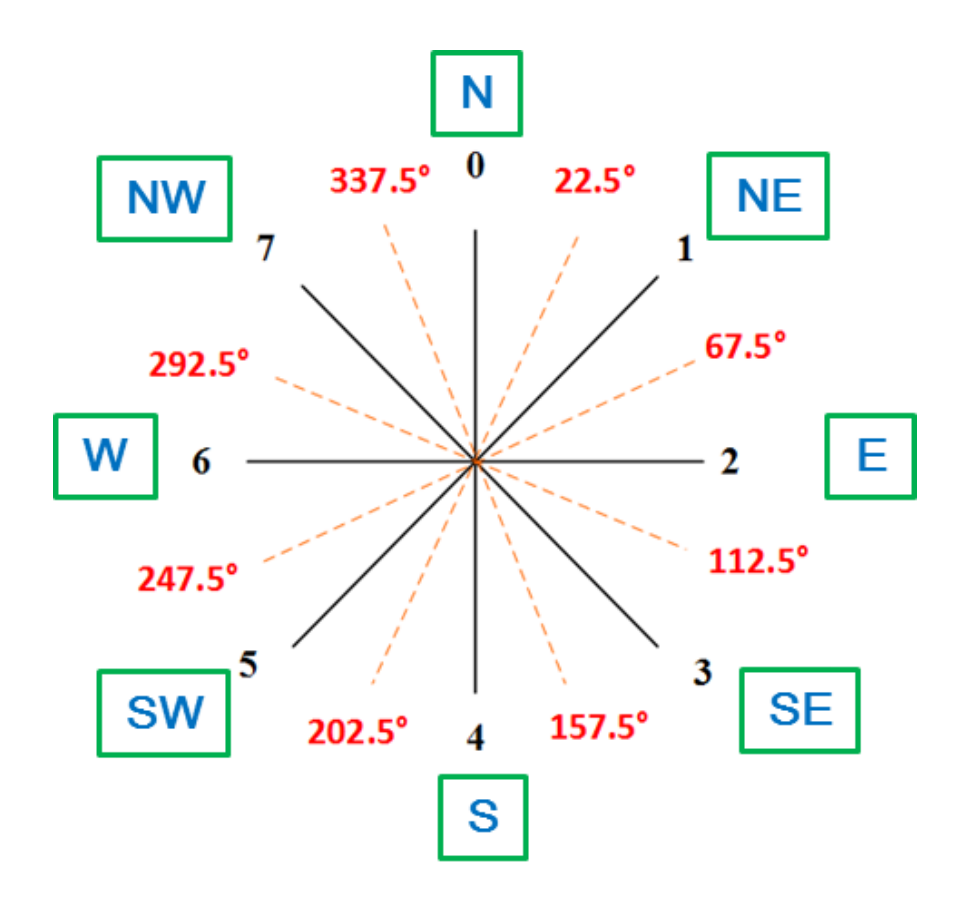

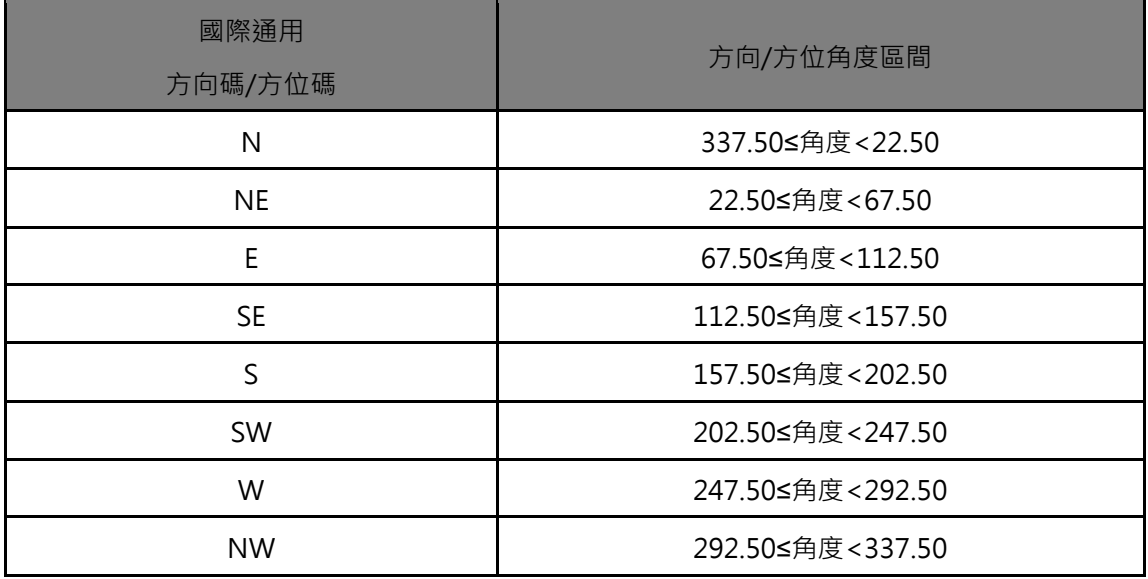

圖 32 道路方向與路段方位及方位角示意圖